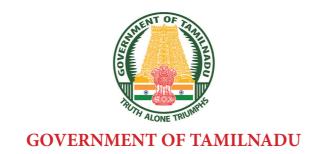

## **HIGHER SECONDARY SECOND YEAR**

# BUSINESS MATHEMATICS AND STATISTICS

**VOLUME - II** 

A publication under Free Textbook Programme of Government of Tamil Nadu

**Department of School Education** 

**Untouchability is Inhuman and a Crime** 

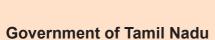

First Edition - 2019

(Published under new syllabus)

#### **NOT FOR SALE**

#### **Content Creation**

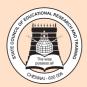

State Council of Educational Research and Training

© SCERT 2019

#### **Printing & Publishing**

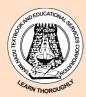

Tamil NaduTextbook and Educational Services Corporation

www.textbooksonline.tn.nic.in

(ii)

#### T

# HOW TO USE THE BOOK?

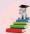

#### **Career Options**

List of Further Studies & Professions.

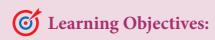

Learning objectives are brief statements that describe what students will be expected to learn by the end of school year, course, unit, lesson or class period.

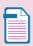

Additional information about the concept.

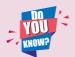

Amazing facts, Rhetorical questions to lead students to Mathematical inquiry

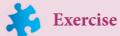

Assess students' critical thinking and their understanding

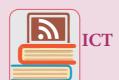

To enhance digital skills among students

#### Web links

List of digital resources

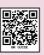

To motivate the students to further explore the content digitally and take them in to virtual world

#### Miscellaneous Problems

Additional problems for the students

#### **Glossary**

Tamil translation of Mathematical terms

#### **Book for References**

List of related books for further studies of the topic

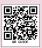

Lets use the QR code in the text books! How?

- Download the QR code scanner from the Google PlayStore/ Apple App Store into your smartphone
- Open the QR code scanner application
- Once the scanner button in the application is clicked, camera opens and then bring it closer to the QR code in the text book.
- Once the camera detects the QR code, a url appears in the screen. Click the url and goto the content page.

(iii)

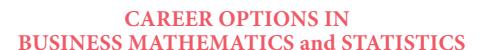

Higher Secondary students who have taken commerce with Business Mathematics and Statiscs can take up careers in BCA, B.Com., and B.Sc. Statistics. Students who have taken up commerce stream, have a good future in banking and financial institutions.

A lot of students choose to do B.Com with a specialization in computers. Higher Secondary Commerce students planning for further studies can take up careers in professional fields such as Company Secretary , Chartered Accountant (CA), ICAI and so on. Others can take up bachelor's degree in commerce (B.Com), followed by M.Com, Ph.D and M.Phil. There are wide range of career opportunities for B.Com graduates.

After graduation in commerce, one can choose MBA, MA Economics, MA Operational and Research Statistics at Postgraduate level. Apart from these, there are several diploma, certificate and vocational courses which provide entry level jobs in the field of commerce.

Career chart for Higher Secondary students who have taken commerce with Business Mathematics and Statistics.

| Courses                                                                                          | Institutions                                                                                                    | Scope for further studies |
|--------------------------------------------------------------------------------------------------|----------------------------------------------------------------------------------------------------|---------------------------|
| B.Com., B.B.A., B.B.M., B.C.A., B.Com (Computer), B.A.                                           | <ul> <li>Government Arts &amp; Science Colleges,<br/>Aided Colleges, Self financing Colleges.</li> <li>Shri Ram College of Commerce (SRCC),<br/>Delhi</li> <li>Symbiosis Society's College of Arts &amp;<br/>Commerce, Pune.</li> <li>St. Joseph's College, Bangalore</li> </ul>                                                                   | C.A., I.C.W.A,<br>C.S.    |
| B.Sc Statistics                                                                                  | <ul> <li>Presidency College, Chepauk, Chennai.</li> <li>Dr. Ambedkar Govt. Arts College,<br/>Vyasarpadi, Chennai - 39.</li> <li>Govt. Arts College, Tindivanam,<br/>Villupram &amp; Nagercoil.</li> <li>Madras Christian College, Tambaram</li> <li>Loyola College, Chennai.</li> <li>D.R.B.C.C Hindu College, Pattabiram,<br/>Chennai.</li> </ul> | M.Sc., Statistics         |
| B.B.A., LLB, B.A., LLB,<br>B.Com., LL.B. (Five years integrated<br>Course)                       | <ul> <li>Government Law College.</li> <li>School of excellence, Affiliated to<br/>Dr.Ambethkar Law University</li> </ul>                                                                                                    | M.L.                      |
| M.A. Economics (Integrated Five Year course) – Admission based on All India Entrance Examination | Madras School of Economics,<br>Kotturpuram, Chennai.                                                                                                    | Ph.D.,                    |
| B.S.W.                                                                                           | • School of Social studies, Egmore, Chennai                                                                                                    | M.S.W                     |

# **CONTENTS**

| 6    | Random Variable and Mathematical expectation  | 1-43    |
|------|-----------------------------------------------|---------|
| 6.1  | Random Variable                               | 2       |
| 6.2  | Mathematical Expectation                      | 19      |
| 7    | Probability Distributions                     | 44-80   |
| 7.1  | Distributions                                 | 44      |
| 8    | Sampling techniques and Statistical Inference | 81-117  |
| 8.1  | Sampling                                      | 82      |
| 8.2  | Estimation                                    | 98      |
| 8.3  | Hypothesis testing                            | 103     |
| 9    | Applied Statistics                            | 118-168 |
| 9.1  | Time Series Analysis                          | 119     |
| 9.2  | Index Numbers                                 | 133     |
| 9.3  | Statistical Quality control                   | 150     |
| 10   | Operations Research                           | 169-215 |
| 10.1 | Transportation Problem                        | 169     |
| 10.2 | Assignment Problems                           | 193     |
| 10.3 | Decision theory                               | 204     |
|      | Answers                                       | 216-223 |
|      | Tables                                        | 224-230 |
|      | Books for Reference                           | 231     |

As the Statistics component of this text book involves problems based on numerical calculations, Business Mathematics and Statistics students are advised to use calculator

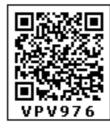

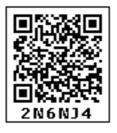

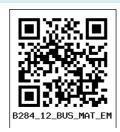

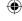

#### **SYLLABUS**

#### 6. RANDOM VARIABLE AND MATHEMATICAL EXPECTATION

(21 periods)

**Random Variable:** Definition – Discrete random variable, probability mass function and cumulative distribution function – Continuous random variable, probability density function and cumulative distribution function. **Mathematical Expectation:** Definition, Mean and Variance – Properties of expectation and variance (without proof).

#### 7. PROBABILITY DISTRIBUTIONS

(21 periods)

**Distributions:** Binomial distribution: Definition, Mean and Variance – Poisson Distribution: Definition, Mean and Variance – Normal Distribution: Definition, Properties and Standard Normal Variate

#### 8. SAMPLING TECHNIQUES AND STATISTICAL INFERENCE

(21 periods)

**Sampling:** Meaning, types of sampling methods - Simple random sampling, Stratified Sampling and Systematic Sampling - Sampling and Non sampling errors - Sampling Distributions: Definition of Sampling Distributions and Standard Error - Computing Standard error in simple cases. **Estimation:** Point and interval estimation (concept only). **Hypothesis testing:** Meaning, Null hypothesis and Alternative hypothesis, Level of significance and types of errors. Testing procedure, Large sample theory and test of significance for single mean.

#### 9. APPLIED STATISTICS

(21 periods)

**Time Series Analysis:** Meaning, Uses and Basic Components – Estimating trends: Semi Average method – Moving Average method ( three yearly, four yearly) – Method of least squares – Seasonal Variation by method of simple averages. **Index Numbers:** Meaning, Classifications and Uses – Weighted Averages by Laspyre's, Paasche's and Fisher's ideal index numbers – Time reversal and Factor reversal test – Construction of cost of living index. **Statistical Quality control:** Meaning – Causes for Variation - Assignable cause and Chance cause – Process control and product control – Construction of  $\overline{X}$  and R chart

#### 10. OPERATIONS RESEARCH

(21 periods)

**Transportation Problem:** Definition and Formulation – Methods of finding initial basic feasible solutions, North west corner rule, least cost method and Vogel's approximation method. **Assignment Problems:** Definition and Formulation – Solution of assignment problems. **Decision theory:** Meaning –Situations: Certainty and uncertainty – Maximin and Minimax strategy.

# 6

# Random Variable and Mathematical Expectation

# Introduction

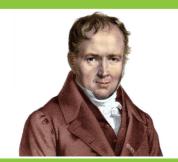

Simeon-Denis Poisson (June 21, 1781 – April 25, 1840)

etween Sylvestre-François Lacroix in 1816 and Louis Bachelier in 1914, the concepts random variable and mean of a random variable were invented. Some authors contend that Simeon-Denis Poisson invented the concepts random variable and expected value. Simeon-Denis Poisson, a French mathematician known for his work on probability theory. Poisson's research was mainly on Probability. In 1838, Poisson published his ideas

on probability theory, which also included what is now known as Poisson distribution. He published between 300 and 400 mathematical works including applications to electricity and magnetism, and astronomy.

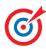

#### **Learning Objectives**

After studying this chapter students are able to understand

- Why do we use random variable?
- Why do we need to define the random variable?
- the types of Random variables.
- the probability function.
- the distribution function.
- the nature of problems.
- the methods for studying random experiments with outcomes that can be described numerically.
- the real probabilistic computation.
- the concept of mathematical expectation for discrete and continuous random variables.
- the properties of mathematical expectation for discrete and continuous random variables.
- the determination of mean and variance for discrete and continuous random variables.

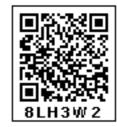

#### 6.1. Random variable

#### **Introduction:**

Let the random experiment be the toss of a coin. When 'n' coins are tossed, one may be interested in knowing the number of heads obtained. When a pair of dice is thrown, one may seek information about the sum of sample points. Thus, we associate a real number with each outcome of an experiment. In other words, we are considering a function whose domain is the set of possible outcomes and whose range is subset of the set of real numbers. Such a function is called random variable.

In algebra, you learned about different variables like X or Y or any other letter in a particular problem. Thus in basic mathematics, a variable is an alphabetical character that represents an unknown number. A random variable is a variable that is subject to randomness, which means it could take on different values. In statistics, it is quite general to use X to denote a random variable and it takes on different values depending on the situation.

Some of the examples of random variable:

- (i) Number of heads, if a coin is tossed 8 times.
- (ii) The return on an investment in one-year period.
- (iii) Faces on rolling a die.
- (iv) Number of customers who arrive at a bank in the regular interval of one hour between 9.00 a.m and 4.30 p.m from Monday to Friday.
- (v) The sale volume of a store on a particular day.

For instance, the random experiment E' consists of three tosses of a coin and the outcomes of this experiment forms the sample space is S'. Let X denotes the number of heads obtained. Here X is a real number connected with the outcome of a random experiment E. The details given below

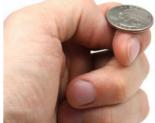

Tossing a Coin Fig.6.1

Outcome ( $\omega$ ) : (HHH) (HHT) (HTH) (THH) (HTT) (THT) (TTT) Values of X=x : 3 2 2 2 1 1 1 0 i.e.,  $R_X=\{0,1,2,3\}$ 

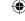

From the above said example, for each outcomes  $\omega$ , there corresponds a real number  $X(\omega)$ . Since the points of the sample space 'S' corresponds to outcomes is defined for each  $\omega \in S$ .

#### 6.1.1 Definition of a random variable

#### **Definition 6.1**

A random variable (r.v.) is a real valued function defined on a sample space S and taking values in  $(-\infty, \infty)$  or whose possible values are numerical outcomes of a random experiment.

#### Note

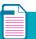

- (i) If x is a real number, the set of all  $\omega$  in S such that  $X(\omega)=x$  is, denoted by X=x. Thus  $P(X=x)=P\{\omega:X(\omega)=x\}$ .
- (ii)  $P(X \le a) = P\{\omega : X(\omega) \in (-\infty, a]\}$  and  $P(a < X \le b) = P\{\omega : X(\omega) \in (a, b]\}.$

One-dimensional random variables will be denoted by capital letters, X,Y,Z,..., etc. A typical outcome of the experiment will be denoted by  $\omega$ . Thus  $b \in X(\omega)$  represents the real number which the random variable X associates with the outcome  $\omega$ . The values which X,Y,Z,..., etc, can assume are denoted by lower case letters, viz.,x,y,z,..., etc.

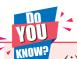

- (i) If  $X_1$  and  $X_2$  are random variables and C is a constant, then  $CX_1, X_1 + X_2, X_1X_2, X_1 X_2$  are also random variables.
- (ii) If X is a random variable, then (i)  $\frac{1}{X}$  and (ii) |X| are also random variables.

#### **Types of Random Variable:**

Random variables are classified into two types namely discrete and continuous random variables. These are important for practical applications in the field of Mathematics and Statistics. The above types of random variable are defined with examples as follows.

#### 6.1.2 Discrete random variable

#### **Definition 6.2**

A variable which can assume finite number of possible values or an infinite sequence of countable real numbers is called a discrete random variable.

- Marks obtained in a test.
- Number of red marbles in a jar.
- Number of telephone calls at a particular time.
- Number of cars sold by a car dealer in one month, etc.,

For instance, three responsible persons say,  $P_1$ ,  $P_2$  and  $P_3$  are asked about their opinion in favour of building a model school in a certain district. Each person's response is recorded as Yes (Y) or No (N). Determine the random variable that could be of interest in this regard. The possibilities of the response are as follows

Table 6.1

| Possibilities | $P_{1}$ | $P_{_{2}}$ | $P_{3}$ | Values of Random variable (Number of Yes those who are given) |
|---------------|---------|------------|---------|---------------------------------------------------------------|
| 1.            | Y       | Y          | Y       | 3                                                             |
| 2.            | Y       | Y          | N       | 2                                                             |
| 3.            | Y       | N          | Y       | 2                                                             |
| 4.            | Y       | N          | N       | 1                                                             |
| 5.            | N       | Y          | Y       | 2                                                             |
| 6.            | N       | Y          | N       | 1                                                             |
| 7.            | N       | N          | Y       | 1                                                             |
| 8.            | N       | N          | N       | 0                                                             |

Form the above table, the discrete random variable take values 0, 1, 2 and 3.

#### **Probability Mass function**

#### **Definition 6.3**

If X is a discrete random variable with distinct values  $x_1, x_2, ..., x_n, ...,$  then the function, denoted by  $P_X(x)$  and defined by

$$P_X(x) = p(x) = \begin{cases} P(X = x_i) = p_i = p(x_i) & \text{if } x = x_i, i = 1, 2, ..., n, ... \\ 0 & \text{if } x \neq x_i \end{cases}$$

This is defined to be the probability mass function or discrete probability function of X.

The probability mass function p(x) must satisfy the following conditions

(i) 
$$p(x_i) \ge 0 \,\forall i$$
, (ii)  $\sum_{i=1}^{\infty} p(x_i) = 1$ 

4 12<sup>th</sup> Std. Business Mathematics and Statistics

#### Example 6.1

The number of cars in a household is given below.

| No. of cars      | 0  | 1   | 2   | 3   | 4  |
|------------------|----|-----|-----|-----|----|
| No. of Household | 30 | 320 | 380 | 190 | 80 |

Estimate the probability mass function. Verify  $p(x_i)$  is a probability mass function.

#### Solution:

Let *X* be the number of cars

Table 6.2

| $X = x_i$ | Number of Household | $p(x_i)$ |
|-----------|---------------------|----------|
| 0         | 30                  | 0.03     |
| 1         | 320                 | 0.32     |
| 2         | 380                 | 0.38     |
| 3         | 190                 | 0.19     |
| 4         | 80                  | 0.08     |
| Total     | 1000                | 1.00     |

(i)  $p(x_i) \ge 0 \ \forall i \text{ and}$ 

(ii) 
$$\sum_{i=1}^{\infty} p(x_i) = p(0) + p(1) + p(2) + p(3) + p(4)$$
$$= 0.03 + 0.32 + 0.38 + 0.19 + 0.08 = 1$$

Hence  $p(x_i)$  is a probability mass function.

#### Note

For X=0, the probability 0.03, comes from 30/1000, the other probabilities are estimated similarly.

#### Example 6.2

A random variable X has the following probability function

| Values of <i>X</i> | 0 | 1 | 2          | 3          | 4          | 5     | 6      | 7          |
|--------------------|---|---|------------|------------|------------|-------|--------|------------|
| p(x)               | 0 | а | 2 <i>a</i> | 2 <i>a</i> | 3 <i>a</i> | $a^2$ | $2a^2$ | $7a^2 + a$ |

(i) Find a, Evaluate (ii) P(X < 3), (iii) P(X > 2) and (iv)  $P(2 < X \le 5)$ .

#### Solution:

(ii)

(i) The condition of probability mass function is

Since p(x) cannot be negative, a = -1 is not applicable. Hence,  $a = \frac{1}{10}$ 

$$= 0+a+2a$$

$$= 3a$$

$$= \frac{3}{10} \quad \left( \because a = \frac{1}{10} \right)$$
(iii)  $P(X > 2) = 1 - P(X \le 2)$ 

$$= 1 - \left[ P(X=0) + P(X=1) + P(X=2) \right]$$

$$= 1 - \frac{3}{10}$$

$$= \frac{7}{10}$$

P(X < 3) = P(X = 0) + P(X = 1) + P(X = 2)

(iv) 
$$P(2 < X \le 5) = P(X = 3) + P(X = 4) + P(X = 5)$$
  
 $= 2a + 3a + a^{2}$   
 $= 5a + a^{2}$   
 $= \frac{5}{10} + \frac{1}{100}$   
 $= \frac{51}{100}$ 

12<sup>th</sup> Std. Business Mathematics and Statistics

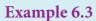

If 
$$p(x) = \begin{cases} \frac{x}{20}, & x = 0, 1, 2, 3, 4, 5 \\ 0, & otherwise \end{cases}$$

Find (i) 
$$P(X < 3)$$
 and (ii)  $P(2 < X \le 4)$ 

#### Solution:

$$P(X < 3) = P(X=0) + P(X=1) + P(X=2)$$

$$= 0 + \frac{1}{20} + \frac{2}{20}$$

$$= \frac{3}{20}$$

$$P(2 < X \le 4) = P(X=3) + P(X=4)$$

$$= \frac{3}{20} + \frac{4}{20}$$

$$= \frac{7}{20}$$

#### Example 6.4

If you toss a fair coin three times, the outcome of an experiment consider as random variable which counts the number of heads on the upturned faces. Find out the probability mass function and check the properties of the probability mass function.

#### Solution:

Let X is the random variable which counts the number of heads on the upturned faces. The outcomes are stated below

| Outcomes    | (HHH) | (HHT) | (HTH) | (THH) | (THT) | (TTH) | (HTT) | (TTT) |
|-------------|-------|-------|-------|-------|-------|-------|-------|-------|
| Values of X | 3     | 2     | 2     | 2     | 1     | 1     | 1     | 0     |

These values are summarized in the following probability table.

Table 6.3

| Value of X | 0             | 1             | 2             | 3             | Total                       |
|------------|---------------|---------------|---------------|---------------|-----------------------------|
| $p(x_i)$   | $\frac{1}{8}$ | $\frac{3}{8}$ | $\frac{3}{8}$ | $\frac{1}{8}$ | $\sum_{i=0}^{3} p(x_i) = 1$ |

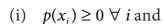

(ii) 
$$\sum_{i=0}^{3} p(x_i) = 1$$

Hence,  $p(x_i)$  is a probability mass function.

#### Example 6.5

Two unbiased dice are thrown simultaneously and sum of the upturned faces considered as random variable. Construct a probability mass function.

#### Solution:

Sample space (S)=
$$\begin{cases} (1,1) & (1,2) & (1,3) & (1,4) & (1,5) & (1,6) \\ (2,1) & (2,2) & (2,3) & (2,4) & (2,5) & (2,6) \\ (3,1) & (3,2) & (3,3) & (3,4) & (3,5) & (3,6) \\ (4,1) & (4,2) & (4,3) & (4,4) & (4,5) & (4,6) \\ (5,1) & (5,2) & (5,3) & (5,4) & (5,5) & (5,6) \\ (6,1) & (6,2) & (6,3) & (6,4) & (6,5) & (6,6) \end{cases}$$

Fig.6.2

Total outcomes : n(S) = 36

#### Table 6.4

|                     | (1,1)          | (1,2)          | (1,3)          | (1,4)          | (1,5)          | (1,6)          | (2,6)          | (3,6)          | (4,6)          | (5,6)          | (6,6)          |
|---------------------|----------------|----------------|----------------|----------------|----------------|----------------|----------------|----------------|----------------|----------------|----------------|
|                     |                | (2,1)          | (2,2)          | (2,3)          | (2,4)          | (2,5)          | (3,5)          | (4,5)          | (5,5)          | (6,5)          |                |
| Out                 |                |                | (3,1)          | (3,2)          | (3,3)          | (3,4)          | (4,4)          | (5,4)          | (6,4)          |                |                |
| comes               |                |                |                | (4,1)          | (4,2)          | (4,3)          | (5,3)          | (6,3)          |                |                |                |
|                     |                |                |                |                | (5,1)          | (5,2)          | (6,2)          |                |                |                |                |
|                     |                |                |                |                |                | (6,1)          |                |                |                |                |                |
|                     |                |                |                |                |                |                |                |                |                |                |                |
| Sum of the upturned | 2              | 3              | 4              | 5              | 6              | 7              | 8              | 9              | 10             | 11             | 12             |
| faces $(X)$         |                |                | 1              |                | U              | /              | O              | 9              | 10             | 11             | 12             |
|                     | 1              | 2              | 2              | 4              | _              |                | _              | 4              | 2              | 2              | 1              |
| $P_X(x)$            | $\frac{1}{36}$ | $\frac{2}{36}$ | $\frac{3}{36}$ | $\frac{4}{36}$ | $\frac{5}{36}$ | $\frac{6}{36}$ | $\frac{5}{36}$ | $\frac{4}{36}$ | $\frac{3}{36}$ | $\frac{2}{36}$ | $\frac{1}{36}$ |
|                     |                | -              |                |                |                |                |                | -              |                |                |                |

12<sup>th</sup> Std. Business Mathematics and Statistics

#### Discrete distribution function

#### **Definition 6.4**

The discrete cumulative distribution function or distribution function of a real valued discrete random variable X takes the countable number of points  $x_1, x_2, ...$  with corresponding probabilities  $p(x_1), p(x_2), ...$  and then the cumulative distribution function is defined by

$$F_X(x) = P(X \le x)$$
, for all  $x \in R$ 

$$i.e., F_X(x) = \sum_{x_i \le x} p(x_i)$$

For instance, suppose we have a family of two children. The sample space

$$S = \{bb, bg, gb, gg\}, \text{ where } b = boy \text{ and } g = girl$$

Let X be the random variable which counts the number of boys. Then, the values (X) corresponding to the sample space are 2, 1, 1, and 0.

Hence, the probability mass function of X is

| X = x | 0             | 1             | 2             |
|-------|---------------|---------------|---------------|
| p(x)  | $\frac{1}{4}$ | $\frac{1}{2}$ | $\frac{1}{4}$ |

Then, we can form a cumulative distribution function of X is

| X = x                 | 0             | 1                                         | 2                               |
|-----------------------|---------------|-------------------------------------------|---------------------------------|
| p(x)                  | $\frac{1}{4}$ | $\frac{1}{2}$                             | $\frac{1}{4}$                   |
| $F_X(x) = P(X \le x)$ | $\frac{1}{4}$ | $\frac{1}{4} + \frac{1}{2} = \frac{3}{4}$ | $\frac{3}{4} + \frac{1}{4} = 1$ |

#### Example 6.6

A coin is tossed thrice. Let X be the number of observed heads. Find the cumulative distribution function of X.

#### Solution:

The sample space  $(S) = \{(HHH), (HHT), (HTH), (HTT), (THH), (TTT), (TTTT), (TTTT), (TTTT), (TTTT), (TTTT), (TTTT), (TTTT), (TTTT), (TTTT), (TTTT), ($ 

*X* takes the values: 3, 2, 2, 1, 2, 1, 1, and 0

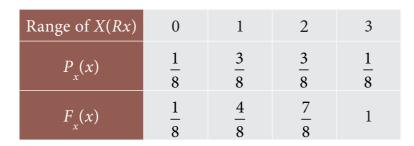

Thus, we have

$$F_{X}(x) = \begin{cases} 0, & for \ x < 0 \\ \frac{1}{8}, & for \ 0 \le x < 1 \\ \frac{4}{8}, & for \ 1 \le x < 2 \\ \frac{7}{8}, & for \ 2 \le x < 3 \\ 1, & for \ x \le 3 \end{cases}$$

#### Example 6.7

Construct the distribution function for the discrete random variable X whose probability distribution is given below. Also draw a graph of p(x) and F(x).

| X = x | 1    | 2    | 3    | 4    | 5    | 6    | 7    |
|-------|------|------|------|------|------|------|------|
| P(x)  | 0.10 | 0.12 | 0.20 | 0.30 | 0.15 | 0.08 | 0.05 |

#### Solution

From the values of p(x) given in the probability distribution, we obtain

$$F(1) = P(x \le 1) = P(1) = 0.10$$

$$F(2) = P(x \le 2) = P(1) + P(2) = 0.10 + 0.12 = 0.22$$

$$F(3) = P(x \le 3) = P(1) + P(2) + P(3)$$

$$= F(2) + P(3)$$

$$= 0.22 + 0.20$$

$$= 0.42$$

$$F(4) = F(3) + P(4)$$

$$= 0.42 + 0.30$$

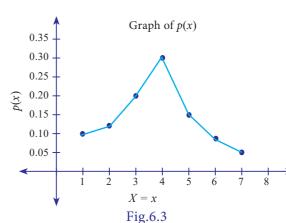

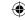

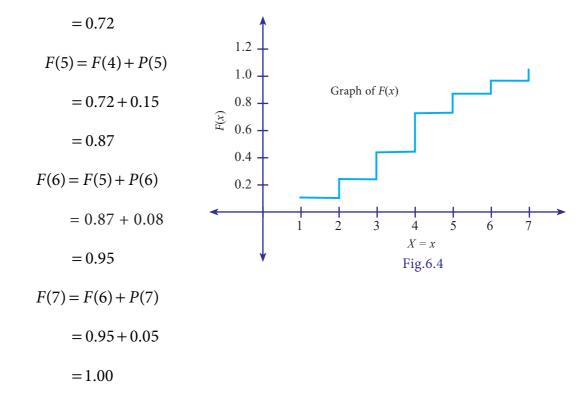

 $F(\mathbf{x})$  is

$$\mathbf{F}_{\mathbf{X}}(x) = \begin{cases} 0, & \text{if } x < 1 \\ 0.10, & \text{if } x \leq 1 \\ 0.22, & \text{if } x \leq 2 \\ 0.42, & \text{if } x \leq 3 \\ 0.72, & \text{if } x \leq 4 \\ 0.87, & \text{if } x \leq 5 \\ 0.95, & \text{if } x \leq 6 \\ 1, & \text{if } x \leq 7 \end{cases}$$

#### 6.1.3 Continuous random variable

#### **Definition 6.5**

A random variable X which can take on any value (integral as well as fraction) in the interval is called continuous random variable.

#### Examples of continuous random variable

- The amount of water in a 10 ounce bottle.
- The speed of a car.
- Electricity consumption in kilowatt hours.
- Height of people in a population.

• The length of time taken by a truck driver to go from Chennai to Madurai, etc.

#### **Probability density function**

#### **Definition 6.6**

The probability that a random variable X takes a value in the interval  $[t_1,t_2]$  (open or closed) is given by the integral of a function called the probability density function  $f_X(x)$ :

$$P(t_1 \le X \le t_2) = \int_{t_1}^{t_2} f_X(x) dx$$
.

Other names that are used instead of probability density function include density function, continuous probability function, integrating density function.

The probability density functions  $f_X(x)$  or simply by f(x) must satisfy the following conditions.

(i) 
$$f(x) \ge 0 \ \forall \ x$$
 and

(ii) 
$$\int_{-\infty}^{\infty} f(x)dx = 1.$$

#### Example 6.8

A continuous random variable X has the following p.d.f

$$f(x) = ax \quad , \quad 0 \le x \le 1$$

Determine the constant *a* and also find  $P\left[X \le \frac{1}{2}\right]$ 

#### Solution:

We know that

$$\int_{0}^{\infty} f(x)dx = 1$$

$$\int_{0}^{1} ax \ dx = 1 \Rightarrow a \int_{0}^{1} x dx = 1$$

$$\Rightarrow a \left(\frac{x^{2}}{2}\right)_{0}^{1} = 1$$

$$\Rightarrow \frac{a}{2}(1-0) = 1$$

$$\Rightarrow a = 2$$

$$P\left[x \le \frac{1}{2}\right] = \int_{-\infty}^{\frac{1}{2}} f(x)dx$$
$$= \int_{0}^{\frac{1}{2}} axdx$$
$$= \int_{0}^{\frac{1}{2}} 2xdx$$
$$= \frac{1}{4}$$

#### Example 6.9

A continuous random variable *X* has p.d.f

$$f(x) = 5x^4, 0 \le x \le 1$$

Find  $a_1$  and  $a_2$  such that (i)  $P[X \le a_1] = P[X > a_1]$  (ii)  $P[X > a_2] = 0.05$ 

#### Solution

(i) Since  $P[X \le a_1] = P[X > a_1]$ 

$$P[X \le a_1] = \frac{1}{2}$$
i.e., 
$$\int_{0}^{a_1} f(x)dx = \frac{1}{2}$$

i.e., 
$$\int_{0}^{a_{1}} 5x^{4} dx = \frac{1}{2}$$
$$5\left[\frac{x^{5}}{5}\right]_{0}^{a_{1}} = \frac{1}{2}$$
$$a_{1} = (0.5)^{\frac{1}{5}}$$

(ii) 
$$P[X > a_2] = 0.05$$

$$\int_{a_2}^{1} f(x) dx = 0.05$$

$$\int_{a_2}^{1} 5x^4 dx = 0.05$$

$$5\left[\frac{x^5}{5}\right]_{a_2}^{1} = 0.05$$

$$a_2 = [0.95]^{\frac{1}{5}}$$

#### Continuous distribution function

#### **Definition 6.7**

If X is a continuous random variable with the probability density function  $f_X(x)$ , then the function  $F_X(x)$  is defined by

$$F_X(x) = P[X \le x] = \int_{-\infty}^{x} f(t)dt, -\infty < x < \infty$$
 is called the distribution function (d.f) or

sometimes the cumulative distribution function (c.d.f) of the continuous random variable X .

#### Properties of cumulative distribution function

The function  $F_X(x)$  or simply F(x) has the following properties

(i) 
$$0 \le F(x) \le 1, -\infty < x < \infty$$

(ii) 
$$F(-\infty) = \lim_{x \to -\infty} F(x) = 0$$
 and  $F(+\infty) = \lim_{x \to \infty} F(x) = 1$ .

(iii) 
$$F(\cdot)$$
 is a monotone, non-decreasing function; that is,  $F(a) \le F(b)$  for  $a < b$ .

(iv) 
$$F(\cdot)$$
 is continuous from the right; that is,  $\lim_{h\to 0} F(x+h) = F(x)$ .

(v) 
$$F'(x) = \frac{d}{dx}F(x) = f(x) \ge 0$$

(vi) 
$$F'(x) = \frac{d}{dx}F(x) = f(x) \Rightarrow dF(x) = f(x)dx$$

dF(x) is known as probability differential of X.

(vii) 
$$P(a \le x \le b) = \int_{a}^{b} f(x)dx = \int_{-\infty}^{b} f(x)dx - \int_{-\infty}^{a} f(x)dx$$
$$= P(X \le b) - P(X \le a)$$
$$= F(b) - F(a)$$

#### Example 6.10

Suppose, the life in hours of a radio tube has the following p.d.f

$$f(x) = \begin{cases} \frac{100}{x^2}, when \ x \ge 100\\ 0, when \ x < 100 \end{cases}$$

Find the distribution function.

#### Solution:

$$F(x) = \int_{-\infty}^{x} f(t)dt$$

$$= \int_{100}^{x} \frac{100}{t^2} dt, x \ge 100$$

$$= \left[\frac{100}{-t}\right]_{100}^{x}, x \ge 100$$

$$F(x) = \left[1 - \frac{100}{x}\right], x \ge 100$$

#### Example 6.11

The amount of bread (in hundreds of pounds) x that a certain bakery is able to sell in a day is found to be a numerical valued random phenomenon, with a probability function specified by the probability density function f(x) is given by

$$f(x) = \begin{cases} Ax, for \ 0 \le x < 10 \\ A(20 - x), for \ 10 \le x < 20 \\ 0, \quad otherwise \end{cases}$$

- (a) Find the value of A.
- (b) What is the probability that the number of pounds of bread that will be sold tomorrow is

- (i) More than 10 pounds,
- (ii) Less than 10 pounds, and
- (iii) Between 5 and 15 pounds?

#### Solution:

(a) We know that

$$\int_{-\infty}^{\infty} f(x)dx = 1$$

$$\int_{0}^{10} Axdx + \int_{10}^{20} A(20 - x)dx = 1$$

$$A\left\{ \left[ \frac{x^2}{2} \right]_{0}^{10} + \left[ 20x - \frac{x^2}{2} \right]_{10}^{20} \right\} = 1$$

$$A = \frac{1}{100}$$

(b) (i) The probability that the number of pounds of bread that will be sold tomorrow is more than 10 pounds is given by

$$P(10 \le X \le 20) = \int_{10}^{20} \frac{1}{100} (20 - x) dx$$
$$= \frac{1}{100} \left[ 20x - \frac{x^2}{2} \right]_{10}^{20}$$
$$= \frac{1}{100} \left[ (400 - 200) - (200 - 50) \right]$$
$$= 0.5$$

(ii) The probability that the number of pounds of bread that will be sold tomorrow is less than 10 pounds, is given by

$$P(0 \le X < 10) = \int_{0}^{10} \frac{1}{100} x dx$$
$$= \frac{1}{100} \left[ \frac{x^{2}}{2} \right]_{0}^{10}$$
$$= \frac{1}{100} (50 - 0)$$
$$= 0.5$$

(ii) The probability that the number of pounds of bread that will be sold tomorrow is between 5 and 15 pounds is

$$P(5 \le X \le 15) = \int_{5}^{10} \frac{1}{100} x dx + \int_{10}^{15} \frac{1}{100} (20 - x) dx$$
$$= \frac{1}{100} \left[ \frac{x^2}{2} \right]_{5}^{10} + \frac{1}{100} \left[ 20x - \frac{x^2}{2} \right]_{10}^{15}$$
$$= 0.75$$

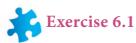

1. Construct cumulative distribution function for the given probability distribution.

| X        | 0   | 1   | 2   | 3   |
|----------|-----|-----|-----|-----|
| P(X = x) | 0.3 | 0.2 | 0.4 | 0.1 |

2. Let X be a discrete random variable with the following p.m.f

$$p(x) = \begin{cases} 0.3 & for \ x = 3 \\ 0.2 & for \ x = 5 \\ 0.3 & for \ x = 8 \\ 0.2 & for \ x = 10 \\ 0 & otherwise \end{cases}$$

Find and plot the c.d.f. of X.

3. The discrete random variable X has the following probability function

$$P(X = x) = \begin{cases} kx & x = 2,4,6 \\ k(x-2) & x = 8 \\ 0 & otherwise \end{cases}$$

where k is a constant. Show that  $k = \frac{1}{18}$ 

4. The discrete random variable X has the probability function

| X      | 1 | 2          | 3  | 4  |
|--------|---|------------|----|----|
| P(X=x) | k | 2 <i>k</i> | 3k | 4k |

Show that k = 0.1.

- 5. Two coins are tossed simultaneously. Getting a head is termed as success. Find the probability distribution of the number of successes.
- 6. A continuous random variable X has the following probability function

| Value of X = x | 0 | 1 | 2  | 3  | 4          | 5     | 6      | 7          |
|----------------|---|---|----|----|------------|-------|--------|------------|
| P(x)           | 0 | k | 2k | 2k | 3 <i>k</i> | $k^2$ | $2k^2$ | $7k^2 + k$ |

- (i) Find k
- (ii) Ealuate p(x < 6),  $p(x \ge 6)$  and p(0 < x < 5)
- (iii) If  $P(X \le x) > \frac{1}{2}$ , then find the minimum value of x.
- 7. The distribution of a continuous random variable X in range (-3, 3) is given by p.d.f.

$$f(x) = \begin{cases} \frac{1}{16}(3+x)^2, & -3 \le x \le -1\\ \frac{1}{16}(6-2x^2), & -1 \le x \le 1\\ \frac{1}{16}(3-x)^2, & 1 \le x \le 3 \end{cases}$$

Verify that the area under the curve is unity.

8. A continuous random variable *X* has the following distribution function

$$F(x) = \begin{cases} 0, & \text{if } x \le 1 \\ k(x-1)^4, & \text{if } 1 < x \le 3 \\ 1, & \text{if } x > 3 \end{cases}$$

Find (i) k and (ii) the probability density function.

- 9. The length of time (in minutes) that a certain person speaks on the telephone is found to be random phenomenon, with a probability function specified by the probability density function f(x) as  $f(x) = \begin{cases} Ae^{-x/5}, & \text{for } x \ge 0 \\ 0, & \text{otherwise} \end{cases}$ 
  - (a) Find the value of A that makes f(x) a p.d.f.
  - (b) What is the probability that the number of minutes that person will talk over the phone is (i) more than 10 minutes, (ii) less than 5 minutes and (iii) between 5 and 10 minutes.
- 10. Suppose that the time in minutes that a person has to wait at a certain station for a train is found to be a random phenomenon with a probability function specified by the distribution function

$$F(x) = \begin{cases} 0, & \text{for } x \le 0 \\ \frac{x}{2}, & \text{for } 0 \le x < 1 \\ \frac{1}{2}, & \text{for } 1 \le x < 2 \\ \frac{x}{4}, & \text{for } 2 \le x < 4 \\ 1, & \text{for } x \ge 4 \end{cases}$$

- (a) Is the distribution function continuous? If so, give its probability density function?
- (b) What is the probability that a person will have to wait (i) more than 3 minutes,(ii) less than 3 minutes and (iii) between 1 and 3 minutes?

18 12<sup>th</sup> Std. Business Mathematics and Statistics

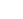

- 11. Define random variable.
- 12. Explain what are the types of random variable?
- 13. Define discrete random variable.
- 14. What do you understand by continuous random variable?
- 15. Describe what is meant by a random variable.
- 16. Distinguish between discrete and continuous random variable.
- 17. Explain the distribution function of a random variable.
- 18. Explain the terms (i) probability mass function, (ii) probability density function and (iii) probability distribution function.
- 19. What are the properties of (i) discrete random variable and (ii) continuous random variable?
- 20. State the properties of distribution function.

#### 6.2. Mathematical Expectation

#### Introduction

An extremely useful concept in problems involving random variables or distributions is that of expectation. Random variables can be characterized and dealt with effectively for practical purposes by consideration of quantities called their expectation. The concept of mathematical expectation arose in connection with games of chance. For example, a gambler might be interested in his average winnings at a game, a businessman in his average profits on a product, and so on. The average value of a random phenomenon is also termed as its Mathematical expectation or expected value. In the following sections, we will define and study the concept of mathematical expectation for both discrete and continuous random variables, which will be used in the following subsection.

#### **6.2.1** Expected value and Variance

#### **Expected value**

The expected value is a weighted average of the values of a random variable may assume. The weights are the probabilities.

Random Variable and Mathematical Expectation

19

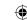

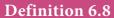

Let X be a discrete random variable with probability mass function (p.m.f.) p(x). Then, its expected value is defined by

$$E(X) = \sum_{x} x p(x) \qquad \dots (1)$$

If X is a continuous random variable and f(x) is the value of its probability density function at x, the expected value of X is

$$E(X) = \int_{-\infty}^{\infty} x f(x) dx \qquad \dots (2)$$

#### Note

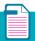

- In (1), E(X) is defined to be the indicated series provided that the series is absolutely convergent; otherwise, we say that the mean does not exist.
- In (1), E(X) is an "average" of the values that the random variable takes on, where each value is weighted by the probability that the random variable is equal to that value. Values that are more probable receive more weight.
- In (2), E(X) is defined to be the indicated integral if the integral exists; otherwise, we say that the mean does not exist.
- In (2), E(X) is an "average" of the values that the random variable takes on, where each value x is multiplied by the approximate probability that X equals the value x, namely  $f_X(x)dx$  and then integrated over all values.

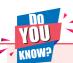

- E(X) is the center of gravity or centroid of the unit mass that is determined by the density function of X. So the mean of X is measure of where the values of the random variable X are "centered".
- The mean of X, denoted by  $\mu_x$  or E(X).

#### Variance

The variance is a weighted average of the squared deviations of a random variable from its mean. The weights are the probabilities. The mean of a random variable X, defined in (1) and (2), was a measure of central location of the density of X. The variance of a random variable X will be a measure of the spread or dispersion of the density of X or simply the variability in the values of a random variable.

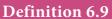

The variance of X is defined by

$$Var(X) = \sum \left[x - E(X)\right]^2 p(x) \qquad \dots (3)$$

if *X* is discrete random variable with probability mass function p(x).

$$Var(X) = \int_{-\infty}^{\infty} \left[ x - E(X) \right]^2 f_X(x) dx \qquad \dots (4)$$

if *X* is continuous random variable with probability density function  $f_X(x)$ .

#### **Definition 6.10**

Expected value of  $[X - E(X)]^2$  is called the variance of the random variable.

i.e., 
$$Var(X) = E[X - E(X)]^2 = E(X^2) - [E(X)]^2$$
 ... (5)

where 
$$E(X^2) = \begin{cases} \sum_{x} x^2 p(x), & \text{if } X \text{ is Discrete Random Variable} \\ \int_{-\infty}^{\infty} x^2 f(x) dx, & \text{if } X \text{ is Continuous Random Variable} \end{cases}$$

#### Note

- In the following examples, variance will be found using definition 6.10.
- The variances are defined only if the series in (3) is convergent or if the integrals in (4) exist.
- If X is a random variable, the standard deviation of X (S.D(X)), denoted by  $\sigma_X$ , is defined as  $+\sqrt{Var[X]}$ .
- The variance of *X* , denoted by  $\sigma_X^2$  or Var(X) or V(X)

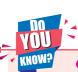

 Mean is the center of gravity of a density; similarly, variance represents the moment of inertia of the same density with respect to a perpendicular axis through the center of gravity.

### 6.2.2 Properties of Mathematical expectation

- (i) E(a)=a, where 'a' is a constant
- (ii) E(aX) = aE(X)

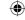

- (iii) E(aX+b)=aE(X)+b, where 'a' and 'b' are constants.
- (iv) If  $X \ge 0$ , then  $E(X) \ge 0$
- (v) V(a)=0
- (vi) If X is random variable, then  $V(aX+b)=a^2V(X)$

#### **Concept of moments**

The moments (or raw moments) of a random variable or of a distribution are the expectations of the powers of the random variable which has the given distribution.

#### **Definition 6.11**

If X is a random variable, then the  $r^{th}$  moment of X , usually denoted by  $\mu'_{r}$ , is defined as

$$\mu'_r = E(X^r) = \begin{cases} \sum_{x} x^r p(x), & \text{for discrete random variable} \\ \int_{-\infty}^{x} x^r f(x) dx, & \text{for continuous random variable} \end{cases}$$

provided the expectation exists.

#### **Definition 6.12**

If X is a random variable, the  $r^{th}$  central moment of X about a is defined as  $E\left[(X-a)^r\right]$ . If  $a=\mu_x$ , we have the  $r^{th}$  central moment of X about  $\mu_x$ , denoted by  $\mu_r$ , which is

$$\mu_{\rm r} = E[(X - \mu_{\rm X})^r]$$

#### Note

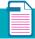

- $\mu'_1 = E(X) = \mu_X$ , the mean of X.
- $\bullet \quad \mu_1 = E[X \mu_X] = 0.$
- $\mu_2 = E[(X \mu_X)^2]$ , the variance of X.
- All odd moments of X about  $\mu_X$  are 0 if the density function of X is symmetrical about  $\mu_X$ , provided such moments exist.

#### Example 6.12

Determine the mean and variance of the random variable X having the following probability distribution.

22 12<sup>th</sup> Std. Business Mathematics and Statistics

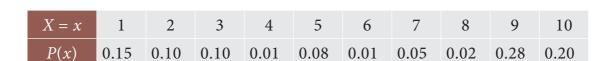

#### Solution:

Mean of the random variable 
$$X = E(X) = \sum_{x} x P_X(x)$$
  

$$= (1 \times 0.15) + (2 \times 0.10) + (3 \times 0.10) + (4 \times 0.01) + (5 \times 0.08) + (6 \times 0.01) + (7 \times 0.05) + (8 \times 0.02) + (9 \times 0.28) + (10 \times 0.20)$$

$$E(X) = 6.56$$

$$E(X^2) = \sum_{x} x^2 P_X(x)$$

$$= (1^2 \times 0.15) + (2^2 \times 0.10) + (3^2 \times 0.10) + (4^2 \times 0.01) + (5^2 \times 0.08) + (6^2 \times 0.01) + (7^2 \times 0.05) + (8^2 \times 0.02) + (9^2 \times 0.28) + (10^2 \times 0.20).$$

$$= 50.38$$

Variance of the Random Variagble 
$$X = V(X) = E(X^2) - [E(X)]^2$$
  
=  $50.38 - (6.56)^2$   
=  $7.35$ 

Therefore, the mean and variance of the given discrete distribution are 6.56 and 7.35 respectively.

#### Example 6.13

Six men and five women apply for an executive position in a small company. Two of the applicants are selected for an interview. Let X denote the number of women in the interview pool. We have found the probability mass function of X.

| X = x | 0              | 1              | 2              |
|-------|----------------|----------------|----------------|
| P(x)  | $\frac{2}{11}$ | $\frac{5}{11}$ | $\frac{4}{11}$ |

How many women do you expect in the interview pool?

#### Solution:

Expected number of women in the interview pool is

$$E(X) = \sum_{x} x P_X(x)$$

$$= \left[ \left( 0 \times \frac{2}{11} \right) + \left( 1 \times \frac{5}{11} \right) + \left( 2 \times \frac{4}{11} \right) \right]$$

$$= \frac{13}{11}$$

#### Example 6.14

Determine the mean and variance of a discrete random variable, given its distribution as follows.

| X = x      | 1             | 2             | 3             | 4             | 5             | 6 |
|------------|---------------|---------------|---------------|---------------|---------------|---|
| $F_{x}(x)$ | $\frac{1}{6}$ | $\frac{2}{6}$ | $\frac{3}{6}$ | $\frac{4}{6}$ | $\frac{5}{6}$ | 1 |

#### Solution

From the given data, you first calculate the probability distribution of the random variable. Then using it you calculate mean and variance.

1 
$$F(1) = \frac{1}{6}$$

2 
$$F(2) - F(1) = \frac{2}{6} - \frac{1}{6} = \frac{1}{6}$$

3 
$$F(3) - F(2) = \frac{3}{6} - \frac{2}{6} = \frac{1}{6}$$

4 
$$F(4) - F(3) = \frac{4}{6} - \frac{3}{6} = \frac{1}{6}$$

5 
$$F(5) - F(4) = \frac{5}{6} - \frac{4}{6} = \frac{1}{6}$$

6 
$$F(6) - F(5) = 1 - \frac{5}{6} = \frac{1}{6}$$

The probability mass function is

| X = x | 1             | 2             | 3             | 4             | 5             | 6             |
|-------|---------------|---------------|---------------|---------------|---------------|---------------|
| P(x)  | $\frac{1}{6}$ | $\frac{1}{6}$ | $\frac{1}{6}$ | $\frac{1}{6}$ | $\frac{1}{6}$ | $\frac{1}{6}$ |

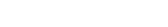

Mean of the random variable  $X = E(X) = \sum x P_X(x)$ 

$$= \left(1 \times \frac{1}{6}\right) + \left(2 \times \frac{1}{6}\right) + \left(3 \times \frac{1}{6}\right) + \left(4 \times \frac{1}{6}\right) + \left(5 \times \frac{1}{6}\right) + \left(6 \times \frac{1}{6}\right)$$

$$= \frac{1}{6} (1 + 2 + 3 + 4 + 5 + 6)$$

$$= \frac{7}{2}$$

$$E(X^{2}) = \sum_{x} x^{2} P_{X}(x)$$

$$= \left(1^{2} \times \frac{1}{6}\right) + \left(2^{2} \times \frac{1}{6}\right) + \left(3^{2} \times \frac{1}{6}\right) + \left(4^{2} \times \frac{1}{6}\right) + \left(5^{2} \times \frac{1}{6}\right) + \left(6^{2} \times \frac{1}{6}\right)$$

$$= \frac{1}{6} (1^{2} + 2^{2} + 3^{2} + 4^{2} + 5^{2} + 6^{2})$$

$$= \frac{91}{6}$$

Variance of the Random Variable  $X = V(X) = E(X^2) - [E(X)]^2$ 

$$= \frac{91}{6} - \left(\frac{7}{2}\right)^2$$

$$= \frac{35}{12}$$

#### Example 6.15

The following information is the probability distribution of successes.

| No. of Successes | 0              | 1              | 2              |
|------------------|----------------|----------------|----------------|
| Probability      | $\frac{6}{11}$ | $\frac{9}{22}$ | $\frac{1}{22}$ |

Determine the expected number of success.

#### Solution:

Expected number of success is

$$E(X) = \sum_{x} x P_X(x)$$

$$= \left(0 \times \frac{6}{11}\right) + \left(1 \times \frac{9}{22}\right) + \left(2 \times \frac{1}{22}\right)$$

$$= \frac{11}{22}$$

$$= 0.5$$

Therefore, the expected number of success is 0.5. Approximately one success.

#### Example 6.16

An urn contains four balls of red, black, green and blue colours. There is an equal probability of getting any coloured ball. What is the expected value of getting a blue ball out of 30 experiments with replacement?

#### Solution:

Probability of getting a blue ball = 
$$(p) = \frac{1}{4} = 0.25$$

Total experiments (N) = 30

Expected value = Number of experiments  $\times$  Probability

$$= N \times p$$
$$= 30 \times 0.25$$

Therefore, the expected value of getting blue ball is approximately 8.

= 7.50

#### Example 6.17

A fair die is thrown. Find out the expected value of its outcomes.

#### Solution:

If the random variable X is the top face of a tossed, fair, six sided die, then the probability mass function of X is

$$P_X(x) = \frac{1}{6}$$
, for  $x = 1,2,3,4,5$  and 6

The average toss, that is, the expected value of X is

$$E(X) = \sum_{x} x P_{X}(x)$$

$$E(X) = \left(1 \times \frac{1}{6}\right) + \left(2 \times \frac{1}{6}\right) + \left(3 \times \frac{1}{6}\right) + \left(4 \times \frac{1}{6}\right) + \left(5 \times \frac{1}{6}\right) + \left(6 \times \frac{1}{6}\right)$$

$$= \frac{1}{6} \left(1 + 2 + 3 + 4 + 5 + 6\right)$$

$$= \frac{7}{2}$$

$$= 3.5$$

Therefore, the expected toss of a fair six sided die is 3.5.

#### Example 6.18

Suppose the probability mass function of the discrete random variable is

| X = x | 0   | 1   | 2   | 3   |
|-------|-----|-----|-----|-----|
| p(x)  | 0.2 | 0.1 | 0.4 | 0.3 |

What is the value of  $E(3X + 2X^2)$ ?

#### Solution:

$$E(X) = \sum_{x} x P_{X}(x)$$

$$= (0 \times 0.2) + (1 \times 0.1) + (2 \times 0.4) + (3 \times 0.3)$$

$$= 1.8$$

$$E(X^{2}) = \sum_{x} x^{2} P_{X}(x)$$

$$= (0^{2} \times 0.2) + (1^{2} \times 0.1) + (2^{2} \times 0.4) + (3^{2} \times 0.3)$$

$$= 4.4$$

$$E(3X + 2X^{2}) = 3E(X) + 2E(X^{2})$$

$$= (3 \times 1.8) + (2 \times 4.4)$$

$$= 14.2$$

#### Example 6.19

Consider a random variable X with probability density function

$$f(x) = \begin{cases} 4x^3, & \text{if } 0 < x < 1 \\ 0, & \text{otherwise} \end{cases}$$

Find E(X) and V(X).

#### Solution:

We know that,

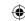

$$E(X) = \int_{-\infty}^{\infty} x f(x) dx$$

$$= \int_{0}^{1} x 4x^{3} dx$$

$$= 4 \left[ \frac{x^{5}}{5} \right]_{0}^{1}$$

$$E(X) = \frac{4}{5}$$

$$E(X^{2}) = \int_{-\infty}^{\infty} x^{2} f(x) dx$$

$$= \int_{0}^{1} x^{2} 4x^{3} dx$$

$$= 4 \left[ \frac{x^{6}}{6} \right]_{0}^{1}$$

$$= \frac{4}{6}$$

$$V(X) = E(X^{2}) - \left[ E(X) \right]^{2}$$

 $=\frac{4}{6} - \left\lceil \frac{4}{5} \right\rceil^2$ 

## Example 6.20

If f(x) is defined by  $f(x)=ke^{-2x}$ ,  $0 \le x < \infty$ 

is a density function. Determine the constant k and also find mean.

#### Solution:

We know that

 $\int_{-\infty}^{\infty} f(x) dx = 1$ , since f(x) is a density function.

$$\int_{0}^{\infty} k e^{-2x} dx = 1$$

$$k \int_{0}^{\infty} e^{-2x} dx = 1$$

$$k \left[ \frac{e^{-2x}}{-2} \right]_{0}^{\infty} = 1$$

$$\Rightarrow k = 2$$

8 12<sup>th</sup> Std. Business Mathematics and Statistics

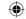

$$E(X) = \int_{-\infty}^{\infty} x f(x) dx$$

$$= \int_{0}^{\infty} xk e^{-2x} dx$$

$$= 2 \int_{0}^{\infty} xe^{-2x} dx$$

$$= 2 \left\{ \left[ \frac{xe^{-2x}}{-2} \right]_{0}^{\infty} - \int_{0}^{\infty} \frac{e^{-2x}}{-2} dx \right\} \quad \left( \because \int u dv = uv - \int v du \right)$$

$$= \int_{0}^{\infty} e^{-2x} dx$$

$$= \frac{1}{2}$$

#### Example 6.21

The time to failure in thousands of hours of an important piece of electronic equipment used in a manufactured DVD player has the density function.

$$f(x) = \begin{cases} 3e^{-3x}, & x > 0 \\ 0, & otherwise \end{cases}$$

Find the expected life of the piece of equipment.

#### Solution:

12th BM Ch 6 Random Variable.indd 29

We know that,

$$E(X) = \int_{-\infty}^{\infty} x f(x) dx$$

$$= \int_{0}^{\infty} x 3e^{-3x} dx$$

$$= 3 \left\{ \left[ x \frac{e^{-3x}}{-3} \right]_{0}^{\infty} - \int_{0}^{\infty} \left( \frac{e^{-3x}}{-3} \right) dx \right\} \left( \because \int u \, dv = u \, v - \int v \, du \right)$$

$$= \int_{0}^{\infty} e^{-3x} dx$$

$$= \frac{1}{3}$$

Therefore, the expected life of the piece of equipment is  $\frac{1}{3}$  hrs (in thousands).

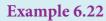

A commuter train arrives punctually at a station every 25 minutes. Each morning, a commuter leaves his house and casually walks to the train station. Let X denote the amount of time, in minutes, that commuter waits for the train from the time he reaches the train station. It is known that the probability density function of X is

$$f(x) = \begin{cases} \frac{1}{25}, & \text{for } 0 < x < 25\\ 0, & \text{otherwise.} \end{cases}$$

Obtain and interpret the expected value of the random variable X.

Solution:

Expected value of the random variable is

$$E(X) = \int_{-\infty}^{\infty} x f(x) dx$$

$$= \int_{0}^{25} x \frac{1}{25} dx$$

$$= \frac{1}{25} \int_{0}^{25} x dx$$

$$= \frac{1}{25} \left[ \frac{x^{2}}{2} \right]_{0}^{25}$$

$$= 12.5$$

Therefore, the expected waiting time of the commuter is 12.5 minutes.

Example 6.23

Suppose the life in hours of a radio tube has the probability density function

$$f(x) = \begin{cases} e^{-\frac{x}{100}}, & when \ x \ge 100\\ 0, & when \ x < 100 \end{cases}$$

Find the mean of the life of a radio tube.

Solution:

We know that, the expected random variable

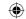

$$E(X) = \int_{-\infty}^{\infty} x f(x) dx$$

$$= \int_{100}^{\infty} x e^{-\frac{x}{100}} dx$$

$$= \left\{ \left[ x \left( \frac{e^{-\frac{x}{100}}}{-\frac{1}{100}} \right) \right]_{100}^{\infty} - \int_{100}^{\infty} \left( \frac{e^{-\frac{x}{100}}}{-\frac{1}{100}} \right) dx \right\} \quad (\because \int u \, dv = u \, v - \int v \, du)$$

$$= \left[ (10000) (e^{-1}) + (10000) (e^{-1}) \right]$$

$$= \left[ (10000) (0.3679) + (10000) (0.3679) \right]$$

$$= 7358 \, hours$$

Therefore, the mean life of a radio tube is 7,358 hours.

# Example 6.24

The probability density function of a random variable *X* is

$$f(x) = ke^{-|x|}, -\infty < x < \infty$$

Find the value of k and also find mean and variance for the random variable.

### Solution

We know that,

Mean of the random variable is

Random Variable and Mathematical Expectation

$$E(X) = \int_{-\infty}^{\infty} x f(x) dx$$

$$E(X) = \int_{-\infty}^{\infty} x k e^{-|x|} dx$$
$$= \frac{1}{2} \int_{-\infty}^{\infty} x e^{-|x|} dx$$
$$= 0$$

(: 
$$xe^{-|x|}$$
 is an odd function of  $x$ )

$$E(X^2) = \int_{-\infty}^{\infty} x^2 f(x) dx$$

$$= \int_{-\infty}^{\infty} x^2 k \, e^{-|x|} dx$$

$$=\frac{1}{2}\int_{-\infty}^{\infty}x^2e^{-|x|}dx$$

$$= \int_{0}^{\infty} x^2 e^{-x} dx$$

(:  $x^2e^{-|x|}$  is an even function)

$$=\Gamma(3) \qquad \left( : \Gamma(\alpha) = \int_{0}^{\infty} x^{\alpha-1} e^{-x} dx, \alpha > 0 ; \Gamma(n) = (n-1)! \right)$$

$$= 2$$

$$V(X) = E(X^{2}) - [E(X)]^{2}$$
$$= 2 - [0]^{2}$$

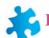

# **Exercise 6.2**

- Find the expected value for the random variable of an unbiased die
- Let X be a random variable defining number of students getting A grade. Find the expected value of X from the given table

| X=x      | 0   | 1   | 2   | 3   |
|----------|-----|-----|-----|-----|
| P(X = x) | 0.2 | 0.1 | 0.4 | 0.3 |

The following table is describing about the probability mass function of the random variable X

3

5

Find the standard deviation of *x*.

4. Let X be a continuous random variable with probability density function

$$f_X(x) = \begin{cases} 2x, & 0 \le x \le 1 \\ 0, & otherwise \end{cases}$$

Find the expected value of X.

5. Let X be a continuous random variable with probability density function

$$f(x) = \begin{cases} \frac{3}{x^4}, & x \ge 1\\ 0, & otherwise \end{cases}$$

Find the mean and variance of X.

- 6. In an investment, a man can make a profit of ₹ 5,000 with a probability of 0.62 or a loss of ₹ 8,000 with a probability of 0.38. Find the expected gain.
- 7. What are the properties of Mathematical expectation?
- 8. What do you understand by Mathematical expectation?
- 9. How do you define variance in terms of Mathematical expectation?
- 10. Define Mathematical expectation in terms of discrete random variable.
- 11. State the definition of Mathematical expectation using continuous random variable.
- 12. In a business venture a man can make a profit of ₹ 2,000 with a probability of 0.4 or have a loss of ₹ 1,000 with a probability of 0.6. What is his expected, variance and standard deviation of profit?
- 13. The number of miles an automobile tire lasts before it reaches a critical point in tread wear can be represented by a p.d.f.

$$f(x) = \begin{cases} \frac{1}{30} e^{-\frac{x}{30}}, & \text{for } x > 0\\ 0, & \text{for } x \le 0 \end{cases}$$

Find the expected number of miles (in thousands) a tire would last until it reaches the critical tread wear point.

14. A person tosses a coin and is to receive ₹ 4 for a head and is to pay ₹ 2 for a tail. Find the expectation and variance of his gains.

Random Variable and Mathematical Expectation

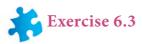

### **Choose the correct Answer**

- 1. Value which is obtained by multiplying possible values of random variable with probability of occurrence and is equal to weighted average is called
  - (a) discrete value
- (b) weighted value
- (c) expected value
- (d) cumulative value
- 2. Demand of products per day for three days are 21, 19, 22 units and their respective probabilities are 0.29, 0.40, 0.35. Posit per unit is 0.50 paisa then expected profits for three days are
  - (a) 21, 19, 22
- (b) 21.5, 19.5, 22.5 (c) 0.29, 0.40, 0.35
- (d) 3.045, 3.8, 3.85
- 3. Probability which explains x is equal to or less than particular value is classified as
  - (a) discrete probability
- (b) cumulative probability
- (c) marginal probability
- (d) continuous probability
- 4. Given E(X) = 5 and E(Y) = -2, then E(X Y) is
  - (a) 3
- (b) 5
- (c) 7
- (d) -2
- 5. A variable that can assume any possible value between two points is called
  - (a) discrete random variable
- (b) continuous random variable
- (c) discrete sample space
- (d) random variable
- 6. A formula or equation used to represent the probability distribution of a continuous random variable is called
  - (a) probability distribution
- (b) distribution function
- (c) probability density function
- (d) mathematical expectation

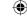

- 7. If X is a discrete random variable and p(x) is the probability of X, then the expected value of this random variable is equal to

  - (a)  $\sum f(x)$  (b)  $\sum [x+f(x)]$  (c)  $\sum f(x)+x$  (d)  $\sum xp(x)$
- 8. Which of the following is not possible in probability distribution?
- (a)  $\sum p(x) \ge 0$  (b)  $\sum p(x) = 1$  (c)  $\sum x p(x) = 2$
- (d) p(x) = -0.5

- 9. If c is a constant, then E(c) is
  - (a) 0
- (b) 1
- (c) c f(c)
- (d) c

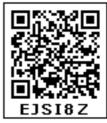

- 10. A discrete probability distribution may be represented by
  - (a) table

- (b) graph
- (c) mathematical equation
- (d) all of these
- 11. A probability density function may be represented by
  - (a) table

- (b) graph
- (c) mathematical equation
- (d) both (b) and (c)
- If c is a constant in a continuous probability distribution, then p(x = c) is always equal to
  - (a) zero
- (b) one
- (c) negative
- (d) does not exist

- 13. E[X-E(X)] is equal to
  - (a) E(X)
- (b) V(X)
- (c) 0
- (d) E(X) X

- 14.  $E[X-E(X)]^2$  is
  - (a) E(X)
- (b)  $E(X^2)$
- (c) V(X)
- (d) S.D(X)
- 15. If the random variable takes negative values, then the negative values will have
  - (a) positive probabilities
- (b) negative probabilities
- (c) constant probabilities
- (d) difficult to tell

- (a) probability distribution
- (b) probability density function
- (c) distribution function
- (d) continuous random variable

17.  $\int_{0}^{\infty} f(x)dx$  is always equal to

- (a) zero
- (b) one
- (c) E(X)
- (d) f(x)+1

18. A listing of all the outcomes of an experiment and the probability associated with each outcome is called

- (a) probability distribution
- (b) probability density function

(c) attributes

(d) distribution function

19. Which one is not an example of random experiment?

- (a) A coin is tossed and the outcome is either a head or a tail
- (b) A six-sided die is rolled
- (c) Some number of persons will be admitted to a hospital emergency room during any hour.
- (d) All medical insurance claims received by a company in a given year.

20. A set of numerical values assigned to a sample space is called

(a) random sample

(b) random variable

(c) random numbers

(d) random experiment

21. A variable which can assume finite or countably infinite number of values is known as

- (a) continuous
- (b) discrete
- (c) qualitative
- (d) none of them

22. The probability function of a random variable is defined as

| <i>X</i> = <i>x</i> | -1 | -2 | 0  | 1  | 2  |
|---------------------|----|----|----|----|----|
| P(x)                | k  | 2k | 3k | 4k | 5k |

Then k is equal to

- (a) zero
- (b)  $\frac{1}{4}$
- (c)  $\frac{1}{15}$
- (d) one

36 12<sup>th</sup> Std. Business Mathematics and Statistics

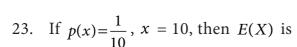

- (a) zero
- (b)  $\frac{6}{8}$
- (c) 1
- (d) -1

24. A discrete probability function p(x) is always

- (a) non-negative
- (b) negative
- (c) one
- (d) zero

In a discrete probability distribution the sum of all the probabilities is always equal to

- (a) zero
- (b) one
- (c) minimum
- (d) maximum

26. An expected value of a random variable is equal to it's

- (a) variance
- (b) standard deviation (c) mean
- (d) covariance

A discrete probability function p(x) is always non-negative and always lies between

- (a) 0 and  $\infty$
- (b) 0 and 1
- (c) -1 and +1
- (d)  $-\infty$  and  $+\infty$

The probability density function p(x) cannot exceed

- (a) zero
- (b) one
- (c) mean
- (d) infinity

The height of persons in a country is a random variable of the type

- (a) discrete random variable
- (b) continuous random variable

(c) both (a) and (b)

(d) neither (a) nor (b)

The distribution function F(x) is equal to

- (a) P(X=x)
- (b)  $P(X \le x)$
- (c)  $P(X \ge x)$
- (d) all of these

Miscellaneous Problems

The probability function of a random variable *X* is given by

$$p(x) = \begin{cases} \frac{1}{4}, & \text{for } x = -2\\ \frac{1}{4}, & \text{for } x = 0\\ \frac{1}{2}, & \text{for } x = 10\\ 0, & \text{elsewhere} \end{cases}$$

Random Variable and Mathematical Expectation

(i) 
$$P(X \le 0)$$
, (ii)  $P(X < 0)$ , (iii)  $P(|X| \le 2)$  and (iv)  $P(0 \le X \le 10)$ 

2. Let *X* be a random variable with cumulative distribution function

$$F(x) = \begin{cases} 0, & \text{if } x < 0 \\ \frac{x}{8}, & \text{if } 0 \le x < 1 \\ \frac{1}{4} + \frac{x}{8}, & \text{if } 1 \le x < 2 \\ \frac{3}{4} + \frac{x}{12}, & \text{if } 2 \le x < 3 \\ 1, & \text{for } 3 \le x. \end{cases}$$

- (a) Compute: (i)  $P(1 \le X \le 2)$  and (ii) P(X = 3).
- (b) Is *X* a discrete random variable? Justify your answer.
- 3. The p.d.f. of X is defined as

$$f(x) = \begin{cases} k, & \text{for } 0 < x \le 4 \\ 0, & \text{otherwise} \end{cases}$$

Find the value of k and also find  $P(2 \le X \le 4)$ .

4. The probability distribution function of a discrete random variable X is

$$f(x) = \begin{cases} 2k, & x = 1\\ 3k, & x = 3\\ 4k, & x = 5\\ 0, & otherwis \end{cases}$$

where k is some constant. Find (a) k and (b) P(X > 2).

5. The probability density function of a continuous random variable X is

$$f(x) = \begin{cases} a + bx^2, 0 \le x \le 1; \\ 0, otherwise. \end{cases}$$

where a and b are some constants. Find (i) a and b if  $E(X) = \frac{3}{5}$  (ii) Var(X).

- 6. Prove that if E(X) = 0, then  $V(X) = E(X^2)$ .
- 7. What is the expected value of a game that works as follows: I flip a coin and, if tails pay you ₹ 2; if heads pay you ₹ 1. In either case I also pay you ₹ 50.

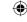

- 8. Prove that, (i)  $V(aX) = a^2V(X)$  and (ii) V(X+b) = V(X)
- 9. Consider a random variable *X* with p.d.f

$$f(x) = \begin{cases} 3x^2, & \text{if } 0 < x < 1 \\ 0, & \text{otherwise} \end{cases}$$
  
Find  $E(X)$  and  $V(3X-2)$ .

10. The time to failure in thousands of hours of an important piece of electronic equipment used in a manufactured DVD player has the density function

$$f(x) = \begin{cases} 2e^{-2x}, & x > 0 \\ 0, & otherwise \end{cases}$$

Find the expected life of this piece of equipment.

# Summary

- A variable which can assume finite number of possible values or an infinite sequence of countable real numbers is called a discrete random variable.
- Probability mass function (p.m.f.)

$$P_X(x) = p(x) = \begin{cases} P(X = x_i) = p_i = p(x_i) & \text{if } x = x_i, i = 1, 2, ..., n, ... \\ 0 & \text{if } x \neq x_i \end{cases}$$

Conditions:

•  $p(x_i) \ge 0 \,\forall i$  and

$$\bullet \qquad \sum_{i=1}^{\infty} p(x_i) = 1$$

• Discrete distribution function (d.f.):

$$F_X(x) = P(X \le x)$$
 for all  $x \in R$ 

$$i.e., F_X(x) = \sum_{x_i \le x} p(x_i)$$

- A random variable X which can take on any value (integral as well as fraction) in the interval is called continuous random variable.
- Probability density function (p.d.f.)

The probability that a random variable X takes a value in the (open or closed) interval  $[t_1,t_2]$  is given by the integral of a function called the probability density function  $f_X(x)$ 

$$P(t_1 \le X \le t_2) = \int_{t_1}^{t_2} f_X(x) dx$$

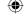

Other names that are used instead of probability density function include density function, continuous probability function, integrating density function.

**Conditions:** 

• 
$$f(x) \ge 0 \forall x$$

# Continuous distribution function

If X is a continuous random variable with the probability density function  $f_X(x)$ , then the function  $F_X(x)$  is defined by

$$F_X(x) = P[X \le x] = \int_{-\infty}^{x} f_X(t)dt, -\infty < x < \infty$$

is called the distribution function (d.f) or sometimes the cumulative distribution function (c.d.f) of the random variable X.

# • Properties of cumulative distribution function (c.d.f.)

The function  $F_X(X)$  or simply F(X) has the following properties

(i) 
$$0 \le F(x) \le 1, -\infty < x < \infty$$

(ii) 
$$F(-\infty) = \lim_{x \to -\infty} F(x) = 0$$
, and  $F(+\infty) = \lim_{x \to \infty} F(x) = 1$ .

(iii) 
$$F(\cdot)$$
 is a monotone, non-decreasing function; that is,  $F(a) \le F(b)$  for  $a < b$ .

(iv) 
$$F(\cdot)$$
 is continuous from the right; that is,  $\lim_{h\to 0} F(x+h) = F(x)$ .

(v) 
$$F'(x) = \frac{d}{dx}F(x) = f(x) \ge 0$$

(vi) 
$$F'(x) = \frac{d}{dx}F(x) = f(x) \Rightarrow dF(x) = f(x)dx$$

(vii) dF(x) is known as probability differential of X.

(viii) 
$$P(a \le x \le b) = \int_{a}^{b} f(x)dx = \int_{-\infty}^{b} f(x)dx - \int_{-\infty}^{a} f(x)dx$$
$$= P(X \le b) - P(X \le a)$$
$$= F(b) - F(a)$$

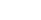

Mathematical Expectation

The expected value is a weighted average of the values of a random variable may assume.

• Discrete random variable with probability mass function (p.m.f.)

$$E(X) = \sum_{x} x \, p(x)$$

Continuous random variable with probability density function

$$E(X) = \int_{-\infty}^{\infty} x f(x) dx$$

- The mean or expected value of X, denoted by  $\mu_x$  or E(X).
- The variance is a weighted average of the squared deviations of a random variable from its mean.
- $Var(X) = \sum [x E(X)]^2 p(x)$

if X is discrete random variable with probability mass function p(x).

•  $Var(X) = \int_{0}^{\infty} \left[ X - E(X) \right]^{2} f_{X}(x) dx$ 

if *X* is continuous random variable with probability density function  $f_X(x)$ .

• Expected value of  $[X - E(X)]^2$  is called the variance of the random variable.

i.e., 
$$Var(X) = E[X - E(X)]^2 = E(X^2) - [E(X)]^2$$

where 
$$E(X^2) = \begin{cases} \sum_{x} x^2 p(x), & \text{if } X \text{ is Discrete Random Variable} \\ \int_{-\infty}^{x} x^2 f(x) dx, & \text{if } X \text{ is Continuous Random Variable} \end{cases}$$

- If X is a random variable, the standard deviation of X, denoted by  $\sigma_X$ , is defined as  $+\sqrt{Var[X]}$ .
- The variance of X , denoted by  $\sigma_X^2$  or Var(X) or V(X).
- Properties of Mathematical expectation
  - (i) E(a)=a, where 'a' is a constant
  - (ii) E(aX) = aE(X)
  - (iii) E(aX+b)=aE(X)+b, where 'a' and 'b' are constants.
  - (iv) If  $X \ge 0$ , then  $E(X) \ge 0$
  - (v) V(a)=0
  - (vi) If X is random variable, then  $V(aX+b)=a^2V(X)$

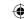

# Raw moments

$$\mu'_{r} = E(X^{r}) = \begin{cases} \sum_{x} x^{r} p(x), & \text{for discrete} \\ \int_{-\infty}^{\infty} x^{r} f(x) dx, & \text{for continuous} \end{cases}$$

# Central Moments

$$\mu_r = E[(X - \mu_X)^r]$$

$$\mu'_1 = E(X) = \mu_X$$
, the mean of  $X$ .

$$\mu_{_1} = E[X - \mu_{_X}] = 0.$$

$$\mu_2 = E[(X - \mu_X)^2]$$
, the variance of  $X$ .

| GLOSSARY                         |                                                     |  |  |  |
|----------------------------------|-----------------------------------------------------|--|--|--|
| Absolutely Convergent            | முற்றிலும் குவிதல் இயல்புடைய                        |  |  |  |
| Biased                           | நடுநிலையற்ற                                         |  |  |  |
| Central moments                  | തെഥ്യൂടിതെ ഖിலக்கப் பெருக்கம்                       |  |  |  |
| Continuous distribution function | தொடர்ச்சியான பரவல் சார்பு                           |  |  |  |
| Continuous random variable       | தொடர்ச்சியான சமவாய்ப்பு மாறி                        |  |  |  |
| Cumulative                       | திரள், குவிந்த                                      |  |  |  |
| Discrete distribution function   | தொடர்ச்சியற்ற பரவல் சார்பு                          |  |  |  |
| Discrete random variable         | தொடர்ச்சியற்ற சமவாய்ப்பு மாறி                       |  |  |  |
| Distribution function            | பரவல் சார்பு                                        |  |  |  |
| Event                            | நிகழ்வு, நிகழ்ச்சி                                  |  |  |  |
| Expectation                      | எதிர்பார்த்தல்                                      |  |  |  |
| Expected value                   | எதிர்பார்க்கத்தக்க மதிப்பு / எதிர்பார்த்தல் மதிப்பு |  |  |  |
| Mathematical expectation         | கணக்கியல் எதிர்பார்த்தல்                            |  |  |  |
| Mean                             | சராசரி                                              |  |  |  |
| Moments                          | விலக்கப் பெருக்கங்கள்                               |  |  |  |
| Probability function             | நிகழ்தகவுச் சார்பு                                  |  |  |  |
| Probability mass function        | நிகழ்தகவு நிறைச் சார்பு                             |  |  |  |
| Random variable                  | சமவாய்ப்பு மாறி                                     |  |  |  |
| Standard deviation               | திட்ட விலக்கம், நியமச்சாய்வு                        |  |  |  |
| Unbiased                         | நடுநிலையான                                          |  |  |  |
| Urn                              | குடுவை, கலசம்                                       |  |  |  |
| Variance                         | மாறுபாட்டு அளவை / பரவற்படி                          |  |  |  |
| Weighted average                 | நிறைச் சராசரி                                       |  |  |  |

2 12<sup>th</sup> Std. Business Mathematics and Statistics

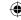

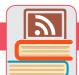

# ICT Corner

# Expected Result is shown in this picture

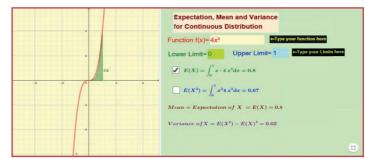

Step – 1: Open the Browser, type the URL Link given below (or) Scan the QR Code. GeoGebra work Book named "12th Standard Business Mathematics and Statistics" will open. In the work book there are two Volumes. Select "Volume-2".

Step - 2 : Select the worksheet named "Expectation of continuous Random Variable"

You can type the function and the limits in the respective boxes to get E(X), Mean and Variance for the given Probability Distribution. Calculate yourself and check your answer.

### Step 1

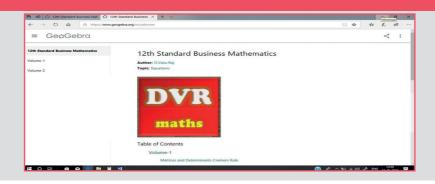

### Step 2

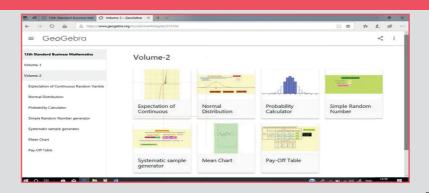

Browse in the link

12th standard Business Mathematics and Statistics: https://ggbm.at/uzkcrnwr or Scan the QR Code.

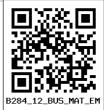

Random Variable and Mathematical Expectation

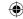

# Probability Distributions

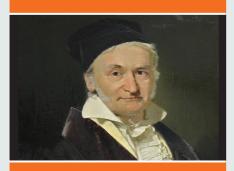

Johann Carl Friedrich Gauss (April 30, 1777 – Feb. 23, 1855)

### Introduction

he frequency distributions are of two types namely Observed frequency distribution and Theoretical frequency distribution. The distributions which are based on actual data or experimentation are called the Observed Frequency distribution. On the other hand, the distributions based on expectations on the basis of past experience are known as Theoretical Frequency

distribution or Probability distribution.

Johann Carl Friedrich Gauss (30 April 1777 – 23 February 1855) was a German mathematician and physicist who made significant contributions to many fields in mathematics and sciences. Gauss had an exceptional influence in many fields of mathematics and science, and is ranked among history's most influential mathematicians

In discrete probability distribution we will discuss Binomial and Poisson distribution and the Normal Distribution is a continuous probability distribution

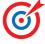

# **Learning Objectives**

After studying this chapter students are able to understand

- Concept of Bernoulli trial
- Binomial, poisson and normal density function
- Mean and variance of binomial and poisson distribution
- Properties of normal probability curve

### 7.1 Distribution

The following are the two types of Theoretical distributions:

1. Discrete distribution 2. Continous distribution

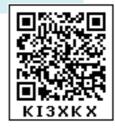

44

12th Std. Business Mathematics and Statistics

### Discrete distribution

The binomial and Poisson distributions are the most useful theoretical distributions for discrete variables.

### 7.1.1 Binomial distribution

Binomial distribution was discovered by James Bernoulli(1654-1705) in the year 1700 and was first published posthumously in 1713, eight years after his death.

A random experiment whose outcomes are of two types namely success S and failure F, occurring with probabilities p and q respectively, is called a Bernoulli trial.

Some examples of Bernoulli trials are :

- (i) Tossing of a coin (Head or tail)
- (ii) Throwing of a die (getting even or odd number)

Consider a set of n independent Bernoullian trails (n being finite) in which the probability 'p' of success in any trial is constant, then q=1-p, is the probability of failure. The probability of x successes and consequently (n-x) failures in n independent trials, in a specified order (say) SSFSFFFS....FSF is given in the compound probability theorem by the expression

$$P(SSFSFFFS....FSF) = P(S)P(S)P(F)P(S) ... P(F)P(S)P(F)$$

$$= p.p.q.p ... q.p.q$$

$$= p.p.p.p ... q.q.q.q.q.q ...$$

$$= \{x \text{ factors}\} \{(n-x) \text{ factors}\}$$

$$= p^x q^{(n-x)}$$

x successes in n trials can occur in  ${}^{n}C_{x}$  ways and the probability for each of these ways is same namely  $p^{x}q^{n-x}$ .

The probability distribution of the number of successes, so obtained is called the binomial probability distribution and the binomial expansion is  $(q + p)^n$ 

### **Definition 7.1**

A random variable X is said to follow binomial distribution with parameter n and p, if it assumes only non-negative value and its probability mass function in given by

$$P(X = x) = p(x) = \begin{cases} {}^{n}C_{x}p^{x}q^{n-x}, x = 0, 1, 2, \dots, n; q = 1 - p \\ 0, otherwise \end{cases}$$

Probability Distributions

# Note

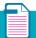

Any random variable which follows binomial distribution is known as binomial variate i.e  $X \sim B(n,p)$  is a binomial variate.

The Binomial distribution can be used under the following conditions:

- 1. The number of trials 'n' finite
- 2. The trials are independent of each other.
- 3. The probability of success 'p' is constant for each trial.
- 4. In every trial there are only two possible outcomes success or failure.

## Derivation of the Mean and Variance of Binomial distribution:

The mean of the binomial distribution  $E(X) = \sum_{x=0}^{n} x \binom{n}{x} p^x q^{n-x}$ 

$$= p \sum_{x=1}^{n} x \cdot \left(\frac{n}{x}\right) \binom{n-1}{x-1} p^{x-1} q^{n-x}$$

$$= np (q+p)^{n-1} \quad [\text{since } p+q=1]$$

$$= np$$

$$E(X) = np$$

.. The mean of the binomial distribution is *np* 

$$Var(X) = E(X^2) - E(X)^2$$

Here  $E(X^{2}) = \sum_{x=0}^{n} x^{2} \binom{n}{x} p^{x} q^{n-x}$  $\sum_{x=0}^{n} \left\{ x \left( x - 1 \right) + x \right\} \binom{n}{x} p^{x} q^{n-x}$ 

$$\sum_{x=0}^{n} \left\{ x \left( x - 1 \right) \right\} {n \choose x} p^{x} q^{n-x} + \sum x {n \choose x} p^{x} q^{n-x}$$

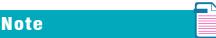

Mean and variance in terms of raw moments and central moments are denoted as  $\mu'_1$ , and  $\mu_2$  respectively.

$$\sum_{x=2}^{n} \left\{ x \left( x - 1 \right) \right\} \left( \frac{n(n-1)}{x(x-1)} \right) \binom{n-2}{x-2} p^{x-2} q^{n-x} \right\} + \sum_{x=2}^{n} x \binom{n}{x} p^{x} q^{n-x}$$

$$= n(n-1) p^{2} \left\{ \sum_{x=2}^{n-2} p^{x-2} q^{n-x} \right\} + np$$

$$= n(n-1) p^{2} (q+p)(n-2) + np$$

$$= n(n-1) p^{2} + np$$

:. Variance = 
$$E(X^2) - E(X)^2$$
  
=  $n^2p^2 - np^2 + np - n^2p^2$ 

Hence, mean of the BD is *np* and the Variance is *npq*.

= np(1-p) = npq

Properties of Binomial distribution

- 1. Binomial distribution is symmetrical if p = q = 0.5. It is skew symmetric if  $p \neq q$ . It is positively skewed if p < 0.5 and it is negatively skewed if p > 0.5
- 2. For Binomial distribution, variance is less than mean

Variance 
$$npq = (np)q < np$$

# Example 7.1

A and B play a game in which their chance of winning are in the ratio 3:2 Find A's chance of winning atleast three games out of five games played.

### Soltion:

Let 'p' be the probability that 'A' wins the game. Then we are given n=5, p=3/5,  $q=1-\frac{3}{5}=\frac{2}{5}$  (since q=1-p)

Hence by binomial probability law, the probability that out of the 5 games played, A wins 'x' games is given by

$$P(X=x) = p(x) = 5Cx \left(\frac{3}{5}\right)^{x} \left(\frac{2}{5}\right)^{5-x}$$

The required probability that 'A' wins atleast three games is given by

$$P(X \ge 3) = P(X = 3) + P(X = 4) + P(X = 5)$$

$$= 5C3 \left(\frac{3}{5}\right)^3 \left(\frac{2}{5}\right)^2 + 5C4 \left(\frac{3}{5}\right)^4 \left(\frac{2}{5}\right)^1 + 5C5 \left(\frac{3}{5}\right)^5 \left(\frac{2}{5}\right)^0$$

$$= 0.6826$$

# Example 7.2

A fair coin is tossed 6 times. Find the probability that exactly 2 heads occurs.

### **Solution:**

Let X be a random variable follows binomial distribution with probability value p = 1/2 and q = 1/2

Probability Distributions

$$P(X=2) = {6 \choose x} p^x q^{n-x}$$
$$= {6 \choose 2} \left(\frac{1}{2}\right)^2 \left(\frac{1}{2}\right)^{6-2}$$

$$=\frac{15}{64}$$

# Example 7.3

Verfy the following statement:

The mean of a Binomial distribution is 12 and its standard deviation is 4.

### Solution:

Mean: 
$$np = 12$$

$$SD = \sqrt{npq} = 4$$

$$npq = 4^2 = 16$$
,  $\frac{np}{npq} = \frac{12}{16} = \frac{3}{4}$   
=>  $q = \frac{4}{3} > 1$ 

Since p + q cannot be greater than unity, the Statement is wrong

# Example 7.4

The probability that a student get the degree is 0.4 Determine the probability that out of 5 students (i) one will be graduate (ii) atleast one will be graduate

### Solution:

Probability of getting a degree p= 0.4

(i) 
$$P$$
 (one will be a graduate) =  $P(X = 1) = 5C_1 (0.4)(0.6)^4$   
= 0.2592

(ii) P (atleast one will be a graduate) = 1-P (none will be a graduate)

$$= 1 - 5C_0(P^0)(q)^{5-0}$$

$$= 1 - 5C_0(0.4)^0 (0.6)^5$$

$$= 1 - 0.0777$$

$$= 0.9222$$

# Example 7.5

In tossing of a five fair coin, find the chance of getting exactly 3 heads.

### **Solution**:

Let *X* be a random variable follows binomial distribution with p = q = 1/2

$$P \text{ (3 heads)} = 5C_{x} \left(\frac{1}{2}\right)^{x} \left(\frac{1}{2}\right)^{5-x}$$

$$= 5C_{3} \left(\frac{1}{2}\right)^{3} \left(\frac{1}{2}\right)^{5-3}$$

$$= 5C_{3} \left(\frac{1}{2}\right)^{5}$$

$$= \frac{5}{16}$$

# Example 7.6

The mean of Binomials distribution is 20 and standard deviation is 4. Find the parameters of the distribution.

### Solution

The parameters of Binomial distribution are n and p

For Binomial distribution Mean = np = 20

Standard deviation = 
$$\sqrt{npq} = 4$$
  

$$\therefore npq = 16$$

$$\Rightarrow npq/np = 16/20 = 4/5$$

$$q = \frac{4}{5}$$

$$\Rightarrow p = 1 - q = 1 - (4/5) = 1/5$$
Since
$$np = 20$$

Since

$$n = \frac{20}{p}$$
$$n = 100$$

# Example 7.7

If x is a binomially distributed random variable with E(x) = 2 and van  $(x) = \frac{4}{3}$ . Find P(x = 5)

Probability Distributions

The p.m.f. Binomial distribution is

$$p(x) = {}^{n}C_{x}p^{x} q^{n-x}$$

Given that E(x) = 2

For the Binomial distribution mean is given by np = 2 ... (1)

Given that var (x) = 4/3

For Binomial distribution variance is given by  $npq = \frac{4}{3}$  ... (2)

$$\frac{(2)}{(1)} = \frac{\frac{4}{3}}{2} = \frac{4}{6} = \frac{2}{3}$$

$$q = \frac{2}{3} \text{ and } p = 1 - \frac{2}{3} = \frac{1}{3}$$

Substitute in (1) we get

$$n = 6$$

Hence, 
$$P(X=5) = 6C_5 \left(\frac{1}{3}\right)^5 \left(\frac{2}{3}\right)^{6-5} = 0.0108$$

### Example 7.8

If the average rain falls on 9 days in every thirty days, find the probability that rain will fall on atleast two days of a given week.

### **Solution:**

Probability of raining on a particular day is given by p = 9/30 = 3/10 and

$$q = 1 - p = 7/10$$
.

The binomial distribution is  $P(X = x) = {}^{n}C_{x} p^{x} q^{n-x}$ 

There are 7 days in a week,  $P(X = x) = {7 \choose x} \left(\frac{3}{10}\right)^x \left(\frac{7}{10}\right)^{7-x}$ 

The probability of raining for atleast 2 days is given by

$$P(X \ge 2) = 1 - P(X < 2)$$
  
=  $1 - \lceil P(X = 0) + P(X = 1) \rceil$ 

Here, 
$$P(X=0) = {7 \choose 0} \left(\frac{3}{10}\right)^0 \left(\frac{7}{10}\right)^{7-0}$$
  
= 0.0823

and 
$$P(X=1) = {7 \choose 1} \left(\frac{3}{10}\right) \left(\frac{7}{10}\right)^{7-1}$$
  
= 0.2471

Therefore the required probability = 
$$1 - [P(x = 0) + P(x = 1)]$$
  
=  $1 - \{0.082 + 0.247\}$   
=  $0.6706$ 

# Example 7.9

What is the probability of guessing correctly atleast six of the ten answers in a TRUE/FALSE objective test?

# **Solution**:

Probability *p* of guessing an answer correctly is  $p = \frac{1}{2}$   $\Rightarrow q = \frac{1}{2}$ 

Probability of guessing correctly *x* answers in 10 questions

$$P(X = x) = p(x) = {}^{n}C_{x} p^{x} q^{n-x} = 10Cx \left(\frac{1}{2}\right)^{x} \left(\frac{1}{2}\right)^{10-x}$$
The required probability  $P(X \ge 6) = P(6) + P(7) + P(8) + P(9) + P(10)$ 

$$= \left(\frac{1}{2}\right)^{10} \left[10C_{6} + 10C_{7} + 10C_{8} + 10C_{9} + 10C_{10}\right]$$

$$= \left[\frac{1}{1024}\right] \left[210 + 120 + 45 + 10 + 1\right]$$

$$= \frac{193}{512}$$

# Example 7.10

If the chance of running a bus service according to schedule is 0.8, calculate the probability on a day schedule with 10 services: (i) exactly one is late (ii) atleast one is late

Probability Distributions

Probability of bus running late is denoted as p = 1-0.8 = 0.2

Probability of bus running according to the schedule is q = 0.8

Also given that n = 10

The binomial distribution is  $p(x) = 10C_x (0.2)^x (0.8)^{10-x}$ 

(i) probability that exactly one is late  $P(x=1) = 10C_1 pq^9$ 

$$= 10C_1(0.2)(0.8)^9$$

(ii) probability that at least one is late

= 1 – probability that none is late

$$= 1 - p(x=0)$$

$$= 1 - (0.8)^{10}$$

# Example 7.11

The sum and product of the mean and variance of a binomial distribution are 24 and 128. Find the distribution.

# Solution:

For binomial distribution the mean is *np* and varaiance is *npq* 

Given values are np + npq = 24 np(1+q) = 24 - (1)

Other term  $np \times npq = 128 \quad n^2 p^2 q = 128 \quad - (2)$ 

From (1) we get np = 24/(1+q) which implies  $n^2p^2 = (24/(1+q))^2$ 

Substitute this value in equation (2) we get

$$\left(\frac{24}{1+q}\right)^2 q = 128 \quad \text{which implies } 9q = 2(1+2q+q^2)$$

$$(2q-1)(q-2) = 0$$

Where 
$$q = \frac{1}{2}$$
 and  $p = \frac{1}{2}$ 

Substitute in (1) we get n = 32

Hence the binomial distribution  $32C_x \left(\frac{1}{2}\right)^x \left(\frac{1}{2}\right)^{32-x}$ 

# Example 7.12

Suppose *A* and *B* are two equally strong table tennis players. Which of the following two events is more probable:

- (a) A beats B exactly in 3 games out of 4 or
- (b) A beats B exactly in 5 games out of 8?

# **Solution**:

Here 
$$p = q = 1/2$$

(a) probability of A beating B in exactly 3 games out of 4

$$\binom{4}{3} \left(\frac{1}{2}\right)^3 \left(\frac{1}{2}\right)^{4-3}$$
$$= \frac{1}{4} = 25\%$$

(b) probability of A beating B in exactly 5 games out of 8

$$\binom{8}{5} \left(\frac{1}{2}\right)^5 \left(\frac{1}{2}\right)^{8-5}$$
$$= \frac{7}{32} = 21.875\%$$

Clearly, the first event is more probable.

# Example 7.13

A pair of dice is thrown 4 times. If getting a doublet is considered a success, find the probability of 2 successes.

### **Solution**:

In a throw of a pair of dice the doublets are (1,1) (2,2) (3,3) (4,4) (5,5) (6,6)

Probability of getting a doublet p = 6/36 = 1/6

$$\Rightarrow$$
  $q = 1 - p = 5/6$  and also  $n = 4$  is given

The probability of successes 
$$= {4 \choose x} \left(\frac{1}{6}\right)^x \left(\frac{5}{6}\right)^{4-x}$$

Therefore the probability of 2 successes are

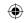

$$P(X = 2) = {4 \choose 2} {1 \over 6}^2 {5 \over 6}^{4-2}$$
$$= 6 \times {1 \over 36} \times {25 \over 36}$$
$$= {25 \over 216}$$

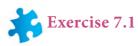

- 1. Define Binomial distribution.
- 2. Define Bernoulli trials.
- 3. Derive the mean and variance of binomial distribution.
- 4. Write down the conditions for which the binomial distribution can be used.
- 5. Mention the properties of binomial distribution.
- 6. If 5% of the items produced turn out to be defective, then find out the probability that out of 10 items selected at random there are
  - (i) exactly three defectives
  - (ii) atleast two defectives
  - (iii) exactly 4 defectives
  - (iv) find the mean and variance
- 7. In a particular university 40% of the students are having news paper reading habit. Nine university students are selected to find their views on reading habit. Find the probability that
  - (i) none of those selected have news paper reading habit
  - (ii) all those selected have news paper reading habit
  - (iii) atleast two third have news paper reading habit.
- 8. In a family of 3 children, what is the probability that there will be exactly 2 girls?
- 9. Defects in yarn manufactured by a local mill can be approximated by a distribution with a mean of 1.2 defects for every 6 metres of length. If lengths of 6 metres are to be inspected, find the probability of less than 2 defects.
- 10. If 18% of the bolts produced by a machine are defective, determine the probability that out of the 4 bolts chosen at random

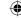

- (i) exactly one will be defective
- (ii) none will be defective
- (iii) atmost 2 will be defective
- 11. If the probability of success is 0.09, how many trials are needed to have a probability of atleast one success as 1/3 or more?
- 12. Among 28 professors of a certain department, 18 drive foreign cars and 10 drive local made cars. If 5 of these professors are selected at random, what is the probability that atleast 3 of them drive foreign cars?
- 13. Out of 750 families with 4 children each, how many families would be expected to have (i) at least one boy (ii) at most 2 girls (iii) and children of both sexes? Assume equal probabilities for boys and girls.
- 14. Forty percent of business travellers carry a laptop. In a sample of 15 business travelers,
  - (i) what is the probability that 3 will have a laptop?
  - (ii) what is the probability that 12 of the travelers will not have a laptop?
  - (iii) what is the probability that atleast three of the travelers have a laptop?
- 15. A pair of dice is thrown 4 times. If getting a doublet is considered a success, find the probability of 2 successes.
- 16. The mean of a binomial distribution is 5 and standard deviation is 2. Determine the distribution.
- 17. Determine the binomial distribution for which the mean is 4 and variance 3. Also find P(X=15)
- 18. Assume that a drug causes a serious side effect at a rate of three patients per one hundred. What is the probability that atleast one person will have side effects in a random sample of ten patients taking the drug?
- 19. Consider five mice from the same litter, all suffering from Vitamin A deficiency. They are fed a certain dose of carrots. The positive reaction means recovery from the disease. Assume that the probability of recovery is 0.73. What is the probability that atleast 3 of the 5 mice recover.
- 20. An experiment succeeds twice as often as it fails, what is the probability that in next five trials there will be (i) three successes and (ii) at least three successes

Probability Distributions

02-04-2019 15:17:53

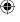

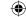

### 7.1.2 POISSON DISTRIBUTION

Poisson distribution was derived in 1837 by a French Mathematician Simeon D. Poisson. If n is large, the evaluation of the binomial probabilities can involve complex computations, in such a case, a simple approximation to the binomial probabilities could be use. Such approximation of binomial when n is large and p is close to zero is called the Poisson distribution.

Poisson distribution occurs when there are events which do not occur as a definite number on trials but an events occurs rarely and the following examples may be analysed:

- (i) Number of bacteria in one cubic centimeter.
- (ii) Number of printing mistakes per page in a text book
- (iii) the number of alpha particles emitted by a radioactive substance in a fraction of a second.
- (iv) Number of road accidents occurring at a particular interval of time per day.
- (v) Number of lightnings per second.

Poisson distribution is a limiting case of binomial distribution under the following conditions:

- (i) n, the number of trials is indefinitely large i.e  $n \to \infty$ .
- (ii) p, the constant probability of success in each trial is very small, i.e.  $p \rightarrow 0$
- (iii)  $np = \lambda$  is finite. Thus  $p = \frac{\lambda}{n}$  and  $q = 1 \left(\frac{\lambda}{n}\right)$  where  $\lambda$  is a positive real number.

### **Definition 7.2**

A random variable X is said to follow a Poission distribution with parameter  $\lambda$  if it assumes only non-negative values and its probability mass function is given by

$$P(x,\lambda) = P(X=x) = \begin{cases} \frac{e^{-\lambda}\lambda^x}{x!}, & x = 0,1,2,\dots,\lambda > 0\\ 0 & otherwise \end{cases}$$

### Derivation of Mean and variance of Poisson distribution

Mean E(X) = 
$$\sum_{x=0}^{\infty} x p(x,\lambda)$$
  
=  $\sum_{x=0}^{\infty} x \frac{e^{-\lambda} \lambda^x}{x!}$ 

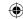

$$= \lambda e^{-\lambda} \left\{ \sum \left( \frac{\lambda^{x-1}}{(x-1)!} \right) \right\}$$

$$= \lambda e^{-\lambda} (1 + \lambda + \lambda^2/2! + \dots)$$

$$= \lambda e^{-\lambda} e^{\lambda}$$

$$= \lambda$$

Variance  $(X) = E(X^2) - [E(X)]^2$ 

Here 
$$E(X^{2}) = \sum_{x=0}^{\infty} x^{2} p(x, \lambda)$$

$$= \sum_{x=0}^{\infty} x^{2} p(x, \lambda)$$

$$= \sum_{x=0}^{\infty} \left\{ x(x-1) + x \right\} p(x, \lambda)$$

$$= \sum_{x=0}^{\infty} \left\{ x(x-1) + x \right\} \frac{e^{-\lambda} \lambda^{x}}{x!}$$

$$= e^{-\lambda} \sum_{x=0}^{\infty} (x-1) \lambda x/x! + \sum_{x=0}^{\infty} x e^{-\lambda} \frac{\lambda^{x}}{x!}$$

$$= \lambda^{2} e^{-\lambda} \sum_{x=0}^{\infty} \frac{\lambda^{x-2}}{(x-2)!} + \lambda$$

$$= \lambda^{2} e^{-\lambda} e^{\lambda} + \lambda = \lambda^{2} + \lambda$$

Variance 
$$(X) = E(X^2) - [E(X)]^2$$
  
=  $\lambda^2 + \lambda - (\lambda)^2$   
=  $\lambda$ 

Properties of Poisson distribution :

1. Poisson distribution is the only distribution in which the mean and variance are equal .

# Example 7.14

In a Poisson distribution the first probability term is 0.2725. Find the next Probability term

Probability Distributions

Given that 
$$p(0) = 0.2725$$
  

$$\frac{e^{-\lambda}\lambda^0}{0!} = 0.2725$$

$$\Rightarrow e^{-\lambda} = 0.2725 \text{ (by using exponent table)}$$

$$\lambda = 1.3$$

$$\therefore p(X = 1) = e^{-1.3} (1.3) / 1!$$

$$= e^{-1.3} (1.3)$$

$$= 0.2725 \times 1.3$$

$$= 0.3543$$

# Example 7.15

In a book of 520 pages, 390 typo-graphical errors occur. Assuming Poisson law for the number of errors per page, find the probability that a random sample of 5 pages will contain no error.

### **Solution:**

The average number of typographical errors per page in the book is given by  $\lambda = (390/520) = 0.75$ .

Hence using Poisson probability law, the probability of x errors per page is given by  $P(X=x) = \frac{e^{-\lambda}\lambda^x}{x!} = e^{-0.75} \frac{\left(0.75\right)^x}{x!}, x = 0,1,2,3.....$ 

The required probability that a random sample of 5 pages will contain no error is given by :  $[P(X=0)]^5 = (e^{-0.75})^5 = e^{-3.75}$ 

# Example 7.16

An insurance company has discovered that only about 0.1 per cent of the population is involved in a certain type of accident each year. If its 10,000 policy holders were randomly selected from the population, what is the probability that not more than 5 of its clients are involved in such an accident next year? ( $e^{-10} = .000045$ )

p = probability that a person will involve in an accident in a year

$$= 0.1/100 = 1/1000$$

given 
$$n = 10,000$$

so, 
$$\lambda = np = 10000 \left( \frac{1}{1000} \right) = 10$$

Probability that not more than 5 will involve in such an accident in a year

$$P(X \le 5) = P(X=0) + P(X=1) + P(X=2) + P(X=3) + P(X=4) + P(X=5)$$

$$= e^{-10} \left[ 1 + \frac{10}{1!} + \frac{10^2}{2!} + \frac{10^3}{3!} + \frac{10^4}{4!} + \frac{10^5}{5!} \right]$$

$$= 0.06651$$

# Example 7.17

One fifth percent of the the blades produced by a blade manufacturing factory turn out to be defective. The blades are supplied in packets of 10. Use Poisson distribution to calculate the approximate number of packets containing no defective, one defective and two defective blades respectively in a consignment of 1,00,000 packets ( $e^{-0.2}$  =.9802)

### **Solution:**

$$P = 1/5/100 = 1/500 = 0.002$$
  $n = 10$  .  $\lambda = np = 0.02$ 

$$p(x) = \frac{e^{-\lambda} \lambda^x}{x!} = \frac{e^{-0.02} (0.02)^x}{x!}$$

(i) Number of packets containing no defective = 
$$N \times p(o) = 1,00,000 \times e^{-0.02}$$
  
= 98020

(ii) Number of packets containing one defective = 
$$N \times p(1) = 1,00,000 \times 0.9802 \times 0.02$$
  
= 1960

(iii) Number of packets containing 2 defectives  $= N \times p(2) = 20$ 

# Example 7.18

If the probability that an individual suffers a bad reaction from injection of a given serum is 0.001, determines the probability that out of 2,000 individuals (a) exactly 3 and (b) more than 2 individuals will suffer a bad reaction.

Consider a 2,000 individuals getting injection of a given serum, n = 2000

Let X be the number of individuals suffering a bad reaction.

Let p be the probability that an individual suffers a bad reaction = 0.001

and 
$$q = 1 - p = 1 - 0.001 = 0.999$$

Since n is large and p is small, Binomial Distribution approximated to poisson distribution

So, 
$$\lambda = np = 2000 \times 0.001 = 2$$

(i) Probability out of 2000, exactly 3 will suffer a bad reaction is

$$P(X=3) = \frac{e^{-\lambda}\lambda^x}{x!} = \frac{e^{-2}2^3}{3!} = 0.1804$$

(ii) Probability out of 2000, more than 2 individuals will suffer a bad reaction

$$= P(X > 2)$$

$$= 1 - [(P(X \le 2)]]$$

$$= 1 - [P(x = 0) + P(x = 1) + P(x = 2)]$$

$$= 1 - \left[\frac{e^{-2}2^{0}}{0!} + \frac{e^{-2}2^{1}}{1!} + \frac{e^{-2}2^{2}}{2!}\right]$$

$$= 1 - e^{-2}\left(\frac{2^{0}}{0!} + \frac{2^{1}}{1!} + \frac{2^{2}}{2!}\right)$$

$$= 0.323$$

# Example 7.19

When counting red blood cells, a square grid is used, over which a drop of blood is evenly distributed. Under the microscope an average of 8 erythrocytes are observed per single square. What is the probability that exactly 5 erythrocytes are found in one square?

### **Solution:**

Let *X* be a random variable follows poisson distribution with number of erythrocytes.

Hence, Mean  $\lambda = 8$  erythrocytes/single square

P(exactly 5 erythrocytes are in one square) =  $P(X = 5) = \frac{e^{-\lambda} \lambda^x}{x!} = \frac{e^{-8} 8^5}{5!}$ 

$$= \frac{0.000335 \times 32768}{120}$$
$$= 0.0916$$

The probability that exactly 5 erythrocytes are found in one square is 0.0916. i.e there are 9.16% chances that exactly 5 erythrocytes are found in one square.

# **Example 7.20**

Assuming one in 80 births is a case of twins, calculate the probability of 2 or more sets of twins on a day when 30 births occur.

### **Solution:**

Let *x* denotes the set of twins on a day

$$P(\text{twin birth}) = p = 1/80 = 0.0125 \text{ and } n = 30$$

The value of mean  $\lambda = np = 30 \times 0.0125 = 0.375$ 

Hence, *X* follows poisson distribution with  $p(x) = \frac{e^{-\lambda} \lambda^x}{x!}$ The probability is

$$P(2 \text{ or more}) = 1 - [p (x = 0) + p (x = 1)] = 1 - [\frac{e^{-0.375} (0.375)^0}{0!} + \frac{e^{-0.375} (0.375)^1}{1!}]$$

$$= 1 - e^{-0.375} [1 + 0.375]$$

$$= 1 - (0.6873 \times 1.375)$$

$$= 0.055$$

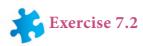

- 1. Define Poisson distribution.
- 2. Write any 2 examples for Poisson distribution.
- 3. Write the conditions for which the poisson distribution is a limiting case of binomial distribution.
- 4. Derive the mean and variance of poisson distribution.
- 5. Mention the properties of poisson distribution.
- 6. The mortality rate for a certain disease is 7 in 1000. What is the probability for just 2 deaths on account of this disease in a group of 400? [Given  $e^{(-2.8)} = 0.06$ ]
- 7. It is given that 5% of the electric bulbs manufactured by a company are defective. Using poisson distribution find the probability that a sample of 120 bulbs will contain no defective bulb.

Probability Distributions

02-04-2019 15:17:59

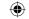

- 8. A car hiring firm has two cars. The demand for cars on each day is distributed as a Poisson variate, with mean 1.5. Calculate the proportion of days on which
  - (i) Neither car is used
- (ii) Some demand is refused
- 9. The average number of phone calls per minute into the switch board of a company between 10.00 am and 2.30 pm is 2.5. Find the probability that during one particular minute there will be (i) no phone at all (ii) exactly 3 calls (iii) atleast 5 calls
- 10. The distribution of the number of road accidents per day in a city is poisson with mean 4. Find the number of days out of 100 days when there will be (i) no accident (ii) atleast 2 accidents and (iii) at most 3 accidents.
- 11. Assuming that a fatal accident in a factory during the year is 1/1200, calculate the probability that in a factory employing 300 workers there will be atleast two fatal accidents in a year. (given  $e^{-0.25} = 0.7788$ )
- 12. The average number of customers, who appear in a counter of a certain bank per minute is two. Find the probability that during a given minute (i) No customer appears (ii) three or more customers appear.

### Continuous distribtuion

The binomial and Poisson distributions discussed in the previous chapters are the most useful theoretical distributions for discrete variables. In order to have mathematical distributions suitable for dealing with quantities whose magnitudes vary continuously like weight, heights of individual, a continuous distribution is needed. Normal distribution is one of the most widely used continuous distribution.

Normal distribution is the most important and powerful of all the distribution in statistics. It was first introduced by De Moivre in 1733 in the development of probability. Laplace (1749-1827) and Gauss (1827-1855) were also associated with the development of Normal distribution.

### 7.1.3 NORMAL DITRIBUTION

### **Definition 7.3**

A random variable X is said to follow a normal distribution with parameters mean  $\mu$  and variance  $\sigma^2$ , if its probability density function is given by

$$f(x : \mu, \sigma) = \frac{1}{\sigma \sqrt{2\pi}} \exp \left\{ -\frac{1}{2} \left( \frac{x - \mu}{\sigma} \right)^2 \right\} \begin{array}{l} -\infty < x < \infty, \\ -\infty < \mu < \infty, \\ \sigma > 0 \end{array}$$

62 12<sup>th</sup> Std. Business Mathematics and Statistics

Normal distribution is diagrammatically represented as follows:

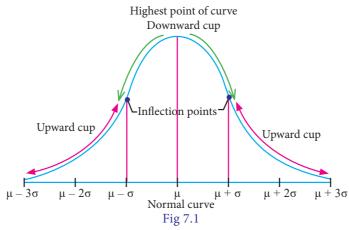

Normal distribution is a limiting case of binomial distribution under the following conditions:

- (i) *n*, the number of trials is infinitely large, i.e.  $n \rightarrow \infty$
- (ii) neither p (nor q) is very small,

The normal distribution of a variable when represented graphically, takes the shape of a symmetrical curve, known as the Normal Curve. The curve is asymptotic to x-axis on its either side.

Chief Characterisitics or Properties of Normal Probabilty distribution and Normal probability Curve.

The normal probability curve with mean  $\mu$  and standard deviation  $\sigma$  has the following properties:

- (i) the curve is bell- shaped and symmetrical about the line  $x=\mu$
- (ii) Mean, median and mode of the distribution coincide.
- (iii) x axis is an asymptote to the curve. (tails of the cuve never touches the horizontal (x) axis)
- (iv) No portion of the curve lies below the x-axis as f(x) being the probability function can never be negative.
  - (v) The Points of inflexion of the  $\mu 3\sigma \mu 2\sigma$ Fig 7.3
- curve are  $x = \mu \pm \sigma$
- (vi) The curve of a normal distribution has a single peak i.e it is a unimodal.

Inflection points

- (vii) As x increases numerically, f(x) decreases rapidly, the maximum probability occurring at the point  $x = \mu$  and is given by  $[p(x)] \max = 1/\sigma \sqrt{2\pi}$
- (viii) The total area under the normal curve is equal to unity and the percentage distribution of area under the normal curve is given below
  - (a) About 68.27% of the area falls between  $\,\mu$   $\sigma$  and  $\mu$  +  $\sigma$

$$P(\mu - \sigma < X < \mu + \sigma) = 0.6826$$

(b) About 95.5% of the area falls between  $\mu$  –  $2\sigma$  and  $\mu$  +  $2\sigma$ 

$$P(\mu - 2\sigma < X < \mu + 2\sigma) = 0.9544$$

(c) About 99.7% of the area falls between  $\mu - 3\sigma$  and  $\mu + 3\sigma$ 

$$P(\mu - 3\sigma < X < \mu + 3\sigma) = 0.9973$$

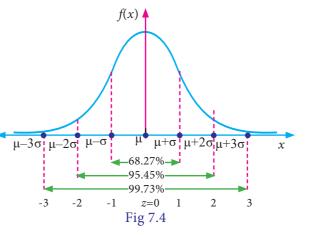

### STANDARD NORMAL DISTRIBUTION

A random variable  $Z=(X-\mu)/\sigma$  follows the standard normal distribution. Z is called the standard normal variate with mean 0 and standard deviation 1 i.e  $Z\sim N(0,1)$ . Its Probability density function is given by :

$$\left(z\left(z\right) = \frac{1}{\sqrt{2\pi}}e^{-\frac{z^2}{2}} \quad -\infty < z < \infty$$

- 1. The area under the standard normal curve is equal to 1.
- 2. 68.26% of the area under the standard normal curve lies between z = -1 and Z = 1

95.44% of the area lies between Z = -2 and Z = 2

99.74% of the area lies between Z = -3 and Z = 3

# Example 7.21

What is the probability that a standard normal variate Z will be

- (i) greater than 1.09
- (ii) less than -1.65
- (iii) lying between -1.00 and 1.96
- (iv) lying between 1.25 and 2.75

# (i) greater than 1.09

The total area under the curve is equal to 1, so that the total area to the right Z=0 is 0.5 (since the curve is symmetrical). The area between Z=0 and 1.09 (from tables) is 0.3621

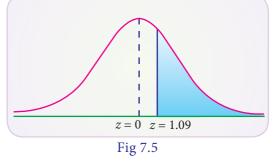

$$P(Z > 1.09) = 0.5000 - 0.3621 = 0.1379$$

The shaded area to the right of Z = 1.09 is the probability that Z will be greater than 1.09

# (ii) less than -1.65

The area between -1.65 and 0 is the same as area between 0 and 1.65. In the table the area between zero and 1.65 is 0.4505 (from the table). Since the area to the left of zero is 0.5, P(Z < 1.65) = 0.5000 - 0.4505 = 0.0495.

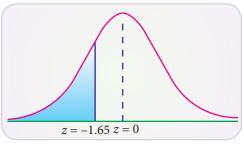

Fig 7.6

# (iii) lying between -1.00 and 1.96

The probability that the random variable Z in between -1.00 and 1.96 is found by adding the corresponding areas :

Area between -1.00 and 1.96 = area between (-1.00 and 0) + area betwn (0 and 1.96)

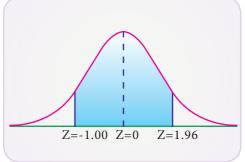

Fig 7.7

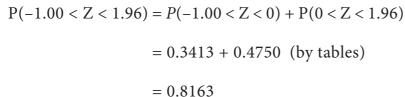

# (iv) lying between 1.25 and 2.75

Area between Z = 1.25 and 2.75 = area between (z = 0 and z = 2.75) - area between (z = 0 and z = 1.25)

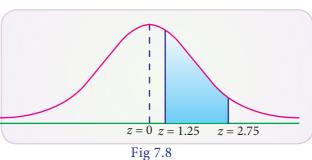

Probability Distributions

6

$$P(1.25 < Z < 2.75) = P(0 < Z < 2.75) - P(0 < Z < 1.25)$$
  
= 0.4970 - 0.3944 = 0.1026

# Example 7.22

If X is a normal variate with mean 30 and SD 5. Find the probabilities that (i)  $26 \le X \le 40$  (ii) X > 45

### **Solution:**

Here mean  $\mu$ = 30 and standard deviation  $\sigma$  = 5

(i) When 
$$X = 26$$
  $Z = (X - \mu)/\sigma = (26 - 30)/5 = -0.8$ 

And when 
$$X = 40$$
,  $Z = \frac{40-30}{5} = 2$ 

Therefore,

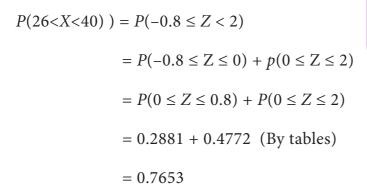

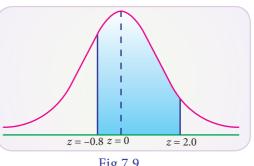

Fig 7.9

# (ii) The probability that $X \ge 45$

When 
$$X = 45$$

$$Z = \frac{X - \mu}{\sigma} = \frac{45 - 30}{5} = 3$$

$$P(X \ge 45) = P(Z \ge 3)$$

$$= 0.5 - 0.49865$$

$$= 0.00135$$

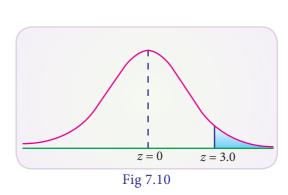

# Example 7.23

The average daily sale of 550 branch offices was ₹ 150 thousand and standard deviation is ₹ 15 thousand. Assuming the distribution to be normal, indicate how many branches have sales between

## **Solution:**

Given that mean  $\mu$ = 150 and standard deviation  $\sigma$ = 15

(i) when X = 125 thousand

$$Z = \frac{X - \mu}{\sigma} = \frac{125 - 150}{15} = -1.667$$

When X = 145 thousand

$$Z = \frac{X - \mu}{\sigma} = \frac{145 - 150}{15} = -0.33$$

Area between Z = 0 and Z = -1.67 is 0.4525

Area between Z = 0 and Z = -0.33 is 0.1293

$$P(-1.667 \le Z \le -0.33) = 0.4525 - 0.1293$$

= 0.3232

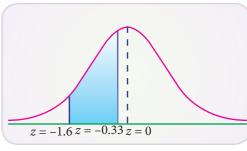

Fig 7.11

Therefore the number of branches having sales between ₹ 1,25,000 and ₹ 1,45,000 is  $550 \times 0.3232 = 178$ 

(ii) When X = 140 thousand

$$Z = \frac{X - \mu}{\sigma} = \frac{140 - 150}{15} = -0.67$$

When X = 160 thousand

$$Z = \frac{X - \mu}{\sigma} = \frac{160 - 150}{15} = 0.67$$

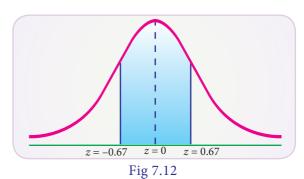

$$P(-0.67 < Z < 0.67) = P(-0.67 < Z < 0) + P(0 < Z < 0.67)$$

$$= P(0 < Z < 0.67) + P(0 < Z < 0.67)$$

$$= 2 P(0 < Z < 0.67)$$

$$= 2 \times 0.2486$$

$$= 0.4972$$

Therefore, the number of branches having sales between ₹ 1,40,000 and ₹ 1,60,000 =  $550 \times 0.4972 = 273$ 

# Example 7.24

Assume the mean height of children to be 69.25 cm with a variance of 10.8 cm. How many children in a school of 1,200 would you expect to be over 74 cm tall?

#### Solution

Let the distribution of heights be normally distributed with mean 68.22 and standard deviation = 3.286

$$Z = \frac{X - \mu}{\sigma} = \frac{X - 69.25}{3.286}$$
When  $X = 74$ 

$$Z = \frac{X - \mu}{\sigma} = \frac{74 - 69.25}{3.286} = 1.4455$$
Now  $P(Z > 74) = P(Z > 1.44)$ 

$$= 0.5 - 0.4251$$

$$= 0.0749$$

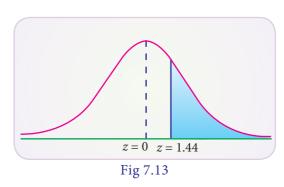

Expected number of children to be over 74 cm out of 1200 children

= 
$$1200 \times 0.0749 \approx 90$$
 children

# Example 7.25

The marks obtained in a certain exam follow normal distribution with mean 45 and SD 10. If 1,300 students appeared at the examination, calculate the number of students scoring (i) less than 35 marks and (ii) more than 65 marks.

## **Solution:**

Let *X* be the normal variate showing the score of the candidate with mean 45 and standard deviation 10.

(i) less than 35 marks

When 
$$X = 35$$
 
$$Z = \frac{X - \mu}{\sigma} = \frac{35 - 45}{10} = -1$$
 
$$P(X < 35) = P(Z < -1)$$
 
$$P(Z > 1) = 0.5 - P(0 < Z < 1)$$

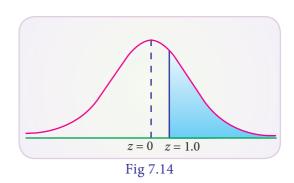

B 12<sup>th</sup> Std. Business Mathematics and Statistics

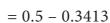

$$= 0.1587$$

Expected number of students scoring less than 35 marks are  $0.1587 \times 1300$ 

$$= 206$$

(ii) more than 65 marks

When

$$X = 65$$

$$Z = \frac{X - \mu}{\sigma} = \frac{65 - 45}{10} = 2.0$$

$$P(X > 65) = P(Z > 2.0)$$

$$0.5 - P(0 < Z < 2.0)$$

$$0.5 - 0.4772$$

$$= 0.0228$$

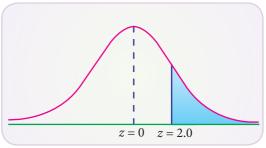

Fig 7.15

Expected number of students scoring more than 65 marks are 0.0228 x 1300

$$= 30$$

# Example 7.26

900 light bulbs with a mean life of 125 days are installed in a new factory. Their length of life is normally distributed with a standard deviation of 18 days. What is the expected number of bulbs expire in less than 95 days?

## Solution:

Let X be the normal variate of life of light bulbs with mean 125 and standard deviation 18.

(i) less than 95 days

When 
$$X = 95$$

$$Z = \frac{X - \mu}{\sigma} = \frac{95 - 125}{18} = -1.667$$

$$P(X < 95) = P(Z < -1.667)$$

$$= P(Z > 1.667)$$

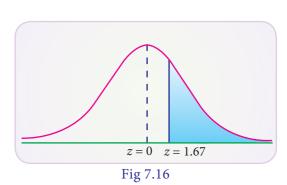

Probability Distributions

= 0.5 - P(0 < Z < 1.67)

= 0.0475

No. of bulbs expected to expire in less than 95 days out of 900 bulbs

$$900 \times .0475 = 43$$
 bulbs

# **Example 7.27**

Assume that the mean height of soldiers is 69.25 inches with a variance of 9.8 inches. How many soldiers in a regiment of 6,000 would you expect to be over 6 feet tall?

#### **Solution:**

Let X be the height of soldiers follows normal distribution with mean 69.25 inches and standard deviation 3.13. then the soldiers over 6 feet tall (6ft  $\times$  12= 72 inches)

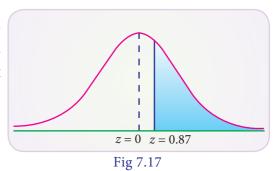

The standard normal variate

$$Z = \frac{X - \mu}{\sigma} = \frac{72 - 69.25}{3.13} = 0.8786$$

$$P(X > 72) = P(Z > 0.8786) = 0.5 - P(0 < Z < 0.88) = 0.5 - 0.3106 = 0.1894$$

Number of soldiers expected to be over 6 feet tall in 6000 are

$$6000 \times 0.1894 = 1136$$

# **Example 7.28**

A bank manager has observed that the length of time the customers have to wait for being attended by the teller is normally distributed with mean time of 5 minutes and standard deviation of 0.6 minutes. Find the probability that a customer has to wait

- (i) for less than 6 minutes
- (ii) between 3.5 and 6.5 minutes

#### **Solution:**

Let *X* be the waiting time of a customer in the queue and it is normally distributed with mean 5 and SD 0.7.

70 12<sup>th</sup> Std. Business Mathematics and Statistics

$$Z = \frac{X - \mu}{\sigma} = \frac{6 - 5}{0.7} = 1.4285$$

$$P(X < 6) = P(Z < 1.43)$$

$$= 0.5 + 0.4236$$

$$= 0.9236$$

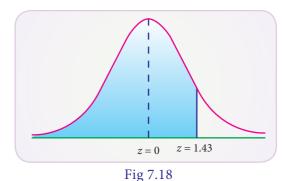

z = -2.14

z = 0

Fig 7.19

z = 2.14

(ii) between 3.5 and 6.5 minutes

When 
$$X = 3.5$$

$$Z = \frac{X - \mu}{\sigma} = \frac{3.5 - 5}{0.7} = -2.1429$$

When X = 6.5

$$Z = \frac{X - \mu}{\sigma} = \frac{6.5 - 5}{0.7} = 2.1429$$

$$P(3.5 < X < 6.5)$$

$$= P(-2.1429 < Z < 2.1429)$$

$$= P(0 < Z < 2.1429) + P(0 < Z < 2.1429)$$

$$= 2 P(0 < Z < 2.1429)$$

$$= 2 \times .4838$$

$$= 0.9676$$

# **Example 7.29**

A sample of 125 dry battery cells tested to find the length of life produced the following resultd with mean 12 and SD 3 hours. Assuming that the data to be normal distributed, what percentage of battery cells are expected to have life

- (i) more than 13 hours
- (ii) less than 5 hours
- (iii) between 9 and 14 hours

## **Solution:**

Let *X* denote the length of life of dry battery cells follows normal distribution with mean 12 and SD 3 hours

Probability Distributions

# (i) more than 13 hours

When 
$$X = 13$$

$$Z = \frac{X - \mu}{\sigma} = \frac{13 - 12}{3} = 0.333$$

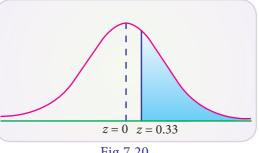

$$P(X > 13) = P(Z > 0.333) = 0.5 - 0.1293 = 0.3707$$

The expected battery cells life to have more than 13 hours is  $125 \times 0.3707 = 46.34\%$ 

# (ii) less than 5 hours

When 
$$X = 5$$
  $Z = \frac{X - \mu}{\sigma} = \frac{5 - 12}{3} = -2.333$ 

$$P(X < 5) = P(Z < -2.333) = P(Z > 2.333)$$

$$= 0.5 - 0.4901 = 0.0099$$

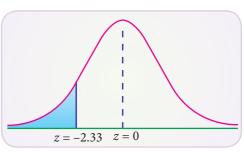

Fig 7.21

The expected battery cells life to have more than 13 hours is

$$125 \times 0.0099 = 1.23\%$$

# (iii) between 9 and 14 hours

When 
$$X = 9$$

$$Z = \frac{X - \mu}{\sigma} = \frac{9 - 12}{3} = -1$$

When X = 14

$$Z = \frac{X - \mu}{\sigma} = \frac{14 - 12}{3} = 0.667$$

z = 0 z = 0.67Fig 7.22

$$P(9 < X < 14) = P(-1 < Z < 0.667)$$

$$= P(0 < Z < 1) + P(0 < Z < 0.667)$$

$$= 0.3413 + 0.2486$$

= 0.5899

The expected battery cells life to have more than 13 hours is

# **Example 7.30**

Weights of fish caught by a traveler are approximately normally distributed with a mean weight of 2.25 kg and a standard deviation of 0.25 kg. What percentage of fish weigh less than 2 kg?

#### **Solution:**

We are given mean  $\mu = 2.25$  and standard deviation  $\sigma = 0.25$ . Probability that weight of fish is less than 2 kg is P(X < 2.0)

When 
$$x = 20$$
  $Z = \frac{X - \mu}{\sigma} = \frac{2.0 - 2.25}{0.25} = -1.0$   
$$P(Z < -1.0) = P(Z > 1.0) = 0.5 - 0.3413 = 0.1587$$

Therefore 15.87% of fishes weigh less than 2 kg.

# Example 7.31

The average daily procurement of milk by village society in 800 litres with a standard deviation of 100 litres. Find out proportion of societies procuring milk between 800 litres to 1000 litres per day.

# Solution:

We are given mean  $\mu=800$  and standard deviation  $\sigma=100$ . Probability that the procurement of milk between 800 litres to 1000 litres per day is

$$P(800 < X < 1000) = P(\frac{800 - 800}{100} < z < \frac{1000 - 800}{100})$$
  
=  $P(0 < Z < 2) = 0.4772$  (table value)

Therefore 47.75 percent of societies procure milk between 800 litres to 1000 litres per day.

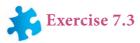

- 1. Define Normal distribution.
- 2. Define Standard normal variate.
- 3. Write down the conditions in which the Normal distribution is a limiting case of binomial distribution.

4. Write down any five chief characteristics of Normal probability curve.

Probability Distributions

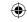

- 5. In a test on 2,000 electric bulbs, it was found that bulbs of a particular make, was normally distributed with an average life of 2,040 hours and standard deviation of 60 hours. Estimate the number of bulbs likely to burn for (i) more than 2,150 hours (ii) less than 1,950 hours (iii) more 1,920 hours but less than 2,100 hours.
- 6. In a distribution 30% of the items are under 50 and 10% are over 86. Find the mean and standard deviation of the distribution.
- 7. *X* is normally distributed with mean 12 and SD 4. Find  $P(X \le 20)$  and  $P(0 \le X \le 12)$
- 8. If the heights of 500 students are normally distributed with mean 68.0 inches and standard deviation 3.0 inches, how many students have height (a) greater than 72 inches (b) less than or equal to 64 inches (c) between 65 and 71 inches.
- 9. In a photographic process, the developing time of prints may be looked upon as a random variable having the normal distribution with a mean of 16.28 seconds and a standard deviation of 0.12 second. Find the probability that it will take less than 16.35 seconds to develop prints.
- 10. Time taken by a construction company to construct a flyover is a normal variate with mean 400 labour days and standard deviation of 100 labour days. If the company promises to construct the flyover in 450 days or less and agree to pay a penalty of ₹ 10,000 for each labour day spent in excess of 450 days. What is the probability that
  - (i) the company pays a penalty of atleast ₹ 2,00,000?
  - (ii) the company takes at most 500 days to complete the flyover?

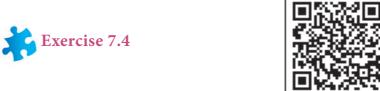

## **Choose the correct Answer**

- 1. Normal distribution was invented by
  - (a) Laplace
- (b) De-Moivre
- (c) Gauss
- (d) all the above
- If  $X \sim N(9,81)$  the standard normal variate Z will be

(a) 
$$Z = \frac{X - 81}{9}$$
 (b)  $Z = \frac{X - 9}{81}$  (c)  $Z = \frac{X - 9}{9}$  (d)  $Z = \frac{9 - X}{9}$ 

(c) 
$$Z = \frac{X - 9}{9}$$

(d) 
$$Z = \frac{9 - X}{9}$$

- 3. If Z is a standard normal variate, the proportion of items lying between Z = -0.5 and Z = -3.0 is
  - (a) 0.4987
- (b) 0.1915
- (c) 0.3072
- (d) 0.3098
- 4. If  $X \sim N(\mu, \sigma^2)$ , the maximum probability at the point of inflexion of normal distribution is

(a) 
$$\left(\frac{1}{\sqrt{2\pi}}\right)e^{\frac{1}{2}}$$

(b) 
$$\left(\frac{1}{\sqrt{2\pi}}\right)e^{\left(-\frac{1}{2}\right)}$$

(a) 
$$\left(\frac{1}{\sqrt{2\pi}}\right)e^{\frac{1}{2}}$$
 (b)  $\left(\frac{1}{\sqrt{2\pi}}\right)e^{\left(-\frac{1}{2}\right)}$  (c)  $\left(\frac{1}{\sigma\sqrt{2\pi}}\right)e^{\left(-\frac{1}{2}\right)}$  (d)  $\left(\frac{1}{\sqrt{2\pi}}\right)$ 

12<sup>th</sup> Std. Business Mathematics and Statistics

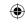

| 5.  | In a parametric dist     | ribution the mean is                             | equal to variance is                                          | S                                                  |
|-----|--------------------------|--------------------------------------------------|---------------------------------------------------------------|----------------------------------------------------|
|     | (a) binomial             | (b) normal                                       | (c) poisson                                                   | (d) all the above                                  |
| 6.  | · ·                      | •                                                |                                                               | the average number of there will be 3 defectives   |
|     | (a) 0.0613               | (b) 0.613                                        | (c) 0.00613                                                   | (d) 0.3913                                         |
| 7.  | The parameters of t      | he normal distributi                             | on $f(x) = \left(\frac{1}{\sqrt{72\pi}}\right)^{\frac{1}{2}}$ | $\frac{e^{-(x-10)^2}}{72}  -\infty < x < \infty$   |
|     | (a) (10,6)               | (b) (10,36)                                      | (c) (6,10)                                                    | (d) (36,10)                                        |
| 8.  | _                        |                                                  | _                                                             | 2 per cent switches are are atmost two defective   |
|     | (a) $2.5 e^{-1}$         | (b) e <sup>-1</sup>                              | (c) 2 e <sup>-1</sup>                                         | (d) none of the above                              |
| 9.  | _                        | ceeds twice as often at least four success       |                                                               | ance that in the next six                          |
|     | (a) 240/729              | (b) 489/729                                      | (c) 496/729                                                   | (d) 251/729                                        |
| 10. | $P(X \ge 5)$ is equal to | :                                                |                                                               | e = 4/3, the probability,                          |
|     | (a) $(2/3)^6$            | (b) $(2/3)^5(1/3)$                               | $(c) (1/3)^6$                                                 | (d) $4(2/3)^6$                                     |
| 11. | 0 1                      | age of failure in a cer<br>andidates atleast 4 p |                                                               | 40. The probability that nation are:               |
|     | (a) 0.5443               | (b) 0.4543                                       | (c) 0.5543                                                    | (d) 0.4573                                         |
| 12. | The planes on this       | - •                                              | gers. For a full flight                                       | not check in any luggage., what is the mean of the |
|     | (a). 6.00                | (b.) 6.45                                        | (c). 7.20                                                     | (d.) 7.50                                          |

13. Which of the following statements is/are true regarding the normal distribution curve?

- (a) it is symmetrical and bell shaped curve
- (b) it is asymptotic in that each end approaches the horizontal axis but never reaches it
- (c) its mean, median and mode are located at the same point
- (d) all of the above statements are true.

Probability Distributions

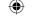

- 14. Which of the following cannot generate a Poisson distribution?
  - (a) The number of telephone calls received in a ten-minute interval
  - (b) The number of customers arriving at a petrol station
  - (c) The number of bacteria found in a cubic feet of soil
  - (d) The number of misprints per page
- 15. The random variable *X* is normally distributed with a mean of 70 and a standard deviation of 10. What is the probability that *X* is between 72 and 84?
  - (a) 0.683
- (b) 0.954
- (c) 0.271
- (d) 0.340
- 16. The starting annual salaries of newly qualified chartered accountants (CA's) in South Africa follow a normal distribution with a mean of ₹ 1,80,000 and a standard deviation of ₹ 10,000. What is the probability that a randomly selected newly qualified CA will earn between ₹ 1,65,000 and ₹ 1,75,000 per annum?
  - (a) 0.819
- (b) 0.242
- (c) 0.286
- (d) 0.533
- 17. In a large statistics class the heights of the students are normally distributed with a mean of 172cm and a variance of 25cm. What proportion of students are between 165cm and 181cm in height?
  - (a) 0.954
- (b) 0.601
- (c) 0.718
- (d) 0.883
- 18. A statistical analysis of long-distance telephone calls indicates that the length of these calls is normally distributed with a mean of 240 seconds and a standard deviation of 40 seconds. What proportion of calls lasts less than 180 seconds?
  - (a) 0.214
- (b) 0.094
- (c) 0933
- (d) 0.067
- 19. Cape town is estimated to have 21% of homes whose owners subscribe to the satelite service, DSTV. If a random sample of your home in taken, what is the probability that all four home subscribe to DSTV?
  - (a) 0.2100
- (b) 0.5000
- (c) 0.8791
- (d) 0.0019
- 20. Using the standard normal table, the sum of the probabilities to the right of z = 2.18 and to the left of z = -1.75 is
  - (a) 0.4854
- (b) 0.4599
- (c) 0.0146
- (d) 0.0547
- 21. The time until first failure of a brand of inkjet printers is normally distributed with a mean of 1,500 hours and a standard deviation of 200 hours. What proportion of printers fails before 1,000 hours?
  - (a) 0.0062
- (b) 0.0668
- (c) 0.8413
- (d) 0.0228

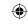

| 22. | The weights of newborn human babies are normally distributed with a mean of 3.2kg   |
|-----|-------------------------------------------------------------------------------------|
|     | and a standard deviation of 1.1kg. What is the probability that a randomly selected |
|     | newborn baby weighs less than 2.0kg?                                                |

(a) 0.138

(b) 0.428

(c) 0.766

(d) 0.262

23. Monthly expenditure on their credit cards, by credit card holders from a certain bank, follows a normal distribution with a mean of ₹ 1,295.00 and a standard deviation of ₹ 750.00. What proportion of credit card holders spend more than ₹ 1,500.00 on their credit cards per month?

(a) 0.487

(b) 0.392

(c) 0.500

(d) 0.791

24. Let z be a standard normal variable. If the area to the right of z is 0.8413, then the value of z must be:

(a) 1.00

(b) -1.00

(c) 0.00

(d) -0.41

25. If the area to the left of a value of z (z has a standard normal distribution) is 0.0793, what is the value of z?

(a) -1.41

(b) 1.41

(c) -2.25

(d) 2.25

26. If P(Z > z) = 0.8508 what is the value of z (z has a standard normal distribution)?

(a) -0.48

(b) 0.48

(c) -1.04

(d) 1.04

27. If P(Z > z) = 0.5832 what is the value of z (z has a standard normal distribution)?

(a) -0.48

(b) 0.48

(c) 1.04

(d) -0.21

28. In a binomial distribution, the probability of success is twice as that of failure. Then out of 4 trials, the probability of no success is

(a) 16/81

(b) 1/16

(c) 2/27

(d) 1/81

## **Miscellaneous Problems**

1. A manufacturer of metal pistons finds that on the average, 12% of his pistons are rejected because they are either oversize or undersize. What is the probability that a batch of 10 pistons will contain

(a) no more than 2 rejects? (b) at least 2 rejects?

2. Hospital records show that of patients suffering from a certain disease 75% die of it. What is the probability that of 6 randomly selected patients, 4 will recover?

3. If electricity power failures occur according to a Poisson distribution with an average of 3 failures every twenty weeks, calculate the probability that there will not be more than one failure during a particular week.

Probability Distributions

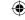

- 4. Vehicles pass through a junction on a busy road at an average rate of 300 per hour.
  - 1. Find the probability that none passes in a given minute.
  - 2. What is the expected number passing in two minutes?
- 5. Entry to a certain University is determined by a national test. The scores on this test are normally distributed with a mean of 500 and a standard deviation of 100. Raghul wants to be admitted to this university and he knows that he must score better than at least 70% of the students who took the test. Raghul takes the test and scores 585. Will he be admitted to this university?
- 6. The time taken to assemble a car in a certain plant is a random variable having a normal distribution of 20 hours and a standard deviation of 2 hours. What is the probability that a car can be assembled at this plant in a period of time.
  - a) less than 19.5 hours?
  - b) between 20 and 22 hours?
- 7. The annual salaries of employees in a large company are approximately normally distributed with a mean of \$50,000 and a standard deviation of \$20,000.
  - (a) What percent of people earn less than \$40,000?
  - (b) What percent of people earn between \$45,000 and \$65,000?
  - (c) What percent of people earn more than \$70,00
- 8. *X* is a normally normally distributed variable with mean  $\mu = 30$  and standard deviation  $\sigma = 4$ . Find
  - (a) P(x < 40)
- (b) P(x > 21)
- (c) P(30 < x < 35)
- 9. The birth weight of babies is Normally distributed with mean 3,500g and standard deviation 500g. What is the probability that a baby is born that weighs less than 3,100g?
- 10. People's monthly electric bills in chennai are normally distributed with a mean of ₹ 225 and a standard deviation of ₹ 55. Those people spend a lot of time online. In a group of 500 customers, how many would we expect to have a bill that is ₹ 100 or less?

# **Summary**

- Conditions for the binomial probability distribution are
  - (i) the trials are independent
  - (ii) the number of trials is finite
  - (iii)each trial has only two possible outcomes called success and failure.

(iv) the probability of success in each trial is a constant.

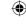

• The probability for exactly x success in n independent trials is given by

$$p(x) = \binom{n}{x} p^x q^{n-x}$$
 where  $x = 0,1,2,3....n$  and  $q = 1 - p$ 

- The parameters of the binomial distributions are n and p
- The mean of the binomial distribution is *np* and variance are *npq*
- Poisson distribution as limiting form of binomial distribution when n is large, *p* is small and *np* is finite.
- The Poisson probability distribution is  $p(x) = e^{-\lambda} \frac{\lambda^x}{x!}$  x = 0,1,2,3...Where  $\lambda = np$
- The mean and variance of the poisson distribution is  $\lambda$ .
- The  $\lambda$  is the only parameter of poisson distribution.
- Poisson distribution can never be symmetrical.
- It is a distribution for rare events.
- Normal distribution is the limiting form of binomial distribution when n is large and neither p nor q is small
- The normal probability distribution is given by  $f(x) = \left(\frac{1}{\sigma\sqrt{2\pi}}\right) (e^{-1/2(x-\mu/\sigma)^2})$
- The mean of the distribution is  $\mu$
- The SD of the distribution is  $\sigma$ .
- It is a symmetrical distribution
- The graph of the distribution is bell shaped
- In normal distribution the mean, median and mode are equal
- The points of inflexion are  $\mu \sigma$  and  $\mu + \sigma$
- The normal curve approaches the horizontal axis asymptotically
- Area Property : In a normal distribution about 68% of the item will lie between  $\mu-\sigma$  and  $\mu+\sigma$ . About 95% will lie between are  $\mu-2\sigma$  and  $\mu+2\sigma$ . About 99% will lie between  $\mu-3\sigma$  and  $\mu+3\sigma$ .
- Standard normal random variate is denoted as  $Z = (X \mu)/\sigma$
- The standard normal probability distribution is  $1/\sqrt{2\pi}(e^{\frac{-z^2}{2}})$
- The mean of the distribution is zero and *SD* is unity
- The points of inflexion are at z = -1 and z = +1

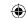

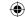

|                         | GLOSSARY                                   |
|-------------------------|--------------------------------------------|
| bell shaped curve       | ഗത്തി ഖഥ്യഖ ഖഞങ്ങഖത്വെ                     |
| Binomial                | ஈருறுப்பு                                  |
| continuous distribution | தொடாச்சியான பரவல்                          |
| discrete distribution   | தனிநிலைப் பரவல் / தனித்த பரவல்             |
| Distribution            | பரவல்                                      |
| Independent             | சார்பற்ற                                   |
| Normal                  | இயல்நிலை                                   |
| parameter               | பண்பளவை                                    |
| point of inflexion      | ഖഞ്ങഖ്യ ഗாற்றுப்புள்ளி                     |
| random experiment       | சமவாய்ப்பு சோதனை                           |
| Random variable         | இயைபிலா மாறி / சமவாய்ப்பு மாற <del>ி</del> |
| Sample space            | <b>കു</b> ற്വവെണി                          |
| Skewness                | கோட்ட அளவை                                 |
| Standard deviation      | திட்ட விலக்கம்                             |
| Symmetry                | சமச்சீர்                                   |

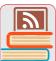

# ICT Corner

Step – 1: Open the Browser, type the URL Link given below (or) Scan the QR Code. GeoGebra work Book named "12th Standard Business Mathematics and Statistics " will open. In the work book there are two Volumes. Select "Volume-2".

Step - 2 : Select the worksheet named "Normal Distribution"

Click on "New Problem" and click on Answer-I, Answer-ii and Answer -iii to see the answer for respective questions. Though the Normal Curve seems

Expected Result is shown in this picture

touching the bottom line, it don't touch when we zoom. Work out the answer and check yourself and analyse the shaded region.

#### Step 1

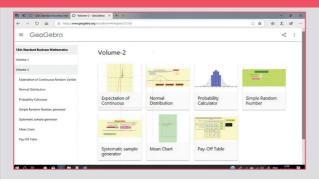

# Step 2

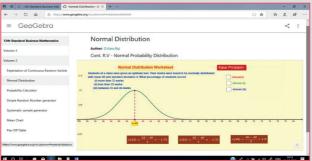

Browse in the link

12th standard Business Mathematics and Statistics: https://ggbm.at/ uzkernwr or Scan the QR Code.

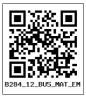

80 12th Std. Business Mathematics and Statistics

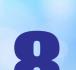

# Sampling Techniques and Statistical Inference

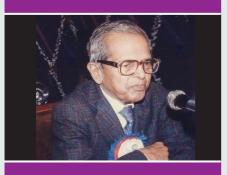

Pandurang Vasudeo Sukhatme (July 27, 1911 - January 28, 1997)

## Introduction

andurang Vasudeo
Sukhatme (1911–1997)
was an award-winning Indian
statistician. He is known for his pioneering work
of applying random sampling methods in agricultural
statistics and in biometry, in the 1940s. He was also
influential in the establishment of the Indian Agricultural
Statistics Research Institute. As a part of his work at the
Food and Agriculture Organization in Rome, he developed
statistical models for assessing the dimensions of hunger
and future food supplies for the world. He also developed

methods for measuring the size and nature of the protein gap.

In any statistical investigation, the interest lies in the assessment of one or more characteristics relating to the individuals belonging to a group. When all the individuals present in the study are investigated, it is called complete enumeration, but in practice, it is very difficult to investigate all the individuals present in the study. So the technique of sampling is done which states that a part of the individuals are selected for the study and the assessment is made from the selected group of individuals. For example

- (i) A housewife tastes a spoonful whatever she cooks to check whether it tastes good or not.
- (ii) A few drops of our blood are tested to check about the presence or absence of a disease.
- (iii) A grain merchant takes out a handful of grains to get an idea about the quality of the whole consignment.

These are typical examples where decision making is done on the basis of sample information. So sampling is the process of choosing a representative sample from a given population.

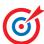

## **Learning Objectives**

After studying this chapter students are able to understand

- sampling techniques
- random sampling

Sampling Techniques and Statistical Inference

02-04-2019 15:19:51

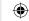

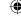

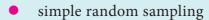

- stratified random sampling
- systematic sampling
- sampling and non-sampling errors
- sampling distribution
- statistical inference
- estimation
- test of statistical hypothesis

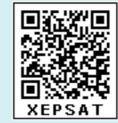

# 8.1 Sampling

Sampling is the procedure or process of selecting a sample from a population. Sampling is quite often used in our day-to-day practical life.

# 8.1.1 Basic concepts of sampling

# **Population**

The group of individuals considered under study is called as population. The word population here refers not only to people but to all items that have been chosen for the study. Thus in statistics, population can be number of bikes manufactured in a day or week or month, number of cars manufactured in a day or week or month, number of fans, TVs, chalk pieces, people, students, girls, boys, any manufacturing products, etc...

# Finite and infinite population:

When the number of observations/individuals/products is countable in a group, then it is a finite population. Example: weights of students of class XII in a school.

When the number of observations/individuals/products is uncountable in a group, then it is an infinite population. Example: number of grains in a sack, number of germs in the body of a sick patient.

## Sample and sample size

A selection of a group of individuals from a population in such a way that it represents the population is called as sample and the number of individuals included in a sample is called the sample size.

#### Parameter and statistic

**Parameter:** The statistical constants of the population like mean  $(\mu)$ , variance  $(\sigma^2)$  are referred as population parameters.

Statistic: Any statistical measure computed from sample is known as statistic.

## Note

In practice, the parameter values are not known and their estimates based on the sample values are generally used.

82 12<sup>th</sup> Std. Business Mathematics and Statistics

# Types of sampling

The technique or method of selecting a sample is of fundamental importance in the theory of sampling and usually depends upon the nature of the data and the type of enquiry. The procedures of selecting a sample may be broadly classified as

- 1. Non-Random sampling or Non-probability sampling.
- 2. Random Sampling or Probability sampling.

# Random sampling or Probability sampling

Random sampling refers to selection of samples from the population in a random manner. A random sample is one where each and every item in the population has an equal chance of being selected.

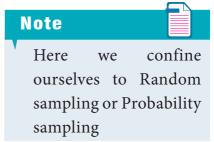

" Every member of a parent population has had equal chances of being included".- Dr. Yates

"A random sample is a sample selected in such a way that every item in the population has an equal chance of being included".-Harper

The following are different types of probability sampling:

- (i) Simple random sampling
- (ii) Stratified random sampling
- (iii) Systematic sampling

## (i) Simple random sampling

In this technique the samples are selected in such a way that each and every unit in the population has an equal and independent chance of being selected as a sample. Simple random sampling may be done, with or without replacement of the samples selected. In a simple random sampling with replacement there is a possibility of selecting the same sample any number of times. So, simple random sampling without replacement is followed. Thus in simple random sampling from a population of N units, the probability of drawing any unit at the first draw is  $\frac{1}{N}$ , the probability of drawing any unit in the second draw

from among the available (N-1) units is  $\frac{1}{(N-1)}$ , and so on. . Several methods have been

adopted for random selection of the samples from the population. Of those, the following two methods are generally used and which are described below.

# (A) Lottery method

This is the most popular and simplest method when the population is finite. In this method, all the items of the population are numbered on separate slips of paper of same

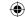

size, shape and colour. They are folded and placed in a container and shuffled thoroughly. Then the required numbers of slips are selected for the desired sample size. The selection of items thus depends on chance.

For example, if we want to select 10 students, out of 100 students, then we must write the names/roll number of all the 100 students on slips of the same size and mix them, then we make a blindfold selection of 10 students. This method is called unrestricted random sampling, because units are selected from the population without any restriction. This method is mostly used in lottery draws. If the population or universe is infinite, this method is inapplicable.

## (B) Table of Random number

When the population size is large, it is difficult to number all the items on separate slips of paper of same size, shape and colour. The alternative method is that of using the table of random numbers. The most practical, easy and inexpensive method of selecting a random sample can be done through "Random Number Table". The random number table has been so constructed that each of the digits 0,1,2,...,9 will appear approximately with the same frequency and independently of each other.

The various random number tables available are

- a. L.H.C. Tippett random number series
- b. Fisher and Yates random number series
- c. Kendall and Smith random number series
- d. Rand Corporation random number series.

Tippett's table of random numbers is most popularly used in practice. Given below the first forty sets from Tippett's table as an illustration of the general appearance of random numbers:

| 2952 | 6641 | 3992 | 9792 | 7969 | 5911 | 3170 | 5624 |
|------|------|------|------|------|------|------|------|
| 4167 | 9524 | 1545 | 1396 | 7203 | 5356 | 1300 | 2693 |
| 2670 | 7483 | 3408 | 2762 | 3563 | 1089 | 6913 | 7991 |
| 0560 | 5246 | 1112 | 6107 | 6008 | 8125 | 4233 | 8776 |
| 2754 | 9143 | 1405 | 9025 | 7002 | 6111 | 8816 | 6446 |

Suppose, if we want to select the required number of samples from a population of size N(<99) then any two digit random number can be selected from ( 00 to 99) from the above random number table. Similarly if N(<999) or (< 9999), then any three digit random number or four digit random number can be selected from (000 to 999) or (0000 to 9999).

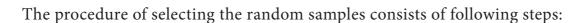

- 1. Identify the N units in the population with the numbers from 1 to N.
- 2. Select at random, any page from the 'Random Number Table'.
- 3. Select the required number of samples from any row or column or diagonal.

One may question, as to how it is ensured that these digits are random. It may be pointed out that the digits in the table were chosen horizontally but the real guarantee of their randomness lies in practical tests. Tippett's numbers have been subjected to numerous tests and used in many investigations and their randomness has been very well established for all practical purposes.

An example to illustrate how Tippett's table of random numbers may be used is given below. Suppose we have to select 20 items out of 6,000. The procedure is to number all the 6,000 items from 1 to 6,000. A page from Tippett's table may be selected and the first twenty numbers ranging from 1 to 6,000 are noted down. If the numbers are above 6000, choose the next number ranging from 1 to 6000. Items bearing those numbers will be selected as samples from the population. Making use of the portion of the random number table given, the requiredrandom samples are shaded. Here, we consider row wise selection of random numbers.

| 2952 | 6641 | 3992 | 9792 | 7969 | 5911 | 3170 | 5624 |
|------|------|------|------|------|------|------|------|
| 4167 | 9524 | 1545 | 1396 | 7203 | 5356 | 1300 | 2693 |
| 2670 | 7483 | 3408 | 2762 | 3563 | 1089 | 6913 | 7991 |
| 0560 | 5246 | 1112 | 6107 | 6008 | 8125 | 4233 | 8776 |
| 2754 | 9143 | 1405 | 9025 | 7002 | 6111 | 8816 | 6446 |

If the population size is 1,000 and suppose we want to select 15 items out of 1,000. All itemsfrom 1 to 1000 should be numbered as 0001 to 1000. Now, we may now select 15 numbers from the random number table. The procedure will be different, as Tippett's random numbers are available only in four digits. Thus, we can select the first three digits from the four digit random sample number. Making use of the portion of the random number table given, the required random samples are shaded in RED colour. Here, we consider row wise selection of random numbers.

| 2952 | 6641 | 3992 | 9792 | 7969 | 5911 | 3170 | 5624 |
|------|------|------|------|------|------|------|------|
| 4167 | 9524 | 1545 | 1396 | 7203 | 5356 | 1300 | 2693 |
| 2670 | 7483 | 3408 | 2762 | 3563 | 1089 | 6913 | 7991 |
| 0560 | 5246 | 1112 | 6107 | 6008 | 8125 | 4233 | 8776 |
| 2754 | 9143 | 1405 | 9025 | 7002 | 6111 | 8816 | 6446 |

Sampling Techniques and Statistical Inference

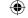

If the population size is 100 and suppose we want to select 10 items out of 100. All itemsfrom 1 to 100 should be numbered as 001 to 100. Now, we may now select 10 numbers from the random number table. The procedure will be different, as Tippett's random numbers are available only in four digits. Thus, we can select the first two digits from the four digit random sample number. Making use of the portion of the random number table given, the required random samples are shaded in RED colour. Here, we consider row wise selection of random numbers.

| <b>29</b> 52 | 6641 | <b>39</b> 92 | 9792 | <b>79</b> 69 | 5911 | 3170 | 5624 |
|--------------|------|--------------|------|--------------|------|------|------|
| 4167         | 9524 | 1545         | 1396 | 7203         | 5356 | 1300 | 2693 |
| 2670         | 7483 | 3408         | 2762 | 3563         | 1089 | 6913 | 7991 |
| 0560         | 5246 | 1112         | 6107 | 6008         | 8125 | 4233 | 8776 |
| 2754         | 9143 | 1405         | 9025 | 7002         | 6111 | 8816 | 6446 |

# Merits and demerits of SimpleRandomSampling:

#### **Merits**

- 1. Personal bias is completely eliminated.
- 2. This method is economical as it saves time, money and labour.
- 3. The method requires minimum knowledge about the population in advance.

## **Demerits**

- 1. This requires a complete list of the population but such up-to-date lists are not available in many enquiries.
- 2. If the size of the sample is small, then it will not be a representative of the population.

# Example 8.1

Using the Kendall-Babington Smith - Random number table, Draw5 random samples.

| 23 | 15 | 75 | 48 | 59 | 01 | 83 | 72 | 59 | 93 | 76 | 24 | 97 | 08 | 86 | 95 | 23 | 03 | 67 | 44 |
|----|----|----|----|----|----|----|----|----|----|----|----|----|----|----|----|----|----|----|----|
| 05 | 54 | 55 | 50 | 43 | 10 | 53 | 74 | 35 | 08 | 90 | 61 | 18 | 37 | 44 | 10 | 96 | 22 | 13 | 43 |
| 14 | 87 | 16 | 03 | 50 | 32 | 40 | 43 | 62 | 23 | 50 | 05 | 10 | 03 | 22 | 11 | 54 | 36 | 08 | 34 |
| 38 | 97 | 67 | 49 | 51 | 94 | 05 | 17 | 58 | 53 | 78 | 80 | 59 | 01 | 94 | 32 | 42 | 87 | 16 | 95 |
| 97 | 31 | 26 | 17 | 18 | 99 | 75 | 53 | 08 | 70 | 94 | 25 | 12 | 58 | 41 | 54 | 88 | 21 | 05 | 13 |

#### Solution:

| 23 | 15 | 75 | 48 | 59 | 01 | 83 | 72 | 59 | 93 | 76 | 24 | 97 | 08 | 86 | 95 | 23 | 03 | 67 | 44 |
|----|----|----|----|----|----|----|----|----|----|----|----|----|----|----|----|----|----|----|----|
| 05 | 54 | 55 | 50 | 43 | 10 | 53 | 74 | 35 | 08 | 90 | 61 | 18 | 37 | 44 | 10 | 96 | 22 | 13 | 43 |
| 14 | 87 | 16 | 03 | 50 | 32 | 40 | 43 | 62 | 23 | 50 | 05 | 10 | 03 | 22 | 11 | 54 | 36 | 08 | 34 |
| 38 | 97 | 67 | 49 | 51 | 94 | 05 | 17 | 58 | 53 | 78 | 80 | 59 | 01 | 94 | 32 | 42 | 87 | 16 | 95 |
| 97 | 31 | 26 | 17 | 18 | 99 | 75 | 53 | 08 | 70 | 94 | 25 | 12 | 58 | 41 | 54 | 88 | 21 | 05 | 13 |

12<sup>th</sup> Std. Business Mathematics and Statistics

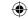

There many ways to select 5 random samples from the given Kendall-Babington Smith - Random number table. Assume that at random we select 3<sup>rd</sup> column 1stvalue. This location gives the digit to be 75. So the first sample will be 75, and then the next choices can be in the same 3<sup>rd</sup> column which follows as 55, 16, 67 and 26. Therefore 75,55,16,67 and 26 will be used as random samples. The various shaded numbers can be taken as 5 random sample numbers. Apart from this, one can select any 5 random sample numbers as they like.

# Example 8.2

Using the following Tippett's random number table,

| 2952 | 6641 | 3992 | 9792 | 7969 | 5911 | 3170 | 5624 |
|------|------|------|------|------|------|------|------|
| 4167 | 9524 | 1545 | 1396 | 7203 | 5356 | 1300 | 2693 |
| 2670 | 7483 | 3408 | 2762 | 3563 | 1089 | 6913 | 7991 |
| 0560 | 5246 | 1112 | 6107 | 6008 | 8125 | 4233 | 8776 |
| 2754 | 9143 | 1405 | 9025 | 7002 | 6111 | 8816 | 6446 |

Draw a sample of 15 houses from Cauvery Street which has 83 houses in total.

## Solution:

There many ways to select 15 random samples from the given Tippet's random number table. Since the population size is 83(two-digit number). Here the door numbers are assigned from 1 to 83. Assume that at random we first choose 2<sup>nd</sup> column. So the first sample is 66 and other 14 samples are 74, 52, 39, 15, 34, 11, 14, 13, 27, 61, 79, 72, 35, and 60. If the numbers are above 83, choose the next number ranging from 1 to 83.

| 2952 | 6641 | 3992 | 9792 | <b>79</b> 69 | 5911 | 3170 | 5624 |
|------|------|------|------|--------------|------|------|------|
| 4167 | 9524 | 1545 | 1396 | <b>72</b> 03 | 5356 | 1300 | 2693 |
| 2670 | 7483 | 3408 | 2762 | 3563         | 1089 | 6913 | 7991 |
| 0560 | 5246 | 1112 | 6107 | <b>60</b> 08 | 8125 | 4233 | 8776 |
| 2754 | 9143 | 1405 | 9025 | 7002         | 6111 | 8816 | 6446 |

## Example 8.3

Using the following random number table,

|      | Tippet's random number table |      |      |      |      |      |      |  |  |  |  |  |  |  |
|------|------------------------------|------|------|------|------|------|------|--|--|--|--|--|--|--|
| 2952 | 6641                         | 3992 | 9792 | 7969 | 5911 | 3170 | 5624 |  |  |  |  |  |  |  |
| 4167 | 9524                         | 1545 | 1396 | 7203 | 5356 | 1300 | 2693 |  |  |  |  |  |  |  |
| 2670 | 7483                         | 3408 | 2762 | 3563 | 1089 | 6913 | 7991 |  |  |  |  |  |  |  |
| 0560 | 5246                         | 1112 | 6107 | 6008 | 8125 | 4233 | 8776 |  |  |  |  |  |  |  |
| 2754 | 9143                         | 1405 | 9025 | 7002 | 6111 | 8816 | 6446 |  |  |  |  |  |  |  |

Sampling Techniques and Statistical Inference

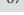

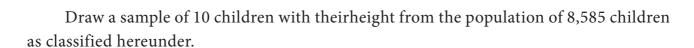

| Height (cm)        | 105  | 107  | 109 | 111 | 113 | 115 | 117 | 119 | 121 | 123  | 125  |
|--------------------|------|------|-----|-----|-----|-----|-----|-----|-----|------|------|
| Number of children | 2    | 4    | 14  | 41  | 83  | 169 | 394 | 669 | 990 | 1223 | 1329 |
| Height(cm)         | 127  | 129  | 131 | 133 | 135 | 137 | 139 | 141 | 143 | 145  |      |
| No. of children    | 1230 | 1063 | 646 | 392 | 202 | 79  | 32  | 16  | 5   | 2    |      |

#### Solution:

The first thing is to number the population(8585 children). The numbering has already been provided by the frequency table. There are 2 children with height of 105 cm, therefore we assign number 1 and 2 to the children those in the group 105 cm, number 3 to 6 is assigned to those in the group 107 cm and similarly all other children are assigned the numbers. In the last group 145 cms there are two children with assigned number 8584 and 8585.

| Height (cm.) | Number of children | <b>Cumulative Frequency</b> |
|--------------|--------------------|-----------------------------|
| 105          | 2                  | 2                           |
| 107          | 4                  | 6                           |
| 109          | 14                 | 20                          |
| 111          | 41                 | 61                          |
| 113          | 83                 | 144                         |
| 115          | 169                | 313                         |
| 117          | 394                | 707                         |
| 119          | 669                | 1376                        |
| 121          | 990                | 2366                        |
| 123          | 1223               | 3589                        |
| 125          | 1329               | 4918                        |
| 127          | 1230               | 6148                        |
| 129          | 1063               | 7211                        |
| 131          | 646                | 7857                        |
| 133          | 392                | 8249                        |
| 135          | 202                | 8451                        |
| 137          | 79                 | 8530                        |
| 139          | 32                 | 8562                        |
| 141          | 16                 | 8578                        |
| 143          | 5                  | 8583                        |
| 145          | 2                  | 8585                        |
| Total        | 8585               |                             |

Now we take 10 samples from the tables, since the population size is in 4 digits we can use the given random number table. Select the 10 random numbers from 1 to 8585 in the table, Here, we consider column wise selection of random numbers, starting from first

| Tippet's random number table |      |      |      |      |      |      |      |  |  |  |
|------------------------------|------|------|------|------|------|------|------|--|--|--|
| 2952                         | 6641 | 3992 | 9792 | 7969 | 5911 | 3170 | 5624 |  |  |  |
| 4167                         | 9524 | 1545 | 1396 | 7203 | 5356 | 1300 | 2693 |  |  |  |
| 2670                         | 7483 | 3408 | 2762 | 3563 | 1089 | 6913 | 7991 |  |  |  |
| 0560                         | 5246 | 1112 | 6107 | 6008 | 8125 | 4233 | 8776 |  |  |  |
| 2754                         | 9143 | 1405 | 9025 | 7002 | 6111 | 8816 | 6446 |  |  |  |

The children with assigned number 2952 is selected and then see the cumulative frequency table where 2952 is present, now select the corresponding row height which is 123 cm, similarly all the selected random numbers are considered for the selection of the child with their corresponding height. The following table shows all the selected 10 children with their heights.

| Child with assigned Number | 2952 | 4167 | 2670 | 0560 | 2754 |
|----------------------------|------|------|------|------|------|
| Corresponding Height (cms) | 123  | 125  | 123  | 117  | 123  |
| Child with assigned Number | 6641 | 7483 | 5246 | 3992 | 1545 |
| Corresponding Height (cms) | 129  | 131  | 127  | 125  | 121  |

## Example 8.4

column.

Using the following random number table (Kendall-Babington Smith)

| 23 | 15 | 75 | 48 | 59 | 01 | 83 | 72 | 59 | 93 | 76 | 24 | 97 | 08 | 86 | 95 | 23 | 03 | 67 | 44 |
|----|----|----|----|----|----|----|----|----|----|----|----|----|----|----|----|----|----|----|----|
| 05 | 54 | 55 | 50 | 43 | 10 | 53 | 74 | 35 | 08 | 90 | 61 | 18 | 37 | 44 | 10 | 96 | 22 | 13 | 43 |
| 14 | 87 | 16 | 03 | 50 | 32 | 40 | 43 | 62 | 23 | 50 | 05 | 10 | 03 | 22 | 11 | 54 | 36 | 08 | 34 |
| 38 | 97 | 67 | 49 | 51 | 94 | 05 | 17 | 58 | 53 | 78 | 80 | 59 | 01 | 94 | 32 | 42 | 87 | 16 | 95 |
| 97 | 31 | 26 | 17 | 18 | 99 | 75 | 53 | 08 | 70 | 94 | 25 | 12 | 58 | 41 | 54 | 88 | 21 | 05 | 13 |

Draw a random sample of 10 four- figure numbers starting from 1550 to 8000.

## Solution:

Here, we have to select 10 random numbers ranging from 1550 to 8000 but the given random number table has only 2 digit numbers. To solve this, two - 2 digit numbers can be combined together to make a four-figure number. Let us select the 5<sup>th</sup> and 6<sup>th</sup> column and combine them to form a random number, then select the random number with given range. This gives 5 random numbers, similarly 8<sup>th</sup> and 9<sup>th</sup> is selected and combined to form a random numbers, then select the random number with given range. This gives

Sampling Techniques and Statistical Inference

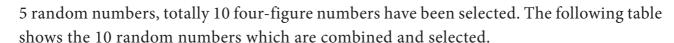

| 23 | 15 | 75 | 48 | 59 | 01 | 83 | 72 | 59 | 93 | 76 | 24 | 97 | 08 | 86 | 95 | 23 | 03 | 67 | 44 |
|----|----|----|----|----|----|----|----|----|----|----|----|----|----|----|----|----|----|----|----|
| 05 | 54 | 55 | 50 | 43 | 10 | 53 | 74 | 35 | 08 | 90 | 61 | 18 | 37 | 44 | 10 | 96 | 22 | 13 | 43 |
| 14 | 87 | 16 | 03 | 50 | 32 | 40 | 43 | 62 | 23 | 50 | 05 | 10 | 03 | 22 | 11 | 54 | 36 | 08 | 34 |
| 38 | 97 | 67 | 49 | 51 | 94 | 05 | 17 | 58 | 53 | 78 | 80 | 59 | 01 | 94 | 32 | 42 | 87 | 16 | 95 |
| 97 | 31 | 26 | 17 | 18 | 99 | 75 | 53 | 08 | 70 | 94 | 25 | 12 | 58 | 41 | 54 | 88 | 21 | 05 | 13 |

Therefore the selected 10 random numbers are

| 5901 | 4310 | 5032 | 5194 | 1899 |
|------|------|------|------|------|
| 7259 | 7435 | 4362 | 1758 | 5308 |

# (ii) Stratified Random Sampling

#### **Definition 8.1**

In stratified random sampling, first divide the population into sub-populations, which are called strata. Then, the samples are selected from each of the strata through random techniques. The collection of all the samples from all strata gives the stratified random samples.

When the population is heterogeneous or different segments or groups with respect to the variable or characteristic under study, then Stratified Random Sampling method is studied. First, the population is divided into homogeneous number of sub-groups or strata before the sample is drawn. A sample is drawn from each stratum at random. Following steps are involved for selecting a random sample in a stratified random sampling method.

- (a) The population is divided into different classes so that each stratum will consist of more or less homogeneous elements. The strata are so designed that they do not overlap each other.
- (b) After the population is stratified, a sample of a specified size is drawn at random from each stratum using Lottery Method or Table of Random Number Method.

Stratified random sampling is applied in the field of the different legislative areas as strata in election polling, division of districts (strata) in a state etc...

# Example 8.5

From the following data, select 68 random samples from the population of heterogeneous group with size of 500 through stratified random sampling, considering the following categories as strata.

Category1: Lower income class -39%

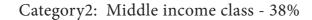

Category3: Upper income class- 23%

#### Solution

| Stratum   | Homogenous<br>group    | Percentage<br>from<br>population | Number of<br>people in each<br>strata | Random Samples                             |  |  |
|-----------|------------------------|----------------------------------|---------------------------------------|--------------------------------------------|--|--|
| Category1 | Lower income class     | 39                               | $\frac{39}{100} \times 500 = 195$     | $195 \times \frac{68}{500} = 26.5 \sim 26$ |  |  |
| Category2 | Middle<br>income class | 38                               | $\frac{38}{100} \times 500 = 190$     | $190 \times \frac{68}{500} = 26.5 \sim 26$ |  |  |
| Category3 | Upper income class     | 23                               | $\frac{23}{100} \times 500 = 115$     | $115 \times \frac{68}{500} = 15.6 \sim 16$ |  |  |
| Total     |                        | 100                              | 500                                   | 68                                         |  |  |

## **Merits**

- (a) A random stratified sample is superior to a simple random sample because it ensures representation of all groups and thus it is more representative of the population which is being sampled.
- (b) A stratified random sample can be kept small in size without losing its accuracy.
- (c) It is easy to administer, if the population under study is sub-divided.
- (d) It reduces the time and expenses in dividing the strata into geographical divisions, since the government itself had divided the geographical areas.

## **Demerits**

- (a) To divide the population into homogeneous strata (if not divided), it requires more money, time and statistical experience which is a difficult one.
- (b) If proper stratification is not done, the sample will have an effect of bias.
- (c) There is always a possibility of faulty classification of strata and hence increases variability.

# (iii) Systematic Sampling

## **Definition 8.2**

In a systematic sampling, randomly select the first sample from the first k units. Then every  $k^{\rm th}$  member, starting with the first selected sample, is included in the sample.

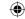

Systematic sampling is a commonly used technique, if the complete and up-to-date list of the sampling units is available. We can arrange the items in numerical, alphabetical, geographical or in any other order. The procedure of selecting the samples starts with selecting the first sample at random, the rest being automatically selected according to some pre-determined pattern. A systematic sample is formed by selecting every item from the population, where k refers to the sample interval. The sampling interval can be determined by dividing the size of the population by the size of the sample to be chosen.

That is  $k = \frac{N}{n}$ , where k is an integer.

k =Sampling interval, N =Size of the population, n =Sample size.

Procedure for selection of samples by systematic sampling method

(i) If we want to select a sample of 10 students from a class of 100 students, the sampling interval is calculated as  $k = \frac{N}{n} = \frac{100}{10} = 10$ .

Thus sampling interval = 10 denotes that for every 10 samples one sample has to be selected.

- (ii) The firstsample is selected from the first 10 (sampling interval) samples through random selection procedures.
- (iii) If the selected first random sample is 5, then the rest of the samples are automatically selected by incrementing the value of the sampling interval (k = 10) i.e., 5, 15, 25, 35, 45, 55, 65, 75, 85, 95.

# **Example:**

Suppose we have to select 20 items out of 6,000. The procedure is to number all the 6,000 items from 1 to 6,000. The sampling interval is calculated as  $k = \frac{N}{n} = \frac{6000}{20} = 300$ . Thus sampling interval = 300 denotes that for every 300 samples one sample has to be selected. The first sample is selected from the first 300 (sampling interval) samples through random selection procedures. If the selected first random sample is 50, then the rest of the samples are automatically selected by incrementing the value of the sampling interval (k=300) ie,50, 350, 650, 950, 1250, 1550, 1850, 2150, 2450, 2750, 3050, 3350, 3650, 3950, 4250, 4550, 4850, 5150, 5450, 5750. Items bearing those numbers will be selected as samples from the population.

## **Merits**

- 1. This is simple and convenient method.
- 2. This method distributes the sample more evenly over the entire listed population.
- 3. The time and work is reduced much.

#### **Demerits**

- 1. Systematic samples are not random samples.
- 2. If N is not a multiple of n, then the sampling interval (k) cannot be an integer, thus sample selection becomes difficult.

# 8.1.2 Sampling and Non-Sampling Errors:

A sample is a part of the whole population. A sample drawn from the population depends upon chance and as such all the characteristics of the population may not be present in the sample drawn from the same population. The errors involved in the collection, processing and analysis of the data may be broadly classified into two categories namely,

- (i) Sampling Errors
- (ii) Non-Sampling Errors

# (i) Sampling Errors

Errors, which arise in the normal course of investigation or enumeration on account of chance, are called sampling errors. Sampling errors are inherent in the method of sampling. They may arise accidentally without any bias or prejudice. Sampling Errors arise primarily due to the following reasons:

- (a) Faulty selection of the sample instead of correct sample by defective sampling technique.
- (b) The investigator substitutes a convenient sample if the original sample is not available while investigation.
- (c) In area surveys, while dealing with border lines it depends upon the investigator whether to include them in the sample or not. This is known as Faulty demarcation of sampling units.

## (ii) Non-Sampling Errors

The errors that arise due to human factors which always vary from one investigator to another in selecting, estimating or using measuring instruments( tape, scale) are called Non-Sampling errors. It may arise in the following ways:

- (a) Due to negligence and carelessness of the part of either investigator or respondents.
- (b) Due to lack of trained and qualified investigators.
- (c) Due to framing of a wrong questionnaire.

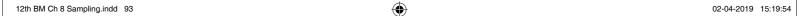

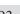

Sampling Techniques and Statistical Inference

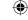

- (d) Due to apply wrong statistical measure
- (e) Due to incomplete investigation and sample survey.

# 8.1.3 Sampling distribution

# **Definition 8.3**

Sampling distribution of a statistic is the frequency distribution which is formed with various values of a statistic computed from different samples of the same size drawn from the same population.

For instance if we draw a sample of size n from a given finite population of size N, then the total number of possible samples is  ${}^{N}C_{n} = \frac{N!}{n!(N-n)!} = k$  (say). For each of these k

samples we can compute some statistic,  $t = t(x_1, x_2, x_3, ...x_n)$ , in particular the mean  $\overline{x}$ , the variance S2, etc., is given below

| Sample Number | St         | atistic          | c                            |
|---------------|------------|------------------|------------------------------|
| _             | t          | $\overline{x}$   | $\boldsymbol{\mathcal{S}}^2$ |
| 1             | $t_{_1}$   | $\overline{x}_1$ | $\mathcal{S}_1^2$            |
| 2             | $t_{2}^{}$ | $\overline{x}_2$ | $\mathcal{S}_2^2$            |
| 3             | $t_{3}$    | $\overline{x}_3$ | $\mathcal{S}_3^2$            |
|               |            |                  |                              |
|               | •          | •                | •                            |
| •             | •          | •                | •                            |
| k             | $t_{_{k}}$ | $\overline{x}_k$ | $S_k^2$                      |

The set of the values of the statistic so obtained, one for each sample, constitutes the sampling distribution of the statistic.

## **Standard Error**

The standard deviation of the sampling distribution of a statistic is known as its Standard Error abbreviated as S.E. The Standard Errors (S.E.) of some of the well-known statistics, for large samples, are given below, where n is the sample size,  $\sigma^2$  is the population variance.

| S.No | Statistic                      | Standard Error    |
|------|--------------------------------|-------------------|
| 1.   | Sample mean $(\bar{x})$        | $\sigma/\sqrt{n}$ |
| 2.   | Observed sample proportion (p) | $\sqrt{PQ/n}$     |

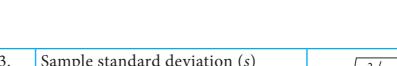

| 3. | Sample standard deviation (s)      | $\sqrt{\sigma^2/2n}$     |
|----|------------------------------------|--------------------------|
| 4. | Sample variance $(s^2)$            | $\sigma^2 \sqrt{2/n}$    |
| 5. | Sample quartiles                   | $1.36263\sigma/\sqrt{n}$ |
| 6. | Sample median                      | $1.25331\sigma/\sqrt{n}$ |
| 7. | Sample correlation coefficient (r) | $(1-\rho^2)/\sqrt{n}$    |

# 8.1.4 Computing standard error in simple cases

# Example 8.6

A server channel monitored for an hour was found to have an estimated mean of 20 transactions transmitted per minute. The variance is known to be 4. Find the standard error.

# Solution:

Given  $\sigma^2 = 4$  which implies  $\sigma = 2$ , n = 1 hour = 60 min,  $\overline{X} = 20$ /min

Standard Error = 
$$\frac{\sigma}{\sqrt{n}} = \frac{2}{\sqrt{60}} = 0.2582$$

# Example 8.7

Find the sample size for the given standard deviation 10 and the standard error with respect of sample mean is 3.

#### Solution:

Given  $\sigma = 10$ , S.E.  $\overline{X} = 3$  We know that S.E =  $\sqrt[\sigma]{n}$ 

Therefore,  $3 = \frac{10}{\sqrt{n}} \Rightarrow \sqrt{n} = \frac{10}{3}$ 

Taking Squaring on both sides we get

 $n = \left(\frac{10}{3}\right)^2 = \frac{100}{9} = 11.11 \cong 11$ , The required sample size is 11.

## Example 8.8

`A die is thrown 9000 times and a throw of 3 or 4 is observed 3240 times. Find the standard error of the proportion for an unbiased die .

## **Solution:**

If the occurrence of 3 or 4 on the die is called a success, then

Sample proportion = 
$$p = \frac{3240}{9000} = 0.36$$

Population proportion (P) = Prob(getting 3 or 4 when a die is thrown)

$$=\frac{1}{6}+\frac{1}{6}=\frac{2}{6}=\frac{1}{3}=0.3333$$

Thus P = 0.3333 and Q = 1-P=1-0.3333 = 0.6667

The S.E for sample proportion is given by

$$S.E. = \sqrt{\frac{PQ}{n}} = \sqrt{\frac{(0.3333)(0.6667)}{9000}} = 0.00496$$

Hence the standard error for sample proportion is S.E=0.00496.

# Example 8.9

The standard deviation of a sample of size 50 is 6.3. Determine the standard error whose population standard deviation is 6?

## Solution:

Sample size n = 50

Sample S.D s = 6.3

Population S.D  $\sigma = 6$ 

The standard error for sample S.D is given by

S.E. = 
$$\sqrt{\frac{\sigma^2}{2n}} = \frac{6}{\sqrt{2(50)}} = \frac{6}{\sqrt{100}} = 1.8974$$

Thus standard error for sample S.D = 1.8974

# Example 8.10

A sample of 100 students is chosen from a large group of students. The average height of these students is 162 cm and standard deviation (S.D) is 8 cm. Obtain the standard error for the average height of large group of students of 160 cm?

#### Solution:

Given n = 100,  $\bar{x} = 162$  cm, s = 8 cm is known in this problem

since  $\sigma$  is unknown, so we consider  $\hat{\sigma} = s$  and  $\mu = 160$  cm

$$S.E. = \frac{\hat{\sigma}}{\sqrt{n}} = \frac{s}{\sqrt{n}} = \frac{8}{\sqrt{100}} = 0.8$$

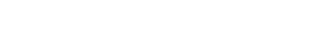

Therefore the standard error for the average height of large group of students of 160 cm is 0.8.

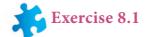

- 1. What is population?
- 2. What is sample?
- 3. What is statistic?
- 4. Define parameter.

12th BM Ch 8 Sampling.indd 97

- 5. What is sampling distribution of a statistic?
- 6. What is standard error?
- 7. Explain in detail about simple random sampling with a suitable example.
- 8. Explain the stratified random sampling with a suitable example.
- 9. Explain in detail about systematic random sampling with example.
- 10. Explain in detail about sampling error.
- 11. Explain in detail about non-sampling error.
- 12. State any two merits of simple random sampling.
- 13. State any three merits of stratified random sampling.
- 14. State any two demerits of systematic random sampling.
- 15. State any two merits for systematic random sampling.
- 16. Using the following Tippet's random number table

| 2952 | 6641 | 3992 | 9792 | 7969 | 5911 | 3170 | 5624 |
|------|------|------|------|------|------|------|------|
| 4167 | 9524 | 1545 | 1396 | 7203 | 5356 | 1300 | 2693 |
| 2670 | 7483 | 3408 | 2762 | 3563 | 1089 | 6913 | 7991 |
| 0560 | 5246 | 1112 | 6107 | 6008 | 8125 | 4233 | 8776 |
| 2754 | 9143 | 1405 | 9025 | 7002 | 6111 | 8816 | 6446 |

Draw a sample of 10 three digit numbers which are even numbers.

- 17. A wholesaler in apples claims that only 4% of the apples supplied by him are defective. A random sample of 600 apples contained 36 defective apples. Calculate the standard error concerning of good apples
- 18. A sample of 1000 students whose mean weight is 119 lbs(pounds) from a school in Tamil Nadu State was taken and their average weight was found to be 120 lbs with a standard deviation of 30 lbs. Calculate standard error of mean.

02-04-2019 15:19:57

- 19. A random sample of 60 observations was drawn from a large population and its standard deviation was found to be 2.5. Calculate the suitable standard error that this sample is taken from a population with standard deviation 3?
- 20. In a sample of 400 population from a village 230 are found to be eaters of vegetarian items and the rest non-vegetarian items. Compute the standard error assuming that both vegetarian and non-vegetarian foods are equally popular in that village?

#### Statistical Inference

One of the main objectives of any statistical investigation is to draw inferences about a population from the analysis of samples drawn from that population. Statistical Inference provides us how to estimate a value from the sample and test that value for the population. This is done by the two important classifications in statistical inference,

- (i) Estimation
- (ii) Testing of Hypothesis

## 8.2 Estimation:

It is possible to draw valid conclusion about the population parameters from sampling distribution. Estimation helps in estimating an unknown population parameter such as population mean, standard deviation, etc., on the basis of suitable statistic computed from the samples drawn from population.

#### **Estimation:**

## **Definition 8.4**

The method of obtaining the most likely value of the population parameter using statistic is called estimation.

#### **Estimator:**

#### **Definition 8.5**

Any sample statistic which is used to estimate an unknown population parameter is called an estimator ie., an estimator is a sample statistic used to estimate a population parameter.

## **Estimate:**

#### **Definition 8.6**

When we observe a specific numerical value of our estimator, we call that value is an estimate. In other words, an estimate is a specific observed value of a statistic.

## Characteristic of a good estimator

A good estimator must possess the following characteristic:

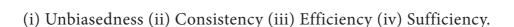

- (i) Unbiasedness: An estimator  $T_n = T(x_1, x_2, ...., x_n)$  is said to be an unbiased estimator of  $\gamma(\theta)$  if  $E(T_n) = \gamma(\theta)$ , for all  $\theta \in \Theta$  (parameter space), (i.e) An estimator is said to be unbiased if its expected value is equal to the population parameter. Example:  $E(\overline{x}) = \mu$
- (ii) Consistency: An estimator  $T_n = T(x_1, x_2, ..., x_n)$  is said to be consistent estimator of  $\gamma(\theta)$ , if  $T_n$  converges to  $\gamma(\theta)$  in Probability, i.e.,  $T_n \xrightarrow{P} \gamma(\theta) as n \to \infty$ , for all  $\theta \in \Theta$ .
- (iii) Efficiency:If  $T_1$  is the most efficient estimator with variance  $V_1$  and  $T_2$  is any other estimator with variance  $V_2$ , then the efficiency E of  $T_2$  is defined as  $E = \frac{V_1}{V_2}$  Obviously, E cannot exceed unity.
- (iv) Sufficiency: If  $T = t(x_1, x_2, ...., x_n)$  is an estimator of a parameter  $\theta$ , based on a sample  $x_1, x_2, ...., x_n$  of size n from the population with density  $f(x, \theta)$  such that the conditional distribution of  $x_1, x_2, ...., x_n$  given T, is independent of  $\theta$ , then T is sufficient estimator for  $\theta$ .

## **8.2.1** Point and Interval Estimation:

To estimate an unknown parameter of the population, concept of theory of estimation is used. There are two types of estimation namely,

- 1. Point estimation
- 2. Interval estimation

#### 1. Point Estimation

When a single value is used as an estimate, the estimate is called a point estimate of the population parameter. In other words, an estimate of a population parameter given by a single number is called as point estimation.

For example

- (i) 55 is the mean mark obtained by a sample of 5 students randomly drawn from a class of 100 students is considered to be the mean marks of the entire class. This single value 55 is a point estimate.
- (ii) 50 kg is the average weight of a sample of 10 students randomly drawn from a class of 100 students is considered to be the average weight of the entire class. This single value 50 is a point estimate.

Sampling Techniques and Statistical Inference

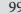

# Note

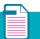

The sample mean  $(\bar{x})$  is the sample statistic used as an estimate of population mean  $(\mu)$ 

Instead of considering, the estimated value of the population parameter to be a single value, we might consider an interval for estimating the value of the population parameter. This concept is known as interval estimation and is explained below.

## 2. Interval Estimation

Generally, there are situations where point estimation is not desirable and we are interested in finding limits within which the parameter would be expected to lie is called an interval estimation.

For example,

If T is a good estimator of  $\theta$  with standard error s then, making use of general property of the standard deviations, the uncertainty in T, as an estimator of  $\theta$ , can be expressed by statements like "We are about 95% certain that the unknown  $\theta$ , will lie somewhere between T-2s and T+2s", "we are almost sure that  $\theta$  will in the interval ( T-3s and T+3s)" such intervals are called confidence intervals and is explained below.

#### Confidence interval

After obtaining the value of the statistic 't' (sample) from a given sample, Can we make some reasonable probability statements about the unknown population parameter ' $\theta$ '?. This question is very well answered by the technique of Confidence Interval. Let us choose a small value of  $\alpha$  which is known as level of significance(1% or 5%) and determine two constants say,  $c_1$  and  $c_2$  such that  $P(c_1 < \theta < c_2 | t) = 1 - \alpha$ .

The quantities  $c_1$  and  $c_2$ , so determined are known as the Confidence Limits and the interval  $[c_1, c_2]$  within which the unknown value of the population parameter is expected to lie is known as Confidence Interval.  $(1-\alpha)$  is called as confidence coefficient.

# Confidence Interval for the population mean for Large Samples (when is known)

If we take repeated independent random samples of size n from a population with an unknown mean but known standard deviation, then the probability that the true population mean  $\mu$  will fall in the following interval is  $(1-\alpha)$  i.e

$$P = \left(\overline{x} - Z_{\frac{\alpha}{2}} \frac{\sigma}{\sqrt{n}} \le \mu \le \overline{x} + Z_{\frac{\alpha}{2}} \frac{\sigma}{\sqrt{n}}\right) = (1 - \alpha)$$

12<sup>th</sup> Std. Business Mathematics and Statistics

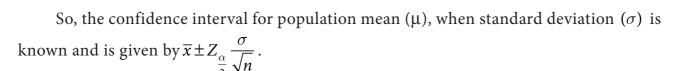

For the computation of confidence intervals and for testing of significance, the critical values

 $Z_{\alpha}$  at the different level of significance is given in the following table:

# **Normal Probability Table**

| Critical Values $Z_{lpha}$ | Level of significance $(\alpha)$ |                       |                       |                       |
|----------------------------|----------------------------------|-----------------------|-----------------------|-----------------------|
|                            | 1%                               | 2%                    | 5%                    | 10%                   |
| Two-tailed test            | $ Z_{\alpha} $ =2.58             | $ Z_{\alpha} $ =2.33  | $ Z_{\alpha} $ =1.96  | $ Z_{\alpha} $ =1.645 |
| Right tailed test          | $Z_{\alpha}$ =2.33               | $Z_{\alpha}$ =2.055   | $Z_{\alpha}$ =1.645   | $Z_{\alpha}$ =1.28    |
| Left tailed test           | $Z_{\alpha}$ = -2.33             | $Z_{\alpha} = -2.055$ | $Z_{\alpha} = -1.645$ | $Z_{\alpha} = -1.28$  |

The calculation of confidence interval is illustrated below.

# Example 8.11

A machine produces a component of a product with a standard deviation of 1.6 cm in length. A random sample of 64 components was selected from the output and this sample has a mean length of 90 cm. The customer will reject the part if it is either less than 88 cm or more than 92 cm. Does the 95% confidence interval for the true mean length of all the components produced ensure acceptance by the customer?

## Solution:

Here  $\mu$  is the mean length of the components in the population.

The formula for the confidence interval is

 $(89.61 \le \mu \le 90.39)$ 

$$\overline{x} - Z_{\alpha/2} \frac{\sigma}{\sqrt{n}} < \mu < \overline{x} + Z_{\alpha/2} \frac{\sigma}{\sqrt{n}}$$
Here  $\sigma = 1.6$ ,  $Z_{\alpha/2} = 1.96$ ,  $\overline{x} = 90$  and  $n = 64$ 

Then  $S.E. = \frac{\sigma}{\sqrt{n}} = \frac{1.6}{\sqrt{64}} = 0.2$ 

Therefore,  $90 - (1.96 \times 0.2) \le \mu \le 90 + (1.96 \times 0.2)$ 

This implies that the probability that the true value of the population mean length of the components will fall in this interval (89.61,90.39) at 95%. Hence we concluded that 95% confidence interval ensures acceptance of the component by the consumer.

Sampling Techniques and Statistical Inference

# Example 8.12

A sample of 100 measurements at breaking strength of cotton thread gave a mean of 7.4 and a standard deviation of 1.2 gms. Find 95% confidence limits for the mean breaking strength of cotton thread.

## Solution:

Given, sample size = 100,  $\bar{x}$  = 7.4, since  $\sigma$  is unknown but s = 1.2 is known.

In this problem, we consider  $\check{\sigma} = s$ ,  $Z_{\alpha/2} = 1.96$ 

$$S.E. = \frac{\ddot{\sigma}}{\sqrt{n}} = \frac{s}{\sqrt{n}} = \frac{1.2}{\sqrt{100}} = 0.12$$

Hence 95% confidence limits for the population mean are

$$\overline{x} - Z_{\alpha/2} \frac{\sigma}{\sqrt{n}} < \mu < \overline{x} + Z_{\alpha/2} \frac{\sigma}{\sqrt{n}}$$

$$7.4 - (1.96 \times 0.12) \le \mu \le 7.4 + (1.96 \times 0.12)$$

$$7.4 - 0.2352 \le \mu \le 7.4 + 0.2352$$

$$7.165 \le \mu \le 7.635$$

This implies that the probability that the true value of the population mean breaking strength of the cotton threads will fall in this interval (7.165,7.635) at 95%.

# Example 8.13

The mean life time of a sample of 169 light bulbs manufactured by a company is found to be 1350 hours with a standard deviation of 100 hours. Establish 90% confidence limits within which the mean life time of light bulbs is expected to lie.

## Solution:

Given: n = 169,  $\bar{x}$  = 1350 hours,  $\sigma$  = 100 hours, since the level of significance is (100-90)% =10% thus  $\alpha$  is 0.1, hence the significant value at 10% is  $Z_{\alpha/2}$  = 1.645

$$S.E. = \frac{\sigma}{\sqrt{n}} = \frac{100}{\sqrt{169}} = 7.69$$

Hence 90% confidence limits for the population mean are

$$\overline{x} - Z_{\underset{2}{\alpha/2}}SE < \mu < \overline{x} + Z_{\underset{2}{\alpha/2}}SE$$

$$1350 - (1.645 \times 7.69) \le \mu$$

$$1337.35 \le \mu \le 1362.65$$

Hence the mean life time of light bulbs is expected to lie between the interval (1337.35, 1362.65)

## 8.3 Hypothesis Testing

One of the important areas of statistical analysis is testing of hypothesis. Often, in real life situations we require to take decisions about the population on the basis of sample information. Hypothesis testing is also referred to as "Statistical Decision Making". It employs statistical techniques to arrive at decisions in certain situations where there is an element of uncertainty on the basis of sample, whose size is fixed in advance. So statistics helps us in arriving at the criterion for such decision is known as Testing of hypothesis which was initiated by J. Neyman and E.S. Pearson.

For Example: We may like to decide on the basis of sample data whether a new vaccine is effective in curing cold, whether a new training methodology is better than the existing one, whether the new fertilizer is more productive than the earlier one and so on.

## 8.3.1 Meaning: Null Hypothesis and Alternative Hypothesis - Level of Significants and Type of Errors

## Statistical Hypothesis

Statistical hypothesis is some assumption or statement, which may or may not be true, about a population.

There are two types of statistical hypothesis

(i) Null hypothesis (ii) Alternative hypothesis

## **Null Hypothesis**

#### **Definition 8.7**

According to Prof. R.A.Fisher, "Null hypothesis is the hypothesis which is tested for possible rejection under the assumption that it is true", and it is denoted by  $H_0$ .

For example: If we want to find the population mean has a specified value  $\mu_0$ , then the null hypothesis  $H_0$  is set as follows  $H_0$ :  $\mu=\mu_0$ 

## **Alternative Hypothesis**

Any hypothesis which is complementary to the null hypothesis is called as the alternative hypothesis and is usually denoted by  $H_1$ .

For example: If we want to test the null hypothesis that the population has specified mean  $\mu$  i.e.,  $H_0: \mu = \mu_0$  then the alternative hypothesis could be any one among the following:

(i) 
$$H_1: \mu \neq \mu_0 \ (\mu > \text{or } \mu < \mu_0)$$

Sampling Techniques and Statistical Inference

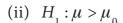

(iii) 
$$H_1: \mu < \mu_0$$

The alternative hypothesis in  $H_1: \mu \neq \mu_0$  is known as two tailed alternative test. Two tailed test is one where the hypothesis about the population parameter is rejected for the

value of sample statistic falling into either tails of the sampling distribution. When the hypothesis about the population parameter is rejected only for the value of sample statistic falling into one of the tails of the sampling distribution, then it is known as one-tailed test. Here  $H_1: \mu > \mu_0$  and  $H_1: \mu < \mu$  $\mu_0$  are known as one tailed alternative.

Right tailed test:  $H_1: \mu > \mu_0$  is said to be right tailed test where the rejection region or critical region lies entirely on the right tail of the normal curve.

Left tailed test:  $H_1: \mu < \mu_0$  is said to be left tailed test where the critical region lies entirely on the left tail of the normal curve. (diagram)

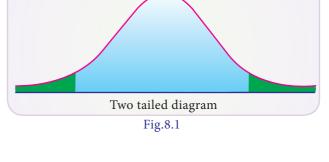

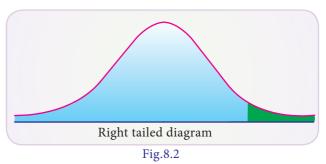

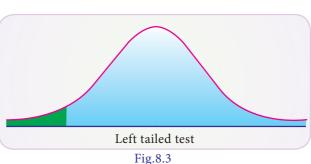

## Types of Errors in Hypothesis testing

There is every chance that a decision regarding a null hypothesis may be correct or may not be correct. There are two types of errors. They are

Type I error: The error of rejecting  $H_0$  when it is true.

Type II error: The error of accepting when  $H_0$  it is false.

## Critical region or Rejection region

A region corresponding to a test statistic in the sample The region complementary space which tends to rejection of  $H_0$  is called critical region to the critical region is called or region of rejection.

## Note

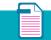

the region of acceptance.

## Level of significance

The probability of type I error is known as level of significance and it is denoted by . The level of significance is usually employed in testing of hypothesis are 5% and 1%. The level of significance is always fixed in advance before collecting the sample information.

## Critical values or significant values

The value of test statistic which separates the critical (or rejection) region and the acceptance region is called the critical value or significant value. It depend upon

- (i) The level of significance
- (ii) The alternative hypothesis whether it is two-tailed or single tailed.

For large samples, the standardized variable corresponding to the statistic viz.,

$$Z = \frac{t - E(t)}{\sqrt{Var(t)}} = \frac{t - E(t)}{S.E.(t)} \sim N(0,1) \text{ as } n \to \infty$$
 ... (1)

The value of Z given by (1) under the null hypothesis is known as test statistic. The critical values of Z at commonly used level of significance for both two tailed and single tailed tests are given in the normal probability table (Refer the normal probably Table).

Since for large n, almost all the distributions namely, Binomial, Poisson, etc., can be approximated very closely by a normal probability curve, we use the normal test of significance for large samples.

### Note

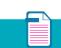

For practical purposes, the sample may be regarded as large if n > 30

# 8.3.2 Testing Procedure : Large sample theory and test of significants for single mean

The following are the steps involved in hypothesis testing problems

- 1. Null hypothesis: Set up the null hypothesis  $H_0$
- 2. Alternative hypothesis: Set up the alternative hypothesis. This will enable us to decide whether we have to use two tailed test or single tailed test (right or left tailed)
- 3. Level of significance: Choose the appropriate level of significant ( $\alpha$ ) depending on the reliability of the estimates and permissible risk. This is to be fixed before sample is drawn. i.e.,  $\alpha$  is fixed in advance.

4. Test statistic: Compute the test statistic

$$Z = \frac{t - E(t)}{\sqrt{Var(t)}} = \frac{t - E(t)}{S.E.(t)} \sim N(0,1) \text{ as } n \to \infty$$

Sampling Techniques and Statistical Inference

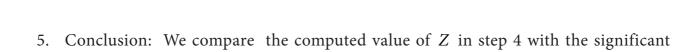

value or critical value or table value  $Z_{\alpha}$  at the given level of significance.

- (i) If  $|Z| < Z_{\alpha}$  i.e., if the calculated value of is less than critical value we say it is not significant. This may due to fluctuations of sampling and sample data do not provide us sufficient evidence against the null hypothesis which may therefore be accepted.
- (ii) If  $|Z| > Z_{\alpha}$  i.e., if the calculated value of is greater than critical value  $Z_{\alpha}$  then we say it is significant and the null hypothesis is rejected at level of significance  $\alpha$ .

## Test of significance for single mean

Let  $x_i$ , (i=1,2,3,...,n) is a random sample of size from a normal population with mean  $\mu$  and variance  $\sigma^2$  then the sample mean is distributed normally with mean and variance  $\frac{\sigma^2}{n}$ , i.e.,  $\overline{x} \sim N\left(\mu, \frac{\sigma^2}{n}\right)$ . Thus for large samples, the standard normal variate corresponding to  $\overline{x}$  is:

$$Z = \frac{\overline{x} - \mu}{\frac{\sigma}{\sqrt{L}}} \sim N(0, 1)$$

Under the null hypothesis that the sample has been drawn from a population with mean and variance  $\sigma^2$ , i.e., there is no significant difference between the sample mean  $(\bar{x})$  and the population mean  $(\alpha)$ , the test statistic (for large samples) is:

$$Z = \frac{\overline{x} - \mu}{\frac{\sigma}{\sqrt{n}}}$$

#### Remark:

If the population standard deviation  $\sigma$  is unknown then we use its estimate provided by the sample variance given by  $\hat{\sigma}^2 = s_2 \Rightarrow \hat{\sigma} = s$ 

## Example 8.14

An auto company decided to introduce a new six cylinder car whose mean petrol consumption is claimed to be lower than that of the existing auto engine. It was found that the mean petrol consumption for the 50 cars was 10 km per litre with a standard deviation of 3.5 km per litre. Test at 5% level of significance, whether the claim of the new car petrol consumption is 9.5 km per litre on the average is acceptable.

#### Solution:

Sample size n=50 Sample mean  $\overline{x}=10$  km Sample standard deviation s=3.5 km Population mean  $\mu=9.5$  km

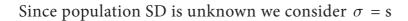

The sample is a large sample and so we apply Z-test

Null Hypothesis: There is no significant difference between the sample average and the company's claim, i.e.,  $H_0: \mu=9.5$ 

Alternative Hypothesis: There is significant difference between the sample average and the company's claim, i.e.,  $H_1: \mu \neq 9.5$  (two tailed test)

The level of significance  $\alpha = 5\% = 0.05$ 

Applying the test statistic

$$Z = \frac{\overline{x} - \mu}{\frac{\sigma}{\sqrt{n}}} \sim N(0,1); \ Z = \frac{10 - 9.5}{\frac{3.5}{\sqrt{50}}} \sim N(0,1) = \frac{0.5}{0.495} = 1.01$$

Thus the calculated value 1.01 and the significant value or table value  $Z_{\alpha/2} = 1.96$ 

Comparing the calculated and table value , Here  $Z < Z_{\alpha/2}$  i.e., 1.01<1.96.

Inference:Since the calculated value is less than table value i.e.,  $Z < Z_{\frac{\alpha}{2}}$  at 5% level of sinificance, the null hypothesis  $H_0$  is accepted. Hence we conclude that the company's claim that the new car petrol consumption is 9.5 km per litre is acceptable.

## Example 8.15

A manufacturer of ball pens claims that a certain pen he manufactures has a mean writing life of 400 pages with a standard deviation of 20 pages. A purchasing agent selects a sample of 100 pens and puts them for test. The mean writing life for the sample was 390 pages. Should the purchasing agent reject the manufactures claim at 1% level?

#### Solution:

Sample size n = 100, Sample mean  $\bar{x} = 390$  pages, Population mean  $\mu = 400$  pages

Population SD  $\sigma = 20$  pages

The sample is a large sample and so we apply Z-test

Null Hypothesis: There is no significant difference between the sample mean and the population mean of writing life of pen he manufactures, i.e.,  $H_0: \mu = 400$ 

Alternative Hypothesis: There is significant difference between the sample mean and the population mean of writing life of pen he manufactures, i.e.,  $H_1: \mu \neq 400$  (two tailed test)

The level of significance  $\alpha = 1\% = 0.01$ 

Applying the test statistic

Sampling Techniques and Statistical Inference

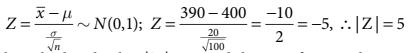

Thus the calculated value |Z| = 5 and the significant value or table value  $Z_{\alpha/2} = 2.58$ 

Comparing the calculated and table values, we found  $Z > Z_{\alpha/2}$  i.e., 5 > 2.58

Inference: Since the calculated value is greater than table value i.e.,  $Z > Z_{\alpha/2}$  at 1% level of significance, the null hypothesis is rejected and Therefore we concluded that  $\mu \neq 400$  and the manufacturer's claim is rejected at 1% level of significance.

## Example 8.16

- (i) A sample of 900 members has a mean 3.4 cm and SD 2.61 cm. Is the sample taken from a large population with mean 3.25 cm. and SD 2.62 cm?
- (ii) If the population is normal and its mean is unknown, find the 95% and 98% confidence limits of true mean.

#### Solution:

(i) Given:

Sample size n = 900, Sample mean  $\bar{x} = 3.4$  cm, Sample SD s = 2.61 cm

Population mean  $\mu$ = 3.25 cm, Population SD  $\sigma$  = 2.61 cm

Null Hypothesis  $H_0$ :  $\mu = 3.25$  cm (the sample has been drawn from the population mean  $\mu = 3.25$  cm and SD  $\sigma = 2.61$  cm)

Alternative Hypothesis  $H_1: \mu \neq 3.25$  cm (two tail) i.e., the sample has not been drawn from the population mean  $\mu = 3.25$  cm and SD  $\sigma = 2.61$  cm.

The level of significance  $\alpha = 5\% = 0.05$ 

**Teststatistic:** 

$$Z = \frac{3.4 - 3.25}{\frac{2.61}{\sqrt{900}}} = \frac{0.15}{0.087} = 1.724$$

$$\therefore Z = 1.724$$

Thus the calculated and the significant value or table value  $Z_{\alpha/2} = 1.96$ 

Comparing the calculated and table values,  $Z < Z_{\alpha/2}$  i.e., 1.724 < 1.96

Inference:Since the calculated value is less than table value i.e.,  $Z > Z_{\alpha/2}$  at 5% level of significance, the null hypothesis is accepted. Hence we conclude that the data doesn't

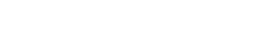

provide us any evidence against the null hypothesis. Therefore, the sample has been drawn from the population mean  $\mu = 3.25$  cm and SD,  $\sigma = 2.61$  cm.

## (ii) Confidence limits

95% confidential limits for the population mean  $\mu$  are :

$$\overline{x} - Z_{\frac{\alpha}{2}} SE \le \mu \le \overline{x} + Z_{\frac{\alpha}{2}} SE$$

$$3.4 - (1.96 \times 0.087) \le \mu \le 3.4 + (1.96 \times 0.087)$$

$$3.229 \le \mu \le 3.571$$

98% confidential limits for the population mean are:

$$\overline{x} - Z_{\alpha/2} SE \le \mu \le \overline{x} + Z_{\alpha/2} SE$$
  
3.4- (2.33× 0.087) \le \mu \le 3.4+ (2.33× 0.087)  
3.197 \le \mu \le 3.603

Therefore,95% confidential limits is (3.229,3.571) and 98% confidential limits is (3.197,3.603).

## Example 8.17

The mean weekly sales of soap bars in departmental stores were 146.3 bars per store. After an advertising campaign the mean weekly sales in 400 stores for a typical week increased to 153.7 and showed a standard deviation of 17.2. Was the advertising campaign successful?

#### Solution:

Sample size n = 400 stores

Sample mean  $\bar{x} = 153.7 \text{ bars}$ 

Sample SD s = 17.2 bars

Population mean m = 146.3 bars

Since population SD is unknown we can consider the sample SD  $s = \sigma$ 

Null Hypothesis. The advertising campaign is not successful i.e,  $H_0$ :  $\mu$  = 146.3 (There is no significant difference between the mean weekly sales of soap bars in department stores before and after advertising campaign)

Alternative Hypothesis  $H_1$ :  $\mu > 143.3$  (Right tail test). The advertising campaign was successful

Level of significance  $\alpha = 0.05$ 

Sampling Techniques and Statistical Inference

$$Z = \frac{\overline{x} - \mu}{\frac{\sigma}{\sqrt{n}}} \sim N(0,1)$$

$$Z = \frac{153.7 - 146.3}{\frac{17.2}{\sqrt{400}}}$$

$$= \frac{7.4}{0.86} = 8.605$$

$$\therefore Z = 8.605$$

Comparing the calculated value Z = 8.605 and the significant value or table value  $Z_{\alpha} = 1.645$ . we get 8.605 > 1.645

Inference: Since, the calculated value is much greater than table value i.e.,  $Z > Z_{\alpha}$ , it is highly significant at 5% level of significance. Hence we reject the null hypothesis  $H_0$  and conclude that the advertising campaign was definitely successful in promoting sales.

## Example 8.18

The wages of the factory workers are assumed to be normally distributed with mean and variance 25. A random sample of 50 workers gives the total wages equal to  $\stackrel{?}{\underset{?}{?}}$  2,550. Test the hypothesis  $\mu = 52$ , against the alternative hypothesis  $\mu = 49$  at 1% level of significance.

#### Solution:

n = 50 workers Sample size  $\Sigma x = 2550$ Total wages  $\overline{x} = \frac{total \, wages}{n} - \frac{\sum x}{n} = \frac{2550}{50} = 51 \text{ units}$ Sample mean Population mean  $\mu = 52$  $\sigma^2 = 25$ Population variance  $\sigma = 5$ Population SD  $H_0: \mu = 52$ Under the null hypothesis Against the alternative hypothesis  $H_1: \mu \neq 52$  (Two tail)  $\mu = 0.01$ Level of significance  $Z = \frac{\overline{x} - \mu}{\frac{\sigma}{\Gamma}} \sim N(0,1)$ Test statistic  $Z = \frac{51 - 52}{\frac{5}{\sqrt{50}}} = \frac{-1}{0.7071} = -1.4142$ 

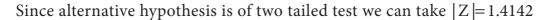

Critical value at 1% level of significance is 
$$Z_{\alpha/2} = 2.58$$

Inference: Since the calculated value is less than table value i.e.,  $Z < Z_{\frac{\alpha}{2}}$  at 1% level of significance, the null hypothesis  $H_0$  is accepted. Therefore, we conclude that there is no significant difference between the sample mean and population mean  $\mu$ = 52 and SD  $\sigma$  = 5.

## Example 8.19

An ambulance service claims that it takes on the average 8.9 minutes to reach its destination in emergency calls. To check on this claim, the agency which licenses ambulance services has them timed on 50 emergency calls, getting a mean of 9.3 minutes with a standard deviation of 1.6 minutes. What can they conclude at the level of significance

## Solution:

Sample size 
$$n = 50$$

Sample mean 
$$\bar{x} = 9.3 \text{ minutes}$$

Sample S.D 
$$s = 1.6$$
 minutes

Population mean 
$$\mu = 8.9$$
 minutes

Null hypothesis 
$$H_0: \mu = 8.9$$

Alternative hypothesis 
$$H_1: \mu = 8.9$$
 (Two tail)

Level of significance 
$$\mu = 0.05$$

Test statistic 
$$Z = \frac{\overline{x} - \mu}{\frac{\sigma}{\overline{L}}} \sim N(0,1)$$

$$Z = \frac{9.3 - 8.9}{\frac{1.6}{\sqrt{50}}} = \frac{0.4}{0.2263} = 1.7676$$

Calculated value 
$$Z = 1.7676$$

Critical value at 5% level of significance is 
$$Z_{\alpha/2} = 1.96$$

Inference: Since the calculated value is less than table value i.e.,  $Z < Z_{\alpha/2}$  at 5% level of significance, the null hypothesis is accepted. Therefore we conclude that an ambulance service claims on the average 8.9 minutes to reach its destination in emergency calls.

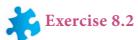

- 1. Mention two branches of statistical inference?
- 2. What is an estimator?

- 3. What is an estimate?
- 4. What is point estimation?
- 5. What is interval estimation?
- 6. What is confidence interval?
- 7. What is null hypothesis? Give an example.
- 8. Define alternative hypothesis.
- 9. Define critical region.
- 10. Define critical value.
- Define level of significance
- 12. What is type I error
- 13. What is single tailed test.
- 14. A sample of 100 items, draw from a universe with mean value 4 and S.D 3, has a mean value 63.5. Is the difference in the mean significant?
- 15. A sample of 400 individuals is found to have a mean height of 67.47 inches. Can it be reasonably regarded as a sample from a large population with mean height of 67.39 inches and standard deviation 1.30 inches?
- 16. The average score on a nationally administered aptitude test was 76 and the corresponding standard deviation was 8. In order to evaluate a state's education system, the scores of 100 of the state's students were randomly selected. These students had an average score of 72. Test at a significance level of 0.05 if there is a significant difference between the state scores and the national scores.
- 17. The mean breaking strength of cables supplied by a manufacturer is 1,800 with a standard deviation 100. By a new technique in the manufacturing process it is claimed that the breaking strength of the cables has increased. In order to test this claim a sample of 50 cables is tested. It is found that the mean breaking strength is 1,850. Can you support the claim at 0.01 level of significance.

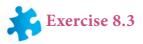

#### **Choose the correct Answer**

- 1. A ...... may be finite or infinite according as the number of observations or items in it is finite or infinite.
  - (a) Population
- (b) census
- (c) parameter
- (d) none of these

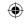

| 2.  | A of statist                        | ical individuals in a                         | population is called  | a sample.   |                 |
|-----|-------------------------------------|-----------------------------------------------|-----------------------|-------------|-----------------|
|     | (a) Infinite set                    | (b) finite subset                             | (c) finite set        | (d) enti    | re set          |
| 3.  | A finite subset of s                | tatistical individuals                        | in a population is c  | alled       |                 |
|     | (a) a sample                        | (b) a population                              | (c) universe          | (d) cens    | sus             |
| 4.  | Any statistical mea                 | sure computed from                            | sample data is kno    | wn as       | ••••            |
|     | (a) parameter measure               | (b) statistic                                 | (c) infinite measu    | ıre (d) uı  | ncountable      |
| 5.  | Ais one opportunity of bei          | where each item in ng selected.               | the universe has an   | n equal ch  | ance of known   |
|     | (a) Parameter                       | (b) random sample                             | le (c) statistic      | (d) enti    | re data         |
| 6.  | -                                   | s a sample selected in<br>e of being included | n such a way that eve | ery item in | the population  |
|     | (a) Harper                          | (b) Fisher                                    | (c) Karl Pearson      | (d) Dr.     | Yates           |
| 7.  | Which one of the f                  | following is probabili                        | ity sampling          |             |                 |
|     | (a) purposive san                   | npling                                        | (b) judgment san      | npling      |                 |
|     | (c) simple randon                   | n sampling                                    | (d) Convenience s     | sampling    | <b>国外系统</b>     |
| 8.  | -                                   | n sampling from a ving any unit at the f      |                       | nits, the   | 4D17MR          |
|     | (a) $\frac{n}{N}$                   | (b) $\frac{1}{N}$                             | (c) $\frac{N}{n}$     | (d) 1       |                 |
| 9.  | In th                               | e heterogeneous gro                           | ups are divided into  | homogen     | eous groups.    |
|     | (a) Non-probabil                    | ity sample                                    | (b) a simple rand     | om sampl    | e               |
|     | (c) a stratified rar                | ndom sample                                   | (d) systematic ran    | ndom sam    | ple             |
| 10. | Errors in sampling                  | are of                                        |                       |             |                 |
|     | (a) Two types                       | (b) three types                               | (c) four types        | (d) five    | types           |
| 11. | The method of obstatistic is called | taining the most lik                          | ely value of the pop  | oulation p  | arameter using  |
|     | (a) estimation                      | (b) estimator                                 | (c) biased estimat    | te (d)      | standard error. |

| 12. | An estimator is a sar                       | _                    |                               |                                                 |  |  |  |
|-----|---------------------------------------------|----------------------|-------------------------------|-------------------------------------------------|--|--|--|
|     | (a) population par                          | ameter               | (b) biased estimat            | te e                                            |  |  |  |
|     | (c) sample size                             |                      | (d) census                    |                                                 |  |  |  |
| 13. | to another.                                 | ve property, which   | states that one estin         | mator is efficient relative                     |  |  |  |
|     | (a) efficiency                              | (b) sufficiency      | (c) unbiased                  | (d) consistency                                 |  |  |  |
| 14. | If probability $P[ \hat{\theta} $ estimator | •                    | $,_{\infty}$ , for any positi | ve $\varepsilon$ then $\hat{\theta}$ is said to |  |  |  |
|     | (a) efficient                               | (b) sufficient       | (c) unbiased                  | (d) consistent                                  |  |  |  |
| 15. | An estimator is said about the parameter    |                      | f it contains all the         | information in the data                         |  |  |  |
|     | (a) efficient                               | (b) sufficient       | (c) unbiased                  | (d) consistent                                  |  |  |  |
| 16. | _                                           |                      | -                             | nbers between which theinterval estimate of the |  |  |  |
|     | (a)point estimate                           | (b) interval estima  | tion (c) standard e           | error (d) confidence                            |  |  |  |
| 17. | A is a stat                                 | tement or an asserti | on about the popula           | ation parameter.                                |  |  |  |
|     | (a) hypothesis                              | (b) statistic        | (c) sample                    | (d) census                                      |  |  |  |
| 18. | Type I error is                             |                      |                               |                                                 |  |  |  |
|     | (a) Accept $H_0$ wh                         | en it is true        | (b) Accept $H_0$ wh           | nen it is false                                 |  |  |  |
|     | (c) Reject $H_0$ whe                        | n it is true         | (d) Reject $H_0$ wh           | en it is false.                                 |  |  |  |
| 19. | Type II error is                            |                      |                               |                                                 |  |  |  |
|     | (a) Accept $H_0$ who                        | en it is wrong       | (b) Accept $H_0$ where        | hen it is true                                  |  |  |  |
|     | (c) Reject $H_0$ who                        | en it is true        | (d) Reject $H_0$ wh           | en it is false                                  |  |  |  |
| 20. | The standard error                          | of sample mean is    |                               |                                                 |  |  |  |
|     | $\sigma$                                    | $\sigma$             | $\sigma$                      | $\sigma^2$                                      |  |  |  |

## Miscellaneous Problems

- Explain the types of sampling.
- 2. Write short note on sampling distribution and standard error.
- 114 12<sup>th</sup> Std. Business Mathematics and Statistics

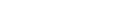

- 3. Explain the procedures of testing of hypothesis
- 4. Explain in detail about the test of significance for single mean
- 5. Determine the standard error of proportion for a random sample of 500 pineapples was taken from a large consignment and 65 were found to be bad.
- 6. A sample of 100 students are drawn from a school. The mean weight and variance of the sample are 67.45 kg and 9 kg. respectively. Find (a) 95% and (b) 99% confidence intervals for estimating the mean weight of the students.
- 7. The mean I.Q of a sample of 1600 children was 99. Is it likely that this was a random sample from a population with mean I.Q 100 and standard deviation 15? (Test at 5% level of significance)

### **Summary**

- Sampling: It is the procedure or process of selecting a sample from a population.
- **Population:** The group of individuals considered under study is called as population.
- **Sample**: Aselection of a group of individuals from a population.
- **Sample size :**The number of individuals included in a sample.
- **Simple Random Sampling :**The samples are selected in such a way that each and every unit in the population has an equal and independent chance of being selected as a sample.
- Stratified Random Sampling: When the population is heterogeneous, the population is divided into homogeneous number of sub-groups or strata. A sample is drawn from each stratum at random.
- **Systematic Sampling:** Select the first sample at random, the rest being automatically selected according to some predetermined pattern.
- **Sampling Distribution:** Sampling distribution of a statistic is the frequency distribution which is formed with various values of a statistic computed from different samples of the same size drawn from the same population.
- **Standard Error:** The standard deviation of the sampling distribution of a statistic is known as its Standard Error.
- Statistical Inference: To draw inference about a population of any statistical investigation from the analysis of samples drawn from that population.
- **Estimation**: The method of obtaining the most likely value of the population parameter using statistic is called estimation.

Sampling Techniques and Statistical Inference

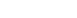

02-04-2019 15:20:17

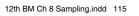

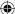

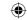

- **Point Estimation:** When a single value is used as an estimate, it is called as point estimation.
- **Interval Estimation:** An interval within which the parameter would be expected to lie is called interval estimation.
- Test of Statistical Hypothesis: Statistical technique to arrive at a decision in certain situations where there is an element of uncertainty on the basis of sampl
- Null Hypothesis: The hypothesis which is tested for possible rejection under the assumption that it is true, denoted by  $H_0$ .
- Alternative Hypothesis: The hypothesis which is complementary to the null hypothesis is called as the alternative hypothesis, denoted by  $H_1$ .
- **Type I error:**The error of rejecting  $H_0$  when it is true.
- Type II error: The error of accepting  $H_0$  when it is false.
- Test of significance for single mean:

$$Z = \frac{\overline{x} - \mu}{\frac{\sigma}{\sqrt{n}}} \sim N(0, 1)$$

|                            | GLOSSARY                        |
|----------------------------|---------------------------------|
| Alternative hypothesis     | மாற்று கருதுகோள்                |
| Confidence interval        | நம்பிக்கைஇடைவெளி                |
| Estimation                 | மதிப்பிருதல்                    |
| Interval Estimation        | இடைவெளிமதிப்பீடு                |
| Non-Sampling Errors        | கூறற்றபிழை                      |
| Null hypothesis            | இன்மை கருதுகோள்                 |
| Parameter                  | தொகுதிப் பண்பளவை                |
| Point Estimation           | புள்ளிமதிப்பீடு                 |
| Population                 | முழுமைத்தொகுதி                  |
| Sample                     | கூறு                            |
| Sample size                | கூறின் <b>அ</b> ளவு             |
| Sampling                   | கூறெடுப்பு                      |
| Sampling distribution      | கூறுபரவல்                       |
| Sampling Errors            | கூறுபிழை                        |
| Simple Random Sampling     | எளியசமவாய்ப்புகூறெடுப்பு        |
| Standard Error             | திட்டபிழை                       |
| Statistic                  | கூறு பண்பளவை / மாதிரிப் பண்பளவை |
| Statistical Inference      | புள்ளியியல் அனுமானம்            |
| Stratified Random Sampling | படுகைசமவாய்ப்புகூறெடுப்பு       |
| Systematic Sampling        | முறைசார் கூறெடுத்தல்            |

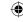

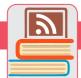

## **ICT Corner**

## Expected Result is shown in this picture

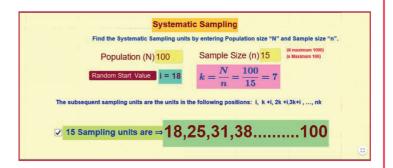

**Step – 1 :** Open the Browser, type the URL Link given below (or) Scan the QR Code. GeoGebra work Book named "12th Standard Business Mathematics and Statistics" will open. In the work book there are two Volumes. Select "Volume-2".

**Step - 2 :** Select the worksheet named "Systematic Sampling- Generator."

Enter the Population size, Sample size and random start value in the respective boxes. Then click on the Sampling units to view the Systematic sample units.

## Step 1

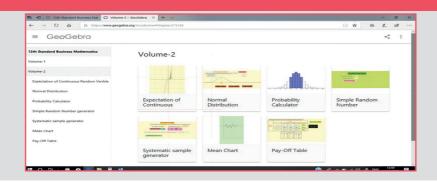

## Step 2

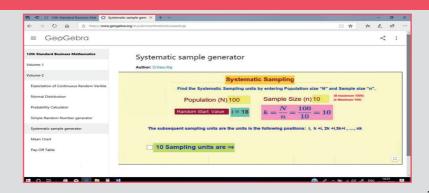

Browse in the link

12th standard Business Mathematics and Statistics: https://ggbm.at/uzkcrnwr or Scan the QR Code.

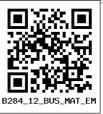

Sampling Techniques and Statistical Inference

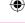

## **Applied Statistics**

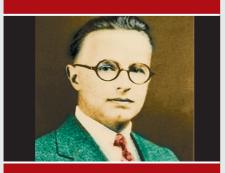

Walter Shewhart (March 18, 1891-March 11, 1967)

### Introduction

he term Applied Statistics refers to the use of statistical theory to conduct operational activities in a variety of fields in real life situations. Today, the applications of statistics are an indispensable part of any and every activity. There are many fields in which statistical concepts can be applied, some of them are business decision making, finance, marketing, economics, social sciences,

industry, agriculture etc... An important aspect of applied statistics is to study about the present and future behaviour of the activities performed in an industry.

Walter Andrew Shewhart (pronounced like "shoe-heart", ) was an American physicist, engineer and statistician, sometimes known as the father of statistical quality control and also related to the Shewhart cycle.

In this chapter we would be studying about the theoretical and application of the statistical methods of Time Series, Index Number and Statistical Quality Control. Each one of them has its importance in its field of application. Statistical analysis has been widely used for scientific research, surveys, experiments etc. The reliability of the interpretation of the statistical analysis depends upon the informations collected and represented.

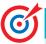

## **Learning Objectives**

After studying this chapter the students are able to understand

- Time series data
- Components of Time Series
- Moving Averages
- Seasonal Variation
- **Index Numbers**

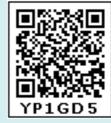

12th Std. Business Mathematics and Statistics

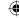

- Weighted Index Number
- Tests for an Ideal Index Number
- Statistical Quality Control
- Causes for Variation
- Process Control and Product Control

## 9.1 Time Series Analysis

Time Series analysis is one of the statistical methods used to determine the patterns in data collected for a period of time. Generally, each of us should know about the past data to observe and understand the changes that have taken place in the past and current time. One can also identify the regular or irregular occurrence of any specific feature over a time period in a time series data. Most of the time series data relates to fields like Economics, Business, Commerce, etc... For example Production of a product, Cost of a product, Sales of a product, National income, Salary of an individual, etc.. By close observation of time series data, one can predict and plan for future operations in industries and other fields.

### **Definition 9.1**

A Time Series consists of data arranged chronologically – *Croxton & Cowden*.

When quantitative data are arranged in the order of their occurrence, the resulting series is called the Time Series — Wessel & Wallet.

## 9.1.1 Meaning, Uses and Basic Components

#### Meaning:

A time series consists of a set of observations arranged in chronological order (either ascending or descending). Time Series has an important objective to identify the variations and try to eliminate the variations and also helps us to estimate or predict the future values.

#### Why should we learn Time Series?

It helps in the analysis of the past behavior.

It helps in forecasting and for future plans.

It helps in the evaluation of current achievements.

It helps in making comparative studies between one time period and others.

Therefore time series helps us to study and analyze the time related data which involves in business fields, economics, industries, etc...

Applied Statistics

## **Components of Time Series**

There are four types of components in a time series. They are as follows;

(i) Secular Trend

- (ii) Seasonal variations
- (iii) Cyclic variations
- (iv) Irregular variations

### (i) Secular Trend

It is a general tendency of time series to increase or decrease or stagnates during a long period of time. An upward tendency is usually observed in population of a country, production, sales, prices in industries, income of individuals etc., A downward tendency is observed in deaths, epidemics, prices of electronic gadgets, water sources, mortality rate etc.... It is not necessarily that the increase or decrease should be in the same direction throughout the given period of time.

#### (ii) Seasonal Variations

As the name suggests, tendency movements are due to nature which repeat themselves periodically in every seasons. These variations repeat themselves in less than one year time. It is measured in an interval of time. Seasonal variations may be influenced by natural force, social customs and traditions. These variations are the results of such factors which uniformly and regularly rise and fall in the magnitude. For example, selling of umbrellas' and raincoat in the rainy season, sales of cool drinks in summer season, crackers in Deepawali season, purchase of dresses in a festival season, sugarcane in Pongal season.

#### (iii) Cyclic Variations

These variations are not necessarily uniformly periodic in nature. That is, they may or may not follow exactly similar patterns after equal intervals of time. Generally one cyclic period ranges from 7 to 9 years and there is no hard and fast rule in the fixation of years for a cyclic period. For example, every business cycle has a Start-Boom-Depression-Recover, maintenance during booms and depressions, changes in government monetary policies, changes in interest rates.

## (iv) Irregular Variations

These variations do not have particular pattern and there is no regular period of time of their occurrences. These are accidently changes which are purely random or unpredictable. Normally they are short-term variations, but its occurrence sometimes has

its effect so intense that they may give rise to new cyclic or other movements of variations. For example floods, wars, earthquakes, Tsunami, strikes, lockouts etc...

#### **Mathematical Model for a Time Series**

There are two common models used for decomposition of a time series into its components, namely additive and multiplicative model.

## (i) Additive Model:

This model assumes that the observed value is the sum of all the four components of time series. (i.e) Y = T + S + C + I

where 
$$Y = Original \ value$$
,  $T = Trend \ Value$ ,  $S = Seasonal \ component$   
 $C = Cyclic \ component$ ,  $I = Irregular \ component$ 

The additive model assumes that all the four components operate independently. It also assumes that the behavior of components is of an additive character.

## (ii) Multiplicative Model:

This model assumes that the observed value is obtained by multiplying the trend(T) by the rates of other three components.  $Y = T \times S \times C \times I$ 

where 
$$Y = Original \ value \ , T = Trend \ Value \ , S = Seasonal \ component$$
 
$$C = Cyclic \ component \ \ \, , I = Irregular \ component$$

This model assumes that the components due to different causes are not necessarily independent and they can affect one another. It also assumes that the behavior of components is of a multiplicative character.

#### 9.1.2 Measurements of Trends

Following are the methods by which we can measure the trend.

- (i) Freehand or Graphic Method.
- (ii) Method of Semi-Averages.
- (iii) Method of Moving Averages.
- (iv) Method of Least Squares.

## (i) Freehand or Graphic Method.

It is the simplest and most flexible method for estimating a trend. We will see the working procedure of this method.

Applied Statistics

## Procedure:

- (a) Plot the time series data on a graph.
- (b) Draw a freehand smooth curve joining the plotted points.
- (c) Examine the direction of the trend based on the plotted points.
- (d) Draw a straight line which will pass through the maximum number of plotted points.

## Example 9.1

Fit a trend line by the method of freehand method for the given data.

|       |    |    |    |    |    | 2005 |    |    |
|-------|----|----|----|----|----|------|----|----|
| Sales | 30 | 46 | 25 | 59 | 40 | 60   | 38 | 65 |

#### Solution:

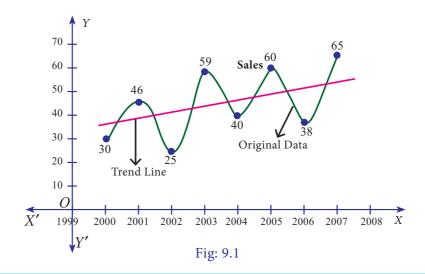

### Note

The trend drawn by the freehand method can be extended to predict the future values of the given data. However, this method is subjective in nature, predictions obtained by this method depends on the personal bias and judgement of the investigator handling the data.

#### (ii) Method of Semi-Averages

In this method, the semi-averages are calculated to find out the trend values. Now, we will see the working procedure of this method.

#### Procedure:

- (i) The data is divided into two equal parts. In case of odd number of data, two equal parts can be made simply by omitting the middle year.
- (ii) The average of each part is calculated, thus we get two points.
- (iii) Each point is plotted at the mid-point (year) of each half.
- (iv) Join the two points by a straight line.
- (v) The straight line can be extended on either side.
- (vi) This line is the trend line by the methods of semi-averages.

## Example 9.2

Fit a trend line by the method of semi-averages for the given data.

| Year       | 2000 | 2001 | 2002 | 2003 | 2004 | 2005 | 2006 |
|------------|------|------|------|------|------|------|------|
| Production | 105  | 115  | 120  | 100  | 110  | 125  | 135  |

#### Solution:

Since the number of years is odd(seven), we will leave the middle year's production value and obtain the averages of first three years and last three years.

| Year | Production     | Average                           |
|------|----------------|-----------------------------------|
| 2000 | 105            |                                   |
| 2001 | 115            | $\frac{105+115+120}{1000}=113.33$ |
| 2002 | 120            | 3                                 |
| 2003 | 100 (left out) |                                   |
| 2004 | 110            |                                   |
| 2005 | 125            | $\frac{110+125+135}{10}=123.33$   |
| 2006 | 135            | 3                                 |

124 - 122 - 120 - 118 - 116 - 114 - 112 - O X' 1998 2000 2002 2004 2006 2008 X Y' Fig: 9.2

Table 9.1

## Example 9.3

Fit a trend line by the method of semi-averages for the given data.

| Year  | 1990 | 1991 | 1992 | 1993 | 1994 | 1995 | 1996 | 1997 |
|-------|------|------|------|------|------|------|------|------|
| Sales | 15   | 11   | 20   | 10   | 15   | 25   | 35   | 30   |

#### Solution:

Since the number of years is even(eight), we can equally divide the given data it two equal parts and obtain the averages of first four years and last four years.

| Year | Production | Average                               |
|------|------------|---------------------------------------|
| 1990 | 15         | 15+11+20+10                           |
| 1991 | 11         | <del>=</del> =14                      |
| 1992 | 20         | 1                                     |
| 1993 | 10         |                                       |
| 1994 | 15         |                                       |
| 1995 | 25         | 15   25   25   20                     |
| 1996 | 35         | $\frac{15 + 25 + 35 + 30}{2} = 26.25$ |
| 1997 | 30         | 4                                     |

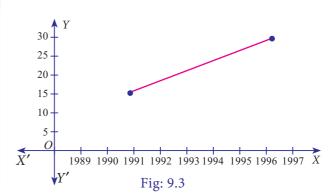

Table 9.2

## Note

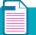

- (i) The future values can be predicted.
- (ii) The trend values obtained by this method and the predicted values are not precise.

Applied Statistics

## 9.1.3 Method of Moving Averages

Moving Averages Method gives a trend with a fair degree of accuracy. In this method, we take arithmetic mean of the values for a certain time span. The time span can be three-years, four -years, five- years and so on depending on the data set and our interest. We will see the working procedure of this method.

### Procedure:

- (i) Decide the period of moving averages (three- years, four -years).
- (ii) In case of odd years, averages can be obtained by calculating,

$$\frac{a+b+c}{3}$$
,  $\frac{b+c+d}{3}$ ,  $\frac{c+d+e}{3}$ ,  $\frac{d+e+f}{3}$ ,.....

- (iii) If the moving average is an odd number, there is no problem of centering it, the average value will be centered besides the second year for every three years.
- (iv) In case of even years, averages can be obtained by calculating,

$$\frac{a+b+c+d}{4}, \frac{b+c+d+e}{4}, \frac{c+d+e+f}{4}, \frac{d+e+f+g}{4}, \dots$$

(v) If the moving average is an even number, the average of first four values will be placed between 2<sup>nd</sup> and 3<sup>rd</sup> year, similarly the average of the second four values will be placed between 3<sup>rd</sup> and 4<sup>th</sup> year. These two averages will be again averaged and placed in the 3<sup>rd</sup> year. This continues for rest of the values in the problem. This process is called as centering of the averages.

## Example 9.4

Calculate three-yearly moving averages of number of students studying in a higher secondary school in a particular village from the following data.

| Year               | 1995 | 1996 | 1997 | 1998 | 1999 | 2000 | 2001 | 2002 | 2003 | 2004 |
|--------------------|------|------|------|------|------|------|------|------|------|------|
| Number of students | 332  | 317  | 357  | 392  | 402  | 405  | 410  | 427  | 435  | 438  |

#### Solution:

Computation of three- yearly moving averages.

| Year | Number      | 3- yearly moving | 3- yearly moving |
|------|-------------|------------------|------------------|
| Tear | of students | Total            | Averages         |
| 1995 | 332         |                  |                  |
| 1996 | 317         | 1006             | 335.33           |
| 1997 | 357         | 1066             | 355.33           |
| 1998 | 392         | 1151             | 383.67           |
| 1999 | 402         | 1199             | 399.67           |
| 2000 | 405         | 1217             | 405.67           |
| 2001 | 410         | 1242             | 414.00           |
| 2002 | 427         | 1272             | 424.00           |
| 2003 | 435         | 1300             | 433.33           |
| 2004 | 438         |                  |                  |

Table 9.3

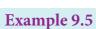

Calculate four-yearly moving averages of number of students studying in a higher secondary school in a particular city from the following data.

| Year  | 2001 | 2002 | 2003 | 2004 | 2005 | 2006 | 2007 | 2008 |
|-------|------|------|------|------|------|------|------|------|
| Sales | 124  | 120  | 135  | 140  | 145  | 158  | 162  | 170  |

#### Solution:

Computation of four- yearly moving averages.

| Year | Sales | 4-yearly centered moving total | 4-yearly<br>moving Average | 4-yearly centered<br>moving Average |
|------|-------|--------------------------------|----------------------------|-------------------------------------|
| 2001 | 124   |                                |                            |                                     |
|      |       |                                |                            |                                     |
| 2002 | 120   |                                |                            |                                     |
|      |       | 519                            | 129.75                     |                                     |
| 2003 | 135   |                                |                            | 132.37                              |
|      |       | 540                            | 135.00                     |                                     |
| 2004 | 140   |                                |                            | 139.75                              |
|      |       | 578                            | 144.50                     |                                     |
| 2005 | 145   |                                |                            | 147.87                              |
|      |       | 605                            | 151.25                     |                                     |
| 2006 | 158   |                                |                            | 155.00                              |
|      |       | 635                            | 158.75                     |                                     |
| 2008 | 162   |                                |                            | 162.50                              |
|      |       | 665                            | 166.25                     |                                     |
| 2007 | 170   |                                |                            | -                                   |
|      |       |                                |                            |                                     |
| 2008 | 175   |                                |                            | -                                   |

Table 9.4

## Note

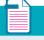

The calculated 4-yearly centered moving average belongs to the particular year present in that row eg; 132.37 belongs to the year 2003.

## 9.1.4 Method of Least Squares

The line of best fit is a line from which the sum of the deviations of various points is zero. This is the best method for obtaining the trend values. It gives a convenient basis for calculating the line of best fit for the time series. It is a mathematical method for measuring trend. Further the sum of the squares of these deviations would be least when

Applied Statistics

- (i) The sum of the deviations of the actual values of Y and  $\hat{Y}$  (estimated value of Y) is Zero. that is  $\Sigma(Y-\hat{Y})=0$ .
- (ii) The sum of squares of the deviations of the actual values of Y and  $\hat{Y}$  (estimated value of Y) is least. that is  $\Sigma (Y \hat{Y})^2$  is least;

#### Procedure:

- (i) The straight line trend is represented by the equation Y = a + bX ...(1) where Y is the actual value, X is time, a, b are constants
- (ii) The constants 'a' and 'b' are estimated by solving the following two normal

Equations 
$$\Sigma Y = n \ a + b \ \Sigma X$$
 ...(2)

$$\Sigma XY = a \Sigma X + b \Sigma X^2 \qquad ...(3)$$

Where 'n' = number of years given in the data.

- (iii) By taking the mid-point of the time as the origin, we get  $\Sigma X = 0$
- (iv) When  $\Sigma X = 0$ , the two normal equations reduces to

$$\Sigma Y = n \ a + b \ (0) \quad ; \ a = \frac{\sum Y}{n} = \overline{Y}$$

$$\Sigma XY = a(0) + b \Sigma X^2 ; b = \frac{\sum XY}{\sum X^2}$$

The constant 'a' gives the mean of Y and 'b' gives the rate of change (slope).

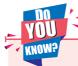

The constant 'a' takes only positive values, but constant 'b' takes both positive and negative values

(v) By substituting the values of 'a' and 'b' in the trend equation (1), we get the Line of Best Fit.

## Example 9.6

Given below are the data relating to the production of sugarcane in a district.

Fit a straight line trend by the method of least squares and tabulate the trend values.

| Year               | 2000 | 2001 | 2002 | 2003 | 2004 | 2005 | 2006 |
|--------------------|------|------|------|------|------|------|------|
| Prod. of Sugarcane | 40   | 45   | 46   | 42   | 47   | 50   | 46   |

#### Solution:

Computation of trend values by the method of least squares (ODD Years).

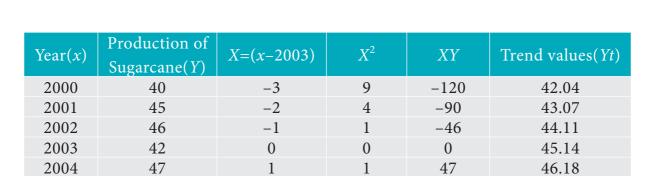

Table 9.5

 $\Sigma X^2 = 28$ 

$$a = \frac{\sum Y}{n} = \frac{316}{7} = 45.143 \; ; \; b = \frac{\sum XY}{\sum X^2} = \frac{29}{28} = 1.036$$

 $\Sigma X = 0$ 

Therefore, the required equation of the straight line trend is given by

$$Y = a + bX$$
;  
 $Y = 45.143 + 1.036 (x - 2003)$ 

The trend values can be obtained by

50

46

 $\Sigma Y = 316$ 

When 
$$X = 2000$$
,  $Yt = 45.143 + 1.036(2000-2003) = 42.035$ 

When 
$$X = 2001$$
,  $Yt = 45.143 + 1.036(2001-2003) = 43.071$ ,

similarly other values can be obtained.

100

138

 $\Sigma XY = 29$ 

47.22

48.25

 $\Sigma Yt = 316$ 

## Example 9.7

2005

2006

N=7

Given below are the data relating to the sales of a product in a district.

Fit a straight line trend by the method of least squares and tabulate the trend values.

| Year  | 1995 | 1996 | 1997 | 1998 | 1999 | 2000 | 2001 | 2002 |
|-------|------|------|------|------|------|------|------|------|
| Sales | 6.7  | 5.3  | 4.3  | 6.1  | 5.6  | 7.9  | 5.8  | 6.1  |

#### Solution:

Computation of trend values by the method of least squares.

In case of EVEN number of years, let us consider

$$X = \frac{(x - Arithimetic mean of two middle years)}{0.5}$$

| Year(x) | Sales(Y) | $X = \frac{(x - 1998.5)}{0.5}$ | XY   | $X^2$ | Trend values( $Y_t$ ) |
|---------|----------|--------------------------------|------|-------|-----------------------|
| 1995    | 6.7      | -7                             | 46.9 | 49    | 5.6166                |
| 1996    | 5.3      | -5                             | 26.5 | 25    | 5.7190                |
| 1997    | 4.3      | -3                             | 12.9 | 9     | 5.8214                |

Applied Statistics

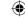

| 1998        | 6.1  | -1             | 6.1   | 1   | 5.9238 |
|-------------|------|----------------|-------|-----|--------|
| 1999        | 5.6  | 7              | 39.2  | 49  | 6.0261 |
| 2000        | 7.9  | 5              | 39.5  | 25  | 6.1285 |
| 2001        | 5.8  | 3              | 17.4  | 9   | 6.2309 |
| 2002        | 6.1  | 1              | 6.1   | 1   | 6.3333 |
| <i>N</i> =8 | 47.8 | $\Sigma X = 0$ | 194.6 | 168 |        |

Table 9.6

$$a = \frac{\sum Y}{n} = \frac{47.8}{8} = 5.975$$
 ;  $b = \frac{\sum XY}{\sum X^2} = \frac{4.3}{42} = 0.10238$ 

Therefore, the required equation of the straight line trend is given by

$$Y = a + bX$$
 ;  $Y = 5.975 + 0.10238 X$ .

When 
$$X = 1995$$
,  $Y_t = 5.975 + 0.10238 \left( \frac{1995 - 1998.5}{0.5} \right) = 5.6166$ 

When 
$$X = 1996$$
,  $Y_t = 5.975 + 0.10238 \left( \frac{1996 - 1998.5}{0.5} \right) = 5.7190$ 

similarly other values can be obtained.

## Note

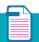

- (i) Future forecasts made by this method are based only on trend values.
- (ii) The predicted values are more reliable in this method than the other methods.

## 9.1.5 Methods of measuring Seasonal Variations By Simple Averages :

Seasonal Variations can be measured by the method of simple average. The data should be available in season wise likely weeks, months, quarters.

## **Method of Simple Averages:**

This is the simplest and easiest method for studying Seasonal Variations. The procedure of simple average method is outlined below.

#### **Procedure:**

- (i) Arrange the data by months, quarters or years according to the data given.
- (ii) Find the sum of the each months, quarters or year.
- (iii) Find the average of each months, quarters or year.
- (iv) Find the average of averages, and it is called Grand Average (G)
- (v) Compute Seasonal Index for every season (i.e) months, quarters or year is given by

Seasonal Index (S.I) = 
$$\frac{Seasonal Average}{Grand average} \times 100$$

(vi) If the data is given in months

S.I for Jan = 
$$\frac{Monthly\ Average\ (for\ Jan)}{Grand\ average} \times 100$$
  
S.I for Feb =  $\frac{Monthly\ Average\ (for\ Feb)}{Grand\ average} \times 100$ 

Similarly we can calculate SI for all other months.

(vii) If the data is given in quarter

S.I for I Quarter = 
$$\frac{Average \, of \, I \, quarter}{Grand \, average} \times 100$$
S.I for II Quarter = 
$$\frac{Average \, of \, II \, quarter}{Grand \, average} \times 100$$
S.I for III Quarter = 
$$\frac{Average \, of \, III \, quarter}{Grand \, average} \times 100$$
S.I for IV Quarter = 
$$\frac{Average \, of \, IV \, quarter}{Grand \, average} \times 100$$

## Example 9.8

Calculate the seasonal index for the monthly sales of a product using the method of simple averages.

| Mon |    | _   | D 1 | 3.6 |     | May | _    | т 1  |     | 0   |     | N.T. | <b>D</b> |
|-----|----|-----|-----|-----|-----|-----|------|------|-----|-----|-----|------|----------|
| Yea | ır | Jan | Feb | Mar | Apr | May | June | July | Aug | Sep | Oct | Nov  | Дес      |
| 200 | 1  | 15  | 41  | 25  | 31  | 29  | 47   | 41   | 19  | 35  | 38  | 40   | 30       |
| 200 | 2  | 20  | 21  | 27  | 19  | 17  | 25   | 29   | 31  | 35  | 39  | 30   | 44       |
| 200 | 3  | 18  | 16  | 20  | 28  | 24  | 25   | 30   | 34  | 30  | 38  | 37   | 39       |

Solution: Computation of seasonal Indices by method of simple averages.

| months<br>Years     | Jan   | Feb | Mar | Apr | May   | June  | July  | Aug | Sep   | Oct   | Nov   | Dec   |
|---------------------|-------|-----|-----|-----|-------|-------|-------|-----|-------|-------|-------|-------|
| 2001                | 15    | 41  | 25  | 31  | 29    | 47    | 41    | 19  | 35    | 38    | 40    | 30    |
| 2002                | 20    | 21  | 27  | 19  | 17    | 25    | 29    | 31  | 35    | 39    | 30    | 44    |
| 2003                | 18    | 16  | 20  | 28  | 24    | 25    | 30    | 34  | 30    | 38    | 37    | 39    |
| Monthly<br>Total    | 53    | 78  | 72  | 78  | 70    | 97    | 100   | 84  | 100   | 115   | 107   | 113   |
| Monthly<br>Averages | 17.67 | 26  | 24  | 26  | 23.33 | 32.33 | 33.33 | 28  | 33.33 | 38.33 | 35.67 | 37.67 |

Table 9.7

Applied Statistics

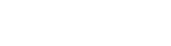

S.I for Jan = 
$$\frac{Monthly\ Average\ (for\ Jan)}{Grand\ average} \times 100$$
  
Grand Average =  $\frac{355.582}{12} = 29.63$   
S.I for Jan =  $\frac{17.666}{29.361}X100 = 59.62$ ; S.I for Feb =  $\frac{26}{29.361}X100 = 87.77$ ;

Similarly other seasonal index values can be obtained.

|                   |       | Feb   | Mar   | Apr   | May   | June   | July   | Aug   | Sep    | Oct    | Nov    | Dec    |
|-------------------|-------|-------|-------|-------|-------|--------|--------|-------|--------|--------|--------|--------|
| Seasonal<br>Index | 59.62 | 87.77 | 80.99 | 87.77 | 78.74 | 109.12 | 112.49 | 94.49 | 112.49 | 129.36 | 120.36 | 126.89 |

## Example 9.9

Calculate the seasonal index for the quarterly production of a product using the method of simple averages.

| Year | I Quarter | II Quarter | III Quarter | IV Quarter |
|------|-----------|------------|-------------|------------|
| 2005 | 255       | 351        | 425         | 400        |
| 2006 | 269       | 310        | 396         | 410        |
| 2007 | 291       | 332        | 358         | 395        |
| 2008 | 198       | 289        | 310         | 357        |
| 2009 | 200       | 290        | 331         | 359        |
| 2010 | 250       | 300        | 350         | 400        |

## **Solution:**

Computation of Seasonal Index by the method of simple averages.

| Year                  | I Quarter | II Quarter | III Quarter | IV Quarter |
|-----------------------|-----------|------------|-------------|------------|
| 2005                  | 255       | 351        | 425         | 400        |
| 2006                  | 269       | 310        | 396         | 410        |
| 2007                  | 291       | 332        | 358         | 395        |
| 2008                  | 198       | 289        | 310         | 357        |
| 2009                  | 200       | 290        | 331         | 359        |
| 2010                  | 250       | 300        | 350         | 400        |
| Quarterly<br>Total    | 1463      | 1872       | 2170        | 2321       |
| Quarterly<br>Averages | 243.83    | 312        | 361.67      | 386.83     |

Table 9.8

S.I for I Quarter = 
$$\frac{Average of I quarter}{Grand average} \times 100$$
  
Grand Average =  $\frac{1304.333}{4} = 326.0833$   
S.I for I Q =  $\frac{243.8333}{326.0833} \times 100 = 74.77$ ; S.I for II Q =  $\frac{312}{326.0833} \times 100 = 95.68$ ;  
S.I for III Q =  $\frac{361.6667}{326.0833} \times 100 = 110.91$ ; S.I for IV Q =  $\frac{386.833}{326.0833} \times 100 = 118.63$ 

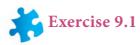

- 1. Define Time series.
- 2. What is the need for studying time series?
- 3. State the uses of time series.
- 4. Mention the components of the time series.
- 5. Define secular trend.
- 6. Write a brief note on seasonal variations
- 7. Explain cyclic variations
- 8. Discuss about irregular variation
- 9. Define seasonal index.
- 10. Explain the method of fitting a straight line.
- 11. State the two normal equations used in fitting a straight line.
- 12. State the different methods of measuring trend.
- 13. Compute the average seasonal movement for the following series

| Vear | Quarterly Production |     |     |     |  |  |  |  |  |  |
|------|----------------------|-----|-----|-----|--|--|--|--|--|--|
| year | I                    | II  | III | IV  |  |  |  |  |  |  |
| 2002 | 3.5                  | 3.8 | 3.7 | 3.5 |  |  |  |  |  |  |
| 2003 | 3.6                  | 4.2 | 3.4 | 4.1 |  |  |  |  |  |  |
| 2004 | 3.4                  | 3.9 | 3.7 | 4.2 |  |  |  |  |  |  |
| 2005 | 4.2                  | 4.5 | 3.8 | 4.4 |  |  |  |  |  |  |
| 2006 | 3.9                  | 4.4 | 4.2 | 4.6 |  |  |  |  |  |  |

14. The following figures relates to the profits of a commercial concern for 8 years

| Year       | 1986   | 1987   | 1988   | 1989   | 1990   | 1991   | 1992   | 1993   |
|------------|--------|--------|--------|--------|--------|--------|--------|--------|
| Profit (₹) | 15,420 | 15,470 | 15,520 | 21,020 | 26,500 | 31,950 | 35,600 | 34,900 |

Find the trend of profits by the method of three yearly moving averages.

Applied Statistics

| Year             | 1979 | 1980 | 1981 | 1982 | 1983 | 1984 | 1985 | 1986 | 1987 | 1988 | 1989 | 1990 |
|------------------|------|------|------|------|------|------|------|------|------|------|------|------|
| Production('000) | 126  | 123  | 117  | 128  | 125  | 124  | 130  | 114  | 122  | 129  | 118  | 123  |

16. The following table gives the number of small-scale units registered with the Directorate of Industries between 1985 and 1991. Show the growth on a trend line by the free hand method.

| Year                  | 1985 | 1986 | 1987 | 1988 | 1989 | 1990 | 1991 | 1992 |
|-----------------------|------|------|------|------|------|------|------|------|
| No. of units (in'000) | 10   | 22   | 36   | 62   | 55   | 40   | 34   | 50   |

17. The annual production of a commodity is given as follows:

| Year                  | 1995 | 1996 | 1997 | 1998 | 1999 | 2000 | 2001 |
|-----------------------|------|------|------|------|------|------|------|
| Production (in tones) | 155  | 162  | 171  | 182  | 158  | 180  | 178  |

Fit a straight line trend by the method of least squares.

18. Determine the equation of a straight line which best fits the following data

| Year           | 2000 | 2001 | 2002 | 2003 | 2004 |
|----------------|------|------|------|------|------|
| Sales (₹ '000) | 35   | 36   | 79   | 80   | 40   |

Compute the trend values for all years from 2000 to 2004

19. The sales of a commodity in tones varied from January 2010 to December 2010 as follows:

| in year 2010     | Jan | Feb | Mar | Apr | May | Jun | Jul | Aug | Sep | Oct | Nov | Dec |
|------------------|-----|-----|-----|-----|-----|-----|-----|-----|-----|-----|-----|-----|
| Sales (in tones) | 280 | 240 | 270 | 300 | 280 | 290 | 210 | 200 | 230 | 200 | 230 | 210 |

Fit a trend line by the method of semi-average.

20. Use the method of monthly averages to find the monthly indices for the following data of production of a commodity for the years 2002, 2003 and 2004.

| 2002 | 15 | 18 | 17 | 19 | 16 | 20 | 21 | 18 | 17 | 15 | 14 | 18 |
|------|----|----|----|----|----|----|----|----|----|----|----|----|
| 2003 | 20 | 18 | 16 | 13 | 12 | 15 | 22 | 16 | 18 | 20 | 17 | 15 |
| 2004 | 18 | 25 | 21 | 11 | 14 | 16 | 19 | 20 | 17 | 16 | 18 | 20 |

21. Calculate the seasonal indices from the following data using the average from the following data using the average method:

|      | I Quarterly | II Quarterly | III Quarterly | IV Quarterly |
|------|-------------|--------------|---------------|--------------|
| 2008 | 72          | 68           | 62            | 76           |
| 2009 | 78          | 74           | 78            | 72           |
| 2010 | 74          | 70           | 72            | 76           |
| 2011 | 76          | 74           | 74            | 72           |
| 2012 | 72          | 72           | 76            | 68           |

22. The following table shows the number of salesmen working for a certain concern:

| Year            | 1992 | 1993 | 1994 | 1995 | 1996 |
|-----------------|------|------|------|------|------|
| No. of salesmen | 46   | 48   | 42   | 56   | 52   |

Use the method of least squares to fit a straight line and estimate the number of salesmen in 1997.

## 9.2 INDEX NUMBER

#### **Introduction:**

Index Numbers are the indicators which reflect the changes over a specified period of time in price of different commodities, production, sales, cost of living etc... Index Numbers are statistical methods used to measure the relative change in the level of a variable or group of variables with respect to time, geographical location or other characteristics such as income, profession etc. The variables may be

- (i) The price of a particular commodity. For example gold, silver, iron (or) a group of commodities. For example consumer goods, household food items etc..
- (ii) The volume of export and import, agricultural and industrial production.
- (iii) National income of a country, cost of living of persons belonging to a particular income group.

## 9.2.1 Meaning, Classifications and Uses

Suppose we want to measure the general changes in the price level of consumer goods, the price changes are not directly measurable, as the prices of various commodities are in different units For example rice, wheat and sugar are in kilograms, milk, petrol, oil are in litres, clothes are in metres etc... Further, the price and quantity of some commodities may increase or decrease during the two time periods. Therefore, index number gives a single representative value which gives the general level of the prices of the commodities in a given group over a specified time period.

Applied Statistics

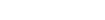

**Definition 9.2** 

"An Index Number is a device which shows by its variations the Changes in a magnitude which is not capable of accurate measurements in itself or of direct valuation in practice". - Wheldon

"An Index number is a statistical measure of fluctuations in a variable arranged in the form of a series and using a base period for making comparisons"

- Lawrence J Kalpan

#### **Classification of Index Numbers:**

Index number can be classified as follows,

## (i) Price Index Number

It measures the general changes in the retail or wholesale price level of a particular or group of commodities.

## (ii) Quantity Index Number

These are indices to measure the changes in the quantity of goods manufactured in a factory.

## (iii) Cost of living Index Number

These are intended to study the effect of change in the price level on the cost of living of different classes of people.

#### Uses of Index number

- (i) It is an important tool for the formulating decision and management policies.
- (ii) It helps in studying the trends and tendencies.
- (iii) It determines the inflation and deflation in an economy.

## **Construction of Index Number**

There are two types in construction of index number.

(i) Unweighted Index Number (ii) Weighted Index Number

We confine ourselves to Weighted Index Number.

## 9.2.2 Weighted Index Number

In general, all the commodities cannot be given equal importance, so we can assign weights to each commodity according to their importance and the index number computed

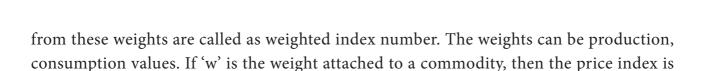

Price Index  $(P_{01}) = \frac{\sum p_1 w}{\sum p_2 w} \times 100$ , Let us consider the following notations,

 $p_1$  - current year price

given by,

 $p_0$  - base year price

 $q_{\scriptscriptstyle 1}$  - current year quantity  $q_{\scriptscriptstyle 0}$  - base year quantity

where suffix '0' represents base year and '1' represents current year.

Laspeyre's price index number

$$P_{01}^{L} = \frac{\sum p_1 q_0}{\sum p_0 q_0} \times 100$$

Paasche's price index number

$$P_{01}^{P} = \frac{\sum p_1 q_1}{\sum p_0 q_1} \times 100$$

Fisher's price index number

$$P_{01}^F = \sqrt{P_{01}^L \times P_{01}^P}$$

$$P_{01}^{F} = \sqrt{\frac{\sum p_{1}q_{0} \times \sum p_{1}q_{1}}{\sum p_{0}q_{0} \times \sum p_{0}q_{1}}} \times 100$$

## Note

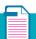

To get exact Fisher's price index number, one should use formula method rather than using  $P_{01}^F = \sqrt{P_{01}^L \times P_{01}^P}$ .

In Laspeyre's price index number, the quantity of the base year is used as weight.

In Paasche's price index number, the quantity of the current year is used as weight.

## Example 9.10

Calculate the Laspeyre's, Paasche's and Fisher's price index number for the following data. Interpret on the data.

Applied Statistics

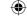

| C             | Pr   | ice  | Quantity |      |  |
|---------------|------|------|----------|------|--|
| Commodities   | 2000 | 2010 | 2000     | 2010 |  |
| Rice          | 38   | 35   | 6        | 7    |  |
| Wheat         | 12   | 18   | 7        | 10   |  |
| Rent          | 10   | 15   | 10       | 15   |  |
| Fuel          | 25   | 30   | 12       | 16   |  |
| Miscellaneous | 30   | 33   | 8        | 10   |  |

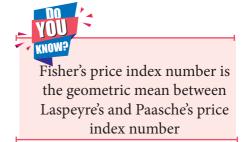

#### Solution

|               | Price                     |                        | Qua     | Quantity                  |           |          |           |          |
|---------------|---------------------------|------------------------|---------|---------------------------|-----------|----------|-----------|----------|
| Commodities   | 2000<br>(p <sub>0</sub> ) | 2010 (p <sub>1</sub> ) | $(q_0)$ | 2010<br>(q <sub>1</sub> ) | $p_0 q_0$ | $p_0q_1$ | $p_1 q_0$ | $p_1q_1$ |
| Rice          | 38                        | 35                     | 6       | 7                         | 228       | 266      | 210       | 245      |
| Wheat         | 12                        | 18                     | 7       | 10                        | 84        | 120      | 126       | 180      |
| Rent          | 10                        | 15                     | 10      | 15                        | 100       | 150      | 150       | 225      |
| Fuel          | 25                        | 30                     | 12      | 16                        | 300       | 400      | 360       | 480      |
| Miscellaneous | 30                        | 33                     | 8       | 10                        | 240       | 300      | 264       | 330      |
|               |                           |                        |         | <b>Total</b>              | 952       | 1236     | 1110      | 1460     |

Table 9.9

Laspeyre's price index number

$$P_{01}^{L} = \frac{\sum p_1 q_0}{\sum p_0 q_0} \times 100 = \frac{1110}{952} \times 100 = 116.60$$

On an average, there is an increase of 16.60 % in the price of the commodities when the year 2000 compared with the year 2010.

Paasche's price index number

$$P_{01}^{P} = \frac{\sum p_1 q_1}{\sum p_0 q_1} \times 100 = \frac{1460}{1236} \times 100 = 118.12$$

On an average, there is an increase of 18.12 % in the price of the commodities when the year 2000 compared with the year 2010.

Fisher's price index number

$$P_{01}^{F} = \sqrt{\frac{\sum p_{1}q_{0} \times \sum p_{1}q_{1}}{\sum p_{0}q_{0} \times \sum p_{0}q_{1}}} \times 100 = \sqrt{\frac{1110 \times 1460}{952 \times 1236}} \times 100 = 117.36$$

On an average, there is an increase of 17.36 % in the price of the commodities when the year 2000 compared with the year 2010.

## Example 9.11

Construct the Laspeyre's , Paasche's and Fisher's price index number for the following data. Comment on the result.

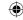

| Commodities   | Bas   | e Year   | Current Year |          |  |  |
|---------------|-------|----------|--------------|----------|--|--|
| Commodities   | Price | Quantity | Price        | Quantity |  |  |
| Rice          | 15    | 5        | 16           | 8        |  |  |
| Wheat         | 10    | 6        | 18           | 9        |  |  |
| Rent          | 8     | 7        | 15           | 8        |  |  |
| Fuel          | 9     | 5        | 12           | 6        |  |  |
| Transport     | 11    | 4        | 11           | 7        |  |  |
| Miscellaneous | 16    | 6        | 15           | 10       |  |  |

#### Solution:

|               | Base Year     |                  | Curr  | ent Year |           |          |          |          |
|---------------|---------------|------------------|-------|----------|-----------|----------|----------|----------|
| Commodities   | Price $(p_0)$ | Quantity $(p_0)$ | Price | Quantity | $p_0 q_0$ | $p_0q_1$ | $p_1q_0$ | $p_1q_1$ |
| Rice          | 15            | 5                | 16    | 8        | 75        | 120      | 80       | 128      |
| Wheat         | 10            | 6                | 18    | 9        | 60        | 90       | 108      | 162      |
| Rent          | 8             | 7                | 15    | 8        | 56        | 64       | 105      | 120      |
| Fuel          | 9             | 5                | 12    | 6        | 45        | 54       | 60       | 72       |
| Transport     | 11            | 4                | 11    | 7        | 44        | 77       | 44       | 77       |
| Miscellaneous | 16            | 6                | 15    | 10       | 96        | 160      | 90       | 150      |
|               |               |                  |       | Total    | 376       | 565      | 487      | 709      |

**Table 9.10** 

Laspeyre's price index number

$$P_{01}^{L} = \frac{\sum p_1 q_0}{\sum p_0 q_0} \times 100 = \frac{487}{376} \times 100 = 129.5212$$

Paasche's price index number

$$P_{01}^P = \frac{\sum p_1 q_1}{\sum p_0 q_1} \times 100 = \frac{709}{565} \times 100 = 125.4867$$

Fisher's price index number

$$P_{01}^{F} = \left(\sqrt{\frac{\sum p_{1}q_{0} \times \sum p_{1}q_{1}}{\sum p_{0}q_{0} \times \sum p_{0}q_{1}}}\right) \times 100 = \left(\sqrt{\frac{487 \times 709}{376 \times 565}}\right) \times 100 = 127.4879$$

On an average, there is an increase of 29.52 %, 25.48% and 27.48% in the price of the commodities by Laspeyre's, Paasche's, Fisher's price index number respectively, when the base year compared with the current year.

## Test of adequacy for an Index Number

Index numbers are studied to know the relative changes in price and quantity for any two years compared. There are two tests which are used to test the adequacy for an index number. The two tests are as follows,

Applied Statistics 137

The criterion for a good index number is to satisfy the above two tests.

#### **Time Reversal Test**

It is an important test for testing the consistency of a good index number. This test maintains time consistency by working both forward and backward with respect to time (here time refers to base year and current year). Symbolically the following relationship should be satisfied,  $P_{01} \times P_{10} = 1$ 

Fisher's index number formula satisfies the above relationship

$$P_{01}^{F} = \sqrt{\frac{\sum p_{1}q_{0} \times \sum p_{1}q_{1}}{\sum p_{0}q_{0} \times \sum p_{0}q_{1}}}$$

when the base year and current year are interchanged, we get

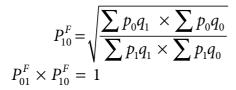

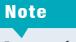

Ignore the factor 100 in each Index number

#### **Factor Reversal Test**

This is another test for testing the consistency of a good index number. The product of price index number and quantity index number from the base year to the current year should be equal to the true value ratio. That is, the ratio between the total value of current period and total

value of the base period is known as true value ratio. Factor Reversal Test is given by,

$$P_{01} \times Q_{01} = \frac{\sum p_1 q_1}{\sum p_0 q_0}$$

$$P_{01} = \sqrt{\frac{\sum p_1 q_0 \times \sum p_1 q_1}{\sum p_0 q_0 \times \sum p_0 q_1}}$$

where

Now interchanging P by Q, we get

$$Q_{01} = \sqrt{\frac{\sum q_1 p_0 \times \sum q_1 p_1}{\sum q_0 p_0 \times \sum q_0 p_1}}$$

where

 $P_{01}$  is the relative change in price.

 $Q_{01}$  is the relative change in quantity.

# Example 9.12

Calculate Fisher's price index number and show that it satisfies both Time Reversal Test and Factor Reversal Test for data given below.

| Commodities   | P <sub>1</sub> | rice | Quantity |      |  |
|---------------|----------------|------|----------|------|--|
|               | 2003           | 2009 | 2003     | 2009 |  |
| Rice          | 10             | 13   | 4        | 6    |  |
| Wheat         | 15             | 18   | 7        | 8    |  |
| Rent          | 25             | 29   | 5        | 9    |  |
| Fuel          | 11             | 14   | 8        | 10   |  |
| Miscellaneous | 14             | 17   | 6        | 7    |  |

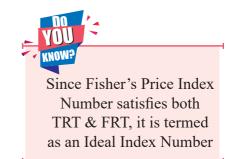

#### Solution:

|               | Price                     |                           | Quantity |                           |          |          |          |          |
|---------------|---------------------------|---------------------------|----------|---------------------------|----------|----------|----------|----------|
| Commodities   | 2003<br>(p <sub>0</sub> ) | 2009<br>(p <sub>1</sub> ) | $(q_0)$  | 2009<br>(q <sub>1</sub> ) | $p_0q_0$ | $p_0q_1$ | $p_1q_0$ | $p_1q_1$ |
| Rice          | 10                        | 13                        | 4        | 6                         | 40       | 60       | 52       | 78       |
| Wheat         | 15                        | 18                        | 7        | 8                         | 105      | 120      | 126      | 144      |
| Rent          | 25                        | 29                        | 5        | 9                         | 125      | 225      | 145      | 261      |
| Fuel          | 11                        | 14                        | 8        | 10                        | 88       | 110      | 140      | 140      |
| Miscellaneous | 14                        | 17                        | 6        | 7                         | 84       | 98       | 102      | 119      |
| Total         |                           |                           |          |                           |          | 613      | 565      | 742      |

Table 9.11

Fisher's price index number

$$P_{01}^{F} = \left(\sqrt{\frac{\sum p_{1}q_{0} \times \sum p_{1}q_{1}}{\sum p_{0}q_{0} \times \sum p_{0}q_{1}}}\right) \times 100 = \left(\sqrt{\frac{565 \times 742}{442 \times 613}}\right) \times 100 = 124.3898$$

Time Reversal Test:  $P_{01} \times P_{10} = 1$ 

$$P_{01} \times P_{10} = \sqrt{\left(\frac{\sum p_1 q_0 \times \sum p_1 q_1 \times \sum p_0 q_1 \times \sum p_0 q_0}{\sum p_0 q_0 \times \sum p_0 q_1 \times \sum p_1 q_1 \times \sum p_1 q_0}\right)}$$

$$P_{01} \times P_{10} = \sqrt{\left(\frac{565 \times 742 \times 613 \times 442}{442 \times 613 \times 742 \times 565}\right)}$$

$$P_{01} \times P_{10} = 1$$

Factor Reversal Test

$$P_{01} \times Q_{01} = \frac{\sum p_1 q_1}{\sum p_0 q_0}$$

Applied Statistics

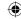

$$\begin{split} P_{01} \times Q_{01} &= \sqrt{\left(\frac{\sum p_1 q_0 \times \sum p_1 q_1 \times \sum q_1 p_0 \times \sum q_1 p_1}{\sum p_0 q_0 \times \sum p_0 q_1 \times \sum q_0 p_0 \times \sum q_0 p_1}\right)} \\ P_{01} \times Q_{01} &= \sqrt{\left(\frac{565 \times 742 \times 613 \times 742}{442 \times 613 \times 442 \times 565}\right)} \\ P_{01} \times Q_{01} &= \sqrt{\left(\frac{742 \times 742}{442 \times 442}\right)} = \frac{742}{442} \quad \Rightarrow \quad P_{01} \times Q_{01} = \frac{\sum p_1 q_1}{\sum p_0 q_0} \end{split}$$

## Example 9.13

Calculate Fisher's price index number and show that it satisfies both Time Reversal Test and Factor Reversal Test for data given below.

| C             | Base           | Year | Current Year |          |  |
|---------------|----------------|------|--------------|----------|--|
| Commodities   | Price Quantity |      | Price        | Quantity |  |
| Rice          | 10             | 5    | 11           | 6        |  |
| Wheat         | 12             | 6    | 13           | 4        |  |
| Rent          | 14             | 8    | 15           | 7        |  |
| Fuel          | 16             | 9    | 17           | 8        |  |
| Transport     | 18             | 7    | 19           | 5        |  |
| Miscellaneous | 20             | 4    | 21           | 3        |  |

#### Solution:

|               | Bas           | Base Year        |                                 | Current Year     |          |          |          |          |
|---------------|---------------|------------------|---------------------------------|------------------|----------|----------|----------|----------|
| Commodities   | Price $(p_0)$ | Quantity $(q_0)$ | Price ( <i>p</i> <sub>1</sub> ) | Quantity $(q_1)$ | $p_0q_0$ | $p_0q_1$ | $p_1q_0$ | $p_1q_1$ |
| Rice          | 10            | 5                | 11                              | 6                | 50       | 60       | 55       | 66       |
| Wheat         | 12            | 6                | 13                              | 4                | 72       | 48       | 78       | 52       |
| Rent          | 14            | 8                | 15                              | 7                | 112      | 98       | 120      | 105      |
| Fuel          | 16            | 9                | 17                              | 8                | 144      | 128      | 153      | 136      |
| Transport     | 18            | 7                | 19                              | 5                | 126      | 90       | 133      | 95       |
| Miscellaneous | 20            | 4                | 21                              | 3                | 80       | 60       | 84       | 63       |
|               | 584           | 484              | 623                             | 517              |          |          |          |          |

**Table 9.12** 

Fisher's price index number

$$P_{01}^{F} = \left(\sqrt{\frac{\sum p_{1}q_{0} \times \sum p_{1}q_{1}}{\sum p_{0}q_{0} \times \sum p_{0}q_{1}}}\right) \times 100 = \left(\sqrt{\frac{623 \times 517}{584 \times 484}}\right) \times 100 = 106.74$$

Time Reversal Test:  $P_{01} \times P_{10} = 1$ 

140 12<sup>th</sup> Std. Business Mathematics and Statistics

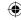

$$P_{01} \times P_{10} = \sqrt{\left(\frac{\sum p_1 q_0 \times \sum p_1 q_1 \times \sum p_0 q_1 \times \sum p_0 q_0}{\sum p_0 q_0 \times \sum p_0 q_1 \times \sum p_1 q_1 \times \sum p_1 q_1 \times \sum p_1 q_0}\right)}$$

$$P_{01} \times P_{10} = \sqrt{\left(\frac{623 \times 517 \times 484 \times 584}{584 \times 484 \times 517 \times 623}\right)}$$

$$P_{01} \times P_{10} = 1$$

Factor Reversal Test

$$P_{01} \times Q_{01} = \frac{\sum p_1 q_1}{\sum p_0 q_0}$$

$$P_{01} \times Q_{01} = \sqrt{\left(\frac{\sum p_1 q_0 \times \sum p_1 q_1 \times \sum q_1 p_0 \times \sum q_1 p_1}{\sum p_0 q_0 \times \sum p_0 q_1 \times \sum q_0 p_0 \times \sum q_0 p_1}\right)}$$

$$P_{01} \times Q_{01} = \sqrt{\left(\frac{623 \times 517 \times 484 \times 517}{584 \times 484 \times 584 \times 623}\right)}$$

$$P_{01} \times Q_{01} = \sqrt{\left(\frac{517 \times 517}{585 \times 584}\right)} = \frac{517}{584}$$

$$P_{01} \times Q_{01} = \frac{\sum p_1 q_1}{\sum p_0 q_0}$$

### Example 9.14

Construct Fisher's price index number and prove that it satisfies both Time Reversal Test and Factor Reversal Test for data following data.

| Commodities   | Base  | Year     | Current Year |          |  |
|---------------|-------|----------|--------------|----------|--|
|               | Price | Quantity | Price        | Quantity |  |
| Rice          | 40    | 5        | 48           | 4        |  |
| Wheat         | 45    | 2        | 42           | 3        |  |
| Rent          | 90    | 4        | 95           | 6        |  |
| Fuel          | 85    | 3        | 80           | 2        |  |
| Transport     | 50    | 5        | 65           | 8        |  |
| Miscellaneous | 65    | 1        | 72           | 3        |  |

Applied Statistics

### Solution:

|               | Base Year     |                  | Current Year            |                  |          |          |          |          |
|---------------|---------------|------------------|-------------------------|------------------|----------|----------|----------|----------|
| Commodities   | Price $(p_0)$ | Quantity $(q_0)$ | Price (p <sub>1</sub> ) | Quantity $(q_1)$ | $p_0q_0$ | $p_0q_1$ | $p_1q_0$ | $p_1q_1$ |
| Rice          | 40            | 5                | 48                      | 4                | 200      | 160      | 240      | 192      |
| Wheat         | 45            | 2                | 42                      | 3                | 90       | 135      | 84       | 126      |
| Rent          | 90            | 4                | 95                      | 6                | 360      | 540      | 380      | 570      |
| Fuel          | 85            | 3                | 80                      | 2                | 255      | 170      | 240      | 160      |
| Transport     | 50            | 5                | 65                      | 8                | 250      | 400      | 325      | 520      |
| Miscellaneous | 65            | 1                | 72                      | 3                | 65       | 195      | 72       | 216      |
| Total         |               |                  |                         |                  | 1220     | 1600     | 1341     | 1784     |

Table 9.13

Fisher's price index number

$$P_{01}^{F} = \left(\sqrt{\frac{\sum p_{1}q_{0} \times \sum p_{1}q_{1}}{\sum p_{0}q_{0} \times \sum p_{0}q_{1}}}\right) \times 100 = \left(\sqrt{\frac{1341 \times 1784}{1220 \times 1600}}\right) \times 100 = 110.706$$

Time Reversal Test:  $P_{01} \times P_{10} = 1$ 

$$\begin{split} P_{01} \times P_{10} &= \sqrt{\left(\frac{\sum p_1 q_0 \times \sum p_1 q_1 \times \sum p_0 q_1 \times \sum p_0 q_0}{\sum p_0 q_0 \times \sum p_0 q_1 \times \sum p_1 q_1 \times \sum p_1 q_1 \times \sum p_1 q_0}\right)} \\ P_{01} \times P_{10} &= \sqrt{\left(\frac{1341 \times 1784 \times 1600 \times 1220}{1220 \times 1600 \times 1784 \times 1341}\right)} \\ P_{01} \times P_{10} &= 1 \end{split}$$

Factor Reversal Test

$$\begin{split} P_{01} \times Q_{01} &= \frac{\sum p_1 q_1}{\sum p_0 q_0} \\ P_{01} \times Q_{01} &= \sqrt{\left(\frac{\sum p_1 q_0 \times \sum p_1 q_1 \times \sum q_1 p_0 \times \sum q_1 p_1}{\sum p_0 q_0 \times \sum p_0 q_1 \times \sum q_0 p_0 \times \sum q_0 p_1}\right)} \\ P_{01} \times Q_{01} &= \sqrt{\left(\frac{1341 \times 1784 \times 1600 \times 1784}{1220 \times 1600 \times 1220 \times 1341}\right)} \\ P_{01} \times Q_{01} &= \sqrt{\left(\frac{1784 \times 1784}{1220 \times 1220}\right)} = \frac{1784}{1220} \implies P_{01} \times Q_{01} = \frac{\sum p_1 q_1}{\sum p_0 q_0} \end{split}$$

42 12<sup>th</sup> Std. Business Mathematics and Statistics

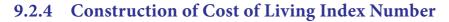

Cost of Living Index Number is constructed to study the effect of changes in the price of goods and services of consumers for a current period as compared with base period. The change in the cost of living index number between any two periods means the change in income which will be necessary to maintain the same standard of living in both the periods. Therefore the cost of living index number measures the average increase in the cost to maintain the same standard of life. Further, the consumption habits of people differ widely from class to class (rich, poor, middle class) and even with the region. The changes in the price level affect the different classes of people, consequently the general price index numbers fail to reflect the effect of changes in their cost of living of different classes of people. Therefore, cost of living index number measures the general price movement of the commodities consumed by different classes of people.

# **Uses of Cost of Living Index Number**

- (i) It indicates whether the real wages of workers are rising or falling for a given time.
- (ii) It is used by the administrators for regulating dearness allowance or grant of bonus to the workers.

# Methods of constructing Cost of Living Index Number

The cost of living index number can be constructed by the following methods,

- (i) Aggregate Expenditure Method (or) Weighted Aggregative Method.
- (ii) Family Budget Method.

# **Aggregate Expenditure Method**

This is the most common method used to calculate cost of living index number. In this method, weights are assigned to various commodities consumed by a group in the base year. In this method the quantity of the base year is used as weight.

The formula is given by,

Cost of Living Index Number = 
$$\frac{\sum p_1 q_0}{\sum p_0 q_0} \times 100$$

#### Note

The formula for Aggregate Expenditure Method to calculate Cost of Living Index Number is same as formula of Laspeyre's Method.

Applied Statistics

# **Family Budget Method**

In this method, the weights are calculated by multiplying prices and quantity of the base year. (i.e.)  $V = \sum p_0 q_0$ . The formula is given by,

Cost of Living Index Number = 
$$\frac{\sum PV}{\sum V}$$

where 
$$P = \frac{p_1}{p_0} \times 100$$
 is the price relative. 
$$V = \sum p_0 q_0$$
 is the value relative.

$$V = \sum p_0 q_0$$
 is the value relative

### Note

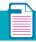

This method is same as the weighted average of price relative method.

#### When to Use?

When the Price and Quantity are given, Aggregate Expenditure Method is used

When the Price and Weight are given, Family Budget Method is used.

# Example 9.15

Calculate the cost of living index number for the following data.

| ~ 1::       | Quantity | Price |      |  |
|-------------|----------|-------|------|--|
| Commodities | 2005     | 2005  | 2010 |  |
| A           | 10       | 7     | 9    |  |
| В           | 12       | 6     | 8    |  |
| C           | 17       | 10    | 15   |  |
| D           | 19       | 14    | 16   |  |
| Е           | 15       | 12    | 17   |  |

#### Solution:

| G 11.1      | Quantity                                 | Quantity Price |                        | D 0      | D. O     |  |
|-------------|------------------------------------------|----------------|------------------------|----------|----------|--|
| Commodities | $  2005 (Q_0)   2005 (P_0)   2010 (P_1)$ |                | 2010 (P <sub>1</sub> ) | $P_1Q_0$ | $P_0Q_0$ |  |
| A           | 10                                       | 7              | 9                      | 90       | 70       |  |
| В           | 12                                       | 6              | 8                      | 96       | 72       |  |
| C           | 17                                       | 10             | 15                     | 255      | 170      |  |
| D           | 19                                       | 14             | 16                     | 304      | 266      |  |
| Е           | 15                                       | 12             | 17                     | 255      | 180      |  |
|             |                                          |                | Total                  | 1000     | 758      |  |

**Table 9.14** 

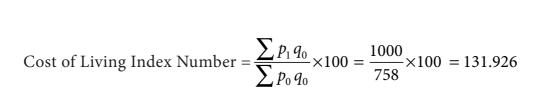

## Example 9.16

Calculate the cost of living index number for the year 2015 with respect to base year 2010 of the following data.

| Commodities | Number of<br>Units (2010) | Price (2010) | Price (2015) |
|-------------|---------------------------|--------------|--------------|
| Rice        | 5                         | 1500         | 1750         |
| Sugar       | 3.5                       | 1100         | 1200         |
| Pulses      | 3                         | 800          | 950          |
| Cloth       | 2                         | 1200         | 1550         |
| Ghee        | 0.75                      | 550          | 700          |
| Rent        | 12                        | 2500         | 3000         |
| Fuel        | 8                         | 750          | 600          |
| Misc        | 10                        | 3200         | 3500         |

## Solution:

Here the base year quantities are given, therefore we can apply Aggregate Expenditure Method.

| Commodities | Number of Units $q_0(2010)$ | Price (2010) <i>P</i> <sub>0</sub> | Price (2015) <i>p</i> <sub>1</sub> | $p_0q_0$ | $p_1q_0$ |
|-------------|-----------------------------|------------------------------------|------------------------------------|----------|----------|
| Rice        | 5                           | 1500                               | 1750                               | 7500     | 8750     |
| Sugar       | 3.5                         | 1100                               | 1200                               | 3850     | 4200     |
| Pulses      | 3                           | 800                                | 950                                | 2400     | 2850     |
| Cloth       | 2                           | 1200                               | 1550                               | 2400     | 3100     |
| Ghee        | 0.75                        | 550                                | 700                                | 412.5    | 525      |
| Rent        | 12                          | 2500                               | 3000                               | 30000    | 36000    |
| Fuel        | 8                           | 750                                | 600                                | 6000     | 4800     |
| Misc        | 10                          | 3200                               | 3500                               | 32000    | 35000    |
|             |                             |                                    | Total                              | 84562.5  | 95225    |

Table 9.15

Cost of Living Index Number = 
$$\frac{\sum p_1 q_0}{\sum p_0 q_0} \times 100 = \frac{95225}{84562.5} \times 100 = 112.609$$

Hence, the Cost of Living Index Number for a particular class of people for the year 2015 is increased by 12.61 % as compared to the year 2010.

Applied Statistics

# Example 9.17

Calculate the cost of living index number by consumer price index number for the year 2016 with respect to base year 2011 of the following data.

| G 1:.:      | I                      |     |          |  |
|-------------|------------------------|-----|----------|--|
| Commodities | Base year Current year |     | Quantity |  |
| Rice        | 32                     | 48  | 25       |  |
| Sugar       | 25                     | 42  | 10       |  |
| Oil         | 54                     | 85  | 6        |  |
| Coffee      | 250                    | 460 | 1        |  |
| Tea         | 175                    | 275 | 2        |  |

#### Solution:

Here the base year quantities are given, therefore we can apply Aggregate Expenditure Method.

|             | P                 | rice                 |                  |          |          |
|-------------|-------------------|----------------------|------------------|----------|----------|
| Commodities | Base year $(p_0)$ | Current year $(p_1)$ | Quantity $(q_0)$ | $p_0q_0$ | $p_1q_0$ |
| Rice        | 32                | 48                   | 25               | 800      | 1200     |
| Sugar       | 25                | 42                   | 10               | 250      | 420      |
| Oil         | 54                | 85                   | 6                | 324      | 510      |
| Coffee      | 250               | 460                  | 1                | 250      | 460      |
| Tea         | 175               | 275                  | 2                | 350      | 550      |
|             |                   |                      | Total            | 1974     | 3140     |

Table 9.16

Cost of Living Index Number = 
$$\frac{\sum p_1 q_0}{\sum p_0 q_0} \times 100 = \frac{3140}{1974} \times 100 = 159.0679$$

Hence, the Cost of Living Index Number for a particular class of people for the year 2016 is increased by 59.0679 % as compared to the year 2011.

# Example 9.18

Construct the cost of living index number for 2011 on the basis of 2007 from the given data using family budget method.

| Commodities | Pric | ce   | Wajahta |
|-------------|------|------|---------|
| Commodities | 2007 | 2011 | Weights |
| A           | 350  | 400  | 40      |
| В           | 175  | 250  | 35      |
| C           | 100  | 115  | 15      |
| D           | 75   | 105  | 20      |
| E           | 60   | 80   | 25      |

# Solution:

|             | P       | rice                   |             |                                  |            |
|-------------|---------|------------------------|-------------|----------------------------------|------------|
| Commodities | $(P_0)$ | 2011 (P <sub>1</sub> ) | Weights (V) | $P = \frac{P_1}{P_0} \times 100$ | PV         |
| A           | 350     | 400                    | 40          | 114.285                          | 4571.4     |
| В           | 175     | 250                    | 35          | 142.857                          | 4999.99    |
| C           | 100     | 115                    | 15          | 115                              | 1725       |
| D           | 75      | 105                    | 20          | 114                              | 2280       |
| E           | 60      | 80                     | 25          | 133.333                          | 3333.33    |
|             | ,       | Total                  | 135         |                                  | 16909.7315 |

Table 9.17

Cost of Living Index Number = 
$$\frac{\sum PV}{\sum V} = \frac{16909.7315}{135} = 125.2572$$

Hence, the Cost of Living Index Number for a particular class of people for the year 2011 is increased by 25.25 % as compared to the year 2007.

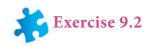

- 1. Define Index Number.
- 2. State the uses of Index Number.
- 3. Mention the classification of Index Number.
- 4. Define Laspeyre's price index number.
- 5. Explain Paasche's price index number.
- 6. Write note on Fisher's price index number.
- 7. State the test of adequacy of index number.
- 8. Define Time Reversal Test.
- 9. Explain Factor Reversal Test.
- 10. Define true value ratio.
- 11. Discuss about Cost of Living Index Number.
- 12. Define Family Budget Method.
- 13. State the uses of Cost of Living Index Number.
- 14. Calculate by a suitable method, the index number of price from the following data:

Applied Statistics

15. Calculate price index number for 2005 by (a) Laspeyre's (b) Paasche's method

20

26

30

| C 1':     | 1995  |          |       |          | 2 | 2005 |
|-----------|-------|----------|-------|----------|---|------|
| Commodity | Price | Quantity | Price | Quantity |   |      |
| A         | 5     | 60       | 15    | 70       |   |      |
| В         | 4     | 20       | 8     | 35       |   |      |
| C         | 3     | 15       | 6     | 20       |   |      |

15

C

16. Compute (i) Laspeyre's (ii) Paasche's (iii) Fisher's Index numbers for the 2010 from the following data.

| Commodity | Price |      | Quantity |      |
|-----------|-------|------|----------|------|
| Commodity | 2000  | 2010 | 2000     | 2010 |
| A         | 12    | 14   | 18       | 16   |
| В         | 15    | 16   | 20       | 15   |
| C         | 14    | 15   | 24       | 20   |
| D         | 12    | 12   | 29       | 23   |

17. Using the following data, construct Fisher's Ideal index and show how it satisfies Factor Reversal Test and Time Reversal Test?

| Commodity | Price in Rupees per unit |              | Number    | of units     |
|-----------|--------------------------|--------------|-----------|--------------|
| Commodity | Base year                | Current year | Base year | Current year |
| A         | 6                        | 10           | 50        | 56           |
| В         | 2                        | 2            | 100       | 120          |
| C         | 4                        | 6            | 60        | 60           |
| D         | 10                       | 12           | 50        | 24           |
| Е         | 8                        | 12           | 40        | 36           |

18. Using Fisher's Ideal Formula, compute price index number for 1999 with 1996 as base year, given the following:

| Year | Commodity: A |               | Commodity: B |               | Commodity: C |               |
|------|--------------|---------------|--------------|---------------|--------------|---------------|
| Tear | Price (Rs.)  | Quantity (Kg) | Price (Rs.)  | Quantity (Kg) | Price (Rs.)  | Quantity (Kg) |
| 1996 | 5            | 10            | 8            | 6             | 6            | 3             |
| 1999 | 4            | 12            | 7            | 7             | 5            | 4             |

12<sup>th</sup> Std. Business Mathematics and Statistics

19. Calculate Fisher's index number to the following data. Also show that it satisfies Time Reversal Test.

| Commodita | 2           | 2016          |             | 2017          |
|-----------|-------------|---------------|-------------|---------------|
| Commodity | Price (Rs.) | Quantity (Kg) | Price (Rs.) | Quantity (Kg) |
| Food      | 40          | 12            | 65          | 14            |
| Fuel      | 72          | 14            | 78          | 20            |
| Clothing  | 36          | 10            | 36          | 15            |
| Wheat     | 20          | 6             | 42          | 4             |
| Others    | 46          | 8             | 52          | 6             |

20. The following are the group index numbers and the group weights of an average working class family's budget. Construct the cost of living index number:

| Groups       | Food | Fuel and<br>Lighting | Clothing | Rent | Miscellaneous |
|--------------|------|----------------------|----------|------|---------------|
| Index Number | 2450 | 1240                 | 3250     | 3750 | 4190          |
| Weight       | 48   | 20                   | 12       | 15   | 10            |

21. Construct the cost of living Index number for 2015 on the basis of 2012 from the following data using family budget method.

| Commodity | Pri  | Wajahta |         |
|-----------|------|---------|---------|
| Commodity | 2012 | 2015    | Weights |
| Rice      | 250  | 280     | 10      |
| Wheat     | 70   | 85      | 5       |
| Corn      | 150  | 170     | 6       |
| Oil       | 25   | 35      | 4       |
| Dhal      | 85   | 90      | 3       |

22. Calculate the cost of living index by aggregate expenditure method:

| C 1'      | Weights 2010 | Price | (Rs.) |
|-----------|--------------|-------|-------|
| Commodity |              | 2010  | 2015  |
| P         | 80           | 22    | 25    |
| Q         | 30           | 30    | 45    |
| R         | 25           | 42    | 50    |
| S         | 40           | 25    | 35    |
| T         | 50           | 36    | 52    |

Applied Statistics

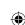

# 9.3 Statistical Quality Control (SQC)

#### Introduction

It is one of the most important applications of statistical techniques in industry. The term Quality means a level or standard of a product which depends on Material, Manpower, Machines, and Management (4M's). Quality Control ensures the quality specifications all along them from the arrival of raw materials through each of their processing to the final delivery of goods. This technique is used in almost all production industries such as automobile, textile, electrical equipment, biscuits, bath soaps, chemicals, petroleum products etc.

## 9.3.1 Meaning

Quality Control is a powerful technique used to diagnose the lack of quality in any of the raw materials, processes, machines etc... It is essential that the end products should possess the qualities that the consumer expects from the manufacturer.

#### 9.3.2 Causes of Variation

There are two causes of variation which affects the quality of a product, namely

- 1. Chance Causes (or) Random causes
- 2. Assignable Causes

#### **Chance Causes**

These are small variations which are natural and inherent in the manufacturing process. The variation occurring due to these causes is beyond the human control and cannot be prevented or eliminated under any circumstances. The minor causes which do not affect the quality of the products to an extent are called as Chance Causes (or) Random causes. For example Rain, floods, power cuts, etc...

#### **Assignable Causes**

The second type of variation which is present in any production process is due to non-random causes. The assignable causes may occur in at any stage of the process, right from the arrival of the raw materials to the final delivery of the product. Some of the important factors of assignable causes are defective raw materials, fault in machines, unskilled manpower, worn out tools, new operation, etc.

The main purpose of SQC is to device statistical techniques which would help in elimination of assignable causes and bring the production process under control.

O 12<sup>th</sup> Std. Business Mathematics and Statistics

#### 9.3.3 Process Control and Product Control

The main objective in any production process is to control and maintain a satisfactory quality level of the manufactured product. This is done by 'Process Control'. In Process Control the proportion of defective items in the production process is to be minimized and it is achieved through the technique of control charts. Product Control means that controlling the quality of the product by critical examination through sampling inspection plans. Product Control aims at a certain quality level to be guaranteed to the customers. It attempts to ensure that the product sold does not contain a large number of defective items. Thus it is concerned with classification of raw materials, semi-finished goods or finished goods into acceptable or rejectable products.

#### **Control Charts**

In an industry, there are two kinds of problems to be faced, namely

- (i) To check whether the process is conforming to its standard level.
- (ii) To improve the standard level and reduce the variability.

Shewhart's control charts provide an answer to both. It is a simple technique used for detecting patterns of variations in the data. Control charts are simple to construct and easy to interpret. A typical control charts consists of the following three lines.

- (i) Centre Line (CL) indicates the desired standard level of the process.
- (ii) Upper Control Limit (UCL) indicates the upper limit of tolerance.
- (iii) Lower Control Limit (LCL) indicates the lower limit of tolerance.

If the data points fall within the control limits, then we can say that the process is in control, instead if one or more data points fall outside the control limits, then we can say that the process is out of control.

For example, the following the diagram shows all the three control by 11.0 lines with the data points plotted, since all the points falls within the control limits, we can say that the process is in control.

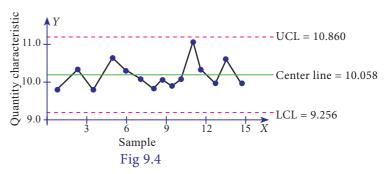

#### **Control Charts for Variables**

These charts may be applied to any quality characteristic that can be measured quantitatively. A quality characteristic which can be expressed in terms of a numerical

Applied Statistics

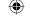

value is called as a variable. Many quality characteristics such as dimensions like length, width, temperature, tensile strength etc... of a product are measurable and are expressed in a specific unit of measurements. The variables are of continuous type and are regarded to follow normal probability law. For quality control of such data, there are two types of control charts used. They are as follows:

(i) Charts for Mean  $(\overline{X})$  (ii) Charts for Range (R)

# 9.3.4 Construction of $\bar{X}$ and R charts

Any production process is not perfect enough to produce all the products exactly the same. Some amount of variation is inherent in any production process. This variation is a total of number of characteristics of the production process such as raw materials, machine setting, operators, handling new operations and new machines, etc. The  $\overline{X}$  chart is used to show the quality averages of the samples taken from the given process. The R chart is used to show the variability or dispersion of the samples taken from the given process. The control limits of the  $\overline{X}$  and R charts shows the presence or absence of assignable causes in the production process. Both  $\overline{X}$  and R charts are usually required for decision making to accept or reject the process.

The procedure for constructing  $\bar{X}$  and R charts are outlined below.

Procedure for  $\bar{X}$ 

- (i) Let  $X_1, X_2, X_3$ , etc. be the samples selected, each containing 'n' observations (usually n = 4, 5 or 6)
- (ii) Calculate mean for each samples  $\overline{X_1}, \overline{X_2}, \overline{X_3}$ ... by using  $\overline{X_i} = \frac{\sum X_i}{n}, i = 1, 2, 3, 4, .... \text{ where } \sum X_i = \text{total of '}n' \text{ values included in the sample } X_i.$
- (iii) Find the mean  $\left(\overline{\overline{X}}\right)$  of the sample means.  $\overline{\overline{X}} = \frac{\sum \overline{X}}{number\ of\ sample\ means}$  where  $\sum \overline{X} = \text{total of all the sample means}$ .

**Procedure for** *R* **-Charts.** 

Calculate  $R = x_{\text{max}} - x_{\text{min}}$ 

152 12<sup>th</sup> Std. Business Mathematics and Statistics

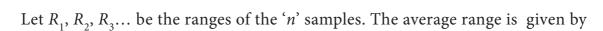

$$\overline{R} = \frac{\sum R}{n}$$

The calculation of control limits for  $\overline{X}$  chart in two different cases is

| Case (i) when $\overline{X}$ and SD are given              | Case (ii) when $\bar{X}$ and SD are not given      |
|------------------------------------------------------------|----------------------------------------------------|
| $UCL = \overline{X} + 3\frac{\sigma}{\sqrt{n}}$            | $UCL = \overline{\overline{X}} + A_2 \overline{R}$ |
| $CL = \overline{\overline{X}}$                             | $CL = \overline{\overline{X}}$                     |
| $LCL = \overline{\overline{X}} - 3\frac{\sigma}{\sqrt{n}}$ | $LCL = \overline{\overline{X}} - A_2 \overline{R}$ |

**Table 9.18** 

The calculation of control limits for *R* chart in two different cases are

| Case (i)<br>when SD is given     | Case (ii) when SD is not given |
|----------------------------------|--------------------------------|
| $UCL = \overline{R} + 3\sigma_R$ | $UCL = D_4 \overline{R}$       |
| $CL = \overline{R}$              | $CL = \overline{R}$            |
| $LCL = \overline{R} - 3\sigma_R$ | $LCL = D_3 \overline{R}$       |

**Table 9.19** 

The values of  $A_2$ ,  $D_3$  and  $D_4$  are given in the table.

#### Example 9.19

A machine drills hole in a pipe with a mean diameter of 0.532 cm and a standard deviation of 0.002 cm. Calculate the control limits for mean of samples 5.

#### Solution:

Given 
$$\overline{X} = 0.532$$
,  $\sigma = 0.002$ ,  $n = 5$   
The control limits for  $\overline{X}$  chart is

$$CL = \overline{\overline{X}} = 0.532$$

Applied Statistics

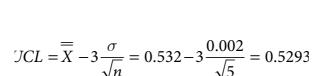

# Example 9.20

The following data gives the readings for 8 samples of size 6 each in the production of a certain product. Find the control limits using mean chart.

| Sample | 1   | 2   | 3   | 4   | 5   | 6   |
|--------|-----|-----|-----|-----|-----|-----|
| Mean   | 300 | 342 | 351 | 319 | 326 | 333 |
| Range  | 25  | 37  | 20  | 28  | 30  | 22  |

Given for n = 6,  $A_2 = 0.483$ ,

#### Solution:

| Sample | 1   | 2   | 3   | 4   | 5   | 6   | Total |
|--------|-----|-----|-----|-----|-----|-----|-------|
| Mean   | 300 | 342 | 351 | 319 | 326 | 333 | 1971  |
| Range  | 25  | 37  | 20  | 28  | 30  | 22  | 162   |

Table 9.20

The control limits for  $\overline{X}$  chart is

$$\overline{X} = \frac{\sum \overline{X}}{number of samples} = \frac{1971}{6} = 328.5 \qquad \overline{R} = \frac{\sum R}{n} = \frac{162}{6} = 27$$

$$UCL = \overline{X} + A_2 \overline{R} = 328.5 + 0.483(27) = 341.54$$

$$CL = \overline{X} = 328.5$$

$$LCL = \overline{X} - A_2 \overline{R} = 328.5 - 0.483(27) = 315.45$$

## Example 9.21

The data shows the sample mean and range for 10 samples for size 5 each. Find the control limits for mean chart and range chart.

| Sample | 1  | 2  | 3  | 4  | 5  | 6  | 7  | 8  | 9  | 10 |
|--------|----|----|----|----|----|----|----|----|----|----|
| Mean   | 21 | 26 | 23 | 18 | 19 | 15 | 14 | 20 | 16 | 10 |
| Range  | 5  | 6  | 9  | 7  | 4  | 6  | 8  | 9  | 4  | 7  |

#### Solution:

| Sample | 1  | 2  | 3  | 4  | 5  | 6  | 7  | 8  | 9  | 10 | Total |
|--------|----|----|----|----|----|----|----|----|----|----|-------|
| Mean   | 21 | 26 | 23 | 18 | 19 | 15 | 14 | 20 | 16 | 10 | 182   |
| Range  | 5  | 6  | 9  | 7  | 4  | 6  | 8  | 9  | 4  | 7  | 65    |

**Table 9.21** 

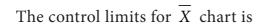

$$\frac{=}{X} = \frac{\sum \overline{X}}{number of samples} = \frac{182}{10} = 18.2$$
  $\overline{R} = \frac{\sum R}{n} = \frac{65}{10} = 6.5$ 

$$UCL = \overline{X} + A_2 \overline{R} = 18.2 + 0.577(6.5) = 21.95$$

$$CL = X = 18.2$$

$$LCL = \overline{X} - A_2 \overline{R} = 18.2 - 0.577(6.5) = 14.5795$$

The control limits for Range chart is

$$UCL = D_4 \overline{R} = 2.114(6.5) = 13.741$$

$$CL = \overline{R} = 6.5$$

$$LCL = D_3 \overline{R} = 0(6.5) = 0$$

# Example 9.22

The following data gives readings of 10 samples of size 6 each in the production of a certain product. Draw control chart for mean and range with its control limits.

| Sample | 1   | 2   | 3   | 4   | 5   | 6   | 7   | 8   | 9   | 10  |
|--------|-----|-----|-----|-----|-----|-----|-----|-----|-----|-----|
| Mean   | 383 | 508 | 505 | 582 | 557 | 337 | 514 | 614 | 707 | 753 |
| Range  | 95  | 128 | 100 | 91  | 68  | 65  | 148 | 28  | 37  | 80  |

#### Solution:

| Sample | 1   | 2   | 3   | 4   | 5   | 6   | 7   | 8   | 9   | 10  | Total |
|--------|-----|-----|-----|-----|-----|-----|-----|-----|-----|-----|-------|
| Mean   | 383 | 508 | 505 | 582 | 557 | 337 | 514 | 614 | 707 | 753 | 5460  |
| Range  | 95  | 128 | 100 | 91  | 68  | 65  | 148 | 28  | 37  | 80  | 840   |

Table 9.22

$$\overline{\overline{X}} = \frac{\sum \overline{X}}{10} = \frac{5460}{10} = 546$$
  $\overline{R} = \frac{\sum R}{n} = \frac{840}{10} = 84$ 

$$UCL = \overline{X} + A_2 \overline{R} = 546 + 0.483(84) = 586.57$$

$$CL = \overline{X} = 546$$

$$LCL = \overline{X} - A_{2}\overline{R} = 546 - 0.483(84) = 505.43$$

The control limits for Range chart is

$$UCL = D_4 \overline{R} = 2.004(84) = 168.336$$

$$CL = \overline{R} = 84$$

$$LCL = D_3 \overline{R} = 0(84) = 0$$

Applied Statistics

# Example 9.23

You are given below the values of sample mean (  $\overline{X}$  ) and the range ( R ) for ten samples of size 5 each. Draw mean chart and comment on the state of control of the process.

| Sample number  | 1  | 2  | 3  | 4  | 5  | 6  | 7  | 8  | 9  | 10 |
|----------------|----|----|----|----|----|----|----|----|----|----|
| $\overline{X}$ | 43 | 49 | 37 | 44 | 45 | 37 | 51 | 46 | 43 | 47 |
| R              | 5  | 6  | 5  | 7  | 7  | 4  | 8  | 6  | 4  | 6  |

Given the following control chart constraint for :  $n=5,\,A_2=0.58$  ,  $D_3=0$  and  $D_4=2.115$ 

#### Solution:

$$\overline{\overline{X}} = \frac{\sum \overline{X}}{10} = \frac{442}{10} = 44.2$$

$$\overline{R} = \frac{\sum R}{n} = \frac{58}{10} = 5.8$$

$$UCL = \overline{X} + A_2 \overline{R}$$

$$= 44.2 + 0.483(5.8) = 47.00$$

$$CL = \overline{X} = 44.2$$

$$LCL = \overline{X} - A_2 \overline{R} = 44.2 - 0.483(5.8) = 41.39$$

The above diagram shows all the three control lines with the data points plotted, since four points falls out of the control limits, we can say that the process is out of control.

# Exercise 9.3

- 1. Define Statistical Quality Control.
- 2. Mention the types of causes for variation in a production process.
- 3. Define Chance Cause.
- 4. Define Assignable Cause.
- 5. What do you mean by product control?
- 6. What do you mean by process control?
- 7. Define a control chart.
- 8. Name the control charts for variables.

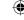

- 9. Define mean chart.
- 10. Define R Chart.
- 11. What are the uses of statistical quality control?
- 12. Write the control limits for the mean chart.
- 13. Write the control limits for the R chart.
- 14. A machine is set to deliver packets of a given weight. Ten samples of size five each were recorded. Below are given relevant data:

| Sample number  | 1  | 2  | 3  | 4  | 5  | 6  | 7  | 8  | 9  | 10 |
|----------------|----|----|----|----|----|----|----|----|----|----|
| $\overline{X}$ | 15 | 17 | 15 | 18 | 17 | 14 | 18 | 15 | 17 | 16 |
| R              | 7  | 7  | 4  | 9  | 8  | 7  | 12 | 4  | 11 | 5  |

Calculate the control limits for mean chart and the range chart and then comment on the state of control. (conversion factors for n = 5,  $A_2 = 0.58$ ,  $D_3 = 0$  and  $D_4 = 2.115$ )

15. Ten samples each of size five are drawn at regular intervals from a manufacturing process. The sample means ( $\bar{X}$ ) and their ranges (R) are given below:

| Sample number | 1  | 2  | 3  | 4  | 5  | 6  | 7  | 8  | 9  | 10 |
|---------------|----|----|----|----|----|----|----|----|----|----|
| $ar{X}$       | 49 | 45 | 48 | 53 | 39 | 47 | 46 | 39 | 51 | 45 |
| R             | 7  | 5  | 7  | 9  | 5  | 8  | 8  | 6  | 7  | 6  |

Calculate the control limits in respect of  $\overline{X}$  chart. (Given  $A_2=0.58$ ,  $D_3=0$  and  $D_4=2.115$ ) Comment on the state of control.

16. Construct  $\overline{X}$  and R charts for the following data:

| Sample Number | Obser | vations |    |
|---------------|-------|---------|----|
| 1             | 32    | 36      | 42 |
| 2             | 28    | 32      | 40 |
| 3             | 39    | 52      | 28 |
| 4             | 50    | 42      | 31 |
| 5             | 42    | 45      | 34 |
| 6             | 50    | 29      | 21 |
| 7             | 44    | 52      | 35 |
| 8             | 22    | 35      | 44 |

( Given for n = 3,  $A_2 = 0.58$ ,  $D_3 = 0$  and  $D_4 = 2.115$  )

Applied Statistics

17. The following data show the values of sample mean ( $\overline{X}$ ) and its range (R) for the samples of size five each. Calculate the values for control limits for mean , range chart and determine whether the process is in control.

| Sample number | 1    | 2    | 3    | 4    | 5    | 6   | 7    | 8   | 9    | 10   |
|---------------|------|------|------|------|------|-----|------|-----|------|------|
| Mean          | 11.2 | 11.8 | 10.8 | 11.6 | 11.0 | 9.6 | 10.4 | 9.6 | 10.6 | 10.0 |
| Range         | 7    | 4    | 8    | 5    | 7    | 4   | 8    | 4   | 7    | 9    |

( conversion factors for n = 5,  $A_2 = 0.58$ ,  $D_3 = 0$  and  $D_4 = 2.115$ )

18. A quality control inspector has taken ten samples of size four packets each from a potato chips company. The contents of the sample are given below, Calculate the control limits for mean and range chart.

| Sample Number |      | Observa | tions |      |
|---------------|------|---------|-------|------|
| Sample Number | 1    | 2       | 3     | 4    |
| 1             | 12.5 | 12.3    | 12.6  | 12.7 |
| 2             | 12.8 | 12.4    | 12.4  | 12.8 |
| 3             | 12.1 | 12.6    | 12.5  | 12.4 |
| 4             | 12.2 | 12.6    | 12.5  | 12.3 |
| 5             | 12.4 | 12.5    | 12.5  | 12.5 |
| 6             | 12.3 | 12.4    | 12.6  | 12.6 |
| 7             | 12.6 | 12.7    | 12.5  | 12.8 |
| 8             | 12.4 | 12.3    | 12.6  | 12.5 |
| 9             | 12.6 | 12.5    | 12.3  | 12.6 |
| 10            | 12.1 | 12.7    | 12.5  | 12.8 |

(Given for n = 5,  $A_2 = 0.58$ ,  $D_3 = 0$  and  $D_4 = 2.115$ )

19. The following data show the values of sample means and the ranges for ten samples of size 4 each. Construct the control chart for mean and range chart and determine whether the process is in control.

| Sample number | 1  | 2  | 3  | 4  | 5  | 6  | 7  | 8  | 9  | 10 |
|---------------|----|----|----|----|----|----|----|----|----|----|
| $ar{X}$       | 29 | 26 | 37 | 34 | 14 | 45 | 39 | 20 | 34 | 23 |
| R             | 39 | 10 | 39 | 17 | 12 | 20 | 05 | 21 | 23 | 15 |

20. In a production process, eight samples of size 4 are collected and their means and ranges are given below. Construct mean chart and range chart with control limits.

B 12<sup>th</sup> Std. Business Mathematics and Statistics

| Sample number  | 1  | 2  | 3  | 4  | 5  | 6  | 7  | 8  |
|----------------|----|----|----|----|----|----|----|----|
| $\overline{X}$ | 12 | 13 | 11 | 12 | 14 | 13 | 16 | 15 |
| R              | 2  | 5  | 4  | 2  | 3  | 2  | 4  | 3  |

21. In a certain bottling industry the quality control inspector recorded the weight of each of the 5 bottles selected at random during each hour of four hours in the morning.

| Time     | ,  |    |    |    |    |
|----------|----|----|----|----|----|
| 8:00 AM  | 43 | 41 | 42 | 43 | 41 |
| 9:00 AM  | 40 | 39 | 40 | 39 | 44 |
| 10:00 AM | 42 | 42 | 43 | 38 | 40 |
| 11:00 AM | 39 | 43 | 40 | 39 | 42 |

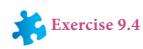

#### **Choose the correct Answer**

- 1. A time series is a set of data recorded
  - (a) Periodically

- (b) Weekly
- (c) successive points of time
- (d) all the above

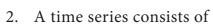

(a) Five components

(b) Four components

(c) Three components

(d) Two components

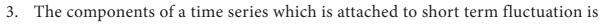

(a) Secular trend

(b) Seasonal variations

(c) Cyclic variation

(d) Irregular variation

4. Factors responsible for seasonal variations are

(a) Weather

(b) Festivals

(c) Social customs

(d) All the above

5. The additive model of the time series with the components T, S, C and I is

- (a)  $y=T+S+C\times I$
- (b)  $y=T+S\times C\times I$
- (c) y=T+S+C+I (d)  $y=T+S\times C+I$

6. Least square method of fitting a trend is

(a) Most exact

(b) Least exact

(c) Full of subjectivity

(d) Mathematically unsolved

Applied Statistics

| 7.   | The value of 'b' in the trend line $y=a+b$ | ox is                                         |  |  |  |  |  |
|------|--------------------------------------------|-----------------------------------------------|--|--|--|--|--|
|      | (a) Always positive                        | (b) Always negative                           |  |  |  |  |  |
|      | (c) Either positive or negative            | (d) Zero                                      |  |  |  |  |  |
| 8.   | The component of a time series attached    | d to long term variation is trended as        |  |  |  |  |  |
|      | (a) Cyclic variation                       | (b) Secular variations                        |  |  |  |  |  |
|      | (c) Irregular variation                    | (d) Seasonal variations                       |  |  |  |  |  |
| 9.   | The seasonal variation means the variat    | ions occurring with in                        |  |  |  |  |  |
|      | (a) A number of years                      | (b) within a year                             |  |  |  |  |  |
|      | (c) within a month                         | (d) within a week                             |  |  |  |  |  |
| 10.  | Another name of consumer's price inde      | x number is:                                  |  |  |  |  |  |
|      | (a) Whole-sale price index number          | (b) Cost of living index                      |  |  |  |  |  |
|      | (c) Sensitive                              | (d) Composite                                 |  |  |  |  |  |
| l 1. | Cost of living at two different cities can | be compared with the help of                  |  |  |  |  |  |
|      | (a) Consumer price index                   | (b) Value index                               |  |  |  |  |  |
|      | (c) Volume index                           | (d) Un-weighted index                         |  |  |  |  |  |
| 12.  | Laspeyre's index = 110, Paasche's index    | = 108, then Fisher's Ideal index is equal to: |  |  |  |  |  |
|      | (a) 110 (b) 108                            | (c) 100 (d) 109                               |  |  |  |  |  |
| 13.  | Most commonly used index number is:        |                                               |  |  |  |  |  |
|      | (a) Volume index number                    | (b) Value index number                        |  |  |  |  |  |
|      | (c) Price index number                     | (d) Simple index number                       |  |  |  |  |  |
| 14.  | Consumer price index are obtained by:      |                                               |  |  |  |  |  |
|      | (a) Paasche's formula                      | (b) Fisher's ideal formula                    |  |  |  |  |  |
|      | (c) Marshall Edgeworth formula             | (d) Family budget method formula              |  |  |  |  |  |
| 15.  | Which of the following Index number s      | atisfy the time reversal test?                |  |  |  |  |  |
|      | (a)Laspeyre's Index number                 | (b) Paasche's Index number                    |  |  |  |  |  |
|      | (c) Fisher Index number                    | (d) All of them.                              |  |  |  |  |  |
| 16.  | While computing a weighted index, the      | current period quantities are used in the:    |  |  |  |  |  |
|      | (a) Laspeyre's method                      | (b) Paasche's method                          |  |  |  |  |  |
|      | (c) Marshall Edgeworth method              | (d) Fisher's ideal method                     |  |  |  |  |  |
| 17.  | The quantities that can be numerically in  | measured can be plotted on a                  |  |  |  |  |  |
|      | (a) $p$ - chart (b) $c$ - chart            | (c) $x$ bar chart (d) $np$ – chart            |  |  |  |  |  |

160 12<sup>th</sup> Std. Business Mathematics and Statistics

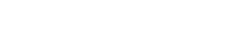

- 18. How many causes of variation will affect the quality of a product?
- (b) 3
- (c) 2
- (d) 1
- 19. Variations due to natural disorder is known as
  - (a) random cause

(b) non-random cause

(c) human cause

- (d) all of them
- 20. The assignable causes can occur due to
  - (a) poor raw materials

(b) unskilled labour

(c) faulty machines

- (d) all of them
- 21. A typical control charts consists of
  - (a) CL, UCL
- (b) CL, LCL
- (c) CL, LCL, UCL (d) UCL, LCL

- $\overline{X}$  chart is a 22.
  - (a) attribute control chart
- (b) variable control chart
- (c) neither Attribute nor variable control chart
- (d) both Attribute and variable control chart
- R is calculated using
  - (a)  $x_{\text{max}} x_{\text{min}}$
- (b)  $x_{\min} x_{\max}$
- (c)  $\frac{-}{x_{\text{max}}} \frac{-}{x_{\text{min}}}$  (d)  $\frac{=}{x_{\text{max}}} \frac{=}{x_{\text{min}}}$
- 24. The upper control limit for  $\overline{X}$  chart is given by
  - (a)  $\overline{X} + A_2 \overline{R}$  (b)  $\overline{X} + A_2 R$  (c)  $\overline{X} + A_2 \overline{R}$  (d)  $\overline{X} + A_2 \overline{R}$

- 25. The LCL for R chart is given by
  - (a)  $D_2 \overline{R}$
- (b)  $D_2 R^{=}$
- (c)  $D_3 R$
- (d)  $D_3 \overline{R}$

# **Miscellaneous Problems**

1. Using three yearly moving averages, Determine the trend values from the following data.

| Year | Profit | Year | Profit |
|------|--------|------|--------|
| 2001 | 142    | 2007 | 241    |
| 2002 | 148    | 2008 | 263    |
| 2003 | 154    | 2009 | 280    |
| 2004 | 146    | 2010 | 302    |
| 2005 | 157    | 2011 | 326    |
| 2006 | 202    | 2012 | 353    |

Applied Statistics

| Year  | 1990 | 1991 | 1992 | 1993 | 1994 | 1995 | 1996 | 1997 | 1998 |
|-------|------|------|------|------|------|------|------|------|------|
| Sales | 506  | 620  | 1036 | 673  | 588  | 696  | 1116 | 738  | 663  |

3. Fit a straight line trend by the method of least squares to the following data.

| Year  | 1980 | 1981 | 1982 | 1983 | 1984 | 1985 | 1986 | 1987 |
|-------|------|------|------|------|------|------|------|------|
| Sales | 50.3 | 52.7 | 49.3 | 57.3 | 56.8 | 60.7 | 62.1 | 58.7 |

4. Calculate the Laspeyre's, Paasche's and Fisher's price index number for the following data. Interpret on the data.

|             | Bas   | se Year  | Curr  | ent Year |
|-------------|-------|----------|-------|----------|
| Commodities | Price | Quantity | Price | Quantity |
| A           | 170   | 562      | 72    | 632      |
| В           | 192   | 535      | 70    | 756      |
| С           | 195   | 639      | 95    | 926      |
| D           | 187   | 128      | 92    | 255      |
| E           | 185   | 542      | 92    | 632      |
| F           | 150   | 217      | 180   | 314      |
| 7           | 12.6  | 12.7     | 12.5  | 12.8     |
| 8           | 12.4  | 12.3     | 12.6  | 12.5     |
| 9           | 12.6  | 12.5     | 12.3  | 12.6     |
| 10          | 12.1  | 12.7     | 12.5  | 12.8     |

5. Using the following data, construct Fisher's Ideal Index Number and Show that it satisfies Factor Reversal Test and Time Reversal Test?

| Commodities | Pr        | ice          | Quantity  |              |  |  |
|-------------|-----------|--------------|-----------|--------------|--|--|
|             | Base Year | Current year | Base Year | Current year |  |  |
| Wheat       | 6         | 10           | 50        | 56           |  |  |
| Ghee        | 2         | 2            | 100       | 120          |  |  |
| Firewood    | 4         | 6            | 60        | 60           |  |  |
| Sugar       | 10        | 12           | 30        | 24           |  |  |
| Cloth       | 8         | 12           | 40        | 36           |  |  |

6. Compute the consumer price index for 2015 on the basis of 2014 from the following data.

| Commodities | Quantities | Prices in 2015 | Prices in 2016 |
|-------------|------------|----------------|----------------|
| A           | 6          | 5.75           | 6.00           |
| В           | 6          | 5.00           | 8.00           |
| С           | 1          | 6.00           | 9.00           |
| D           | 6          | 8.00           | 10.00          |
| E           | 4          | 2.00           | 1.50           |
| F           | 1          | 20.00          | 15.00          |

7. An Enquiry was made into the budgets of the middle class families in a city gave the following information.

| Expenditure | Food | Rent | Clothing | Fuel | Rice |
|-------------|------|------|----------|------|------|
| Price(2010) | 150  | 50   | 100      | 20   | 60   |
| Price(2011) | 174  | 60   | 125      | 25   | 90   |
| Weights     | 35   | 15   | 20       | 10   | 20   |

What changes in the cost of living have taken place in the middle class families of a city?

8. From the following data, calculate the control limits for the mean and range chart.

| Sample No.             | 1  | 2  | 3  | 4  | 5  | 6  | 7  | 8  | 9  | 10 |
|------------------------|----|----|----|----|----|----|----|----|----|----|
| Sample<br>Observations | 50 | 51 | 50 | 48 | 46 | 55 | 45 | 50 | 47 | 56 |
|                        | 55 | 50 | 53 | 53 | 50 | 51 | 48 | 56 | 53 | 53 |
|                        | 52 | 53 | 48 | 50 | 44 | 56 | 53 | 54 | 49 | 55 |
|                        | 49 | 50 | 52 | 51 | 48 | 47 | 48 | 53 | 52 | 54 |
|                        | 54 | 46 | 47 | 53 | 47 | 51 | 51 | 57 | 54 | 52 |

10. The following data gives the average life(in hours) and range of 12 samples of 5lamps each. The data are

| Sample No    | 1    | 2    | 3    | 4    | 5    | 6    |
|--------------|------|------|------|------|------|------|
| Sample Mean  | 1080 | 1390 | 1460 | 1380 | 1230 | 1370 |
| Sample Range | 410  | 670  | 180  | 320  | 690  | 450  |
| Sample No    | 7    | 8    | 9    | 10   | 11   | 12   |
| Sample Mean  | 1310 | 1630 | 1580 | 1510 | 1270 | 1200 |
| Sample Range | 380  | 350  | 270  | 660  | 440  | 310  |

Construct control charts for mean and range. Comment on the control limits.

Applied Statistics

| Sample number | 1    | 2    | 3    | 4    | 5    | 6    | 7    | 8    | 9    | 10   |
|---------------|------|------|------|------|------|------|------|------|------|------|
| Mean          | 5.10 | 4.98 | 5.02 | 4.96 | 4.96 | 5.04 | 4.94 | 4.92 | 4.92 | 4.98 |
| Range         | 0.3  | 0.4  | 0.2  | 0.4  | 0.1  | 0.1  | 0.8  | 0.5  | 0.3  | 0.5  |

| 7           | Table of Contro | l Chart Constan | ıts   |
|-------------|-----------------|-----------------|-------|
|             |                 |                 |       |
| Sample Size | A2              | D3              | D4    |
| 2           | 1.880           | 0               | 3.267 |
| 3           | 1.023           | 0               | 2.574 |
| 4           | 0.729           | 0               | 2.282 |
| 5           | 0.577           | 0               | 2.114 |
| 6           | 0.483           | 0               | 2.004 |
| 7           | 0.419           | 0.076           | 1.924 |
| 8           | 0.373           | 0.136           | 1.864 |
| 9           | 0.337           | 0.184           | 1.816 |
| 10          | 0.308           | 0.223           | 1.777 |
| 11          | 0.285           | 0.256           | 1.744 |
| 12          | 0.266           | 0.283           | 1.717 |
| 13          | 0.249           | 0.307           | 1.693 |
| 14          | 0.235           | 0.328           | 1.672 |
| 15          | 0.223           | 0.347           | 1.653 |
| 16          | 0.212           | 0.363           | 1.637 |
| 17          | 0.203           | 0.378           | 1.622 |
| 18          | 0.194           | 0.391           | 1.608 |
| 19          | 0.187           | 0.403           | 1.597 |
| 20          | 0.180           | 0.415           | 1.585 |
| 21          | 0.173           | 0.425           | 1.575 |
| 22          | 0.167           | 0.434           | 1.566 |
| 23          | 0.162           | 0.443           | 1.557 |
| 24          | 0.157           | 0.451           | 1.548 |
| 25          | 0.153           | 0.459           | 1.541 |

Table 9.23

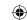

02-04-2019 12:41:02

# Summary

In this chapter we have acquired the knowledge of

# **Method of Moving Averages**

Three year moving averages: 
$$\frac{a+b+c}{3}$$
,  $\frac{b+c+d}{3}$ ,  $\frac{c+d+e}{3}$ ,  $\frac{d+e+f}{3}$ ,.....

Four year moving averages: 
$$\frac{a+b+c+d}{4}$$
,  $\frac{b+c+d+e}{4}$ ,  $\frac{c+d+e+f}{4}$ ,  $\frac{d+e+f+g}{4}$ ,...

# **Method of Least Squares**

The straight line equation, 
$$Y = a + bX$$

Two Normal Equations, 
$$\Sigma Y = n \ a + b \ \Sigma X$$
;  $\Sigma XY = a \ \Sigma X + b \ \Sigma X2$ 

# Methods of measuring Seasonal Variations-Method of Simple Averages:

Seasonal Index (S.I) = 
$$\frac{Seasonal\ Average}{Grand\ average}X100$$

# If the data is given in months

S.I for Jan = 
$$\frac{Monthly\ Average\ (for\ Jan)}{Grand\ average} X100$$

## If the data is given in quarter

S.I for Kth Quarter = 
$$\frac{Average \ of \ K^{th} \ quarter}{Grand \ average} X100$$

#### Continuous distribution function

If X is a continuous random variable with the probability density function  $f_X(x)$ , then the function  $F_{x}(x)$  is defined by

# Weighted Index Number

Price Index (P01) = 
$$\frac{\sum p_1 w}{\sum p_0 w} x 100$$

Laspeyre's price index number 
$$P_{01}^{L} = \frac{\sum p_1 q_0}{\sum p_0 q_0} X100$$

Paasche's price index number 
$$P_{01}^{P} = \frac{\sum p_1 q_1}{\sum p_0 q_1} X100$$

Fisher's price index number 
$$P_{01}^{F} = \sqrt{P_{01}^{L} x \ P_{01}^{P}} = \sqrt{\frac{\sum p_{1}q_{0} \ X \sum p_{1}q_{1}}{\sum p_{0}q_{0} \ X \sum p_{0}q_{1}}} \ X100$$
Time Reversal Test : 
$$P_{01} \times P_{10} = 1. \quad \text{Factor Reversal Test: } P_{01} \ X \ Q_{01} = \frac{\sum p_{1}q_{1}}{\sum p_{0}q_{0}} \ X_{01} = \frac{\sum p_{1}q_{1}}{\sum p_{0}q_{0}} \ X_{01} = \frac{\sum p_{1}q_{0}}{\sum p_{0}q_{0}} \ X_{01} =$$

• Time Reversal Test: 
$$P_{01} \times P_{10} = 1$$
. Factor Reversal Test:  $P_{01} \times Q_{01} = \frac{\sum p_1 q_1}{\sum p_0 q_0}$ 

Aggregate Expenditure Method = 
$$\frac{\sum p_1 q_0}{\sum p_0 q_0} X100$$
.

Family Budget Method = 
$$\frac{\sum PV}{\sum V}$$

- Causes of Variation
  - 1. Chance Causes (or) Random causes 2. Assignable Causes
- Control Charts
  - (i) Centre Line (CL) indicates the desired standard level of the process.
  - (ii) Upper Control Limit (UCL) indicates the upper limit of tolerance.
  - (iii) Lower Control Limit (LCL) indicates the lower limit of tolerance.
  - (i) Centre Line (CL) indicates the desired standard level of the process.
  - (ii) Upper Control Limit (UCL) indicates the upper limit of tolerance.
  - (iii) Lower Control Limit (LCL) indicates the lower limit of tolerance.

The control limits for  $\overline{X}$  chart in two different cases are

| case (i) when $ar{X}$ and SD are given                              | case (i) when $\overline{X}$ and SD are not given  |
|---------------------------------------------------------------------|----------------------------------------------------|
| $UCL = \overline{X} + 3 \frac{\sigma}{\sqrt{G}}$                    | $UCL = \overline{\overline{X}} + A_2 \overline{R}$ |
| $UCL = \overline{X} + 3\frac{\sigma}{\sqrt{n}}$ $CL = \overline{X}$ | $CL = \overline{\overline{X}}$                     |
| $LCL = \overline{\overline{X}} - 3\frac{\sigma}{\sqrt{n}}$          | $LCL = \overline{\overline{X}} - A_2 \overline{R}$ |

The control limits for R chart in two different cases are

| case (i) when SD are given       | case (i) when SD are not given |
|----------------------------------|--------------------------------|
| $UCL = R + 3\sigma_R$            | $UCL = D_4 \overline{R}$       |
| $CL = \overline{R}$              | $CL = \overline{R}$            |
| $LCL = \overline{R} - 3\sigma_R$ | $LCL = D_3 \overline{R}$       |

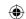

| GLOSSARY                    |                                                       |  |  |  |  |
|-----------------------------|-------------------------------------------------------|--|--|--|--|
| Control charts              | கட்டுப்பாட்டு விளக்கப்படங்கள்                         |  |  |  |  |
| Control limit               | கட்டுப்பாட்டு எல்லை                                   |  |  |  |  |
| Cyclical variation          | சுழல் மாறுபாடு                                        |  |  |  |  |
| Factor reversal test        | காரணி மாற்று சோதனை                                    |  |  |  |  |
| Family budget               | குடும்ப வரவு– செலவுத் திட்டம்                         |  |  |  |  |
| Fisher's index              | பிஷரின் குறியீடு                                      |  |  |  |  |
| Index number                | குறியீட்டெண்கள்                                       |  |  |  |  |
| Irregular variation         | ஒழுங்கற்ற மாறுபாடு                                    |  |  |  |  |
| Laspeyre's index            | லாஸ்பியரின் குறியீடு                                  |  |  |  |  |
| Least square                | மீச்சிறு வர்க்கம்                                     |  |  |  |  |
| Lower control limit         | கீழ்க் கட்டுப்பாட்டு எல்லை                            |  |  |  |  |
| Mean charts                 | சராசரி வரைவுகள்                                       |  |  |  |  |
| Moving average              | நகரும் சராசரி                                         |  |  |  |  |
| Observation                 | கண்டறிபதிவு / கூர்நோக்கு                              |  |  |  |  |
| Paasche's index             | பாசியின் குறியீடு                                     |  |  |  |  |
| Process control             | செயல்பாட்டு கட்டுப்பாடு (அல்லது) செயலாக்கக் கட்டுபாடு |  |  |  |  |
| Product control             | உற்பத்தி கட்டுப்பாடு                                  |  |  |  |  |
| Range charts                | வீச்சு வரைகள்                                         |  |  |  |  |
| Seasonal variation          | பருவகால மாறுபாடு                                      |  |  |  |  |
| Seasonal Index              | பருவகால குறியீடு                                      |  |  |  |  |
| Secular trend               | நீள் காலப்போக்கு                                      |  |  |  |  |
| Semi-vverage                | பகுதி சராசரி                                          |  |  |  |  |
| Statistical quality control | புள்ளியியல் தரக்கட்டுப்பாடு                           |  |  |  |  |
| Time reversal test          | காலமாற்று சோதனை                                       |  |  |  |  |
| Time series                 | காலம்சார் தொடர்வரிசை                                  |  |  |  |  |
| Trend                       | போக்கு                                                |  |  |  |  |
| Unweighted Index            | நிறையிடா குறியீடு                                     |  |  |  |  |
| Upper control limit         | மேல் கட்டுப்பாட்டு எல்லை                              |  |  |  |  |
| Weighted index              | நிறையிட்ட குறியீடு                                    |  |  |  |  |

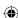

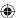

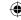

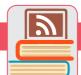

# ICT Corner

# Expected Result is shown in this picture

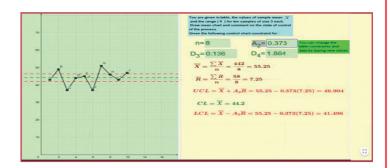

**Step – 1 :** Open the Browser, type the URL Link given below (or) Scan the QR Code. GeoGebra work Book named "12th Standard Business Mathematics and Statistics" will open. In the work book there are two Volumes. Select "Volume-2"..

Step - 2: Select the worksheet named "Mean Chart."

You can enter your own data in Spread Sheet given. Also enter n, A2, D3 and D4 table values in the respective boxes. You can see UCL, CL and LCL values on the right hand side and the corresponding graph on Left hand side.

#### Step 1

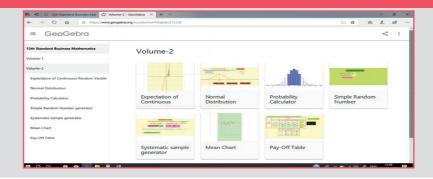

### Step 2

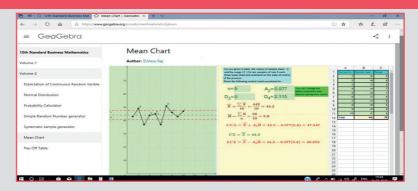

Browse in the link

12th standard Business Mathematics and Statistics: https://ggbm.at/uzkcrnwr or Scan the QR Code.

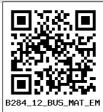

168

12th Std. Business Mathematics and Statistics

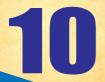

# **Operations Research**

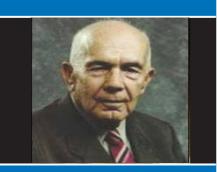

Frank Lauren Hitchcock (1875-1957)

#### Introduction

Operations reserach (O.R.) is an analytical method of problem solving and decision-making, that is useful in management organisations. The transportation problem involves certain origins (sources) which may represent factories where we produce homogeneous items and a number of destinations where we supply a required quantity of the products. Each factory has a certain capacity constraint and each destination

(dealer or customer) has a certain requirement. The unit cost of transportation of the items from the factory to the dealer/ customer is known. American mathematician and physicist Frank Lauren Hitchcock (1875-1957) known for his formulation of transportation problem in 1941.

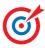

## **Learning Objectives**

After studying this chapter students are able to understand

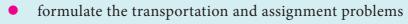

- distinguish between transportation and assignment problems
- find an initial basic feasible solution of a transportation problem
- identify the degeneracy and non-degeneracy in a transportation problem
- find the solution of an assignment problem by Hungarian method.
- distinguish between tactic and strategic decisions
- find the best alternatives using maximin and minimax criteria

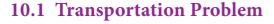

The objective of transportation problem is to determine the amount to be transported from each origin to each destinations such that the total transportation cost is minimized.

Operations Research

#### 10.1.1 Definition and formulation

#### The Structure of the Problem

Let there be m origins and n destinations. Let the amount of supply at the  $i^{th}$  origin is  $a_i$ . Let the demand at  $j^{th}$  destination is  $b_i$ .

The cost of transporting one unit of an item from origin i to destination j is  $c_{ij}$  and is known for all combinations (i,j). Quantity transported from origin i to destination j be  $x_{ij}$ 

The objective is to determine the quantity  $x_{ij}$  to be transported over all routes (i,j) so as to minimize the total transportation cost. The supply limits at the origins and the demand requirements at the destinations must be satisfied.

The above transportation problem can be written in the following tabular form:

|         |        |                      |                                                    | Destinations                                       |     |                                                 |            |
|---------|--------|----------------------|----------------------------------------------------|----------------------------------------------------|-----|-------------------------------------------------|------------|
|         |        | 1                    | 2                                                  | 3                                                  | ••• | n                                               | supply     |
|         | 1      | $C_{11}$             | $\begin{pmatrix} (x_{12}) \\ C_{12} \end{pmatrix}$ | $\begin{pmatrix} (x_{13}) \\ C_{13} \end{pmatrix}$ |     | $C_{1n}$                                        | $a_1$      |
|         | 2      | $(x_{21}) \\ C_{21}$ | $(x_{22})$ $C_{22}$                                | $(x_{23})$ $C_{23}$                                |     | $(x_{2n})$ $C_{2n}$                             | $a_2$      |
| Origins | ÷      |                      | :                                                  | ÷                                                  | :   | i                                               | :          |
|         | m      | $C_{m1}$             | $\begin{pmatrix} x_{m2} \end{pmatrix}$ $C_{m2}$    | $\begin{pmatrix} x_{m3} \end{pmatrix}$ $C_{m3}$    |     | $\begin{pmatrix} x_{mn} \end{pmatrix}$ $C_{mn}$ | $a_{_{m}}$ |
|         | demand | $b_1$                | $b_2$                                              | $b_3$                                              | ••• | $b_n$                                           | _          |
|         |        |                      | Table                                              | e-10.1                                             |     |                                                 |            |

Now the linear programming model representing the transportation problem is given by

The objective function is Minimize  $Z = \sum_{i=1}^{m} \sum_{j=1}^{n} c_{ij} x_{ij}$  Subject to the constraints  $\sum_{j=1}^{n} x_{ij} = a_i, i = 1, 2, \dots, m \text{ (supply constraints)}$   $\sum_{i=1}^{m} x_{ij} = b_j, j = 1, 2, \dots, n \text{ (demand constraints)}$   $\mathcal{X}_{ij} \geq 0 \text{ for all } i, j. \text{ (non-negative restrictions)}$ 

10 12<sup>th</sup> Std. Business Mathematics and Statistics

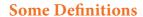

**Feasible Solution**: A feasible solution to a transportation problem is a set of non-negative values  $x_{ii}(i=1,2,...,m, j=1,2,...n)$  that satisfies the constraints.

Basic Feasible Solution: A feasible solution is called a basic feasible solution if it contains not more than m+n-1 allocations, where m is the number of rows and n is the number of columns in a transportation problem.

Optimal Solution: Optimal Solution is a feasible solution (not necessarily basic) which optimizes(minimize) the total transportation cost.

Non degenerate basic feasible Solution: If a basic feasible solution to a transportation problem contains exactly m+n-1 allocations in independent positions, it is called a Non degenerate basic feasible solution. Here m is the number of rows and n is the number of columns in a transportation problem.

Degeneracy: If a basic feasible solution to a transportation problem contains less than m+n-1 allocations, it is called a degenerate basic feasible solution. Here m is the number of rows and *n* is the number of columns in a transportation problem.

# 10.1.2 Methods of finding initial Basic Feasible Solutions

There are several methods available to obtain an initial basic feasible solution of a transportation problem. We discuss here only the following three. For finding the initial basic feasible solution total supply must be equal to total demand.

(i.e) 
$$\sum_{i=1}^{m} a_i = \sum_{j=1}^{n} b_j$$

#### Method:1North-West Corner Rule (NWC)

It is a simple method to obtain an initial basic feasible solution. Various steps involved in this method are summarized below.

- **Step 1:** Choose the cell in the north-west corner of the transportation Table 10.1 and allocate as much as possible in this cell so that either the capacity of first row (supply)is exhausted or the destination requirement of the first column(demand) is exhausted. (i.e)  $x_{11} = \min(a_1, b_1)$
- **Step 2:** If the demand is exhausted  $(b_1 < a_1)$ , move one cell right horizontally to the second column and allocate as much as possible.(i.e)  $x_{12}$  = min  $(a_1 - x_{11}, b_2)$

If the supply is exhausted  $(b_1 > a_1)$ , move one cell down vertically to the second row and allocate much as possible.(i.e) $x_{21} = \min(a_2, b_1 - x_{11})$ 

Operations Research 171

# **Step 3:** Continue the above procedure until all the allocations are made

# Example 10.1

Obtain the initial solution for the following problem

|         |   | Destination |   |    |        |  |
|---------|---|-------------|---|----|--------|--|
|         |   | A           | В | С  | Supply |  |
|         | 1 | 2           | 7 | 4  | 5      |  |
| Sources | 2 | 3           | 3 | 1  | 8      |  |
|         | 3 | 5           | 4 | 7  | 7      |  |
|         | 4 | 1           | 6 | 2  | 14     |  |
| Demand  |   | 7           | 9 | 18 | •      |  |
|         |   |             |   |    |        |  |

#### Solution:

Here total supply = 5+8+7+14=34, Total demand = 7+9+18=34

- (i.e) Total supply =Total demand. Therefore the given problem is balanced transportation problem.
  - : we can find an initial basic feasible solution to the given problem.

From the above table we can choose the cell in the North West Corner. Here the cell is (1,A)

Allocate as much as possible in this cell so that either the capacity of first row is exhausted or the destination requirement of the first column is exhausted.

i.e. 
$$x_{11} = \min(5,7) = 5$$

|                | A   | В | С  | Supply $(a_i)$ |
|----------------|-----|---|----|----------------|
| 1              | (5) | 7 | 4  | 5/0            |
| 2              | 3   | 3 | 1  | 8              |
| 3              | 5   | 4 | 7  | 7              |
| 4              | 1   | 6 | 2  | 14             |
| Demand $(b_j)$ | 7/2 | 9 | 18 | •              |

# Reduced transportation table is

|         | A | В | С  | $a_{i}$ |
|---------|---|---|----|---------|
| 2       | 3 | 3 | 1  | 8       |
| 3       | 5 | 4 | 7  | 7       |
| 4       | 1 | 6 | 2  | 14      |
| $b_{j}$ | 2 | 9 | 18 |         |

Now the cell in the North west corner is (2, *A*)

Allocate as much as possible in the first cell so that either the capacity of second row is exhausted or the destination requirement of the first column is exhausted.

i.e. 
$$x_{12} = \min(2.8) = 2$$

A B C 
$$a_i$$

2 3 3 1 8/6

3 5 4 7 7

4 1 6 2 14

 $b_j$  2/0 9 18

## Reduced transportation table is

Here north west corner cell is (2,B) Allocate as much as possible in the first cell so that either the capacity of second row is exhausted or the destination requirement of the second column is exhausted.

i.e. 
$$x_{22} = \min(6.9) = 6$$

Operations Research 173

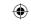

|         | В   | С  | $a_{i}$ |
|---------|-----|----|---------|
| 2       | (6) | 1  | 6/0     |
| 3       | 4   | 7  | 7       |
| 4       | 6   | 2  | 14      |
| $b_{j}$ | 9/3 | 18 | •       |

Reduced transportation table is

Here north west corner cell is (3,*B*).

Allocate as much as possible in the first cell so that either the capacity of third row is exhausted or the destination requirement of the second column is exhausted.

i.e. 
$$x_{32} = \min(7,3) = 3$$

B C 
$$a_i$$

3  $4$  7  $7/4$ 

4 6 2 14

 $b_j$  3/0 18

Reduced transportation table is

$$\begin{array}{c|cc}
 & C & a_i \\
3 & 7 & 7/4 \\
4 & 2 & 14 \\
b_j & 18 & \end{array}$$

174 12<sup>th</sup> Std. Business Mathematics and Statistics

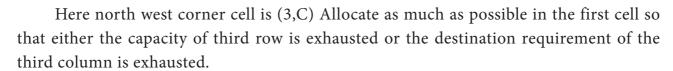

i.e. 
$$x_{33} = \min(4,18) = 4$$

$$\begin{array}{c|c}
 & C & a_i \\
\hline
 & 7 & 4/0 \\
\hline
 & 4 & 2 & 14 \\
\hline
 & b_i & 18/14
\end{array}$$

Reduced transportation table and final allocation is  $x_{44} = 14$ 

$$\begin{array}{c} & C & a_i \\ \hline 4 & 2 & 14/0 \\ b_i & 14/0 \end{array}$$

Thus we have the following allocations

|         | A   | В   | C     | $a_{i}$ |
|---------|-----|-----|-------|---------|
| 1       | (5) | 7   | 4     | 5       |
| 2       | (2) | (6) | 1     | 8       |
| 3       | 5   | (3) | (4) 7 | 7       |
| 4       | 1   | 6   | (14)  | 14      |
| $b_{j}$ | 7   | 9   | 18    | l       |

Transportation schedule:  $1 \rightarrow A$ ,  $2 \rightarrow A$ ,  $2 \rightarrow B$ ,  $3 \rightarrow B$ ,  $3 \rightarrow C$ ,  $4 \rightarrow C$ 

The total transportation cost.

= 
$$(5 \times 2) + (2 \times 3) + (6 \times 3) + (3 \times 4) + (4 \times 7) + (14 \times 2)$$
  
= ₹ 102

## Example 10.2

Determine an initial basic feasible solution to the following transportation problem using North West corner rule.

|             | $D_{1}$ | $D_2$ | $D_3$ | $D_4$ | Availability |
|-------------|---------|-------|-------|-------|--------------|
| $O_{_1}$    | 6       | 4     | 1     | 5     | 14           |
| $O_{2}$     | 8       | 9     | 2     | 7     | 16           |
| $O_3$       | 4       | 3     | 6     | 2     | 5            |
| Requirement | 6       | 10    | 15    | 4     | 35           |

Here  $O_i$  and  $D_j$  represent  $i^{\text{th}}$  origin and  $j^{\text{th}}$  destination.

### **Solution:**

Given transportation table is

Total Availability = Total Requirement. Therefore the given problem is balanced transportation problem.

Hence there exists a feasible solution to the given problem.

### First allocation:

|         | $D_1$ | $D_2^{}$ | $D_3$ | $D_4$ | $a_{i}$ |
|---------|-------|----------|-------|-------|---------|
| $O_1$   | (6)   | 4        | 1     | 5     | 14/8    |
| $O_2$   | 8     | 9        | 2     | 7     | 16      |
| $O_3$   | 4     | 3        | 6     | 2     | 5       |
| $b_{j}$ | 6/0   | 10       | 15    | 4     | 35      |

176 12<sup>th</sup> Std. Business Mathematics and Statistics

# Second allocation:

|             | $D_{_1}$ | $D_{2}$ | $D_3$ | $D_4^{}$ | $a_{i}$ |
|-------------|----------|---------|-------|----------|---------|
| $O_1$       | (6)      | (8)     | 1     | 5        | 14/8/0  |
| $O_2$       | 8        | 9       | 2     | 7        | 16      |
| $O_3$       | 4        | 3       | 6     | 2        | 5       |
| $b_{j}^{-}$ | 6/0      | 10/2    | 15    | 4        | 35      |

## Third Allocation:

|         | $D_{_1}$ | $D_2$  | $D_3$ | $D_4$ | $a_{i}$ |
|---------|----------|--------|-------|-------|---------|
| $O_1$   | (6)      | (8)    | 1     | 5     | 14/8/0  |
| $O_2$   | 8        | 9      | 2     | 7     | 16/14   |
| $O_3$   | 4        | 3      | 6     | 2     | 5       |
| $b_{j}$ | 6/0      | 10/2/0 | 15    | 4     | 35      |

# **Fourth Allocation:**

|         | $D_1$ | $D_2$  | $D_3$ | $D_4$ | $a_{i}$ |
|---------|-------|--------|-------|-------|---------|
| $O_1$   | (6)   | (8)    | 1     | 5     | 14/8/0  |
| $O_2$   | 8     | (2)    | (14)  | 7     | 16/14/0 |
| $O_3$   | 4     | 3      | 6     | 2     | 5       |
| $b_{i}$ | 6/0   | 10/2/0 | 15/1  | 4     | 35      |

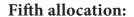

|         | $D_{_1}$ | $D_2^{}$ | $D_3$  | $D_4^{}$ | $a_{i}$ |
|---------|----------|----------|--------|----------|---------|
| $O_1$   | (6)      | (8)      | 1      | 5        | 14/8/0  |
| $O_2$   | 8        | 9        | (14)   | 7        | 16/14/0 |
| $O_3$   | 4        | 3        | (1)    | 2        | 5/4     |
| $b_{i}$ | 6/0      | 10/2/0   | 15/1/0 | 4        | 35      |

#### **Final allocation:**

|             | $D_{1}$ | $D_2^{}$ | $D_3$    | $D_4$ | $a_{i}$ |
|-------------|---------|----------|----------|-------|---------|
| $O_1$       | (6)     | (8)      | 1        | 5     | 14/8/0  |
| $O_2$       | 8       | 9        | (14)     | 7     | 16/14/0 |
| $O_3$       | 4       | 3        | (1)<br>6 | (4)   | 5/4/0   |
| $b_{j}^{-}$ | 6/0     | 10/2/0   | 15/1/0   | 4/0   | 35      |

Transportation schedule : $O_1 \rightarrow D_1$ ,  $O_1 \rightarrow D_2$ ,  $O_2 \rightarrow D_2$ ,  $O_2 \rightarrow D_3$ ,  $O_3 \rightarrow D_3$ ,  $O_3 \rightarrow D_3$ .

The transportation cost

$$= (6 \times 6) + (8 \times 4) + (2 \times 9) + (14 \times 2) + (1 \times 6) + (4 \times 2) = 728$$

### Method: 2 Least Cost Method (LCM)

The least cost method is more economical than north-west corner rule, since it starts with a lower beginning cost. Various steps involved in this method are summarized as under.

- **Step 1**: Find the cell with the least(minimum) cost in the transportation table.
- **Step 2**: Allocate the maximum feasible quantity to this cell.
- **Step:3** Eliminate the row or column where an allocation is made.
- **Step:4** Repeat the above steps for the reduced transportation table until all the allocations are made.

### Note

If the minimum cost is not unique then the choice can be made arbitrarily.

178 12<sup>th</sup> Std. Business Mathematics and Statistics

## Example 10.3

Obtain an initial basic feasible solution to the following transportation problem using least cost method.

|        | $D_1$ | $D_2$ | $D_3$ | $D_4$ | Supply |
|--------|-------|-------|-------|-------|--------|
| $O_1$  | 1     | 2     | 3     | 4     | 6      |
| $O_2$  | 4     | 3     | 2     | 5     | 8      |
| $O_3$  | 5     | 2     | 2     | 1     | 10     |
| Demand | 4     | 6     | 8     | 6     |        |

Here  $O_i$  and  $D_j$  denote  $i^{th}$  origin and  $j^{th}$  destination respectively.

### Solution:

Total Supply = Total Demand = 24

.. The given problem is a balanced transportation problem.

Hence there exists a feasible solution to the given problem.

Given Transportation Problem is:

The least cost is 1 corresponds to the cells  $(O_1, D_1)$  and  $(O_3, D_4)$ 

Take the Cell  $(O_1, D_1)$  arbitrarily.

Allocate min (6,4) = 4 units to this cell.

|         | $D_1$ | $D_2$ | $D_3$ | $D_4$ | $a_{i}$ |
|---------|-------|-------|-------|-------|---------|
| $O_1$   | 1     | 2     | 3     | 4     | 6/2     |
| $O_2$   | 4     | 3     | 2     | 5     | 8       |
| $O_3$   | 5     | 2     | 2     | 1     | 10      |
| $b_{j}$ | 4/0   | 6     | 8     | 6     | J       |

## The reduced table is

|         | $D_2$ | $D_3$ | $D_4$ | $a_{i}$ |
|---------|-------|-------|-------|---------|
| $O_1$   | 2     | 3     | 4     | 2       |
| $O_2$   | 3     | 2     | 5     | 8       |
| $O_3$   | 2     | 2     | 1     | 10      |
| $b_{j}$ | 6     | 8     | 6     | I       |

The least cost corresponds to the cell ( $O_3$ ,  $D_4$ ). Allocate min (10,6) = 6 units to this cell.

|         | $D_2$ | $D_3$ | $D_4$    | $a_{i}$ |
|---------|-------|-------|----------|---------|
| $O_1$   | 2     | 3     | 4        | 2       |
| $O_2$   | 3     | 2     | 5        | 8       |
| $O_3$   | 2     | 2     | (6)<br>1 | 10/4    |
| $b_{j}$ | 6     | 8     | 6/0      | J       |

The reduced table is

$$\begin{array}{c|cccc} & D_2 & D_3 & a \\ O_1 & 2 & 3 & 2 \\ O_2 & 3 & 2 & 8 \\ O_3 & 2 & 2 & 4 \\ b_i & 6 & 8 & \end{array}$$

The least cost is 2 corresponds to the cells  $(O_1, D_2)$ ,  $(O_2, D_3)$ ,  $(O_3, D_2)$ ,  $(O_3, D_3)$ 

Allocate min (2,6) = 2 units to this cell.

$$\begin{array}{c|ccccc} & D_2 & D_3 & a_i \\ \hline O_1 & 2 & 3 & 2/0 \\ \hline O_2 & 3 & 2 & 8 \\ \hline O_3 & 2 & 2 & 4 \\ \hline b_j & 6/4 & 8 & \\ \end{array}$$

12<sup>th</sup> Std. Business Mathematics and Statistics

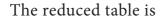

The least cost is 2 corresponds to the cells  $(O_2, D_3)$ ,  $(O_3, D_2)$ ,  $(O_3, D_3)$ 

Allocate min (8,8) = 8 units to this cell.

$$\begin{array}{c|cccc}
 & D_2 & D_3 & a_i \\
\hline
 & & (8) & & 8/0 \\
\hline
 & & 2 & 2 & 4 \\
\hline
 & & & 4 & 8/0 & & \\
\end{array}$$

The reduced table is

$$\begin{array}{c|c}
D_2 & a_i \\
O_3 & 2 & 4 \\
b_j & 4
\end{array}$$

Here allocate 4 units in the cell  $(O_3, D_2)$ 

$$\begin{array}{ccc}
 & D_2 & a_i \\
 & (4) & & \\
 & 2 & & 4/0 \\
 & b_i & 4/0 & & 
\end{array}$$

Thus we have the following allocations:

|             | $D_1$ | $D_2$ | $D_3$ | $D_4$ | $a_{i}$ |
|-------------|-------|-------|-------|-------|---------|
| $O_1$       | 1     | (2)   | 3     | 4     | 6/2/0   |
| $O_2$       | 4     | 3     | (8)   | 5     | 8/0     |
| $O_3$       | 5     | (4)   | 2     | (6)   | 10/4/0  |
| $b_{j}^{-}$ | 4/0   | 6/4/0 | 8/0   | 6/0   | I       |

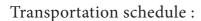

$$O_1 \rightarrow D_1$$
,  $O_1 \rightarrow D_2$ ,  $O_2 \rightarrow D_3$ ,  $O_3 \rightarrow D_2$ ,  $O_3 \rightarrow D_4$ 

Total transportation cost

$$= (4×1)+ (2×2)+(8×2)+(4×2)+(6×1)$$

$$= 4+4+16+8+6$$

$$= ₹ 38.$$

## Example 10.4

Determine how much quantity should be stepped from factory to various destinations for the following transportation problem using the least cost method

|         |        | Destination |    |    |    |          |  |
|---------|--------|-------------|----|----|----|----------|--|
|         |        | C           | Н  | K  | P  | Capacity |  |
|         | T      | 6           | 8  | 8  | 5  | 30       |  |
| Factory | B      | 5           | 11 | 9  | 7  | 40       |  |
|         | M      | 8           | 9  | 7  | 13 | 50       |  |
|         | Demand | 35          | 28 | 32 | 25 | -        |  |

Cost are expressed in terms of rupees per unit shipped.

#### Solution:

Total Capacity = Total Demand

: The given problem is balanced transportation problem.

Hence there exists a feasible solution to the given problem.

Given Transportation Problem is

|         | Destination    |    |    |    |    |                  |
|---------|----------------|----|----|----|----|------------------|
|         |                | С  | Н  | K  | P  | Capacity $(a_i)$ |
|         | T              | 6  | 8  | 8  | 5  | 30               |
| Factory | В              | 5  | 11 | 9  | 7  | 40               |
|         | M              | 8  | 9  | 7  | 13 | 50               |
|         | Demand $(b_j)$ | 35 | 28 | 32 | 25 |                  |

# First Allocation:

|            | C  | H  | K  | P         | $a_{i}$ |
|------------|----|----|----|-----------|---------|
| T          | 6  | 8  | 8  | (25)<br>5 | 30/5    |
| В          | 5  | 11 | 9  | 7         | 40      |
| M          | 8  | 9  | 7  | 13        | 50      |
| $b_{j}^{}$ | 35 | 28 | 32 | 25/0      |         |

## **Second Allocation:**

|         | С    | H  | K  | P         | $a_{i}$ |
|---------|------|----|----|-----------|---------|
| T       | 6    | 8  | 8  | (25)<br>5 | 30/5    |
| В       | (35) | 11 | 9  | 7         | 40/5    |
| M       | 8    | 9  | 7  | 13        | 50      |
| $b_{j}$ | 35/0 | 28 | 32 | 25/0      | _       |

# Third Allocation:

|         | C    | Н  | K         | P         | $a_{i}$ |
|---------|------|----|-----------|-----------|---------|
| T       | 6    | 8  | 8         | (25)<br>5 | 30/5    |
| В       | (35) | 11 | 9         | 7         | 40/5    |
| M       | 8    | 9  | (32)<br>7 | 13        | 50/18   |
| $b_{j}$ | 35/0 | 28 | 32/0      | 25/0      |         |

# Fourth Allocation:

|         | C    | H     | K         | P    | $a_{i}$ |
|---------|------|-------|-----------|------|---------|
| T       | 6    | (5)   | 8         | (25) | 30/5/0  |
| В       | (35) | 11    | 9         | 7    | 40/5    |
| M       | 8    | 9     | (32)<br>7 | 13   | 50/18   |
| $b_{j}$ | 35/0 | 28/23 | 32/0      | 25/0 |         |

# Fifth Allocation:

|         | C    | H       | K         | P         | $a_{i}$ |
|---------|------|---------|-----------|-----------|---------|
| T       | 6    | (5)     | 8         | (25)<br>5 | 30/5/0  |
| В       | (35) | 11      | 9         | 7         | 40/5    |
| M       | 8    | (18)    | (32)<br>7 | 13        | 50/18/0 |
| $b_{i}$ | 35/0 | 28/23/5 | 32/0      | 25/0      | •       |

## **Sixth Allocation:**

|         | C    | H         | K         | P         | $a_{i}$ |
|---------|------|-----------|-----------|-----------|---------|
| T       | 6    | (5) 8     | 8         | (25)<br>5 | 30/5/0  |
| В       | (35) | (5)<br>11 | 9         | 7         | 40/5/0  |
| M       | 8    | (18)      | (32)<br>7 | 13        | 50/18/0 |
| $b_{j}$ | 35/0 | 28/23/5/0 | 32/0      | 25/0      | 1       |

# $Transportation\ schedule:$

$$T \rightarrow H, T \rightarrow P, B \rightarrow C, B \rightarrow H, M \rightarrow H, M \rightarrow K$$

184 12<sup>th</sup> Std. Business Mathematics and Statistics

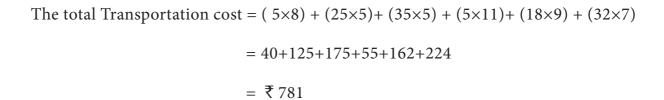

## Method:3 Vogel's Approximation Method(VAM)

Vogel's approximation method yields an initial basic feasible solution which is very close to the optimum solution. Various steps involved in this method are summarized as under

- **Step 1:** Calculate the penalties for each row and each column. Here penalty means the difference between the two successive least cost in a row and in a column .
- **Step 2**: Select the row or column with the largest penalty.
- **Step 3**: In the selected row or column, allocate the maximum feasible quantity to the cell with the minimum cost.
- **Step 4:** Eliminate the row or column where all the allocations are made.

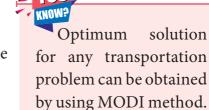

- **Step 5:** Write the reduced transportation table and repeat the steps 1 to 4.
- **Step 6:** Repeat the procedure until all the allocations are made.

# Example 10.5

Find the initial basic feasible solution for the following transportation problem by VAM

|        |             | Dist     | ributio  | nters | Availability |     |
|--------|-------------|----------|----------|-------|--------------|-----|
|        |             | $D_{_1}$ | $D_2^{}$ | $D_3$ | $D_4$        |     |
| origin | $S_{1}$     | 11       | 13       | 17    | 14           | 250 |
|        | $S_2$       | 16       | 18       | 14    | 10           | 300 |
|        | $S_3$       | 21       | 24       | 13    | 10           | 400 |
|        | Requirement | 200      | 225      | 275   | 250          |     |

#### Solution:

Here 
$$\sum a_i = \sum b_j = 950$$

(i.e) Total Availability =Total Requirement

Hence there exists a feasible solution to the given problem.

First let us find the difference (penalty) between the first two smallest costs in each row and column and write them in brackets against the respective rows and columns

|         | $D_{1}$ | $D_2^{}$ | $D_3$ | $D_4$ | $a_{i}$ | Penalty |
|---------|---------|----------|-------|-------|---------|---------|
| $S_1$   | (200)   | 13       | 17    | 14    | 250/50  | 2       |
| $S_2$   | 16      | 18       | 14    | 10    | 300     | 4       |
| $S_3$   | 21      | 24       | 13    | 10    | 400     | 3       |
| $b_{j}$ | 200/0   | 225      | 275   | 250   |         |         |
| Penalty | 5       | 5        | 1     | 4     |         |         |

Choose the largest difference. Here the difference is 5 which corresponds to column  $D_1$  and  $D_2$ . Choose either  $D_1$  or  $D_2$  arbitrarily. Here we take the column  $D_1$ . In this column choose the least cost. Here the least cost corresponds to  $(S_1, D_1)$ . Allocate min (250, 200) = 200units to this Cell.

The reduced transportation table is

|         | $D_{2}$    | $D_3$ | $D_4$ | $a_{i}$ | Penalty |
|---------|------------|-------|-------|---------|---------|
| $S_{1}$ | (50)<br>13 | 17    | 14    | 50/0    | 1       |
| $S_2$   | 18         | 14    | 10    | 300     | 4       |
| $S_3$   | 24         | 13    | 10    | 400     | 3       |
| $b_{j}$ | 225/175    | 275   | 250   | 1       |         |
| Penalty | 5          | 1     | 4     |         |         |

12th Std. Business Mathematics and Statistics

Choose the largest difference. Here the difference is 5 which corresponds to column  $D_2$ . In this column choose the least cost. Here the least cost corresponds to ( $S_1$ ,  $D_2$ ). Allocate min(50,175) = 50 units to this Cell.

The reduced transportation table is

|         | $D_2^{}$    | $D_3$ | $D_4$ | $a_{i}$ | Penalty |
|---------|-------------|-------|-------|---------|---------|
| $S_2$   | (175)<br>18 | 14    | 10    | 300/125 | 4       |
| $S_3$   | 24          | 13    | 10    | 400     | 3       |
| $b_{i}$ | 175/0       | 275   | 250   |         |         |
| Penalty | 6           | 1     | 0     |         |         |

Choose the largest difference. Here the difference is 6 which corresponds to column  $D_2$ . In this column choose the least cost. Here the least cost corresponds to  $(S_2, D_2)$ . Allocate  $\min(300,175)=175$  units to this cell.

The reduced transportation table is

|         | $D_3$ | $D_4$   | $a_{i}$ | Penalty |
|---------|-------|---------|---------|---------|
| $S_2$   | 14    | 10      | 125/0   | 4       |
| $S_3$   | 13    | 10      | 400     | 3       |
| $b_{i}$ | 275   | 250/125 | 1       |         |
| Penalty | 1     | 0       |         |         |

Choose the largest difference. Here the difference is 4 corresponds to row  $S_2$ . In this row choose the least cost. Here the least cost corresponds to  $(S_2, D_4)$ . Allocate  $\min(125,250) = 125$  units to this Cell.

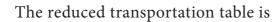

The Allocation is

$$\begin{array}{c|cccc} D_3 & D_4 & a_i \\ \hline S_3 & 13 & 10 & 400/275/0 \\ \hline b_j & 275 & 125/0 & \end{array}$$

Thus we have the following allocations:

|         | $D_1^{}$ | $D_2$ | $D_3$ | $D_4$ | $a_{i}$ |
|---------|----------|-------|-------|-------|---------|
|         | (200)    | (50)  |       |       |         |
| $S_1$   | 11       | 13    | 17    | 14    | 250     |
|         |          |       |       |       |         |
|         |          | (175) |       | (125) |         |
| $S_2$   | 16       | 18    | 14    | 10    | 300     |
|         |          |       |       |       |         |
|         |          |       | (275) | (125) |         |
| $S_3$   | 21       | 24    | 13    | 10    | 400     |
|         |          |       |       |       |         |
| $b_{j}$ | 200      | 225   | 275   | 250   |         |

Transportation schedule:

$$S_1 \rightarrow D_1, S_1 \rightarrow D_2, S_2 \rightarrow D_2, S_2 \rightarrow D_4, S_3 \rightarrow D_3, S_3 \rightarrow D_4$$

This initial transportation cost

= 
$$(200 \times 11) + (50 \times 13) + (175 \times 18) + (125 \times 10) + (275 \times 13) + (125 \times 10)$$
  
= ₹ 12,075

12<sup>th</sup> Std. Business Mathematics and Statistics

# Example 10.6

Obtain an initial basic feasible solution to the following transportation problem using Vogel's approximation method.

| Ware houses |    | Stores |     |    |                      |  |
|-------------|----|--------|-----|----|----------------------|--|
|             | I  | II     | III | IV | Availability $(a_i)$ |  |
| A           | 5  | 1      | 3   | 3  | ] 34                 |  |
| B           | 3  | 3      | 5   | 4  | 15                   |  |
| C           | 6  | 4      | 4   | 3  | 12                   |  |
| D           | 4  | 1      | 4   | 5  | 19                   |  |
| Requirement | 21 | 25     | 17  | 17 |                      |  |
| $(b_j)$     |    |        |     |    |                      |  |

### Solution:

Here 
$$\sum a_i = \sum b_j = 80$$
 (i.e) Total Availability = Total Requirement

∴ The given problem is balanced transportation problem.

Hence there exists a feasible solution to the given problem.

### First Allocation:

|         | I  | II   | III | IV | $a_{i}$ | Penalty |
|---------|----|------|-----|----|---------|---------|
| A       | 5  | 1    | 3   | 3  | 34      | 2       |
| B       | 3  | 3    | 5   | 4  | 15      | 0       |
| C       | 6  | 4    | 4   | 3  | 12      | 1       |
| D       |    | (19) |     |    | 19/0    | 3       |
|         | 4  | 1    | 4   | 5  |         |         |
| $b_{i}$ | 21 | 25/6 | 17  | 17 | 1       |         |
| Penalty | 1  | 0    | 1   | 0  |         |         |

#### **Second Allocation:**

|         | I  | II  | III | IV | $a_{i}$ | Penalty |
|---------|----|-----|-----|----|---------|---------|
| A       | 5  | (6) | 3   | 3  | 34/28   | 2       |
| В       | 3  | 3   | 5   | 4  | 15      | 0       |
| C       | 6  | 4   | 4   | 3  | 12      | 1       |
| $b_{i}$ | 21 | 6/0 | 17  | 17 |         |         |
| Penalty | 2  | 2   | 1   | 0  |         |         |

# Third Allocation:

|         | I    | III | IV | $a_{i}$ | Penalty |
|---------|------|-----|----|---------|---------|
| A       | 5    | 3   | 3  | 28      | 0       |
| В       | (15) | 5   | 4  | 15/0    | 1       |
| C       | 6    | 4   | 3  | 12      | 1       |
| $b_{i}$ | 21/6 | 17  | 17 | -       |         |
| Penalty | 2    | 1   | 0  |         |         |

# Fourth Allocation:

|         | I | III | IV   | $a_{i}$ | Penalty |
|---------|---|-----|------|---------|---------|
| A       | 5 | 3   | 3    | 28      | 0       |
| С       | 6 | 4   | (12) | 12/0    | 1       |
| $b_{j}$ | 6 | 17  | 17/5 |         |         |
| Penalty | 1 | 1   | 0    |         |         |

# Fifth Allocation:

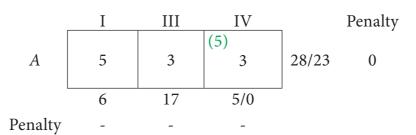

### **Sixth Allocation:**

Thus we have the following allocations:

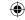

|         | I     | II        | III  | IV   | $a_{i}$ |
|---------|-------|-----------|------|------|---------|
| A       | (6) 5 | (6)       | (17) | (5)  | 34      |
| В       | (15)  | 3         | 5    | 4    | 15      |
| С       | 6     | 4         | 4    | (12) | 12      |
| D       | 4     | (19)<br>1 | 4    | 5    | 19      |
| $b_{j}$ | 21    | 25        | 17   | 17   |         |

Transportation schedule:

$$A \rightarrow I$$
,  $A \rightarrow III$ ,  $A \rightarrow IV$ ,  $B \rightarrow I$ ,  $C \rightarrow IV$ ,  $D \rightarrow II$ 

Total transportation cost:

= 
$$(6 \times 5)$$
+ $(6+1)$ + $(17 \times 3)$ + $(5 \times 3)$ + $(15 \times 3)$ + $(12 \times 3)$ + $(19 \times 1)$   
=  $30$ + $6$ + $51$ + $15$ + $45$ + $36$ + $19$   
= ₹ 202

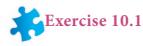

- 1. What is transportation problem?
- 2. Write mathematical form of transportation problem.
- 3. what is feasible solution and non degenerate solution in transportation problem?
- 4. What do you mean by balanced transportation problem?
- 5. Find an initial basic feasible solution of the following problem using north west corner rule.

|        | $D_1$ | $D_2$ | $D_3$ | $D_4$ | Supply |
|--------|-------|-------|-------|-------|--------|
| $O_1$  | 5     | 3     | 6     | 2     | 19     |
| $O_2$  | 4     | 7     | 9     | 1     | 37     |
| $O_3$  | 3     | 4     | 7     | 5     | 34     |
| Demand | 16    | 18    | 31    | 25    | •      |

Operations Research

191

6. Determine an initial basic feasible solution of the following transportation problem by north west corner method

|            | Bangalore | Nasik | Bhopal | Delhi | Capacity |
|------------|-----------|-------|--------|-------|----------|
| Chennai    | 6         | 8     | 8      | 5     | 30       |
| Madurai    | 5         | 11    | 9      | 7     | 40       |
| Trichy     | 8         | 9     | 7      | 13    | 50       |
| Demand     | 35        | 28    | 32     | 25    |          |
| (Units/day |           |       |        |       |          |

7. Obtain an initial basic feasible solution to the following transportation problem by using least- cost method.

|        | $D_1$ | $D_2$ | $D_3$ | Supply |
|--------|-------|-------|-------|--------|
| $O_1$  | 9     | 8     | 5     | 25     |
| $O_2$  | 6     | 8     | 4     | 35     |
| $O_3$  | 7     | 6     | 9     | 40     |
| demand | 30    | 25    | 45    | -      |

8. Explain Vogel's approximation method by obtaining initial feasible solution of the following transportation problem

|        | $D_1$ | $D_2$ | $D_3$ | $D_4$ | Supply |
|--------|-------|-------|-------|-------|--------|
| $O_1$  | 2     | 3     | 11    | 7     | 6      |
| $O_2$  | 1     | 0     | 6     | 1     | 1      |
| $O_3$  | 5     | 8     | 15    | 9     | 10     |
| Demand | 7     | 5     | 3     | 2     | -      |

9. Consider the following transportation problem

Determine initial basic feasible solution by VAM

10. Determine basic feasible solution to the following transportation problem using North west Corner rule.

|         |   | Sinks |    |    |   | Supply |   |
|---------|---|-------|----|----|---|--------|---|
|         |   | A     | B  | C  | D | E      | _ |
|         | P | 2     | 11 | 10 | 3 | 7      | 4 |
| Origins | Q | 1     | 4  | 7  | 2 | 1      | 8 |
| -       | R | 3     | 9  | 4  | 8 | 12     | 9 |
| Demand  |   | 3     | 3  | 4  | 5 | 6      | _ |

11. Find the initial basic feasible solution of the following transportation problem:

|        | I  | II | III | Demand |
|--------|----|----|-----|--------|
| A      | 1  | 2  | 6   | 7      |
| B      | 0  | 4  | 2   | 12     |
| C      | 3  | 1  | 5   | 11     |
| Supply | 10 | 10 | 10  | -      |

Using (i) North West Corner rule

- (ii) Least Cost method
- (iii) Vogel's approximation method
- 12. Obtain an initial basic feasible solution to the following transportation problem by north west corner method.

|          | D   | E   | F   | C   | Available |
|----------|-----|-----|-----|-----|-----------|
| A        | 11  | 13  | 17  | 14  | 250       |
| B        | 16  | 18  | 14  | 10  | 300       |
| C        | 21  | 24  | 13  | 10  | 400       |
| Required | 200 | 225 | 275 | 250 | -         |

# 10.2 Assignment Problem:

#### **Introduction:**

The assignment problem is a particular case of transportation problem for which more efficient (less-time consuming) solution method has been devised by KUHN (1956) and FLOOD (1956). The justification of the steps leading to the solution is based on theorems proved by Hungarian Mathematicians KONEIG (1950) and EGERVARY (1953), hence the method is named Hungarian Method.

Suppose that we have 'm' jobs to be performed on 'n' machines . The cost of assigning each job to each machine is  $C_{ij}$  (i=1,2,...,n and j=1,2,...,n). Our objective is to assign the different jobs to the different machines (one job per machine) to minimize the overall cost. This is known as **assignment problem**.

Operations Research

193

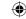

The assignment problem is a special case of transportation problem where the number of sources and destinations are equal .Supply at each source and demand at each destination must be one. It means that there is exactly one occupied cell in each row and each column of the transportation table . Jobs represent sources and machines represent destinations.

### 10.2.1 Definition and formulation

Consider the problem of assigning n jobs to n machines (one job to one machine). Let  $C_{ij}$  be the cost of assigning  $i^{th}$  job to the  $j^{th}$  machine and  $x_{ij}$  represents the assignment of  $i^{th}$  job to the  $j^{th}$  machine.

Then, 
$$x_{ij} = \begin{cases} 1, & \text{if } i^{th} \text{ job is assigned to } j^{th} \text{ machine} \\ 0, & \text{if } i^{th} \text{ job is not assigned to } j^{th} \text{ machine.} \end{cases}$$

#### machines

|      |        | Machines                                           |                                                    |     |                     |        |
|------|--------|----------------------------------------------------|----------------------------------------------------|-----|---------------------|--------|
|      |        | 1                                                  | 2                                                  | ••• | n                   | supply |
|      | 1      | $\begin{pmatrix} (x_{11}) \\ C_{11} \end{pmatrix}$ | $\begin{pmatrix} (x_{12}) \\ C_{12} \end{pmatrix}$ |     | $C_{1n}$            | 1      |
|      | 2      | $C_{21}$                                           | $(x_{22})$ $C_{22}$                                |     | $C_{2n}$            | 1      |
| Jobs | ÷      |                                                    | i                                                  | i   | i                   | 1      |
|      | m      | $(x_{ij})$ $C_{n1}$                                | $(x_{ij})$ $C_{n2}$                                |     | $(x_{ij})$ $C_{nn}$ | 1      |
|      | demand | $b_1$                                              | $b_2$                                              | ••• | $b_n$               | -      |

 $x_{ij}$  is missing in any cell means that no assignment is made between the pair of job and machine.(*i.e*)  $x_{ij} = 0$ .

 $x_{ij}$  presents in any cell means that an assignment is made their. In such cases  $x_{ij} = 1$ The assignment model can be written in LPP as follows

Minimize 
$$Z = \sum_{i=1}^{m} \sum_{j=1}^{n} C_{ij} x_{ij}$$

Subject to the constrains

94 12<sup>th</sup> Std. Business Mathematics and Statistics

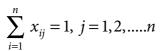

$$\sum_{i=1}^{n} x_{ij} = 1, i = 1, 2, \dots, n \text{ and } x_{ij} = 0 \text{ (or) 1 for all } i, j$$

### Note

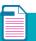

The optimum assignment schedule remains unaltered if we add or subtract a constant from all the elements of the row or column of the assignment cost matrix.

### Note

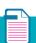

If for an assignment problem all  $C_{ij} > 0$  then an assignment schedule  $(x_{ij})$  which satisfies  $\sum C_{ij} x_{ij} = 0$  must be optimal.

## 10.2.2 Solution of assignment problems (Hungarian Method)

First check whether the number of rows is equal to the numbers of columns, if it is so, the assignment problem is said to be balanced.

- **Step :1** Choose the least element in each row and subtract it from all the elements of that row.
- **Step :2** Choose the least element in each column and subtract it from all the elements of that column. Step 2 has to be performed from the table obtained in step 1.
- **Step:3** Check whether there is atleast one zero in each row and each column and make an assignment as follows.
  - (i) Examine the rows successively until a row with exactly one zero is found. Mark that zero by  $\square$ , that means an assignment is made there . Cross( $\times$ ) all other zeros in its column. Continue this until all the rows have been examined.
  - (ii) Examine the columns successively until a columns with exactly one zero is found. Mark that zero by □, that means an assignment is made there. Cross (×) all other zeros in its row. Continue this until all the columns have been examined
- **Step :4** If each row and each column contains exactly one assignment, then the solution is optimal.

# Example 10.7

Hungarian method provides optimum assignment schedule in an assignment problem.

Operations Research

195

Solve the following assignment problem. Cell values represent cost of assigning job A, B, C and D to the machines I, II, III and IV.

| mac | hın | es |
|-----|-----|----|

|      |   | Ι       | II       | III | IV |
|------|---|---------|----------|-----|----|
| jobs | A | 10      | 12       | 19  | 11 |
|      | B | 10<br>5 | 10<br>14 | 7   | 8  |
|      | C | 12      | 14       | 13  | 11 |
|      | D | 8       | 15       | 11  | 9  |

#### Solution:

Here the number of rows and columns are equal.

: The given assignment problem is balanced.

Now let us find the solution.

**Step 1:** Select a smallest element in each row and subtract this from all the elements in its row.

|   | I | II | III | IV |
|---|---|----|-----|----|
| A | 0 | 2  | 9   | 1  |
| B | 0 | 5  | 2   | 3  |
| C | 1 | 3  | 2   | 0  |
| D | 0 | 7  | 3   | 1  |

Look for atleast one zero in each row and each column. Otherwise go to step 2.

**Step 2:** Select the smallest element in each column and subtract this from all the elements in its column.

|   | I | II | III | IV |
|---|---|----|-----|----|
| A | 0 | 0  | 7   | 1  |
| B | 0 | 3  | 0   | 3  |
| C | 1 | 1  | 0   | 0  |
| D | 0 | 5  | 1   | 1  |

Since each row and column contains atleast one zero, assignments can be made.

## Step 3 (Assignment):

Examine the rows with exactly one zero. First three rows contain more than one zero. Go to row D. There is exactly one zero. Mark that zero by  $\square$  (i.e) job D is assigned to machine I. Mark other zeros in its column by  $\times$ .

|   | I   | II | III | IV |
|---|-----|----|-----|----|
| A | ×   | 0  | 7   | 1  |
| B | ) X | 3  | 0   | 3  |
| C | 1   | 1  | 0   | 0  |
| D | 0   | 5  | 1   | 2  |

Step 4: Now examine the columns with exactly one zero. Already there is an assignment in column I. Go to the column II. There is exactly one zero. Mark that zero by  $\square$ . Mark other zeros in its row by  $\times$ .

|   | I  | II | III | IV |
|---|----|----|-----|----|
| A | ×  | 0  | 7   | 1  |
| B | )X | 3  | 0   | 3  |
| C | 1  | 1  | 0   | 0  |
| D | 0  | 5  | 1   | 2  |

Column III contains more than one zero. Therefore proceed to Column IV, there is exactly one zero. Mark that zero by  $\square$ . Mark other zeros in its row by  $\times$ .

|   | I   | II | III | IV |
|---|-----|----|-----|----|
| A | ×   | 0  | 7   | 1  |
| B | ) X | 3  | 0   | 3  |
| C | 1   | 1  | ×   | 0  |
| D | 0   | 5  | 1   | 2  |

**Step 5:** Again examine the rows. Row B contains exactly one zero. Mark that zero by  $\square$ .

|   | I | II | III | IV |
|---|---|----|-----|----|
| A | × | 0  | 7   | 1  |
| B | × | 3  | 0   | 3  |
| C | 1 | 1  | ×   | 0  |
| D | 0 | 5  | 1   | 2  |

Thus all the four assignments have been made. The optimal assignment schedule and total cost is

| Job | Machine | cost |
|-----|---------|------|
| A   | II      | 12   |

| В     | III | 7  |
|-------|-----|----|
| С     | IV  | 11 |
| D     | I   | 8  |
| Total | 38  |    |

The optimal assignment (minimum) cost

## Example 10.8

Consider the problem of assigning five jobs to five persons. The assignment costs are given as follows. Determine the optimum assignment schedule.

|        |   | Job |   |   |   |   |
|--------|---|-----|---|---|---|---|
|        |   | 1   | 2 | 3 | 4 | 5 |
|        | A | 8   | 4 | 2 | 6 | 1 |
| Person | B | 0   | 9 | 5 | 5 | 4 |
|        | C | 3   | 8 | 9 | 2 | 6 |
|        | D | 4   | 3 | 1 | 0 | 3 |
|        | E | 9   | 5 | 8 | 9 | 5 |

#### Solution:

Here the number of rows and columns are equal.

∴ The given assignment problem is balanced.

Now let us find the solution.

**Step 1:** Select a smallest element in each row and subtract this from all the elements in its row.

The cost matrix of the given assignment problem is

|        |   | Job |        |   |   |   |  |
|--------|---|-----|--------|---|---|---|--|
|        |   | 1   | 2      | 3 | 4 | 5 |  |
|        | A | 7   | 3<br>9 | 1 | 5 | 0 |  |
| Person | В | 0   |        | 5 | 5 | 4 |  |
|        | C | 1   | 6      | 7 | 0 | 4 |  |
|        | D | 4   | 3      | 1 | 0 | 3 |  |
|        | E | 4   | 0      | 3 | 4 | 0 |  |

olumn 3 contains no zero. Go to Step 2.

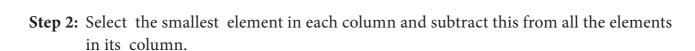

Since each row and column contains atleast one zero, assignments can be made.

## Step 3 (Assignment):

Examine the rows with exactly one zero. Row B contains exactly one zero. Mark that zero by  $\square$  (i.e) PersonB is assigned to Job 1. Mark other zeros in its column by  $\times$ .

Now, Row C contains exactly one zero. Mark that zero by  $\square$ . Mark other zeros in its column by  $\times$ .

|          | Job |   |   |   |                       |   |
|----------|-----|---|---|---|-----------------------|---|
|          |     | 1 |   | 3 | 4                     | 5 |
|          | A   | 7 | 3 | X | 5<br>5<br>0<br>×<br>4 | 0 |
| Person   | В   | 0 | 9 | 4 | 5                     | 4 |
| 1 010011 | C   | 1 | 6 | 6 | 0                     | 4 |
|          | D   | 4 | 3 | 0 | X                     | 3 |
|          | Ε   | 4 | 0 | 2 | 4                     | 0 |

Row E contains more than one zero, now proceed column wise. In column 1, there is an assignment. Go to column 2. There is exactly one zero. Mark that zero by  $\square$ . Mark other zeros in its row by  $\times$ .

There is an assignment in Column 3 and column 4. Go to Column 5. There is exactly one zero. Mark that zero by  $\square$ . Mark other zeros in its row by  $\times$ .

12<sup>th</sup> Std. Business Mathematics and Statistics

Thus all the five assignments have been made. The Optimal assignment schedule and total cost is

| Person | Job  | cost |
|--------|------|------|
| A      | 5    | 1    |
| В      | 1    | 0    |
| С      | 4    | 2    |
| D      | 3    | 1    |
| Е      | 2    | 5    |
| Total  | cost | 9    |

The optimal assignment (minimum) cost = ₹ 9

## Example 10.9

Solve the following assignment problem.

### Solution:

Since the number of columns is less than the number of rows, given assignment problem is unbalanced one. To balance it, introduce a dummy column with all the entries zero. The revised assignment problem is

Here only 3 tasks can be assigned to 3 men.

**Step 1:** is not necessary, since each row contains zero entry. Go to Step 2.

## Step 2:

Since each row and each column contains exactly one assignment, all the three men have been assigned a task. But task S is not assigned to any Man. The optimal assignment schedule and total cost is

| Task  | Men | cost |
|-------|-----|------|
| P     | 1   | 9    |
| Q     | 3   | 6    |
| R     | 2   | 20   |
| S     | d   | 0    |
| Total | 35  |      |

The optimal assignment (minimum) cost = ₹ 35

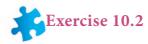

- 1. What is the Assignment problem?
- 2. Give mathematical form of Assignment problem.
- 3. What is the difference between Assignment Problem and Transportation Problem?
- 4. Three jobs A, B and C one to be assigned to three machines U, V and W. The processing cost for each job machine combination is shown in the matrix given below. Determine the allocation that minimizes the overall processing cost.

(cost is in ₹ per unit)

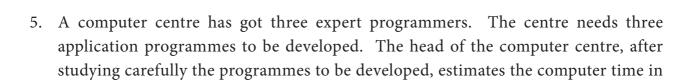

minitues required by the experts to the application programme as follows.

Assign the programmers to the programme in such a way that the total computer time is least.

6. A departmental head has four subordinates and four tasks to be performed. The subordinates differ in efficiency and the tasks differ in their intrinsic difficulty. His estimates of the time each man would take to perform each task is given below

How should the tasks be allocated to subordinates so as to minimize the total manhours?

7. Find the optimal solution for the assignment problem with the following cost matrix.

travelled is minimized. The matrix below shows the distance.

|   | 1 | 2 | 3 | 4 |
|---|---|---|---|---|
| A | 4 | 7 | 3 | 7 |
| В | 8 | 2 | 5 | 5 |
| C | 4 | 9 | 6 | 9 |
| D | 7 | 5 | 4 | 8 |
| E | 6 | 3 | 5 | 4 |
| F | 6 | 8 | 7 | 3 |

#### 10. 3 DECISION THEORY

#### **Introduction:**

Decision theory is primarily concerned with helping people and organizations in making decisions. It provides a meaningful conceptual frame work for important decision making. The decision making refers to the selection of an act from amongst various alternatives, the one which is judged to be the best under given circumstances.

The management has to consider phases like planning, organization, direction, command and control. While performing so many activities, the management has to face many situations from which the best choice is to be taken. This choice making is technically termed as "decision making" or decision taking. A decision is simply a selection from two or more courses of action. Decision making may be defined as "a process of best selection from a set of alternative courses of action, that course of action which is supposed to meet objectives upto satisfaction of the decision maker."

The knowledge of statistical techniques helps to select the best action. The statistical decision theory refers to an optimal choice under condition of uncertainty. In this case probability theory has a vital role, as such, this probability theory will be used more frequently in the decision making theory under uncertainty and risk.

The statistical decision theory tries to reveal the logical structure of the problem into alternative action, states of nature, possible outcomes and likely pay-offs from each such outcome. Let us explain the concepts associated with the decision theory approach to problem solving.

## 10.3.1 Meaning

**The decision maker**: The decision maker refers to individual or a group of individual responsible for making the choice of an appropriate course of action amongst the available courses of action.

Acts (or courses of action): Decision making problems deals with the selection of a single act from a set of alternative acts. If two or more alternative courses of action occur in a problem, then decision making is necessary to select only one course of action. Let the acts or action be  $a_1$ ,  $a_2$ ,  $a_3$ ,... then the totality of all these actions is known as action space denoted by A. For three actions  $a_1$ ,  $a_2$   $a_3$ ;  $A = action space = (a_1, a_2, a_3)$  or  $A = (A_1, A_2, A_3)$ . Acts may be also represented in the following matrix form.

| Acts           | (or) | Acts | $A_1$ | $A_2$ | ••• | A <sub>n</sub> |
|----------------|------|------|-------|-------|-----|----------------|
| $A_1$          |      |      |       |       |     |                |
| $A_2$          |      |      |       |       |     |                |
| •••            |      |      |       |       |     |                |
| A <sub>n</sub> |      |      |       |       |     |                |

In a tree diagram the acts or action are shown as  $A_2$ 

**Events (or States of nature):** The events identify the occurrences, which are outside of the decision maker's control and which determine the level of success for a given act. These events are often called 'States of nature' or outcomes. An example of an event or states of nature is the level of market demand for a particular item during a stipulated time period.

A set of states of nature may be represented in any one of the following ways:

$$S = \{S_1, S_2, ..., S_n\}$$
 or  $E = \{E_1, E_2, ..., E_n\}$  or  $\Omega = \{\theta_1, \theta_2, \theta_3\}$ 

For example, if a washing powder is marketed, it may be highly liked by outcomes (outcome  $\theta_1$ ) or it may not appeal at all (outcome  $\theta_2$ ) or it may satisfy only a small fraction, say 25% (outcome  $\theta_3$ )

$$\therefore \Omega = \{\theta_1, \theta_2, \theta_3\}$$

In a tree diagram the places are next to acts. We may also get another act on the happening of events as follows:

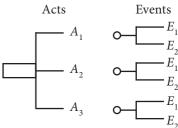

Operations Research

20

| States of nature → | $S_{1}$ | $S_2$ |
|--------------------|---------|-------|
| Acts ↓             |         |       |
| $A_{1}$            |         |       |
| $A_2$              |         |       |

**Pay-off:** The result of combinations of an act with each of the states of nature is the outcome and monetary gain or loss of each such outcome is the pay-off. This means that the expression pay-off should be in quantitative form.

Pay -off may be also in terms of cost saving or time saving. In general, if there are k alternatives and n states of nature, there will be  $k \times n$  outcomes or pay-offs. These  $k \times n$  payoffs can be very conveniently represented in the form of a  $k \times n$  pay-off table.

| Chahan of makeum | Decision alternative |             |       |          |  |
|------------------|----------------------|-------------|-------|----------|--|
| States of nature | $A_{1}$              | $A_{2}$     |       | $A_k$    |  |
| $E_1$            | $a_{11}$             | $a_{12}$    |       | $a_{1k}$ |  |
| $E_{2}$          | $a_{21}$             | $a_{22}^{}$ |       | $a_{2k}$ |  |
|                  |                      |             | ••••• | •        |  |
|                  |                      |             |       |          |  |
|                  |                      |             |       |          |  |
| $E_n$            | $a_{n1}$             | $a_{n2}$    |       | $a_{nk}$ |  |

Where  $a_{ij}$  = conditional outcome (pay-off) of the i <sup>th</sup> event when j <sup>th</sup> alternative is chosen. The above pay-off table is called pay-off matrix.

# 10.3.2 Situations- Certainty and uncertainty

**Types of decision making:** Decisions are made based upon the information data available about the occurrence of events as well as the decision situation. There are two types of decision making situations: certainty and uncertainty

**Decision making under certainty:** In this case the decision maker has the complete knowledge of consequence of every decision choice with certainty. In this decision model, assumed certainty means that only one possible state of nature exists.

**Decision making under uncertainty:** Under conditions of uncertainty, only pay-offs are known and nothing is known about the lilkelihood of each state of nature. Such situations arise when a new product is introduced in the market or a new plant is set up. The number of different decision criteria available under the condition of uncertainty is given below.

12<sup>th</sup> Std. Business Mathematics and Statistics

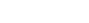

## 10.3.3 Maximin and Minimax strategy

#### Maximin criteria

This criterion is the decision to take the course of action which maximizes the minimum possible pay-off. Since this decision criterion locates the alternative strategy that has the least possible loss, it is also known as a pessimistic decision criterion. The working method is:

- (i) Determine the lowest outcome for each alternative.
- (ii) Choose the alternative associated with the maximum of these.

#### Minimax criteria

This criterion is the decision to take the course of action which minimizes the maximum possible pay-off. Since this decision criterion locates the alternative strategy that has the greatest possible gain. The working method is:

- (i) Determine the highest outcome for each alternative.
- (ii) Choose the alternative associated with the minimum of these.

### Example 10.10

Consider the following pay-off (profit) matrix Action States

|        | States  |         |         |         |  |  |
|--------|---------|---------|---------|---------|--|--|
| Action | $(S_1)$ | $(S_2)$ | $(S_3)$ | $(S_4)$ |  |  |
| $A_1$  | 5       | 10      | 18      | 25      |  |  |
| $A_2$  | 8       | 7       | 8       | 23      |  |  |
| $A_3$  | 21      | 18      | 12      | 21      |  |  |
| $A_4$  | 30      | 22      | 19      | 15      |  |  |

Determine best action using maximin principle.

#### Solution:

| Action |         | Minimum |         |                   |    |
|--------|---------|---------|---------|-------------------|----|
|        | $(S_1)$ | $(S_2)$ | $(S_3)$ | (S <sub>4</sub> ) |    |
| $A_1$  | 5       | 10      | 18      | 25                | 5  |
| $A_2$  | 8       | 7       | 8       | 23                | 7  |
| $A_3$  | 21      | 18      | 12      | 21                | 12 |
| $A_4$  | 30      | 22      | 19      | 15                | 15 |

Max (5,7,12,15)=15 & Action A4 is the best

Operations Research

207

## Example 10.11

A business man has three alternatives open to him each of which can be followed by any of the four possible events. The conditional pay offs for each action - event combination are given below:

| Alternative | Pay – offs (Conditional events) |    |     |    |  |
|-------------|---------------------------------|----|-----|----|--|
| Atternative | A                               | В  | С   | D  |  |
| X           | 8                               | 0  | -10 | 6  |  |
| Y           | -4                              | 12 | 18  | -2 |  |
| Z           | 14                              | 6  | 0   | 8  |  |

Determine which alternative should the businessman choose, if he adopts the maximin principle.

#### Solution:

| A lt amm atives | Pay – c | offs (Co | nditiona | Minimum nov off |               |  |
|-----------------|---------|----------|----------|-----------------|---------------|--|
| Alternative     | A       | В        | С        | D               | Minimum pay o |  |
| X               | 8       | 0        | -10      | 6               | -10           |  |
| Y               | -4      | 12       | 18       | -2              | -4            |  |
| Z               | 14      | 6        | 0        | 8               | 0             |  |

Max (-10,-4,0) = 0. Since the maximum payoff is 0, the alternative Z is selected by the businessman.

### Example 10.12

Consider the following pay-off matrix

| Alternative  | Pay – offs (Conditional events) |       |       |       |  |  |
|--------------|---------------------------------|-------|-------|-------|--|--|
| Tittermative | $A_1$                           | $A_2$ | $A_3$ | $A_4$ |  |  |
| $E_{1}$      | 7                               | 12    | 20    | 27    |  |  |
| $E_2$        | 10                              | 9     | 10    | 25    |  |  |
| $E_3$        | 23                              | 20    | 14    | 23    |  |  |
| $E_4$        | 32                              | 24    | 21    | 17    |  |  |

Using minmax principle, determine the best alternative.

#### Solution:

| A1          | Pay – o | Minimum pay off |       |       |    |
|-------------|---------|-----------------|-------|-------|----|
| Alternative | $A_1$   | $A_2$           | $A_3$ | $A_4$ |    |
| $E_1$       | 7       | 12              | 20    | 27    | 27 |
| $E_2$       | 10      | 9               | 10    | 25    | 25 |
| $E_3$       | 23      | 20              | 14    | 23    | 23 |
| $E_4$       | 32      | 24              | 21    | 17    | 32 |

12<sup>th</sup> Std. Business Mathematics and Statistics

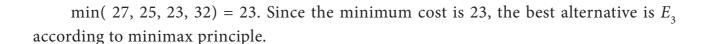

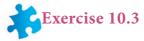

1. Given the following pay-off matrix(in rupees) for three strategies and two states of nature.

| Charter  | States-of-nature |       |  |
|----------|------------------|-------|--|
| Strategy | $E_1$            | $E_2$ |  |
| $S_1$    | 40               | 60    |  |
| $S_2$    | 10               | -20   |  |
| $S_3$    | -40              | 150   |  |

Select a strategy using each of the following rule (i) Maximin (ii) Minimax

2. A farmer wants to decide which of the three crops he should plant on his 100-acre farm. The profit from each is dependent on the rainfall during the growing season. The farmer has categorized the amount of rainfall as high medium and low. His estimated profit for each is shown in the table.

| D .: f . 11 | Estimated Conditional Profit(Rs.) |        |        |  |  |
|-------------|-----------------------------------|--------|--------|--|--|
| Rainfall    | crop A                            | Crop B | Crop C |  |  |
| High        | 8000                              | 3500   | 5000   |  |  |
| Medium      | 4500                              | 4500   | 5000   |  |  |
| Low         | 2000                              | 5000   | 4000   |  |  |

If the farmer wishes to plant only crop, decide which should be his best crop using

- (i) Maximin (ii) Minimax
- 3. The research department of Hindustan Ltd. has recommended to pay marketing department to launch a shampoo of three different types. The marketing types of shampoo to be launched under the following estimated pay-offs for various level of sales.

| Torress of also areas | Estimated Sales (in Units) |       |      |  |  |
|-----------------------|----------------------------|-------|------|--|--|
| Types of shampoo      | 15000                      | 10000 | 5000 |  |  |
| Egg shampoo           | 30                         | 10    | 10   |  |  |
| Clinic Shampoo        | 40                         | 15    | 5    |  |  |
| Deluxe Shampoo        | 55                         | 20    | 3    |  |  |

What will be the marketing manager's decision if (i) Maximin and (ii) Minimax principle applied?

Operations Research

200

4. Following pay-off matrix, which is the optimal decision under each of the following rule (i) maxmin (ii) minimax

| A -4  | States of nature |       |       |       |  |  |
|-------|------------------|-------|-------|-------|--|--|
| Act   | $S_1$            | $S_2$ | $S_3$ | $S_4$ |  |  |
| $A_1$ | 14               | 9     | 10    | 5     |  |  |
| $A_2$ | 11               | 10    | 8     | 7     |  |  |
| $A_3$ | 9                | 10    | 10    | 11    |  |  |
| $A_4$ | 8                | 10    | 11    | 13    |  |  |

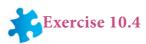

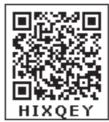

#### **Choose the correct Answer**

- 1. The transportation problem is said to be unbalanced if \_\_\_\_\_
  - a) Total supply ≠ Total demand
- (b) Total supply = Total demand

(c) m = n

- (d) m+n-1
- 2. In a non degenerate solution number of allocations is
  - (a) Equal to m+n-1

- (b) Equal to m+n+1
- (c) Not equal to m+n-1
- (d) Not equal to m+n+1
- 3. In a degenerate solution number of allocations is
  - (a) equal to m+n-1

(b) not equal to m+n-1

(c) less than m+n-1

- (d) greather than m+n-1
- 4. The Penalty in VAM represents difference between the first \_\_\_\_\_
  - (a) Two largest costs

- (b) Largest and Smallest costs
- (c) Smallest two costs
- (d) None of these
- 5. Number of basic allocation in any row or column in an assignment problem can be
  - (a) Exactly one
- (b) at least one
- (c) at most one
- (d) none of these

- 6. North-West Corner refers to \_\_\_\_\_
  - a) top left corner

- (b) top right corner
- (c) bottom right corner
- (d) bottom left corner

| 7.  | Solution for transpoptimal solution.   | ortation problem u      | singm                       | ethod is nearer to an     |
|-----|----------------------------------------|-------------------------|-----------------------------|---------------------------|
|     | a)NWCM                                 | (b) LCM                 | (c) VAM                     | (d) Row Minima            |
| 8.  | In an assignment p                     | roblem the value of     | decision variable $x_{i_j}$ | , is                      |
|     | (a) 1                                  | (b) 0                   | c) 1 or 0                   | (d) none of them          |
| 9.  | If number of source is called          | _                       | nber of destinations,       | the assignment problem    |
|     | (a) balanced                           | (b) unsymmetric         | (c) symmetric               | (d) unbalanced            |
| 10. | The purpose of a du                    | ımmy row or colum       | n in an assignment          | problem is to             |
|     | (a) prevent a soluti                   | ion from becoming       | degenerate                  |                           |
|     | (b) balance between                    | en total activities and | d total resources           |                           |
|     | (c) provide a mean                     | s of representing a     | dummy problem               |                           |
|     | (d) none of the ab                     | ove                     |                             |                           |
| 11. | The solution for an                    | assignment problen      | n is optimal if             |                           |
|     | (a) each row and e                     | ach column has no a     | assignment                  |                           |
|     | (b) each row and e                     | ach column has atle     | ast one assignment          | :                         |
|     | (c) each row and e                     | ach column has atm      | ost one assignment          |                           |
|     | (d) each row and e                     | ach column has exa      | ctly one assignmen          | t                         |
| 12. | In an assignment passignments possible | · ·                     | our workers and thr         | ree jobs, total number of |
|     | (a) 4                                  | (b) 3                   | (c) 7                       | (d) 12                    |
| 13. | Decision theory is o                   | concerned with          |                             |                           |
|     | (a) analysis of info                   | ormation that is ava    | ilable                      |                           |
|     | (b) decision makir                     | ng under certainty      |                             |                           |
|     | (c) selecting optim                    | al decisions in sec     | quential problem            |                           |
|     | (d) All of the abo                     | ve                      |                             |                           |
| 14. | A type of decision -                   | -making environme       | nt is                       |                           |
|     | (a) certainty                          | (b) uncertainty         | (c) risk                    | (d) all of the above      |
|     |                                        |                         |                             | Operations Research 211   |

### **Miscellaneous Problems**

1. The following table summarizes the supply, demand and cost information for four factors  $S_1$ ,  $S_2$ ,  $S_3$ ,  $S_4$ , shipping goods to three warehouses  $D_1$ ,  $D_2$ ,  $D_3$ 

|         | $D_1$ | $D_2$ | $D_3$ | Supply |
|---------|-------|-------|-------|--------|
| $S_{1}$ | 2     | 7     | 14    | 5      |
| $S_2$   | 3     | 3     | 1     | 8      |
| $S_3$   | 5     | 4     | 7     | 7      |
| $S_4$   | 1     | 6     | 2     | 14     |
| Demand  | 7     | 9     | 18    |        |

Find an initial solution by using north west corner rule. What is the total cost for this solution?

2. Consider the following transportation problem

|             |       | Des   | tinatio | on    | Arrailabilita |
|-------------|-------|-------|---------|-------|---------------|
|             | $D_1$ | $D_2$ | $D_3$   | $D_4$ | Availability  |
| $O_1$       | 5     | 8     | 3       | 6     | 30            |
| $O_2$       | 4     | 5     | 7       | 4     | 50            |
| $O_3$       | 6     | 2     | 4       | 6     | 20            |
| Requirement | 30    | 40    | 20      | 10    |               |

Determine an initial basic feasible solution using (a) Least cost method (b) Vogel's approximation method.

3. Determine an initial basic feasible solution to the following transportation problem by using (i)North West Corner rule (ii) least cost method.

|        |             | De       | estinati | on    | - 0 1  |
|--------|-------------|----------|----------|-------|--------|
|        |             | $D_{_1}$ | $D_2$    | $D_3$ | Supply |
|        | $S_{1}$     | 9        | 8        | 5     | 25     |
| Source | $S_2^{}$    | 6        | 8        | 4     | 35     |
|        | $S_3$       | 7        | 6        | 9     | 40     |
|        | Requirement | 30       | 25       | 45    |        |

4. Explain Vogel's approximation method by obtaining initial basic feasible solution of the following transportation problem.

|        |          |       | Destii     | nation |       | 0 1    |
|--------|----------|-------|------------|--------|-------|--------|
|        |          | $D_1$ | $D_{2}^{}$ | $D_3$  | $D_4$ | Supply |
|        | $O_{1}$  | 2     | 3          | 11     | 7     | 6      |
| Origin | $O_2^{}$ | 1     | 0          | 6      | 1     | 1      |
|        | $O_3$    | 5     | 8          | 15     | 9     | 10     |
|        | Demand   | 7     | 5          | 3      | 2     |        |

5. A car hire company has one car at each of five depots a,b,c,d and e. A customer in each of the fine towers A,B,C,D and E requires a car. The distance (in miles) between the depots (origins) and the towers(destinations) where the customers are given in the following distance matrix.

|   | a   | b   | С   | d   | e   |
|---|-----|-----|-----|-----|-----|
| A | 160 | 130 | 175 | 190 | 200 |
| В | 135 | 120 | 130 | 160 | 175 |
| С | 140 | 110 | 155 | 170 | 185 |
| D | 50  | 50  | 80  | 80  | 110 |
| E | 55  | 35  | 70  | 80  | 105 |

How should the cars be assigned to the customers so as to minimize the distance travelled?

6. A natural truck-rental service has a surplus of one truck in each of the cities 1,2,3,4,5 and 6 and a deficit of one truck in each of the cities 7,8,9,10,11 and 12. The distance(in kilometers) between the cities with a surplus and the cities with a deficit are displayed below:

How should the truck be dispersed so as to minimize the total distance travelled?

7. A person wants to invest in one of three alternative investment plans: Stock, Bonds and Debentures. It is assumed that the person wishes to invest all of the funds in a

Operations Research 213

| A 14 a ma a 4 i a a | Economic conditions |                    |                    |  |  |  |  |  |  |  |  |
|---------------------|---------------------|--------------------|--------------------|--|--|--|--|--|--|--|--|
| Alternative         | High growth(Rs.)    | Normal growth(Rs.) | Slow growth (Rs.)s |  |  |  |  |  |  |  |  |
| Stocks              | 10000               | 7000               | 3000               |  |  |  |  |  |  |  |  |
| Bonds               | 8000                | 6000               | 1000               |  |  |  |  |  |  |  |  |
| Debentures          | 6000                | 6000               | 6000               |  |  |  |  |  |  |  |  |

Determine the best investment plan using each of following criteria i) Maxmin ii) Minimax.

### **Summary**

- In a transportation problem if the total supply equals the total demand, it is said to be balanced transportation problem. Otherwise it is said to be unbalanced transportation problem
- **Feasible Solution**: A feasible solution to a transportation problem is a set of non-negative values  $x_{ij}$  (i=1,2,...,m, j=1,2,...,n) that satisfies the constraints.
- Basic Feasible Solution: A feasible solution is called a basic feasible solution if it contains not more than m+n-1 allocations, where m is the number of rows and n is the number of columns in a transportation table.
- **Optimal Solution**: Optimal Solution is a feasible solution (not necessarily basic) which optimizes(minimize) the total transportation cost.
- Non degenerate basic feasible Solution: If a basic feasible solution to a transportation problem contains exactly m+n-1 allocations in independent positions, it is called a Non degenerate basic feasible solution.
- **Degeneracy :** If : If a basic feasible solution to a transportation problem contains less than m+n-1 allocations , it is called a degenerate basic feasible solution.
- In an assignment problems number of rows and columns must be equal
- The optimum assignment schedule remains unaltered if we add or subtract a constant from all the elements of the row or column of the assignment cost matrix.
- If for an assignment problem all  $C_{ij} > 0$  then an assignment schedule  $(x_{ij})$  which satisfies  $\sum C_{ij} x_{ij} = 0$  must be optimal.

| GLOSSARY            |                     |  |  |  |  |  |  |  |  |  |  |
|---------------------|---------------------|--|--|--|--|--|--|--|--|--|--|
| Approximation       | தோராயமாக            |  |  |  |  |  |  |  |  |  |  |
| Assignment problems | ஓதுக்கீடு கணக்குகள் |  |  |  |  |  |  |  |  |  |  |
| Decision theory     | முடிவு கோட்பாடுகள்  |  |  |  |  |  |  |  |  |  |  |
| Degenerate          | சிதைந்த             |  |  |  |  |  |  |  |  |  |  |

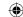

| Destination                     | சேருமிடம்                      |
|---------------------------------|--------------------------------|
| Feasible solution               | ஏற்புடையத்தீர்வு               |
| Initial basic feasible solution | ஆரம்பஅடிப்படை ஏற்புடையத்தீர்வு |
| Least cost method               | மீச்சிறு செலவு முறை            |
| Non-degenerate                  | சிதைவற்ற                       |
| North west- Conner method       | வட மேற்கு மூலைமுறை             |
| Optimum solution                | உகந்ததீர்வு                    |
| Pay off                         | இழப்பு ஈட்டியப்பு              |
| Strategy                        | உத்தி                          |
| Transportation cost             | போக்குவரத்து செலவு             |
| Transportation problems         | போக்குவரத்து கணக்குகள்         |

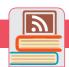

### **ICT Corner**

# **Expected Result is shown** in this picture

Step – 1: Open the Browser, type the URL Link given below (or) Scan the QR Code. GeoGebra work Book named "12th Standard Business Mathematics and Statistics" will open. In the work book there are two Volumes. Select "Volume-2".

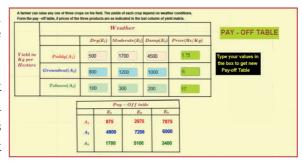

**Step - 2 :** Select the worksheet named "Pay-Off Table."

You can enter your own data in the respective boxes. Your Pay-Off table will be generated below. Calculate and check your answer.

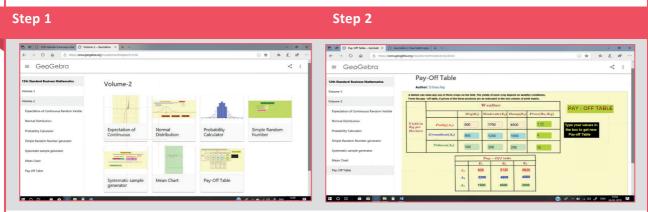

Browse in the link

12th standard Business Mathematics and Statistics : https://ggbm.at/uzkcrnwr or Scan the QR Code.

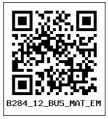

Operations Research

215

### •

# LOGARITHM TABLE

|     |        |        |        |        |        |                  |         |        |        |        | Mean Difference |   |    |          |    |          |    |          |        |
|-----|--------|--------|--------|--------|--------|------------------|---------|--------|--------|--------|-----------------|---|----|----------|----|----------|----|----------|--------|
|     | 0      | 1      | 2      | 3      | 4      | 5                | 6       | 7      | 8      | 9      | 1               | 2 | 3  | 4        | 5  | 6        | 7  | 8        | 9      |
| 1.0 | 0.0000 | 0.0043 | 0.0086 | 0.0128 | 0.0170 | 0.0212           | 0.0253  | 0.0294 | 0.0334 | 0.0374 | 4               | 8 | 12 | 17       | 21 | 25       | 29 | 33       | 37     |
| 1.1 | 0.0414 | 0.0453 | 0.0492 | 0.0531 | 0.0569 | 0.0607           | 0.0645  | 0.0682 | 0.0719 | 0.0755 | 4               | 8 | 11 | 15       | 19 | 23       | 26 | 30       | 34     |
| 1.1 |        | 0.0433 | 0.0492 | 0.0331 | 0.0309 | 0.0007           | 0.10043 | 0.1038 | 0.0719 | 0.0733 | 3               | 7 | 10 | 14       | 17 | 21       | 24 | 28       | 31     |
| 1.3 |        | 0.1173 | 0.1206 | 0.1239 | 0.1271 | 0.1303           | 0.1335  | 0.1367 | 0.1399 | 0.1430 | 3               | 6 | 10 | 13       | 16 | 19       | 23 | 26       | 29     |
| 1.4 |        | 0.1492 | 0.1523 | 0.1553 | 0.1584 | 0.1614           | 0.1644  | 0.1673 | 0.1703 | 0.1732 | 3               | 6 | 9  | 12       | 15 | 18       | 21 | 24       | 27     |
| 1.5 |        | 0.1790 | 0.1818 | 0.1847 | 0.1875 | 0.1903           | 0.1931  | 0.1959 | 0.1987 | 0.2014 | 3               | 6 | 8  | 11       | 14 | 17       | 20 | 22       | 25     |
| 1.6 | 0.2041 | 0.2068 | 0.2095 | 0.2122 | 0.2148 | 0.2175           | 0.2201  | 0.2227 | 0.2253 | 0.2279 | 3               | 5 | 8  | 11       | 13 | 16       | 18 | 21       | 24     |
| 1.7 |        | 0.2330 | 0.2355 | 0.2380 | 0.2405 | 0.2430           | 0.2455  | 0.2480 | 0.2504 | 0.2529 | 2               | 5 | 7  | 10       | 12 | 15       | 17 | 20       | 22     |
| 1.8 |        | 0.2577 | 0.2601 | 0.2625 | 0.2648 | 0.2672           | 0.2695  | 0.2718 | 0.2742 | 0.2765 | 2               | 5 | 7  | 9        | 12 | 14       | 16 | 19       | 21     |
| 1.9 |        | 0.2810 | 0.2833 | 0.2856 | 0.2878 | 0.2900           | 0.2923  | 0.2945 | 0.2967 | 0.2989 | 2               | 4 | 7  | 9        | 11 | 13       | 16 | 18       | 20     |
| 2.0 |        | 0.3032 | 0.3054 | 0.3075 | 0.3096 | 0.3118           | 0.3139  | 0.3160 | 0.3181 | 0.3201 | 2               | 4 | 6  | 8        | 11 | 13       | 15 | 17       | 19     |
| 2.4 | 0.3222 | 0 2042 | 0.3263 | 0 2004 | 0.3304 | 0.2204           | 0.3345  | 0.2265 | 0 2205 | 0.2404 | ١               | 4 | 6  | ,        | 10 | 10       | 14 | 10       | 10     |
| 2.1 |        | 0.3243 | 0.3464 | 0.3284 | 0.3504 | 0.3324<br>0.3522 | 0.3545  | 0.3365 | 0.3385 | 0.3404 | 2               | 4 | 6  | 8        | 10 | 12<br>12 | 14 | 16<br>15 | 18     |
| 2.2 |        | 0.3444 | 0.3655 | 0.3674 | 0.3692 | 0.3522           | 0.3729  | 0.3747 | 0.3766 | 0.3784 | 2               | 4 | 6  | °<br>  7 | 10 | 11       | 13 | 15       | 17     |
| 2.4 |        | 0.3820 | 0.3838 | 0.3856 | 0.3874 | 0.3892           | 0.3729  | 0.3747 | 0.3766 | 0.3764 | 2               | 4 | 5  | 7        | 9  | 11       | 12 | 14       | 16     |
| 2.5 |        | 0.3020 | 0.4014 | 0.4031 | 0.4048 | 0.4065           | 0.4082  | 0.4099 | 0.3343 | 0.3302 | 2               | 3 | 5  | 7        | 9  | 10       | 12 | 14       | 15     |
| 2.0 | 0.0070 | 0.5557 | 0.4014 | 0.4031 | 0.4040 | 0.4003           | 0.4002  | 0.4033 | 0.4110 | 0.4100 |                 |   |    | '        |    | 10       | 12 | '        | 13     |
| 2.6 | 0.4150 | 0.4166 | 0.4183 | 0.4200 | 0.4216 | 0.4232           | 0.4249  | 0.4265 | 0.4281 | 0.4298 | 2               | 3 | 5  | 7        | 8  | 10       | 11 | 13       | 15     |
| 2.7 |        | 0.4330 | 0.4346 | 0.4362 | 0.4378 | 0.4393           | 0.4409  | 0.4425 | 0.4440 | 0.4456 | 2               | 3 | 5  | 6        | 8  | 9        | 11 | 13       | 14     |
| 2.8 |        | 0.4487 | 0.4502 | 0.4518 | 0.4533 | 0.4548           | 0.4564  | 0.4579 | 0.4594 | 0.4609 | 2               | 3 | 5  | 6        | 8  | 9        | 11 | 12       | 14     |
| 2.9 |        | 0.4639 | 0.4654 | 0.4669 | 0.4683 | 0.4698           | 0.4713  | 0.4728 | 0.4742 | 0.4757 | 1               | 3 | 4  | 6        | 7  | 9        | 10 | 12       | 13     |
| 3.0 | 0.4771 | 0.4786 | 0.4800 | 0.4814 | 0.4829 | 0.4843           | 0.4857  | 0.4871 | 0.4886 | 0.4900 | 1               | 3 | 4  | 6        | 7  | 9        | 10 | 11       | 13     |
| 3.1 | 0.4914 | 0.4928 | 0.4942 | 0.4955 | 0.4969 | 0.4983           | 0.4997  | 0.5011 | 0.5024 | 0.5038 | 1               | 3 | 4  | 6        | 7  | 8        | 10 | 11       | 12     |
| 3.2 | 0.5051 | 0.5065 | 0.5079 | 0.5092 | 0.5105 | 0.5119           | 0.5132  | 0.5145 | 0.5159 | 0.5172 | 1               | 3 | 4  | 5        | 7  | 8        | 9  | 11       | 12     |
| 3.3 | 0.5185 | 0.5198 | 0.5211 | 0.5224 | 0.5237 | 0.5250           | 0.5263  | 0.5276 | 0.5289 | 0.5302 | 1               | 3 | 4  | 5        | 6  | 8        | 9  | 10       | 12     |
| 3.4 | 0.5315 | 0.5328 | 0.5340 | 0.5353 | 0.5366 | 0.5378           | 0.5391  | 0.5403 | 0.5416 | 0.5428 | 1               | 3 | 4  | 5        | 6  | 8        | 9  | 10       | 11     |
| 3.5 | 0.5441 | 0.5453 | 0.5465 | 0.5478 | 0.5490 | 0.5502           | 0.5514  | 0.5527 | 0.5539 | 0.5551 | 1               | 2 | 4  | 5        | 6  | 7        | 9  | 10       | 11     |
| 3.6 | 0.5563 | 0.5575 | 0.5587 | 0.5599 | 0.5611 | 0.5623           | 0.5635  | 0.5647 | 0.5658 | 0.5670 | 1               | 2 | 4  | 5        | 6  | 7        | 8  | 10       | 11     |
| 3.7 | 0.5682 | 0.5694 | 0.5705 | 0.5717 | 0.5729 | 0.5740           | 0.5752  | 0.5763 | 0.5775 | 0.5786 | 1               | 2 | 3  | 5        | 6  | 7        | 8  | 9        | 10     |
| 3.8 | 0.5798 | 0.5809 | 0.5821 | 0.5832 | 0.5843 | 0.5855           | 0.5866  | 0.5877 | 0.5888 | 0.5899 | 1               | 2 | 3  | 5        | 6  | 7        | 8  | 9        | 10     |
| 3.9 | 0.5911 | 0.5922 | 0.5933 | 0.5944 | 0.5955 | 0.5966           | 0.5977  | 0.5988 | 0.5999 | 0.6010 | 1               | 2 | 3  | 4        | 5  | 7        | 8  | 9        | 10     |
| 4.0 | 0.6021 | 0.6031 | 0.6042 | 0.6053 | 0.6064 | 0.6075           | 0.6085  | 0.6096 | 0.6107 | 0.6117 | 1               | 2 | 3  | 4        | 5  | 6        | 8  | 9        | 10     |
| 4.1 | 0.6128 | 0.6138 | 0.6149 | 0.6160 | 0.6170 | 0.6180           | 0.6191  | 0.6201 | 0.6212 | 0.6222 | 1               | 2 | 3  | 4        | 5  | 6        | 7  | 8        | 9      |
| 4.2 |        | 0.6243 | 0.6253 | 0.6263 | 0.6274 | 0.6284           | 0.6294  | 0.6304 | 0.6314 | 0.6325 | 1               | 2 | 3  | 4        | 5  | 6        | 7  | 8        | 9      |
| 4.3 |        | 0.6345 | 0.6355 | 0.6365 | 0.6375 | 0.6385           | 0.6395  | 0.6405 | 0.6415 | 0.6425 | 1               | 2 | 3  | 4        | 5  | 6        | 7  | 8        | 9      |
| 4.4 | 0.6435 | 0.6444 | 0.6454 | 0.6464 | 0.6474 | 0.6484           | 0.6493  | 0.6503 | 0.6513 | 0.6522 | 1               | 2 | 3  | 4        | 5  | 6        | 7  | 8        | 9      |
| 4.5 | 0.6532 | 0.6542 | 0.6551 | 0.6561 | 0.6571 | 0.6580           | 0.6590  | 0.6599 | 0.6609 | 0.6618 | 1               | 2 | 3  | 4        | 5  | 6        | 7  | 8        | 9      |
| 4.6 | 0.6628 | 0.6637 | 0.6646 | 0.6656 | 0.6665 | 0.6675           | 0.6684  | 0.6693 | 0.6702 | 0.6712 | 1               | 2 | 3  | 4        | 5  | 6        | 7  | 7        | 8      |
| 4.7 |        | 0.6730 | 0.6739 | 0.6749 | 0.6758 | 0.6767           | 0.6776  | 0.6785 | 0.6794 | 0.6803 | 1               | 2 | 3  | 4        | 5  | 5        | 6  | 7        | 8      |
| 4.8 |        | 0.6821 | 0.6830 | 0.6839 | 0.6848 | 0.6857           | 0.6866  | 0.6875 | 0.6884 | 0.6893 | 1               | 2 | 3  | 4        | 4  | 5        | 6  | 7        | 8      |
| 4.9 |        | 0.6911 | 0.6920 | 0.6928 | 0.6937 | 0.6946           | 0.6955  | 0.6964 | 0.6972 | 0.6981 | 1               | 2 | 3  | 4        | 4  | 5        | 6  | 7        | 8      |
| 5.0 |        | 0.6998 | 0.7007 | 0.7016 | 0.7024 | 0.7033           | 0.7042  | 0.7050 | 0.7059 | 0.7067 | 1               | 2 | 3  | 3        | 4  | 5        | 6  | 7        | 8      |
| 5.1 | 0.7076 | 0.7084 | 0.7093 | 0.7101 | 0.7110 | 0.7118           | 0.7126  | 0.7135 | 0.7143 | 0.7152 | 1               | 2 | 3  | 3        | 4  | 5        | 6  | 7        | 8      |
| 5.1 |        | 0.7064 | 0.7093 | 0.7101 | 0.7110 | 0.7118           | 0.7126  | 0.7135 | 0.7143 | 0.7152 | 1               | 2 | 2  | 3        | 4  | 5<br>5   | 6  | 7        | 0<br>7 |
| 5.2 |        | 0.7100 | 0.7177 | 0.7165 | 0.7193 | 0.7202           | 0.7210  | 0.7210 | 0.7226 | 0.7235 | 1               | 2 | 2  | 3        | 4  | 5        | 6  | 6        | 7      |
| 5.4 |        | 0.7332 | 0.7340 | 0.7348 | 0.7356 | 0.7364           | 0.7372  | 0.7380 | 0.7388 | 0.7316 | 1               | 2 | 2  | 3        | 4  | 5        | 6  | 6        | 7      |

224 12th Std. Business Mathematics and Statistics

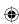

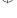

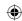

### LOGARITHM TABLE

|     |        |        |        |        |        |        |        |         |         |        | Mean Difference |     |   |   |          |        |   |   |   |
|-----|--------|--------|--------|--------|--------|--------|--------|---------|---------|--------|-----------------|-----|---|---|----------|--------|---|---|---|
|     | 0      | 1      | 2      | 3      | 4      | 5      | 6      | 7       | 8       | 9      | 1               | 2   | 3 | 4 | 5        | 6      | 7 | 8 | 9 |
| 5.5 | 0.7404 | 0.7412 | 0.7419 | 0.7427 | 0.7435 | 0.7443 | 0.7451 | 0.7459  | 0.7466  | 0.7474 | 1               | 2   | 2 | 3 | 4        | 5      | 5 | 6 | 7 |
| F 6 | 0.7482 | 0.7490 | 0.7497 | 0.7505 | 0.7513 | 0.7520 | 0.7528 | 0.7536  | 0.7543  | 0.7551 | 1               | 2   | 2 | 3 | 1        | 5      | 5 | 6 | 7 |
| 5.6 | 0.7462 | 0.7566 | 0.7574 | 0.7505 | 0.7513 | 0.7520 | 0.7526 | 0.7612  | 0.7543  | 0.7551 | 1               | 2   | 2 | 3 | 4        | 5<br>5 | 5 | 6 | 7 |
| 5.8 | 0.7634 | 0.7642 | 0.7649 | 0.7657 | 0.7664 | 0.7672 | 0.7679 | 0.7612  | 0.7619  | 0.7627 | 1               | 1   | 2 | 3 |          | 4      | 5 | 6 | 7 |
| 5.9 | 0.7634 | 0.7642 | 0.7649 | 0.7637 | 0.7664 | 0.7672 | 0.7679 | 0.7760  | 0.7694  | 0.7774 | 1               | 1   | 2 | 3 | 4        | 4      | 5 | 6 | 7 |
| 6.0 | 0.7782 | 0.7710 | 0.7796 | 0.7803 | 0.7810 | 0.7743 | 0.7732 | 0.77832 | 0.77839 | 0.774  | 1               | 1   | 2 | 3 | 4<br>  4 | 4      | 5 | 6 | 6 |
| 0.0 | 0.1102 | 0.7709 | 0.7790 | 0.7003 | 0.7010 | 0.7010 | 0.7023 | 0.7032  | 0.7039  | 0.7040 | '               | '   |   | 3 | 4        | 4      | J | 0 | 0 |
| 6.1 | 0.7853 | 0.7860 | 0.7868 | 0.7875 | 0.7882 | 0.7889 | 0.7896 | 0.7903  | 0.7910  | 0.7917 | 1               | 1   | 2 | 3 | 4        | 4      | 5 | 6 | 6 |
| 6.2 | 0.7924 | 0.7931 | 0.7938 | 0.7945 | 0.7952 | 0.7959 | 0.7966 | 0.7973  | 0.7980  | 0.7987 | 1               | 1   | 2 | 3 | 3        | 4      | 5 | 6 | 6 |
| 6.3 | 0.7993 | 0.8000 | 0.8007 | 0.8014 | 0.8021 | 0.8028 | 0.8035 | 0.8041  | 0.8048  | 0.8055 | 1               | 1   | 2 | 3 | 3        | 4      | 5 | 5 | 6 |
| 6.4 | 0.8062 | 0.8069 | 0.8075 | 0.8082 | 0.8089 | 0.8096 | 0.8102 | 0.8109  | 0.8116  | 0.8122 | 1               | 1   | 2 | 3 | 3        | 4      | 5 | 5 | 6 |
| 6.5 | 0.8129 | 0.8136 | 0.8142 | 0.8149 | 0.8156 | 0.8162 | 0.8169 | 0.8176  | 0.8182  | 0.8189 | 1               | 1   | 2 | 3 | 3        | 4      | 5 | 5 | 6 |
| 6.6 | 0.8195 | 0.8202 | 0.8209 | 0.8215 | 0.8222 | 0.8228 | 0.8235 | 0.8241  | 0.8248  | 0.8254 | 1               | 1   | 2 | 3 | 3        | 4      | 5 | 5 | 6 |
| 6.7 | 0.8261 | 0.8267 | 0.8274 | 0.8280 | 0.8287 | 0.8293 | 0.8299 | 0.8306  | 0.8312  | 0.8319 | 1               | 1   | 2 | 3 | 3        | 4      | 5 | 5 | 6 |
| 6.8 | 0.8325 | 0.8331 | 0.8338 | 0.8344 | 0.8351 | 0.8357 | 0.8363 | 0.8370  | 0.8376  | 0.8382 | 1               | 1   | 2 | 3 | 3        | 4      | 4 | 5 | 6 |
| 6.9 | 0.8388 | 0.8395 | 0.8401 | 0.8407 | 0.8414 | 0.8420 | 0.8426 | 0.8432  | 0.8439  | 0.8445 | 1               | 1   | 2 | 2 | 3        | 4      | 4 | 5 | 6 |
| 7.0 | 0.8451 | 0.8457 | 0.8463 | 0.8470 | 0.8476 | 0.8482 | 0.8488 | 0.8494  | 0.8500  | 0.8506 | 1               | 1   | 2 | 2 | 3        | 4      | 4 | 5 | 6 |
| 7.0 | 0.0451 | 0.0437 | 0.0403 | 0.0470 | 0.0470 | 0.0402 | 0.0400 | 0.0434  | 0.0500  | 0.0500 | '               | '   |   | 4 | ٦        | 4      | 4 | ) | 0 |
| 7.1 | 0.8513 | 0.8519 | 0.8525 | 0.8531 | 0.8537 | 0.8543 | 0.8549 | 0.8555  | 0.8561  | 0.8567 | 1               | 1   | 2 | 2 | 3        | 4      | 4 | 5 | 5 |
| 7.2 | 0.8573 | 0.8579 | 0.8585 | 0.8591 | 0.8597 | 0.8603 | 0.8609 | 0.8615  | 0.8621  | 0.8627 | 1               | 1   | 2 | 2 | 3        | 4      | 4 | 5 | 5 |
| 7.3 | 0.8633 | 0.8639 | 0.8645 | 0.8651 | 0.8657 | 0.8663 | 0.8669 | 0.8675  | 0.8681  | 0.8686 | 1               | 1   | 2 | 2 | 3        | 4      | 4 | 5 | 5 |
| 7.4 | 0.8692 | 0.8698 | 0.8704 | 0.8710 | 0.8716 | 0.8722 | 0.8727 | 0.8733  | 0.8739  | 0.8745 | 1               | 1   | 2 | 2 | 3        | 4      | 4 | 5 | 5 |
| 7.5 | 0.8751 | 0.8756 | 0.8762 | 0.8768 | 0.8774 | 0.8779 | 0.8785 | 0.8791  | 0.8797  | 0.8802 | 1               | 1   | 2 | 2 | 3        | 3      | 4 | 5 | 5 |
| 7.6 | 0.8808 | 0.8814 | 0.8820 | 0.8825 | 0.8831 | 0.8837 | 0.8842 | 0.8848  | 0.8854  | 0.8859 | 1               | 1   | 2 | 2 | 3        | 3      | 4 | 5 | 5 |
| 7.7 | 0.8865 | 0.8871 | 0.8876 | 0.8882 | 0.8887 | 0.8893 | 0.8899 | 0.8904  | 0.8910  | 0.8915 | 1               | 1   | 2 | 2 | 3        | 3      | 4 | 4 | 5 |
| 7.8 | 0.8921 | 0.8927 | 0.8932 | 0.8938 | 0.8943 | 0.8949 | 0.8954 | 0.8960  | 0.8965  | 0.8971 | 1               | 1   | 2 | 2 | 3        | 3      | 4 | 4 | 5 |
| 7.9 | 0.8976 | 0.8982 | 0.8987 | 0.8993 | 0.8998 | 0.9004 | 0.9009 | 0.9015  | 0.9020  | 0.9025 | 1               | 1   | 2 | 2 | 3        | 3      | 4 | 4 | 5 |
| 8.0 | 0.9031 | 0.9036 | 0.9042 | 0.9047 | 0.9053 | 0.9058 | 0.9063 | 0.9069  | 0.9074  | 0.9079 | 1               | 1   | 2 | 2 | 3        | 3      | 4 | 4 | 5 |
|     |        |        |        |        |        |        |        |         |         |        |                 |     |   |   |          |        |   |   | l |
| 8.1 | 0.9085 | 0.9090 | 0.9096 | 0.9101 | 0.9106 | 0.9112 | 0.9117 | 0.9122  | 0.9128  | 0.9133 | 1               | 1   | 2 | 2 | 3        | 3      | 4 | 4 | 5 |
| 8.2 | 0.9138 | 0.9143 | 0.9149 | 0.9154 | 0.9159 | 0.9165 | 0.9170 | 0.9175  | 0.9180  | 0.9186 | 1               | 1   | 2 | 2 | 3        | 3      | 4 | 4 | 5 |
| 8.3 | 0.9191 | 0.9196 | 0.9201 | 0.9206 | 0.9212 | 0.9217 | 0.9222 | 0.9227  | 0.9232  | 0.9238 | 1               | 1   | 2 | 2 | 3        | 3      | 4 | 4 | 5 |
| 8.4 | 0.9243 | 0.9248 | 0.9253 | 0.9258 | 0.9263 | 0.9269 | 0.9274 | 0.9279  | 0.9284  | 0.9289 | 1               | 1   | 2 | 2 | 3        | 3      | 4 | 4 | 5 |
| 8.5 | 0.9294 | 0.9299 | 0.9304 | 0.9309 | 0.9315 | 0.9320 | 0.9325 | 0.9330  | 0.9335  | 0.9340 | 1               | 1   | 2 | 2 | 3        | 3      | 4 | 4 | 5 |
| 8.6 | 0.9345 | 0.9350 | 0.9355 | 0.9360 | 0.9365 | 0.9370 | 0.9375 | 0.9380  | 0.9385  | 0.9390 | 1               | 1   | 2 | 2 | 3        | 3      | 4 | 4 | 5 |
| 8.7 | 0.9395 | 0.9400 | 0.9405 | 0.9410 | 0.9415 | 0.9420 | 0.9425 | 0.9430  | 0.9435  | 0.9440 | 0               | 1   | 1 | 2 | 2        | 3      | 3 | 4 | 4 |
| 8.8 | 0.9445 | 0.9450 | 0.9455 | 0.9460 | 0.9465 | 0.9469 | 0.9474 | 0.9479  | 0.9484  | 0.9489 | 0               | 1   | 1 | 2 | 2        | 3      | 3 | 4 | 4 |
| 8.9 | 0.9494 | 0.9499 | 0.9504 | 0.9509 | 0.9513 | 0.9518 | 0.9523 | 0.9528  | 0.9533  | 0.9538 | 0               | 1   | 1 | 2 | 2        | 3      | 3 | 4 | 4 |
| 9.0 | 0.9542 | 0.9547 | 0.9552 | 0.9557 | 0.9562 | 0.9566 | 0.9571 | 0.9576  | 0.9581  | 0.9586 | 0               | 1   | 1 | 2 | 2        | 3      | 3 | 4 | 4 |
|     |        |        |        |        |        |        |        |         |         |        |                 |     |   |   |          |        |   |   |   |
| 9.1 | 0.9590 | 0.9595 | 0.9600 | 0.9605 | 0.9609 | 0.9614 | 0.9619 | 0.9624  | 0.9628  | 0.9633 | 0               | 1   | 1 | 2 | 2        | 3      | 3 | 4 | 4 |
| 9.2 | 0.9638 | 0.9643 | 0.9647 | 0.9652 | 0.9657 | 0.9661 | 0.9666 | 0.9671  | 0.9675  | 0.9680 | 0               | 1   | 1 | 2 | 2        | 3      | 3 | 4 | 4 |
| 9.3 | 0.9685 | 0.9689 | 0.9694 | 0.9699 | 0.9703 | 0.9708 | 0.9713 | 0.9717  | 0.9722  | 0.9727 | 0               | 1   | 1 | 2 | 2        | 3      | 3 | 4 | 4 |
| 9.4 | 0.9731 | 0.9736 | 0.9741 | 0.9745 | 0.9750 | 0.9754 | 0.9759 | 0.9763  | 0.9768  | 0.9773 | 0               | 1   | 1 | 2 | 2        | 3      | 3 | 4 | 4 |
| 9.5 | 0.9777 | 0.9782 | 0.9786 | 0.9791 | 0.9795 | 0.9800 | 0.9805 | 0.9809  | 0.9814  | 0.9818 | 0               | 1   | 1 | 2 | 2        | 3      | 3 | 4 | 4 |
| 9.6 | 0.9823 | 0.9827 | 0.9832 | 0.9836 | 0.9841 | 0.9845 | 0.9850 | 0.9854  | 0.9859  | 0.9863 | 0               | 1   | 1 | 2 | 2        | 3      | 3 | 4 | 4 |
| 9.7 | 0.9868 | 0.9872 | 0.9877 | 0.9881 | 0.9886 | 0.9890 | 0.9894 | 0.9899  | 0.9903  | 0.9908 | 0               | 1   | 1 | 2 | 2        | 3      | 3 | 4 | 4 |
| 9.8 | 0.9912 | 0.9917 | 0.9921 | 0.9926 | 0.9930 | 0.9934 | 0.9939 | 0.9943  | 0.9948  | 0.9952 | 0               | 1   | 1 | 2 | 2        | 3      | 3 | 4 | 4 |
| 9.9 | 0.9956 | 0.9961 | 0.9965 | 0.9969 | 0.9974 | 0.9978 | 0.9983 | 0.9987  | 0.9991  | 0.9996 | 0               | 1   | 1 | 2 | 2        | 3      | 3 | 3 | 4 |
| 0.0 | 0.0000 | 0.0001 | 0.0000 | 0.0000 | 0.0017 | 0.0010 | 0.0000 | 0.0007  | 0.0001  | 0.0000 |                 | _ ' |   |   |          |        |   |   |   |

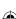

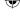

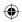

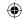

# ANTI LOGARITHM TABLE

|      |       |       |       |       |       |       |       |       |       |       |     |     | IV  | lean | Diff | erenc | e |   |   |
|------|-------|-------|-------|-------|-------|-------|-------|-------|-------|-------|-----|-----|-----|------|------|-------|---|---|---|
|      | 0     | 1     | 2     | 3     | 4     | 5     | 6     | 7     | 8     | 9     | 1   | 2   | 3   | 4    | 5    | 6     | 7 | 8 | 9 |
| 0.00 | 1.000 | 1.002 | 1.005 | 1.007 | 1.009 | 1.012 | 1.014 | 1.016 | 1.019 | 1.021 | 0   |     |     |      |      |       |   |   | 2 |
|      |       |       |       |       |       |       |       |       |       |       |     |     |     |      |      |       |   |   |   |
| 0.01 | 1.023 | 1.026 | 1.028 | 1.030 | 1.033 | 1.035 | 1.038 | 1.040 | 1.042 | 1.045 | 0   | 0   | 1   | 1    | 1    | 1     | 2 | 2 | 2 |
| 0.02 | 1.047 | 1.050 | 1.052 | 1.054 | 1.057 | 1.059 | 1.062 | 1.064 | 1.067 | 1.069 | 0   | 0   | 1   | 1    | 1    | 1     | 2 | 2 | 2 |
| 0.03 | 1.072 | 1.074 | 1.076 | 1.079 | 1.081 | 1.084 | 1.086 | 1.089 | 1.091 | 1.094 | 0   | 0   | 1   | 1    | 1    | 1     | 2 | 2 | 2 |
| 0.04 | 1.096 | 1.099 | 1.102 | 1.104 | 1.107 | 1.109 | 1.112 | 1.114 | 1.117 | 1.119 | 0   | 1   | 1   | 1    |      | 2     | 2 | 2 | 2 |
| 0.04 | 1.122 | 1.125 | 1.102 | 1.130 | 1.132 | 1.135 | 1.138 | 1.140 | 1.143 | 1.146 | 0   | 1   | 1   | 1    |      | 2     | 2 | 2 | 2 |
| 0.03 | 1.122 | 1.120 | 1.121 | 1.130 | 1.132 | 1.133 | 1.130 | 1.140 | 1.143 | 1.140 | 0   | '   | '   | '    | '    | 4     | 4 | 4 |   |
| 0.06 | 1.148 | 1 151 | 1 152 | 1 156 | 1.159 | 1.161 | 1.164 | 1 167 | 1.169 | 1 170 | 0   | 1   | 1   | 1    | 1    | 2     | 2 | 2 | 2 |
| 0.06 |       | 1.151 | 1.153 | 1.156 | 1     |       | l     | 1.167 | 1     | 1.172 | l   |     |     | l    | ı    | 1     | ı |   |   |
| 0.07 | 1.175 | 1.178 | 1.180 | 1.183 | 1.186 | 1.189 | 1.191 | 1.194 | 1.197 | 1.199 | 0   | 1   | 1   | 1    | 1    | 2     | 2 | 2 | 2 |
| 0.08 | 1.202 | 1.205 | 1.208 | 1.211 | 1.213 | 1.216 | 1.219 | 1.222 | 1.225 | 1.227 | 0   | 1   | 1   | 1    | 1    | 2     | 2 | 2 | 3 |
| 0.09 | 1.230 | 1.233 | 1.236 | 1.239 | 1.242 | 1.245 | 1.247 | 1.250 | 1.253 | 1.256 | 0   | 1   | 1   | 1    | 1    | 2     | 2 | 2 | 3 |
| 0.10 | 1.259 | 1.262 | 1.265 | 1.268 | 1.271 | 1.274 | 1.276 | 1.279 | 1.282 | 1.285 | 0   | 1   | 1   | 1    | 1    | 2     | 2 | 2 | 3 |
|      |       |       |       |       |       |       |       |       |       |       |     |     |     |      |      |       |   |   |   |
| 0.11 | 1.288 | 1.291 | 1.294 | 1.297 | 1.300 | 1.303 | 1.306 | 1.309 | 1.312 | 1.315 | 0   | 1   | 1   | 1    | 2    | 2     | 2 | 2 | 3 |
| 0.12 | 1.318 | 1.321 | 1.324 | 1.327 | 1.330 | 1.334 | 1.337 | 1.340 | 1.343 | 1.346 | 0   | 1   | 1   | 1    | 2    | 2     | 2 | 2 | 3 |
| 0.13 | 1.349 | 1.352 | 1.355 | 1.358 | 1.361 | 1.365 | 1.368 | 1.371 | 1.374 | 1.377 | 0   | 1   | 1   | 1    | 2    | 2     | 2 | 3 | 3 |
| 0.14 | 1.380 | 1.384 | 1.387 | 1.390 | 1.393 | 1.396 | 1.400 | 1.403 | 1.406 | 1.409 | 0   | 1   | 1   | 1    | 2    | 2     | 2 | 3 | 3 |
| 0.15 | 1.413 | 1.416 | 1.419 | 1.422 | 1.426 | 1.429 | 1.432 | 1.435 | 1.439 | 1.442 | 0   | 1   | 1   | 1    | 2    | 2     | 2 | 3 | 3 |
|      |       |       |       |       |       |       |       |       |       |       |     |     |     |      |      |       |   |   |   |
| 0.16 | 1.445 | 1.449 | 1.452 | 1.455 | 1.459 | 1.462 | 1.466 | 1.469 | 1.472 | 1.476 | 0   | 1   | 1   | 1    | 2    | 2     | 2 | 3 | 3 |
| 0.17 | 1.479 | 1.483 | 1.486 | 1.489 | 1.493 | 1.496 | 1.500 | 1.503 | 1.507 | 1.510 | 0   | 1   | 1   | 1    | 2    | 2     | 2 | 3 | 3 |
| 0.18 | 1.514 | 1.517 | 1.521 | 1.524 | 1.528 | 1.531 | 1.535 | 1.538 | 1.542 | 1.545 | 0   | 1   | 1   | 1    | 2    | 2     | 2 | 3 | 3 |
| 0.19 | 1.549 | 1.552 | 1.556 | 1.560 | 1.563 | 1.567 | 1.570 | 1.574 | 1.578 | 1.581 | 0   | 1   | 1   | 1    | 2    | 2     | 3 | 3 | 3 |
| 0.20 | 1.585 | 1.589 | 1.592 | 1.596 | 1.600 | 1.603 | 1.607 | 1.611 | 1.614 | 1.618 | 0   | 1   | 1   | 1    | 2    | 2     | 3 | 3 | 3 |
| 0.20 | 1.505 | 1.505 | 1.002 | 1.550 | 1.000 | 1.000 | 1.007 | 1.011 | 1.014 | 1.010 | "   | '   | l ' | '    | -    | -     | " | ١ | J |
| 0.21 | 1.622 | 1.626 | 1.629 | 1.633 | 1.637 | 1.641 | 1.644 | 1.648 | 1.652 | 1.656 | 0   | 1   | 1   | 2    | 2    | 2     | 3 | 3 | 3 |
|      | 1.660 |       | !     |       | !     |       | !     |       | !     |       | 0   |     |     | 2    | 2    | 2     | 3 | 3 | 3 |
| 0.22 |       | 1.663 | 1.667 | 1.671 | 1.675 | 1.679 | 1.683 | 1.687 | 1.690 | 1.694 |     |     | 1   |      | 1    | 1     |   |   |   |
| 0.23 | 1.698 | 1.702 | 1.706 | 1.710 | 1.714 | 1.718 | 1.722 | 1.726 | 1.730 | 1.734 | 0   | 1   | 1   | 2    | 2    | 2     | 3 | 3 | 4 |
| 0.24 | 1.738 | 1.742 | 1.746 | 1.750 | 1.754 | 1.758 | 1.762 | 1.766 | 1.770 | 1.774 | 0   | 1   | 1   | 2    | 2    | 2     | 3 | 3 | 4 |
| 0.25 | 1.778 | 1.782 | 1.786 | 1.791 | 1.795 | 1.799 | 1.803 | 1.807 | 1.811 | 1.816 | 0   | 1   | 1   | 2    | 2    | 2     | 3 | 3 | 4 |
|      |       |       |       |       |       |       |       |       |       |       |     |     |     |      |      |       |   |   |   |
| 0.26 | 1.820 | 1.824 | 1.828 | 1.832 | 1.837 | 1.841 | 1.845 | 1.849 | 1.854 | 1.858 | 0   | 1   | 1   | 2    | 2    | 3     | 3 | 3 | 4 |
| 0.27 | 1.862 | 1.866 | 1.871 | 1.875 | 1.879 | 1.884 | 1.888 | 1.892 | 1.897 | 1.901 | 0   | 1   | 1   | 2    | 2    | 3     | 3 | 3 | 4 |
| 0.28 | 1.905 | 1.910 | 1.914 | 1.919 | 1.923 | 1.928 | 1.932 | 1.936 | 1.941 | 1.945 | 0   | 1   | 1   | 2    | 2    | 3     | 3 | 4 | 4 |
| 0.29 | 1.950 | 1.954 | 1.959 | 1.963 | 1.968 | 1.972 | 1.977 | 1.982 | 1.986 | 1.991 | 0   | 1   | 1   | 2    | 2    | 3     | 3 | 4 | 4 |
| 0.30 | 1.995 | 2.000 | 2.004 | 2.009 | 2.014 | 2.018 | 2.023 | 2.028 | 2.032 | 2.037 | 0   | 1   | 1   | 2    | 2    | 3     | 3 | 4 | 4 |
|      |       |       |       |       |       |       |       |       |       |       |     |     |     |      |      |       |   |   |   |
| 0.31 | 2.042 | 2.046 | 2.051 | 2.056 | 2.061 | 2.065 | 2.070 | 2.075 | 2.080 | 2.084 | 0   | 1   | 1   | 2    | 2    | 3     | 3 | 4 | 4 |
| 0.32 | 2.089 | 2.094 | 2.099 | 2.104 | 2.109 | 2.113 | 2.118 | 2.123 | 2.128 | 2.133 | 0   | 1   | 1   | 2    | 2    | 3     | 3 | 4 | 4 |
| 0.33 | 2.138 | 2.143 | 2.148 | 2.153 | 2.158 | 2.163 | 2.168 | 2.173 | 2.178 | 2.183 | 0   | 1   | 1   | 2    | 2    | 3     | 3 | 4 | 4 |
| 0.34 | 2.188 | 2.193 | 2.198 | 2.203 | 2.208 | 2.213 | 2.218 | 2.223 | 2.228 | 2.234 | 1   | 1   | 2   | 2    | 3    | 3     | 4 | 4 | 5 |
| 0.35 | 2.239 | 2.244 | 2.249 | 2.254 | 2.259 | 2.265 | 2.270 | 2.275 | 2.280 | 2.286 | 1   | 1   | 2   | 2    | 3    | 3     | 4 | 4 | 5 |
|      |       |       |       |       |       |       |       |       |       |       |     |     |     |      |      |       |   |   |   |
| 0.36 | 2.291 | 2.296 | 2.301 | 2.307 | 2.312 | 2.317 | 2.323 | 2.328 | 2.333 | 2.339 | 1   | 1   | 2   | 2    | 3    | 3     | 4 | 4 | 5 |
| 0.37 | 2.344 | 2.350 | 2.355 | 2.360 | 2.366 | 2.371 | 2.377 | 2.382 | 2.388 | 2.393 | 1   | 1   | 2   | 2    | 3    | 3     | 4 | 4 | 5 |
| 0.38 | 2.399 | 2.404 | 2.410 | 2.415 | 2.421 | 2.427 | 2.432 | 2.438 | 2.443 | 2.449 | 1   | 1   | 2   | 2    | 3    | 3     | 4 | 4 | 5 |
| 0.39 | 2.455 | 2.460 | 2.466 | 2.472 | 2.477 | 2.483 | 2.489 | 2.495 | 2.500 | 2.506 | 1   | 1   | 2   | 2    | 3    | 3     | 4 | 5 | 5 |
| 0.40 | 2.512 | 2.518 | 2.523 | 2.529 | 2.535 | 2.541 | 2.547 | 2.553 | 2.559 | 2.564 | 1   | 1   | 2   | 2    | 3    | 4     | 4 | 5 | 5 |
| 0.40 | 2.012 | 2.010 | 2.020 | 2.025 | 2.000 | 2.041 | 2.041 | 2.000 | 2.000 | 2.004 |     |     |     |      |      | 7     | 7 |   | , |
| 0.41 | 2.570 | 2.576 | 2.582 | 2.588 | 2.594 | 2.600 | 2.606 | 2.612 | 2.618 | 2.624 | 1   | 1   | 2   | 2    | 3    | 4     | 4 | 5 | 5 |
| 1    | 2.630 | 2.636 | 2.562 | 2.500 | 2.655 | 2.661 | 2.667 | 2.673 | 2.679 | 2.685 | 1 1 | 1 1 | 2   | 2    | 3    | 4     | 4 | 5 | 6 |
| 0.42 | l     |       | ı     |       | ı     |       | ı     |       | 1     | 1     |     |     |     | 3    | 1    | l     | 1 |   | 1 |
| 0.43 | 2.692 | 2.698 | 2.704 | 2.710 | 2.716 | 2.723 | 2.729 | 2.735 | 2.742 | 2.748 | 1   | 1   | 2   |      | 3    | 4     | 4 | 5 | 6 |
| 0.44 | 2.754 | 2.761 | 2.767 | 2.773 | 2.780 | 2.786 | 2.793 | 2.799 | 2.805 | 2.812 | 1   | 1   | 2   | 3    | 3    | 4     | 4 | 5 | 6 |
| 0.45 | 2.818 | 2.825 | 2.831 | 2.838 | 2.844 | 2.851 | 2.858 | 2.864 | 2.871 | 2.877 | 1   | 1   | 2   | 3    | 3    | 4     | 5 | 5 | 6 |
|      |       |       |       |       |       |       |       |       |       |       |     |     |     |      |      |       |   |   |   |
| 0.46 | 2.884 | 2.891 | 2.897 | 2.904 | 2.911 | 2.917 | 2.924 | 2.931 | 2.938 | 2.944 | 1   | 1   | 2   | 3    | 3    | 4     | 5 | 5 | 6 |
| 0.47 | 2.951 | 2.958 | 2.965 | 2.972 | 2.979 | 2.985 | 2.992 | 2.999 | 3.006 | 3.013 | 1   | 1   | 2   | 3    | 3    | 4     | 5 | 5 | 6 |
| 0.48 | 3.020 | 3.027 | 3.034 | 3.041 | 3.048 | 3.055 | 3.062 | 3.069 | 3.076 | 3.083 | 1   | 1   | 2   | 3    | 4    | 4     | 5 | 6 | 6 |
| 0.49 | 3.090 | 3.097 | 3.105 | 3.112 | 3.119 | 3.126 | 3.133 | 3.141 | 3.148 | 3.155 | 1   | 1   | 2   | 3    | 4    | 4     | 5 | 6 | 6 |

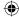

226 12th Std. Business Mathematics and Statistics

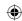

### ANTI LOGARITHM TABLE

|      |       |       |       |       |       |       |       |       |       |       |   |   | M | lean | Diffe | erenc | e  |    |    |
|------|-------|-------|-------|-------|-------|-------|-------|-------|-------|-------|---|---|---|------|-------|-------|----|----|----|
|      | 0     | 1     | 2     | 3     | 4     | 5     | 6     | 7     | 8     | 9     | 1 | 2 | 3 | 4    | 5     | 6     | 7  | 8  | 9  |
| 0.50 | 3.162 | 3.170 | 3.177 | 3.184 | 3.192 | 3.199 | 3.206 | 3.214 | 3.221 | 3.228 | 1 | 1 | 2 | 3    | 4     | 4     | 5  | 6  | 7  |
|      |       |       |       |       |       |       |       |       |       |       |   |   |   |      |       |       |    |    |    |
| 0.51 | 3.236 | 3.243 | 3.251 | 3.258 | 3.266 | 3.273 | 3.281 | 3.289 | 3.296 | 3.304 | 1 | 2 | 2 | 3    | 4     | 5     | 5  | 6  | 7  |
| 0.52 | 3.311 | 3.319 | 3.327 | 3.334 | 3.342 | 3.350 | 3.357 | 3.365 | 3.373 | 3.381 | 1 | 2 | 2 | 3    | 4     | 5     | 5  | 6  | 7  |
| 0.53 | 3.388 | 3.396 | 3.404 | 3.412 | 3.420 | 3.428 | 3.436 | 3.443 | 3.451 | 3.459 | 1 | 2 | 2 | 3    | 4     | 5     | 6  | 6  | 7  |
| 0.54 | 3.467 | 3.475 | 3.483 | 3.491 | 3.499 | 3.508 | 3.516 | 3.524 | 3.532 | 3.540 | 1 | 2 | 2 | 3    | 4     | 5     | 6  | 6  | 7  |
| 0.55 | 3.548 | 3.556 | 3.565 | 3.573 | 3.581 | 3.589 | 3.597 | 3.606 | 3.614 | 3.622 | 1 | 2 | 2 | 3    | 4     | 5     | 6  | 7  | 7  |
|      |       |       |       |       |       |       |       |       |       |       |   |   |   |      |       |       |    |    |    |
| 0.56 | 3.631 | 3.639 | 3.648 | 3.656 | 3.664 | 3.673 | 3.681 | 3.690 | 3.698 | 3.707 | 1 | 2 | 3 | 3    | 4     | 5     | 6  | 7  | 8  |
| 0.57 | 3.715 | 3.724 | 3.733 | 3.741 | 3.750 | 3.758 | 3.767 | 3.776 | 3.784 | 3.793 | 1 | 2 | 3 | 3    | 4     | 5     | 6  | 7  | 8  |
| 0.58 | 3.802 | 3.811 | 3.819 | 3.828 | 3.837 | 3.846 | 3.855 | 3.864 | 3.873 | 3.882 | 1 | 2 | 3 | 4    | 4     | 5     | 6  | 7  | 8  |
| 0.59 | 3.890 | 3.899 | 3.908 | 3.917 | 3.926 | 3.936 | 3.945 | 3.954 | 3.963 | 3.972 | 1 | 2 | 3 | 4    | 5     | 5     | 6  | 7  | 8  |
| 0.60 | 3.981 | 3.990 | 3.999 | 4.009 | 4.018 | 4.027 | 4.036 | 4.046 | 4.055 | 4.064 | 1 | 2 | 3 | 4    | 5     | 6     | 6  | 7  | 8  |
|      |       |       |       |       |       |       |       |       |       |       |   |   |   |      |       |       |    |    |    |
| 0.61 | 4.074 | 4.083 | 4.093 | 4.102 | 4.111 | 4.121 | 4.130 | 4.140 | 4.150 | 4.159 | 1 | 2 | 3 | 4    | 5     | 6     | 7  | 8  | 9  |
| 0.62 | 4.169 | 4.178 | 4.188 | 4.198 | 4.207 | 4.217 | 4.227 | 4.236 | 4.246 | 4.256 | 1 | 2 | 3 | 4    | 5     | 6     | 7  | 8  | 9  |
| 0.63 | 4.266 | 4.276 | 4.285 | 4.295 | 4.305 | 4.315 | 4.325 | 4.335 | 4.345 | 4.355 | 1 | 2 | 3 | 4    | 5     | 6     | 7  | 8  | 9  |
| 0.64 | 4.365 | 4.375 | 4.385 | 4.395 | 4.406 | 4.416 | 4.426 | 4.436 | 4.446 | 4.457 | 1 | 2 | 3 | 4    | 5     | 6     | 7  | 8  | 9  |
| 0.65 | 4.467 | 4.477 | 4.487 | 4.498 | 4.508 | 4.519 | 4.529 | 4.539 | 4.550 | 4.560 | 1 | 2 | 3 | 4    | 5     | 6     | 7  | 8  | 9  |
|      |       |       |       |       |       |       |       |       |       |       |   |   |   |      |       |       |    |    |    |
| 0.66 | 4.571 | 4.581 | 4.592 | 4.603 | 4.613 | 4.624 | 4.634 | 4.645 | 4.656 | 4.667 | 1 | 2 | 3 | 4    | 5     | 6     | 7  | 9  | 10 |
| 0.67 | 4.677 | 4.688 | 4.699 | 4.710 | 4.721 | 4.732 | 4.742 | 4.753 | 4.764 | 4.775 | 1 | 2 | 3 | 4    | 5     | 7     | 8  | 9  | 10 |
| 0.68 | 4.786 | 4.797 | 4.808 | 4.819 | 4.831 | 4.842 | 4.853 | 4.864 | 4.875 | 4.887 | 1 | 2 | 3 | 4    | 6     | 7     | 8  | 9  | 10 |
| 0.69 | 4.898 | 4.909 | 4.920 | 4.932 | 4.943 | 4.955 | 4.966 | 4.977 | 4.989 | 5.000 | 1 | 2 | 3 | 5    | 6     | 7     | 8  | 9  | 10 |
| 0.70 | 5.012 | 5.023 | 5.035 | 5.047 | 5.058 | 5.070 | 5.082 | 5.093 | 5.105 | 5.117 | 1 | 2 | 4 | 5    | 6     | 7     | 8  | 9  | 11 |
|      |       |       |       |       |       |       |       |       |       |       |   |   |   |      |       |       |    |    |    |
| 0.71 | 5.129 | 5.140 | 5.152 | 5.164 | 5.176 | 5.188 | 5.200 | 5.212 | 5.224 | 5.236 | 1 | 2 | 4 | 5    | 6     | 7     | 8  | 10 | 11 |
| 0.72 | 5.248 | 5.260 | 5.272 | 5.284 | 5.297 | 5.309 | 5.321 | 5.333 | 5.346 | 5.358 | 1 | 2 | 4 | 5    | 6     | 7     | 9  | 10 | 11 |
| 0.73 | 5.370 | 5.383 | 5.395 | 5.408 | 5.420 | 5.433 | 5.445 | 5.458 | 5.470 | 5.483 | 1 | 3 | 4 | 5    | 6     | 8     | 9  | 10 | 11 |
| 0.74 | 5.495 | 5.508 | 5.521 | 5.534 | 5.546 | 5.559 | 5.572 | 5.585 | 5.598 | 5.610 | 1 | 3 | 4 | 5    | 6     | 8     | 9  | 10 | 12 |
| 0.75 | 5.623 | 5.636 | 5.649 | 5.662 | 5.675 | 5.689 | 5.702 | 5.715 | 5.728 | 5.741 | 1 | 3 | 4 | 5    | 7     | 8     | 9  | 10 | 12 |
|      |       |       |       |       |       |       |       |       |       |       |   |   |   |      |       |       |    |    |    |
| 0.76 | 5.754 | 5.768 | 5.781 | 5.794 | 5.808 | 5.821 | 5.834 | 5.848 | 5.861 | 5.875 | 1 | 3 | 4 | 5    | 7     | 8     | 9  | 11 | 12 |
| 0.77 | 5.888 | 5.902 | 5.916 | 5.929 | 5.943 | 5.957 | 5.970 | 5.984 | 5.998 | 6.012 | 1 | 3 | 4 | 5    | 7     | 8     | 10 | 11 | 12 |
| 0.78 | 6.026 | 6.039 | 6.053 | 6.067 | 6.081 | 6.095 | 6.109 | 6.124 | 6.138 | 6.152 | 1 | 3 | 4 | 6    | 7     | 8     | 10 | 11 | 13 |
| 0.79 | 6.166 | 6.180 | 6.194 | 6.209 | 6.223 | 6.237 | 6.252 | 6.266 | 6.281 | 6.295 | 1 | 3 | 4 | 6    | 7     | 9     | 10 | 11 | 13 |
| 0.80 | 6.310 | 6.324 | 6.339 | 6.353 | 6.368 | 6.383 | 6.397 | 6.412 | 6.427 | 6.442 | 1 | 3 | 4 | 6    | 7     | 9     | 10 | 12 | 13 |
|      |       |       |       |       |       |       |       |       |       |       |   |   |   |      |       |       |    |    |    |
| 0.81 | 6.457 | 6.471 | 6.486 | 6.501 | 6.516 | 6.531 | 6.546 | 6.561 | 6.577 | 6.592 | 2 | 3 | 5 | 6    | 8     | 9     | 11 | 12 | 14 |
| 0.82 | 6.607 | 6.622 | 6.637 | 6.653 | 6.668 | 6.683 | 6.699 | 6.714 |       | 6.745 | 2 | 3 | 5 | 6    | 8     | 9     | 11 | 12 | 14 |
| 0.83 | 6.761 | 6.776 | 6.792 | 6.808 | 6.823 | 6.839 | 6.855 | 6.871 | 6.887 | 6.902 | 2 | 3 | 5 | 6    | 8     | 9     | 11 | 13 | 14 |
| 0.84 | 6.918 | 6.934 | 6.950 | 6.966 | 6.982 | 6.998 | 7.015 | 7.031 | 7.047 | 7.063 | 2 | 3 | 5 | 6    | 8     | 10    | 11 | 13 | 15 |
| 0.85 | 7.079 | 7.096 | 7.112 | 7.129 | 7.145 | 7.161 | 7.178 | 7.194 | 7.211 | 7.228 | 2 | 3 | 5 | 7    | 8     | 10    | 12 | 13 | 15 |
|      |       |       |       |       |       |       |       |       |       |       |   |   |   |      |       |       |    |    |    |
| 0.86 | 7.244 | 7.261 | 7.278 | 7.295 | 7.311 | 7.328 | 7.345 | 7.362 | 7.379 | 7.396 | 2 | 3 | 5 | 7    | 8     | 10    | 12 | 13 | 15 |
| 0.87 | 7.413 | 7.430 | 7.447 | 7.464 | 7.482 | 7.499 | 7.516 | 7.534 | 7.551 | 7.568 | 2 | 3 | 5 | 7    | 9     | 10    | 12 | 14 | 16 |
| 0.88 | 7.586 | 7.603 | 7.621 | 7.638 | 7.656 | 7.674 | 7.691 | 7.709 | 7.727 | 7.745 | 2 | 4 | 5 | 7    | 9     | 11    | 12 | 14 | 16 |
| 0.89 | 7.762 | 7.780 | 7.798 | 7.816 | 7.834 | 7.852 | 7.870 | 7.889 | 7.907 | 7.925 | 2 | 4 | 5 | 7    | 9     | 11    | 13 | 14 | 16 |
| 0.90 | 7.943 | 7.962 | 7.980 | 7.998 | 8.017 | 8.035 | 8.054 | 8.072 | 8.091 | 8.110 | 2 | 4 | 6 | 7    | 9     | 11    | 13 | 15 | 17 |
|      |       |       |       |       |       | 0.51  |       |       |       |       |   |   |   |      |       |       |    |    |    |
| 0.91 | 8.128 | 8.147 | 8.166 | 8.185 | 8.204 | 8.222 | 8.241 | 8.260 | 8.279 | 8.299 | 2 | 4 | 6 | 8    | 9     | 11    | 13 | 15 | 17 |
| 0.92 | 8.318 | 8.337 | 8.356 | 8.375 | 8.395 | 8.414 | 8.433 | 8.453 | 8.472 | 8.492 | 2 | 4 | 6 | 8    | 10    | 12    | 14 | 15 | 17 |
| 0.93 | 8.511 | 8.531 | 8.551 | 8.570 | 8.590 | 8.610 | 8.630 | 8.650 | 8.670 | 8.690 | 2 | 4 | 6 | 8    | 10    | 12    | 14 | 16 | 18 |
| 0.94 | 8.710 | 8.730 | 8.750 | 8.770 | 8.790 | 8.810 | 8.831 | 8.851 | 8.872 | 8.892 | 2 | 4 | 6 | 8    | 10    | 12    | 14 | 16 | 18 |
| 0.95 | 8.913 | 8.933 | 8.954 | 8.974 | 8.995 | 9.016 | 9.036 | 9.057 | 9.078 | 9.099 | 2 | 4 | 6 | 8    | 10    | 12    | 15 | 17 | 19 |
|      | 0.155 |       | 0.155 | 0.155 | 0.00  | 0.000 | 0.0:- | 0.055 | 0.055 | 0.011 |   |   |   | _    |       |       |    |    |    |
| 0.96 | 9.120 | 9.141 | 9.162 | 9.183 | 9.204 | 9.226 | 9.247 | 9.268 | 9.290 | 9.311 | 2 | 4 | 6 | 8    | 11    | 13    | 15 | 17 | 19 |
| 0.97 | 9.333 | 9.354 | 9.376 | 9.397 | 9.419 | 9.441 | 9.462 | 9.484 | 9.506 | 9.528 | 2 | 4 | 7 | 9    | 11    | 13    | 15 | 17 | 20 |
| 0.98 | 9.550 | 9.572 | 9.594 | 9.616 | 9.638 | 9.661 | 9.683 | 9.705 | 9.727 | 9.750 | 2 | 4 | 7 | 9    | 11    | 13    | 16 | 18 | 20 |
| 0.99 | 9.772 | 9.795 | 9.817 | 9.840 | 9.863 | 9.886 | 9.908 | 9.931 | 9.954 | 9.977 | 2 | 5 | 7 | 9    | 11    | 14    | 16 | 18 | 20 |

Tables 227

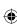

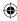

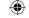

# EXPONENTIAL FUNCTION TABLE

### 8266.77708126 8349.85957218 8433.77705601 8518.53792457 9136.20161642 9228.02196918 9320.76513183 10721.43191645 10829.18409859 13095.18651418 13226.7953266<sup>2</sup> 9798.65097920 10198.5415117 10301.0385579 10404.5657165 11849.0147541 2835.8844479 8777.9660270 9414.44037876 9509.0570775 9701.15277293 10509.1333404 10614.7518864 11271.1314855 11384.4082401 11614.3885420 12456.5267316 12581.7169065 9604.6246900 10097.0643281 11158.9818534 11968.0993322 11047.948128 11498.8234451 3041.17733294 3071.74167327 3102.61319033 3133.79497129 3165.29013436 3197.10182908 3229.23323664 3261.68757023 3463.37906548 3498.18660376 3533.34396362 3568.85466082 3604.72224646 3640.95030733 3677.54246627 3714.50238251 3751.83375209 3789.54030817 3827.62582144 386.09410048 3964.94899215 3944.19438198 3983.83419453 3327.57802989 3361.02074508 3394.79956514 3428.91786799 4491.76051155 4536.90345519 4582.50009296 4628.55498456 4675.07273551 4064.31298371 4105.16000827 4146.41755226 4188.08974147 4272.69476640 4272.69476640 4315.63606270 4359.00892620 3010.91711288 4402.81769423 1236.45043347 1248.87696691 1261.42838910 1366.48906071 1380.22250409 1394.09397087 1422.25653720 1436.55045304 1450.98802511 1465.57069720 1480.29992758 1312.90825825 10484820 1286.91093291 1299.84460280 1326.10320561 1510.20396976 1525.38177199 1587.63378304 1603.58976783 1619.70611293 1164.44516577 1187.96851851 1199.90780061 1669.03350774 80757337 1408. 1107. 1 183.09405819 497.70125129 1.183.09405819 497.70125129 1.184.93418407 502.70323202 1.186.79280352 507.75548350 1.186.79280352 507.75548350 1.186.792845 5190.56626846 518.01282467 1.186.36245 528.47737788 1.496.3695353 533.78866383 1.196.36937 544.57191013 1.186.3680997 544.57191013 1.186.36987515 533.78866383 1.186.3680997 544.57191013 1.186.36987515 533.78866383 1.186.36987 544.57191013 1.186.36987635 544.57191013 1.186.36987635 544.57191013 1.186.36987635 544.57191013 1.186.36987635 544.57191013 1.186.36987635 544.57191013 1.186.36987635 544.57191013 1.186.36987635 544.57191013 1.186.369876 544.57191013 1.186.369876 544.57191013 1. 550.04494881 555.57299245 56.7659385 56.79631138 757.49270901 578.24635639 584.05782889 473.42807483 478.18610609 482.99195635 487.84610621 492.74904109 497.70125129 411.57859573 415.71502938 419.89303489 424.11303004 428.37543686 432.68068157 459.43616068 464.05357086 468.71738678 639.06105657 645.48372697 651.97094627 658.52336322 665.14163304 607.89368106 614.00311413 620.17394801 626.40679981 632.70229281 437.02919472 450.33871517 454.86469450 595.85657969 601.84503787 589.92770766 157.59051632 159.17432734 175.91483748 177.68281099 162.38986205 169.01711804 202.35022839 206.43797416 208.51271029 212.72494645 214.86286770 217.02227542 219.20338555 165.67035487 167.33536962 172.43149032 174.16445561 179.46855293 223.63158768 225.87912250 230.44218346 210.60829787 64.07152260 64.71545211 65.36585321 67.35653981 68.03348429 68.71723217 69.40785184 70.10541235 70.80998345 71.52163562 72.24044001 72.96646850 73.69979370 75.18862829 75.94428657 76.70753934 77.47846293 78.25713442 79.04363170 1.55924226 2.17792293 2.80282145 66.02279096 5.70110583 5.26091125 5.82634281 7.39745705 7.97431108 8.55696259 82.26946350 83.09628536 83.93141691 84.77494167 80.64041898 63.43400030 73989170 .83803341 .487509 21.32755716 21.54190268 21.75840240 25.27965697 25.53372175 26.04953714 26.31133934 26.57577270 26.84286366 27.11263892 24.77908622 25.02812018 27.93834170 28.21912671 28.78919088 22.87397954 23.80748436 24.04675355 24.28842744 24.53253020 21.97707798 23.33606458 22.64637964 23.57059593 25.79033992 27.66035056 29.66595227 30.56941502 9.58308917 9.67940081 9.77668041 9.87493768 9.97418245 10.17567431 10.27794153 10.38123656 10.48556972 10.59095145 10.69739228 7.76790111 7.84596981 7.92482312 8.00446891 8.41486681 8.75828404 9.29986608 8.08491516 8.58485840 8.93521311 9.48773584 3.06485420 3.09565650 3.12676837 3.18993328 3.22199264 3.25437420 3.49034296 3.52542149 3.56085256 3.59663973 3.63278656 3.78104351 3.42122954 3.74342138 4.01485005 4.17869919 3.28708121 1.17351087 1.18530485 1.19721736 1.20924960 1.24607673 1.25860001 1.27124915 1.28402542 1.29693009 1.30996445 1.32312981 1.13882838 1.03045453 1.39096813 1.33642749 1.16183424 1.41906755 1.46228459 1.52196156 1.44773461 0.03 0.04 0.05 0.06 0.08 0.09 0.23 0.24 0.25 0.26 0.27 0.28 0.29 0.33 0.02 0.12 0.13 0.14 0.15 0.16 0.17 0.18 0.19 0.22 0.31 0.35 0.38 0.20 0.21

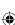

LogTable BM XII EM.indd 228 02-04-2019 13:14:20

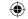

### 13766.59108401 13904.94762458 14472.41930224 14617.86953434 15994.49692704 20537.34058145 20952.22238178 21162.79571750 21375.48535043 21590.31254971 15214.43610708 17154.22880929 17326.63167502 18582.95422504 18958.35480204 19148.88943544 14185.84619960 14328.41632413 15063.04993840 15677.78466809 15835.34902351 16155.24429358 16647.24472945 17500,76721836 18769.71601992 16814.5523204 19535.7226620 19732.05993893 15521.7881042 16983.5413807 17676.6528530 17854,3061676 19341.3389737 20332.9906283 15367.3437320 16481.6018767 7555.26537625 7631.19705565 7707.89186111 7785.35746218 5486.24867780 5541.38639368 5597.07825281 5653.32982444 5710.14673375 5064.44583482 5115.34436165 5166.75442718 5767.53466250 5825.49934952 5884.04659134 5218.68117245 5271.12979019 5324.10552531 5377.61367541 6247.89571226 6310.68810809 6438.17246436 6836.28681562 6904.99264036 7863.60160548 7942.63211550 5431,65959136 5943.18224271 6063.24248804 6185.72811120 6374.11157799 6568.23217547 6974.38897011 7044.48274457 7115.28097317 7186.79073580 7259.01918349 7331.97353916 7405.66109828 7480.08922969 6124.17908811 2018.27809772 2038.56212982 2059.05001984 2079.74381657 2121.75742858 2143.08144525 2164.61977185 2392.27482054 2416.31758219 2440.60197762 2779.42680452 2807.36050830 2835.57495047 2514.92937342 2540.20483383 1919.84551337 1939.14028156 2275.60220079 2298.47238312 2617.56558819 2892.85736422 2921.93106408 2344.90460528 2368.47128836 2465.13043529 2489.90540804 2565.73431683 2670.44392068 1958.62896539 1978.31351375 2186.37456223 2230.54225819 2321.57241461 2591.52037541 2643.87255970 2100.64558942 2252.95958057 1998.1958951 2751.7710457 780.55093713 788.39560446 796.31911202 804.32225214 812.40582517 837.14726595 845.56073585 854.05876253 1002.24724229 1012.31999453 1022.49397962 1032.77021496 1043.14972818 1053.63355724 757.48217064 765.09499302 706.27169460 713.36984313 720.53932925 862.64219579 871.31189399 880.06872411 888.91356183 1064.22275054 1074.91836700 735.09518924 742.48301872 749.94509711 772.78432554 925.19081248 934.48913473 953.36706749 962.94856581 972.62635979 992.27471561 820.57063945 828.81751148 906.87080695 943.88090667 982.40141722 273.14423800 275.88938323 278.66211763 281.46271848 284.29146582 287.14864256 290.3453439 292.94942992 295.89362064 298.86740097 307.96926838 311.06441098 314.19066029 317.34832892 320.53773265 327.5519042 327.01302438 330.29955991 333.61912567 336.97205363 340.35867907 343.77934066 347.23438048 350.72414402 249.63503719 252.14391102 254.67799946 257.23755591 259.82283632 262.43409924 265.07160579 267.73561971 368.70615541 372.41171388 376.15451382 379.93492954 383.75333906 354.24898027 357.80924171 391.50567075 395.44036816 301.87106828 365.03746787 270.42640743 361,40528437 387.61012424 95.58347983 105.63608216 106.69774243 102.51406411 103.54434758 114,43420168 115.58428453 116.74592590 117.91924196 125.21096065 131.63066389 132.95357405 145.47438165 99.48431564 111.05215991 113.29556235 120.30136866 127.74038985 130.32091690 142.59379590 98.49443016 100.48414964 104.58498558 107.77007257 108.85317981 112.16825267 126.46935173 137.00261319 144.02688737 92.75856108 93.69080012 94.63240831 97.51439421 129.0242021 101,4940321 51.41860130 51.93536683 52.45732595 52.98453084 53.51703423 35.16319715 34.12396761 34.46691919 34.81331749 37.71281662 38.09183673 38.86134287 39.25190586 39.64639407 42.52108200 42.94842598 43.81604174 44.25640028 46.06253823 13.19713816 35.87354085 13.32977160 36.23407593 41.67910816 15.48698510 42.09799016 47.94238608 37.33756782 40.04484696 43.38006484 48.42421507 48.91088652 38.47466605 45.60420832 46.99306323 47.46535137 50.40044478 50.90697767 41.26439411 12.93581732 13.06582444 15.79984295 13.87376990 14.29628910 15.33288702 15.64263188 13,73572359 14.15403865 14.58509330 14.73167592 15.18032224 16.11902095 16.28101980 16.94546082 17.11576554 17.28778184 17.46152694 17.63701820 17.81427318 18.54128746 18.72763050 18.91584631 19.10595373 19.29797176 19.49191960 19.68781664 14.01320361 17.99330960 5.64065391 5.69734342 5.75460268 5.81243739 5.10387472 5.92985642 5.98945247 6.23388666 4.75882125 4.80664819 4.85495581 4.90374893 5.05309032 5.25931084 5.52896148 5.58452846 5.87085336 6.29653826 6.35981952 6.48829640 6.55350486 6.61936868 6.88951024 .02868758 7.17067649 7.24274299 5.31216780 6.42373677 6.82095847 5.4194807 1.93479233 1.95423732 1.97387773 1.99371553 2.07508061 2.09593551 2.11700002 2.13827622 2.15976625 2.18147227 2.0339643 1.87761058 1.89648088 2.29331874 2.31636698 1.84043140 .55998142 2.63794446 1.80398842 2.38691085 1.76826705 2.33964685 .53450918 1.78603843 1.91554083 2.05443321 2.36316069 2.41089971 2.43512965 .61169647

# **EXPONENTIAL FUNCTION TABLE**

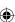

229

0.97 0.98 0.99

0.73 0.74 0.75 0.76 0.77 0.78

0.72

0.80 0.81 0.83 0.83 0.85 0.85 0.86 0.87 0.88

0.90

0.91 0.92 0.93 0.94 0.95 0.96

Tables

0.61 0.63 0.63 0.64 0.65 0.66 0.67 0.68

0.51 0.52 0.53 0.54 0.55

0.56 0.57 0.58 0.59 0.60

# STANDARD NORMAL DISTRIBUTION TABLE

This table provides the area between the mean and some Z score. For example, when Z score = 1.45 the area = 0.4265.

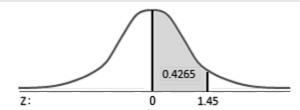

| Z   | 0.00   | 0.01   | 0.02   | 0.03   | 0.04   | 0.05   | 0.06   | 0.07   | 0.08   | 0.09   |
|-----|--------|--------|--------|--------|--------|--------|--------|--------|--------|--------|
| 0.0 | 0.0000 | 0.0040 | 0.0080 | 0.0120 | 0.0160 | 0.0199 | 0.0239 | 0.0279 | 0.0319 | 0.0359 |
| 0.1 | 0.0398 | 0.0438 | 0.0478 | 0.0517 | 0.0557 | 0.0596 | 0.0636 | 0.0675 | 0.0714 | 0.0753 |
| 0.2 | 0.0793 | 0.0832 | 0.0871 | 0.0910 | 0.0948 | 0.0987 | 0.1026 | 0.1064 | 0.1103 | 0.1141 |
| 0.3 | 0.1179 | 0.1217 | 0.1255 | 0.1293 | 0.1331 | 0.1368 | 0.1406 | 0.1443 | 0.1480 | 0.1517 |
| 0.4 | 0.1554 | 0.1591 | 0.1628 | 0.1664 | 0.1700 | 0.1736 | 0.1772 | 0.1808 | 0.1844 | 0.1879 |
| 0.5 | 0.1915 | 0.1950 | 0.1985 | 0.2019 | 0.2054 | 0.2088 | 0.2123 | 0.2157 | 0.2190 | 0.2224 |
| 0.6 | 0.2257 | 0.2291 | 0.2324 | 0.2357 | 0.2389 | 0.2422 | 0.2454 | 0.2486 | 0.2517 | 0.2549 |
| 0.7 | 0.2580 | 0.2611 | 0.2642 | 0.2673 | 0.2704 | 0.2734 | 0.2764 | 0.2794 | 0.2823 | 0.2852 |
| 0.8 | 0.2881 | 0.2910 | 0.2939 | 0.2967 | 0.2995 | 0.3023 | 0.3051 | 0.3078 | 0.3106 | 0.3133 |
| 0.9 | 0.3159 | 0.3186 | 0.3212 | 0.3238 | 0.3264 | 0.3289 | 0.3315 | 0.3340 | 0.3365 | 0.3389 |
| 1.0 | 0.3413 | 0.3438 | 0.3461 | 0.3485 | 0.3508 | 0.3531 | 0.3554 | 0.3577 | 0.3599 | 0.3621 |
| 1.1 | 0.3643 | 0.3665 | 0.3686 | 0.3708 | 0.3729 | 0.3749 | 0.3770 | 0.3790 | 0.3810 | 0.3830 |
| 1.2 | 0.3849 | 0.3869 | 0.3888 | 0.3907 | 0.3925 | 0.3944 | 0.3962 | 0.3980 | 0.3997 | 0.4015 |
| 1.3 | 0.4032 | 0.4049 | 0.4066 | 0.4082 | 0.4099 | 0.4115 | 0.4131 | 0.4147 | 0.4162 | 0.4177 |
| 1.4 | 0.4192 | 0.4207 | 0.4222 | 0.4236 | 0.4251 | 0.4265 | 0.4279 | 0.4292 | 0.4306 | 0.4319 |
| 1.5 | 0.4332 | 0.4345 | 0.4357 | 0.4370 | 0.4382 | 0.4394 | 0.4406 | 0.4418 | 0.4429 | 0.4441 |
| 1.6 | 0.4452 | 0.4463 | 0.4474 | 0.4484 | 0.4495 | 0.4505 | 0.4515 | 0.4525 | 0.4535 | 0.4545 |
| 1.7 | 0.4554 | 0.4564 | 0.4573 | 0.4582 | 0.4591 | 0.4599 | 0.4608 | 0.4616 | 0.4625 | 0.4633 |
| 1.8 | 0.4641 | 0.4649 | 0.4656 | 0.4664 | 0.4671 | 0.4678 | 0.4686 | 0.4693 | 0.4699 | 0.4706 |
| 1.9 | 0.4713 | 0.4719 | 0.4726 | 0.4732 | 0.4738 | 0.4744 | 0.4750 | 0.4756 | 0.4761 | 0.4767 |
| 2.0 | 0.4772 | 0.4778 | 0.4783 | 0.4788 | 0.4793 | 0.4798 | 0.4803 | 0.4808 | 0.4812 | 0.4817 |
| 2.1 | 0.4821 | 0.4826 | 0.4830 | 0.4834 | 0.4838 | 0.4842 | 0.4846 | 0.4850 | 0.4854 | 0.4857 |
| 2.2 | 0.4861 | 0.4864 | 0.4868 | 0.4871 | 0.4875 | 0.4878 | 0.4881 | 0.4884 | 0.4887 | 0.4890 |
| 2.3 | 0.4893 | 0.4896 | 0.4898 | 0.4901 | 0.4904 | 0.4906 | 0.4909 | 0.4911 | 0.4913 | 0.4916 |
| 2.4 | 0.4918 | 0.4920 | 0.4922 | 0.4925 | 0.4927 | 0.4929 | 0.4931 | 0.4932 | 0.4934 | 0.4936 |
| 2.5 | 0.4938 | 0.4940 | 0.4941 | 0.4943 | 0.4945 | 0.4946 | 0.4948 | 0.4949 | 0.4951 | 0.4952 |
| 2.6 | 0.4953 | 0.4955 | 0.4956 | 0.4957 | 0.4959 | 0.4960 | 0.4961 | 0.4962 | 0.4963 | 0.4964 |
| 2.7 | 0.4965 | 0.4966 | 0.4967 | 0.4968 | 0.4969 | 0.4970 | 0.4971 | 0.4972 | 0.4973 | 0.4974 |
| 2.8 | 0.4974 | 0.4975 | 0.4976 | 0.4977 | 0.4977 | 0.4978 | 0.4979 | 0.4979 | 0.4980 | 0.4981 |
| 2.9 | 0.4981 | 0.4982 | 0.4982 | 0.4983 | 0.4984 | 0.4984 | 0.4985 | 0.4985 | 0.4986 | 0.4986 |
| 3.0 | 0.4987 | 0.4987 | 0.4987 | 0.4988 | 0.4988 | 0.4989 | 0.4989 | 0.4989 | 0.4990 | 0.4990 |
| 3.1 | 0.4990 | 0.4991 | 0.4991 | 0.4991 | 0.4992 | 0.4992 | 0.4992 | 0.4992 | 0.4993 | 0.4993 |
| 3.2 | 0.4993 | 0.4993 | 0.4994 | 0.4994 | 0.4994 | 0.4994 | 0.4994 | 0.4995 | 0.4995 | 0.4995 |
| 3.3 | 0.4995 | 0.4995 | 0.4995 | 0.4996 | 0.4996 | 0.4996 | 0.4996 | 0.4996 | 0.4996 | 0.4997 |
| 3.4 | 0.4997 | 0.4997 | 0.4997 | 0.4997 | 0.4997 | 0.4997 | 0.4997 | 0.4997 | 0.4997 | 0.4998 |
| 3.5 | 0.4998 | 0.4998 | 0.4998 | 0.4998 | 0.4998 | 0.4998 | 0.4998 | 0.4998 | 0.4998 | 0.4998 |
| 3.6 | 0.4998 | 0.4998 | 0.4999 | 0.4999 | 0.4999 | 0.4999 | 0.4999 | 0.4999 | 0.4999 | 0.4999 |
| 3.7 | 0.4999 | 0.4999 | 0.4999 | 0.4999 | 0.4999 | 0.4999 | 0.4999 | 0.4999 | 0.4999 | 0.4999 |
| 3.8 | 0.4999 | 0.4999 | 0.4999 | 0.4999 | 0.4999 | 0.4999 | 0.4999 | 0.4999 | 0.4999 | 0.4999 |
| 3.9 | 0.5000 | 0.5000 | 0.5000 | 0.5000 | 0.5000 | 0.5000 | 0.5000 | 0.5000 | 0.5000 | 0.5000 |

230

12th Std. Business Mathematics and Statistics

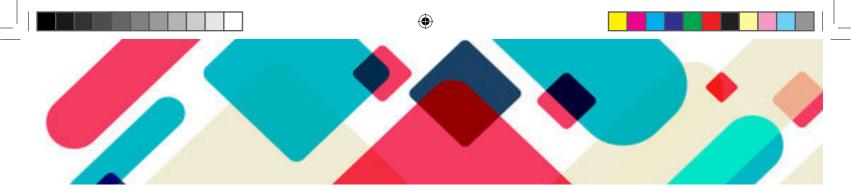

# **Answers**

## 6. Random Variable and Mathematical Expectation

### Exercise 6.1

1. 
$$P(X \le k) \ 0.3 \ 0.5 \ 0.9 \ 1$$

6. (i) 1/10, (ii) 81/100, 19/100, 8/10 (iii) 4

7. Hint: 
$$\int_{-3}^{3} f(x)dx = \int_{-3}^{-1} f(x)dx + \int_{-1}^{1} f(x)dx + \int_{1}^{3} f(x)dx$$
8. (i)  $k = \frac{1}{16}$ , (ii)  $f(x) = \frac{1}{4}(x-1)^{3}$ ,  $1 \le x \le 3$ 
9.  $A = \frac{1}{5}$ , (i)  $\frac{1}{e^{2}}$ , (ii)  $\frac{e-1}{e}$ , (iii)  $\frac{e-1}{e^{2}}$ 

8. 
$$(i)k = \frac{1}{16}$$
,  $(ii) f(x) = \frac{1}{4}(x-1)^3$ ,  $1 \le x \le 3$ 

9. 
$$A = \frac{1}{5}$$
,  $(i)\frac{1}{e^2}$ ,  $(ii)\frac{e-1}{e}$ ,  $(iii)\frac{e-1}{e^2}$ 

10. (a) yes, 
$$f(x) = \begin{cases} \frac{1}{2}, & for \ 0 \le x < 1 \\ 0, & for \ 1 \le x < 2 \end{cases}$$
 (b) (i)  $\frac{1}{4}$ , (ii)  $\frac{3}{4}$ , (iii)  $\frac{1}{4}$   $\frac{1}{4}$ , for  $2 \le x < 4$  0,  $for \ x \ge 4$ 

### Exercise 6.2

4. 
$$\frac{2}{3}$$

4. 
$$\frac{2}{3}$$
 5.  $\frac{3}{2}$ ,  $\frac{3}{4}$ 

- 12. Expectation: ₹ 200; Variance: ₹ 21, 60,000; Standard Deviation: ₹ 1,469.69
- 13. 30 (or 30,000 miles) 14. Expectation: 1; Variance: 9 15. 20

### Exercise 6.3

| 1   | 2   | 3   | 4   | 5   | 6   | 7   | 8   | 9   | 10  | 11  | 12  | 13  | 14  | 15  |
|-----|-----|-----|-----|-----|-----|-----|-----|-----|-----|-----|-----|-----|-----|-----|
| (c) | (d) | (b) | (c) | (b) | (c) | (d) | (d) | (d) | (d) | (d) | (a) | (c) | (c) | (a) |
| 16  | 17  | 18  | 19  | 20  | 21  | 22  | 23  | 24  | 25  | 26  | 27  | 28  | 29  | 30  |
| (b) | (b) | (a) | (d) | (b) | (b) | (c) | (c) | (a) | (b) | (c) | (b) | (b) | (b) | (b) |

### Miscellaneous problems

- 1. (i) ½ (ii) ¼ (iii) ½ (iv) ¾
- 2. (a) (i) 13/24 (ii) 0 (b) X is NOT discrete since F is not a step function.
- 3.  $\frac{1}{4}$ ;  $\frac{1}{2}$  4. (a)  $\frac{1}{9}$  (b)  $\frac{7}{9}$  5. (i)  $\frac{3}{5}$ ,  $\frac{6}{5}$  (ii)  $\frac{2}{25}$  7. 2 9.  $\frac{3}{4}$ ,  $\frac{27}{80}$  10.  $\frac{1}{2}$

### 7. Probability distributions

### Exercise: 7.1

- 6. (a) 0.059 (b) 0.2642 (c) 0.0133 (d) mean = 1 and variance = 0.95
- 7. (i) 0.01008 (ii) 0.00262 (iii) 0.09935 8. 0.375 9. 0.5767
- 10. (i) 0.3969 (ii) 0.45212 (iii) 0.9797 11. 5 or more trials 12. 0.7530
- 13. (i) 703 (ii) 516 (iii) 656 14. (i) 0.0634 (ii) 0.0634 (iii) 0.9729
- 15. 25/216 16.  $\binom{25}{x} \left(\frac{1}{5}\right)^x \left(\frac{4}{5}\right)^{(25-x)}$  17.  $\frac{3}{4^{14}}$  18. 0.2626 19. 0.8743
- 20. (i)  $\frac{80}{243}$  (ii)  $\frac{192}{243}$

### Exercise: 7.2

- **6.** 0.2352 **7.** 0.0025 **8.** (i) 0.2231 (ii) 0.1912
- 9.(i) 0.08208 (ii) 0.2138 (iii) 0.1089 10. (i) 2 days (ii) 91 days (iiii) 80 days
- 11. 0.0265 12. (i) 0.1353 (ii) 0.3235

### Exercise: 7.3

- 5. (i) 67 (ii) 134 (iii) 1637 6 (i) mean = 60.48 (ii) standard deviation = 19.78
- 7. (i) 0.9772 (ii) 0.49865 8. (a) 46 (b) 46 (c) 342
  - 9. 0.719 **10.** (i) 0.2420 (ii) 0.8413

### Exercise 7.4

| 1   | 2   | 3   | 4   | 5   | 6   | 7   | 8   | 9   | 10  | 11  | 12  | 13  | 14  |
|-----|-----|-----|-----|-----|-----|-----|-----|-----|-----|-----|-----|-----|-----|
| (b) | (c) | (c) | (c) | (c) | (a) | (b) | (a) | (c) | (d) | (a) | (a) | (d) | (b) |
| 15  | 16  | 17  | 18  | 19  | 20  | 21  | 22  | 23  | 24  | 25  | 26  | 27  | 28  |
| (d) | (b) | (d) | (d) | (d) | (d) | (a) | (a) | (b) | (b) | (a) | (c) | (d) | (d) |

## Miscellaneous problems

- 1. (i) 0.89131 (ii) 0.34173
- 2. 0.03295
- 3. 0.98981
- 4. 0.0067379 or  $6.7379 \times 10^{-3}$

5.80.33%

- 6. a) 0.4013 (b) 0.3413

- 7. a) 30.85% b) 37.20% c) 10.56%

- 8. a) 0.9938 (b) 0.9878 (c) 0.3944 9. 0.2119
- **10.** 7

### Exercise 8.1

- **17.** 0.008 **18.** 0.9487
- **19.** 0.2739
- **20**. 0.6
- **21**. 0.025

### Exercise 8.2

14. |z| = 1.667

- **15.** 1.2308
- 16. |z| = 5
- 17. 3.536

### Exercise 8.3

| 1   | 2   | 3   | 4   | 5   | 6   | 7   | 8   | 9   | 10  |
|-----|-----|-----|-----|-----|-----|-----|-----|-----|-----|
| (a) | (b) | (a) | (b) | (b) | (a) | (c) | (b) | (c) | (a) |
| 11  | 12  | 13  | 14  | 15  | 16  | 17  | 18  | 19  | 20  |
| (a) | (a) | (a) | (d) | (b) | (b) | (a) | (c) | (a) | (c) |

### Miscellaneous problems

- 5. 0.015 6. (a) (66.86, 68.04) (b) (66.67,68.22)
- 7. |z| = 2.67

# 9. Applied Statistics

### Exercise 9.1

### 13. Seasonal Indices

|                  | I       | II       | III     | IV       |
|------------------|---------|----------|---------|----------|
| Total            | 18.6    | 20.8     | 18.8    | 20.8     |
| Average          | 3.72    | 4.16     | 3.76    | 4.16     |
| Seasonal indices | 94.1772 | 105.3165 | 95.1899 | 105.3165 |

The Grand Average = 3.95

### 14. Three yearly moving average

| Year                           | 1987  | 1988      | 1989      | 1990  | 1991  | 1992   |
|--------------------------------|-------|-----------|-----------|-------|-------|--------|
| Three yearly<br>moving total   | 46410 | 52010     | 63040     | 79470 | 94050 | 102450 |
| Three yearly<br>moving average | 15470 | 17336.666 | 21013.333 | 26490 | 31350 | 34150  |

### 15. Five yearly moving average

| Year                          | 1981  | 1982  | 1983  | 1984  | 1985 | 1986  | 1987  | 1988  |
|-------------------------------|-------|-------|-------|-------|------|-------|-------|-------|
| Four yearly<br>moving total   | 619   | 617   | 624   | 621   | 615  | 619   | 613   | 606   |
| Four yearly<br>moving average | 123.8 | 123.4 | 124.8 | 124.2 | 123  | 123.8 | 122.6 | 121.2 |

### 16. Free hand method

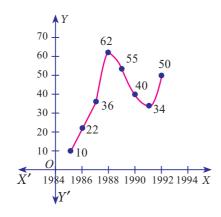

17. 
$$a = 169.428$$
;  $b = 3.285$ ;  $Y = 169.428 + 3.285$   $X$ 

**18.** 
$$a = 54$$
;  $b = 5.4$ ;  $Y = 54 + 5.4$   $X$ 

When 
$$X = 2000$$
,  $\hat{Y} = 54 + 5.4 (2000-2002) = 43.2$ 

When 
$$X = 2001$$
,  $\hat{Y} = 54 + 5.4 (2001-2002) = 48.6$ 

When 
$$X = 2002$$
,  $\hat{Y} = 54 + 5.4 (2002-2002) = 54$ 

When 
$$X = 2003$$
,  $\hat{Y} = 54 + 5.4 (2003-2002) = 59.4$ 

When 
$$X = 2004$$
,  $\hat{Y} = 54 + 5.4 (2004-2002) = 64.8$ 

### 19. Semi- Average I = 276.666

Semi- Average II = 
$$213.333$$

12th BM Answers\_V-2.indd 219 02-04-2019 13:10:12

### 20. Monthly Indices

|                     | Jan  | Feb   | Mar   | Apr  | May  | June | July  | Aug   | Sep  | Oct  | Nov  | Dec   |
|---------------------|------|-------|-------|------|------|------|-------|-------|------|------|------|-------|
| Monthly<br>Total    | 53   | 61    | 54    | 43   | 42   | 51   | 62    | 54    | 52   | 51   | 49   | 67    |
| Monthly<br>Average  | 17.6 | 20.3  | 18    | 14.3 | 14   | 17   | 20.6  | 18    | 17.3 | 17   | 16.3 | 22.3  |
| Seasonal<br>Indices | 99.4 | 114.5 | 101.4 | 80.7 | 78.8 | 97.1 | 116.4 | 101.4 | 97.6 | 95.7 | 92   | 125.8 |

Grand Average = 17.74

21.

|                  | I      | II    | III   | IV   |
|------------------|--------|-------|-------|------|
| Total            | 372    | 358   | 362   | 364  |
| Average          | 74.4   | 71.6  | 72.4  | 72.8 |
| Seasonal indices | 102.19 | 98.35 | 99.45 | 100  |

Grand Average = 72.8

**22.** 
$$a = 46.8$$
;  $b = 3$ ;  $Y = 46.8 + 3 X$ 

When 
$$X = 1992$$
,  $\hat{Y} = 46.8 + 3 (1992-1994) = 40.8$ 

When 
$$X = 1993$$
,  $\hat{Y} = 46.8 + 3 (1993-1994) = 43.8$ 

When 
$$X = 1994$$
,  $\hat{Y} = 46.8 + 3 (1994-1994) = 46.8$ 

When 
$$X = 1995$$
,  $\hat{Y} = 46.8 + 3 (1995-1994) = 49.8$ 

When 
$$X = 1996$$
,  $\hat{Y} = 46.8 + 3 (1996-1994) = 52.8$ 

When 
$$X = 1997$$
,  $\hat{Y} = 46.8 + 3 (1997-1994) = 55.8$ 

### Exercise 9.2

- 14. Laspeyre's IN = 144.8 Paasche's IN = 144.4
- 15. Laspeyre's IN = 228.2 Paasche's IN = 225.4
- 16. Laspeyre's IN = 106.6 Paasche's IN = 106.8 Fisher's IN = 106.7
- 17. Fisher's IN = 138.5 TRT= 1 FRT = 1880/1560
- 18. Fisher's IN = 83
- 19. Fisher's IN = 103 TRT = 1
- 20. Cost of Living Index = 2662.38
- 21. Cost of Living Index = 117.31
- 22. Cost of Living Index = 131.49

220 12th Std. Business Mathematics and Statistics

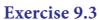

14. 
$$\overline{X} = 16.2$$
, UCL = 20.49, CL = 16.2, LCL = 11.91

$$\overline{R} = 7.4$$
, UCL = 15.65, CL = 7.4, LCL = 0

15. 
$$\overline{X} = 46.2$$
, UCL = 50.14, CL = 46.2, LCL = 42.26

$$\overline{R} = 6.8$$
, UCL = 14.38, CL = 6.8, LCL = 0

$$\overline{X} = 37.71$$
, UCL = 56.12, CL = 37.71, LCL = 19.29

$$\overline{R}$$
 = 18, UCL = 46.25, CL = 18, LCL = 0

17. 
$$\overline{X} = 10.66$$
, UCL = 14.31, CL = 10.66, LCL = 7.006

$$\overline{R} = 6.3$$
, UCL = 13.32, CL = 6.3, LCL = 0

18. 
$$\overline{X} = 12.5$$
, UCL = 12.71, CL = 12.5, LCL = 12.28

$$\overline{R} = 0.37$$
, UCL = 0.78, CL = 0.37, LCL = 0

19. 
$$\overline{X} = 30.1$$
, UCL = 44.77, CL = 30.1, LCL = 15.43

$$\overline{R}$$
 = 20.1, UCL = 45.83, CL = 20.1, LCL = 0

20. 
$$\overline{X} = 13.25$$
, UCL = 15.53, CL = 13.25, LCL = 10.97

$$R = 3.12$$
,  $UCL = 7.12$ ,  $CL = 3.12$ ,  $LCL = 0$ 

21. 
$$\overline{X} = 24.8$$
, UCL = 27.12, CL = 24.8, LCL = 22.48

$$\overline{R} = 4$$
,  $UCL = 8.44$ ,  $CL = 4$ ,  $LCL = 0$ 

### Exercise 9.4

| 1   | 2   | 3   | 4   | 5   | 6   | 7   | 8   | 9   | 10  | 11  | 12  | 13  |
|-----|-----|-----|-----|-----|-----|-----|-----|-----|-----|-----|-----|-----|
| (d) | (b) | (d) | (d) | (c) | (a) | (c) | (b) | (b) | (b) | (a) | (d) | (c) |
| 14  | 15  | 16  | 17  | 18  | 19  | 20  | 21  | 22  | 23  | 24  | 25  |     |
| (d) | (c) | (b) | (c) | (c) | (a) | (d) | (c) | (b) | (a) | (c) | (d) |     |

# Miscellaneous problems

- 1. Three yearly moving Average 148, 149.33, 152.33, 168.33, 253.33, 261.33, 281.67, 302.67, 327.
- 2. Four yearly moving Average 708.75, 729.25, 748.25, 768.25, 784.5

Answers

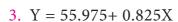

- 5. Fisher =139.8
- 6. Consumer price index = 118.77
- 7. CLI =  $126 \cdot 10$ . The cost of living has increased upto 26.10% in 2011 as compared to 2010.

$$LCL = 47.56$$

$$CL = 51.2$$

$$UCL = 54.84$$

9. Control chart for Mean

$$LCL = 1120.83$$

$$CL = 1367.5$$

$$UCL = 1614.17$$

10. Control chart for Mean

$$LCL = 4.774$$

$$CL = 4.982$$

$$UCL = 5.19$$

### Control chart for Range

$$LCL = 0$$

$$CL = 6.3$$

$$UCL = 13.32$$

Control chart for Range

$$LCL = 0$$

$$CL = 427.5$$

$$UCL = 904.16$$

Control chart for Range

$$LCL = 0$$

$$CL = 0.36$$

$$UCL = 0.7614$$

## 10. Operations Research

### Exercise 10.1

5. 
$$x_{11} = 16$$
,  $x_{12} = 3$ ,  $x_{22} = 15$ ,  $x_{23} = 9$ ,  $x_{33} = 9$ ,  $x_{34} = 25$   
Total Cost = ₹ 580

6. 
$$x_{11} = 30$$
,  $x_{21} = 5$ ,  $x_{22} = 28$ ,  $x_{23} = 7$ ,  $x_{33} = 25$ ,  $x_{34} = 25$   
Total Cost = ₹ 1,076

7. 
$$x_{11} = 15$$
,  $x_{13} = 10$ ,  $x_{23} = 35$ ,  $x_{31} = 15$ ,  $x_{32} = 25$ , Total Cost = ₹ 580

8. 
$$x_{11} = 1$$
,  $x_{12} = 5$ ,  $x_{24} = 1$ ,  $x_{31} = 6$ ,  $x_{33} = 3$ ,  $x_{34} = 1$ , Total Cost =  $₹ 102$ 

9. 
$$x_{11} = 10$$
,  $x_{13} = 20$ ,  $x_{21} = 20$ ,  $x_{22} = 20$ ,  $x_{24} = 10$ ,  $x_{32} = 20$   
Total Cost = ₹ 370

10. 
$$x_{11} = 3$$
,  $x_{12} = 1$ ,  $x_{22} = 2$ ,  $x_{23} = 4$ ,  $x_{24} = 2$ ,  $x_{34} = 3$ ,  $x_{35} = 6$   
Total Cost = ₹ 153

11. (i) 
$$x_{11} = 7$$
,  $x_{21} = 3$ ,  $x_{22} = 9$ ,  $x_{32} = 1$ ,  $x_{33} = 10$ ,  
Total Cost = ₹ 94

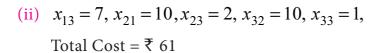

(iii) 
$$x_{11} = 7$$
,  $x_{21} = 2$ ,  $x_{23} = 10$ ,  $x_{31} = 1$ ,  $x_{32} = 10$ ,  
Total Cost = ₹ 40

12. 
$$x_{11} = 200, x_{21} = 50, x_{22} = 175, x_{23} = 125, x_{32} = 150, x_{33} = 250$$
  
Total Cost = ₹ 12,200

### Exercise 10.2

4. 46 5. 280 6. 41 Hours 7. 37 8. 12

### Exercise 10.3

- 1. (i) S<sub>1</sub> (ii) S<sub>2</sub> 2. (a) Crop C (b) Crop B and Crop C

### Exercise 10.4

| 1   | 2   | 3   | 4   | 5   | 6   | 7   | 8   | 9   | 10  | 11  | 12  | 13  | 14  |
|-----|-----|-----|-----|-----|-----|-----|-----|-----|-----|-----|-----|-----|-----|
| (a) | (a) | (c) | (c) | (a) | (a) | (c) | (c) | (d) | (b) | (d) | (b) | (d) | (d) |

### **Miscellaneous Problems**

- 1.  $x_{11} = 5$   $x_{21} = 2$ ,  $x_{22} = 6$ ,  $x_{32} = 3$ ,  $x_{33} = 4$ ,  $x_{43} = 14$ Total Cost =  $\mathbf{7}$  102
- 2. (a)  $x_{12} = 10$   $x_{13} = 20$ ,  $x_{21} = 30$ ,  $x_{22} = 20$ ,  $x_{24} = 10$ ,  $x_{32} = 20$ 
  - (b)  $x_{11} = 10 \ x_{13} = 20, x_{21} = 20, x_{22} = 20, x_{24} = 10, x_{32} = 20$

Total cost = ₹ 370

- 3.  $x_{11} = 15$   $x_{13} = 10$ ,  $x_{23} = 35$ ,  $x_{31} = 15$ ,  $x_{32} = 25$ ,  $x_{32} = 20$ Total Cost = ₹ 560
- **4.**  $x_{12} = 1$   $x_{12} = 5$ ,  $x_{24} = 1$ ,  $x_{31} = 6$ ,  $x_{33} = 3$ ,  $x_{34} = 1$ Total Cost = ₹ 102
- 5. A  $\rightarrow$  e, B  $\rightarrow$  c, C  $\rightarrow$  b, D  $\rightarrow$  a,E  $\rightarrow$  d

  Minimum Distance =570 miles
- 6.  $1 \rightarrow 11$ ,  $2 \rightarrow 8$ ,  $3 \rightarrow 7$ ,  $4 \rightarrow 9$ ,  $5 \rightarrow 10$ ,  $6 \rightarrow 12$ Minimum distance = 125 kms
- 7. (i) Debenture : 6000
  - (ii) Stocks : 1000

Answers